<span id="page-0-0"></span>**Coventry Building Society**

<span id="page-0-1"></span>**Sandbox API Specification V2.0**

## **Contents**

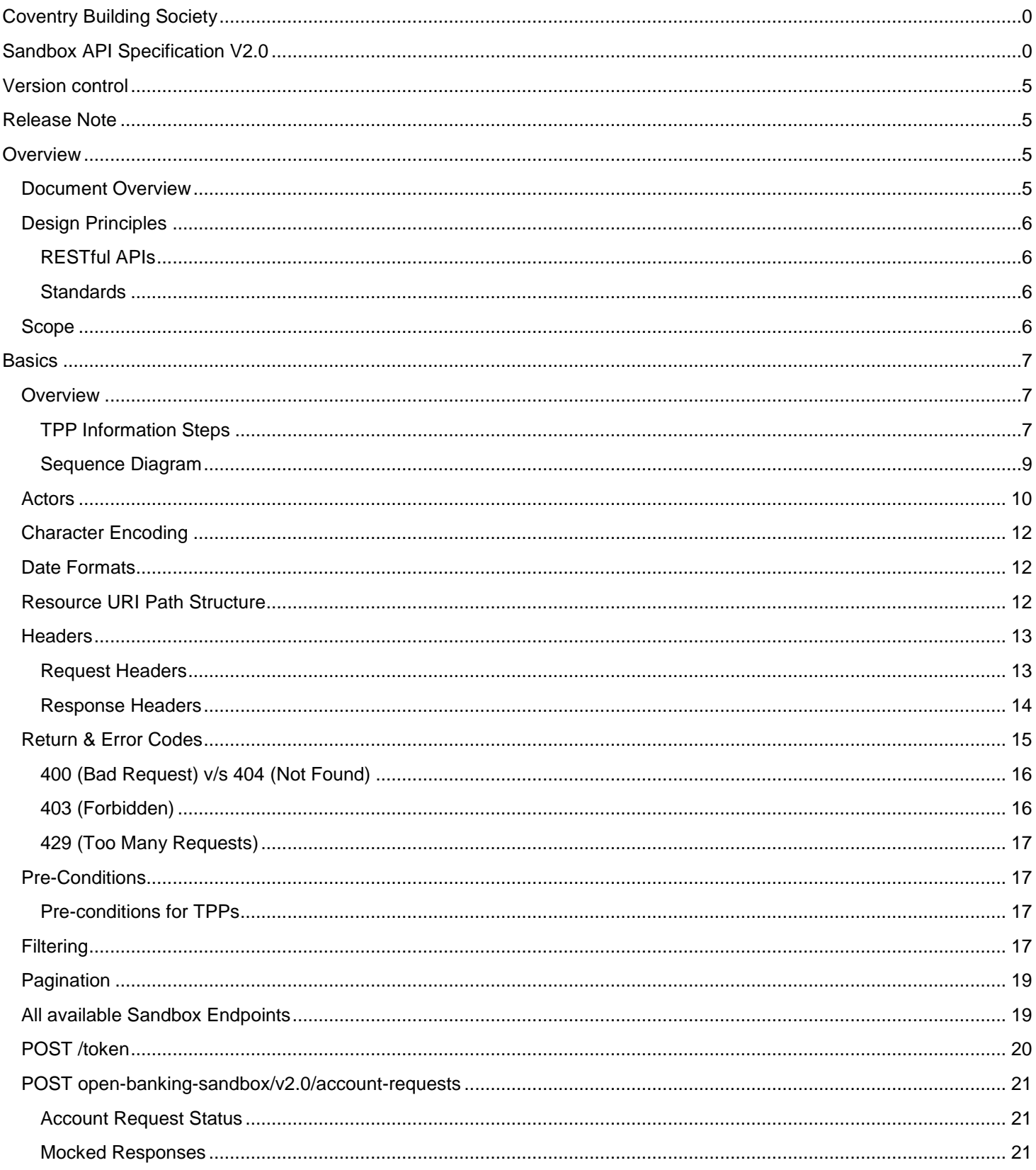

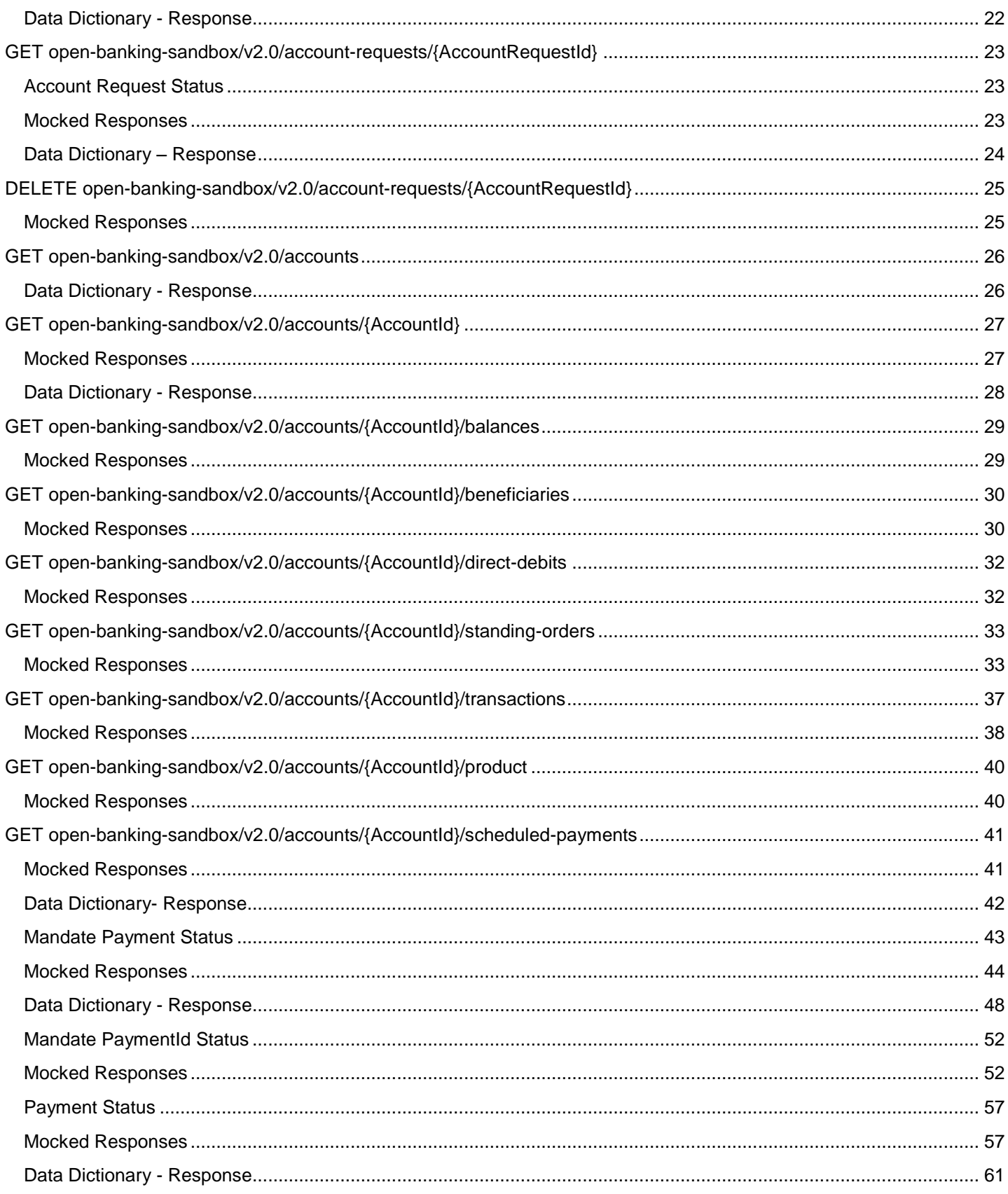

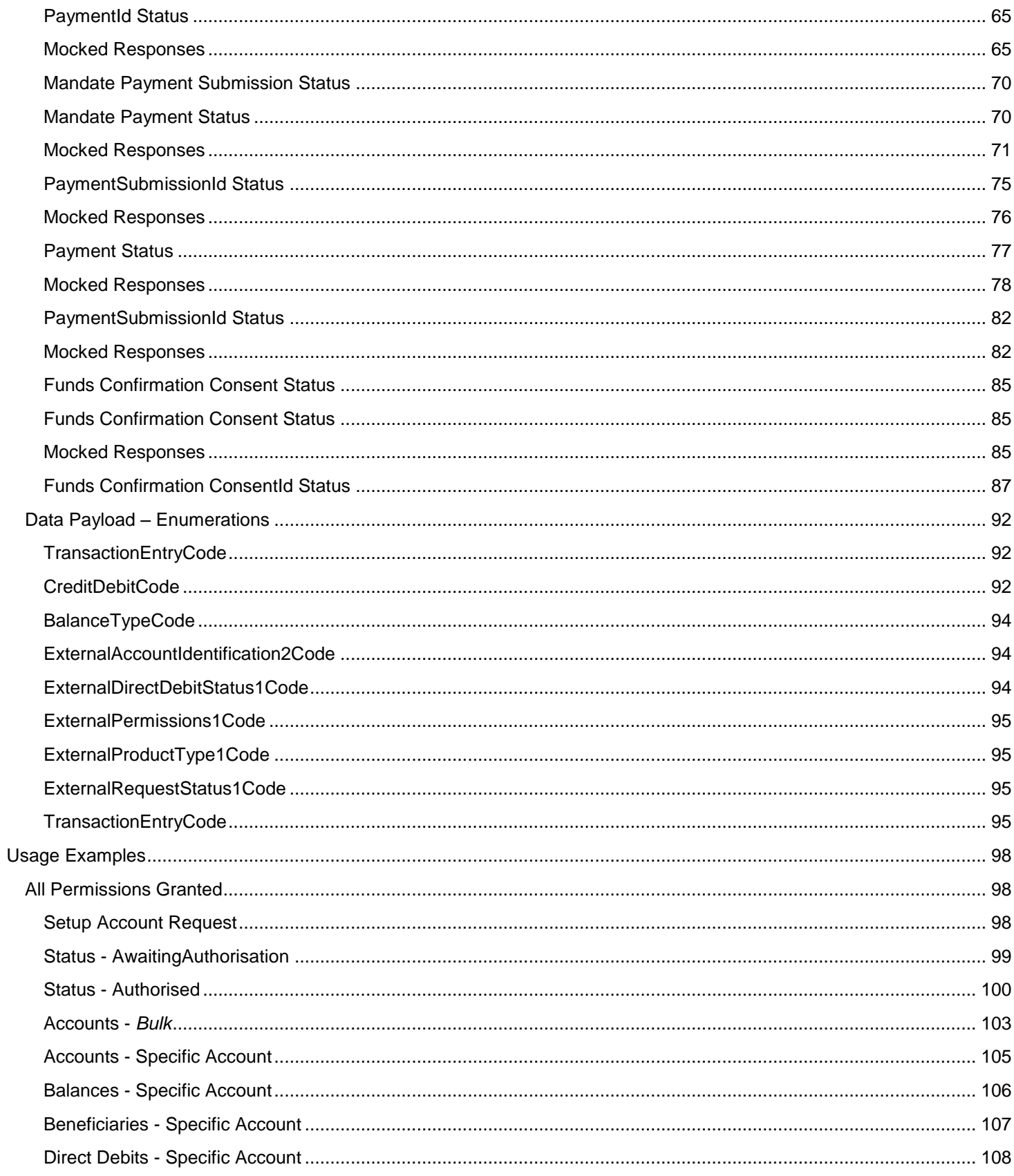

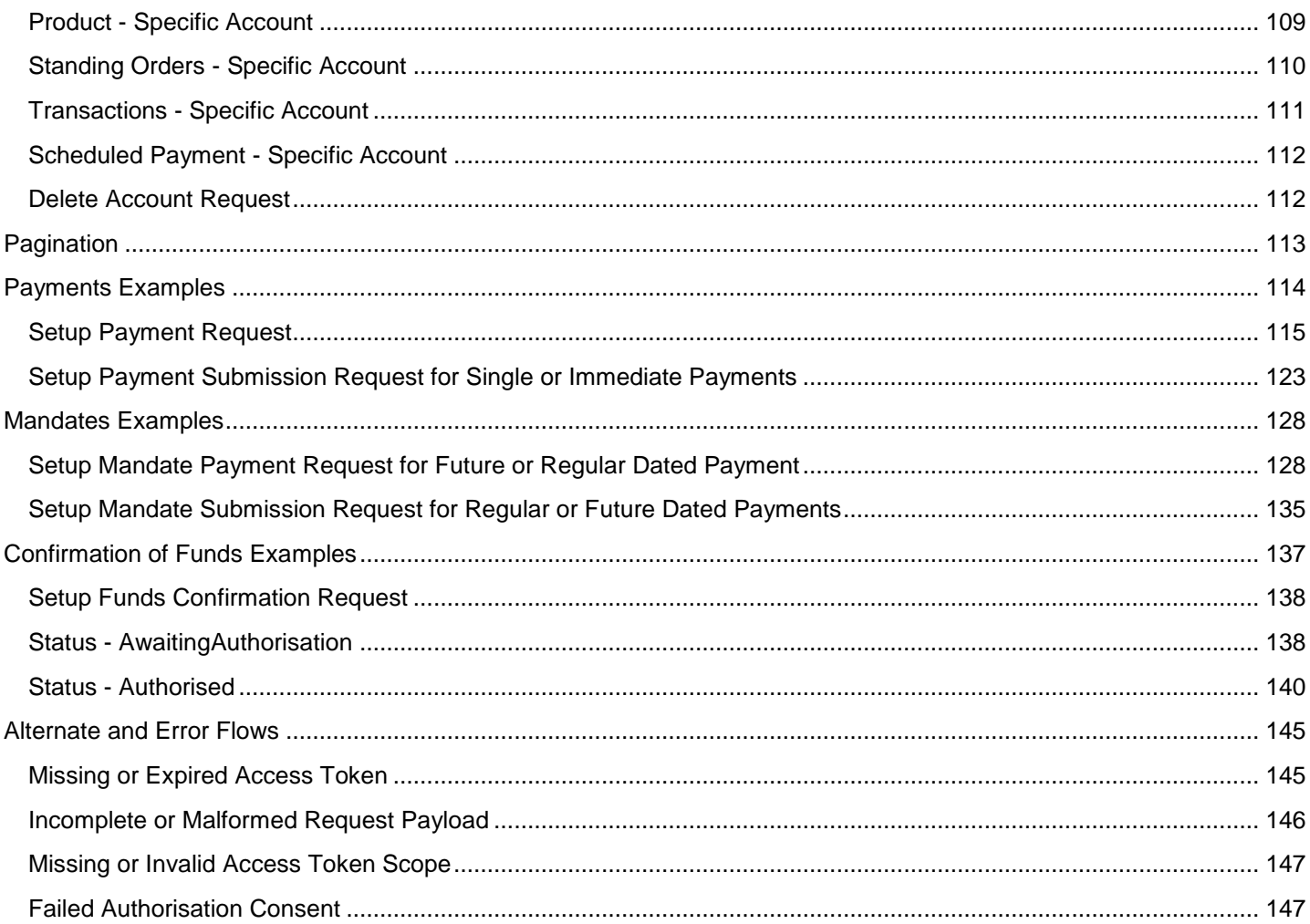

#### <span id="page-5-0"></span>**Version control**

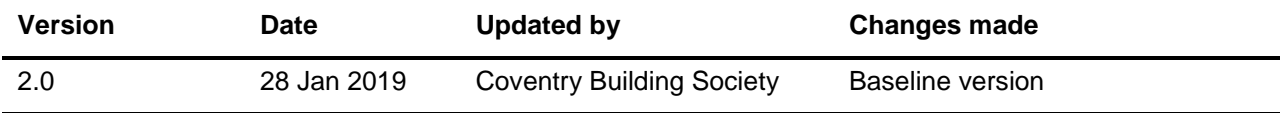

#### <span id="page-5-1"></span>**Release Note**

This release note explains what's new in The Sandbox API Specifications v2.0 between versions.

V2.0 Baseline version

#### <span id="page-5-2"></span>**Overview**

This specification describes the Sandbox API flows and payloads. It applies to AISP, CBPII and PISP third parties.

The API endpoints described here allow an AISP or PISP to use the Sandbox API's to test connectivity and functionality.

#### <span id="page-5-3"></span>**Document Overview**

This document consists of the following parts:

**Overview:** Provides an overview of the scope of the API and the key decisions and principles that contributed to the specification.

**Basics:** The section identifies the resources, operations that are permitted on those resources, and various special cases.

**Security & Access Control:** Specifies the means for TPPs and PSUs to authenticate themselves and provide consent.

**Swagger Specifications:** Provides links to the swagger specifications for the APIs.

**Data Model:** Describes the data model for the API payloads.

**Usage Examples:** Examples for normal flows, and alternate flows.

## <span id="page-6-0"></span>**Design Principles**

### <span id="page-6-1"></span>**RESTful APIs**

The API adheres to RESTful API concepts where possible and sensible to do so.

However, the priority is to have an API that is simple to understand and easy to use. In instances where following RESTful principles would be convoluted and complex, the principles have not been followed.

References:

- The highest level Data Description Language used is the JSON Schema :<http://json-schema.org/>
- Best Practice has also been taken from the Data Description Language for APIs; JSON API :<http://jsonapi.org/>
- The Interface Description Language used is the Swagger Specification version 2.0 (also known as Open API) : <http://swagger.io/> and <https://github.com/OAI/OpenAPI-Specification>

### <span id="page-6-2"></span>**Standards**

The CBS principles for developing the new API standards:

- CBS will adopt existing standards where relevant/appropriate.
- CBS has adopted Open Banking Standards in the development and use of the APIs https://www.openbanking.org.uk/standards/

#### <span id="page-6-3"></span>**Scope**

The APIs specified in this document provide the ability for AISPs, CBPIIs or PISPs to access Sandbox versions of the production APIs. All Sandbox APIs return mocked data; they are all accessible using a valid Access Token which was retrieved using the token endpoint via client credentials.

#### <span id="page-7-0"></span>**Basics**

#### <span id="page-7-1"></span>**Overview**

The figure below provides a general outline of a TPP information request and flow using the Account Info APIs as an example.

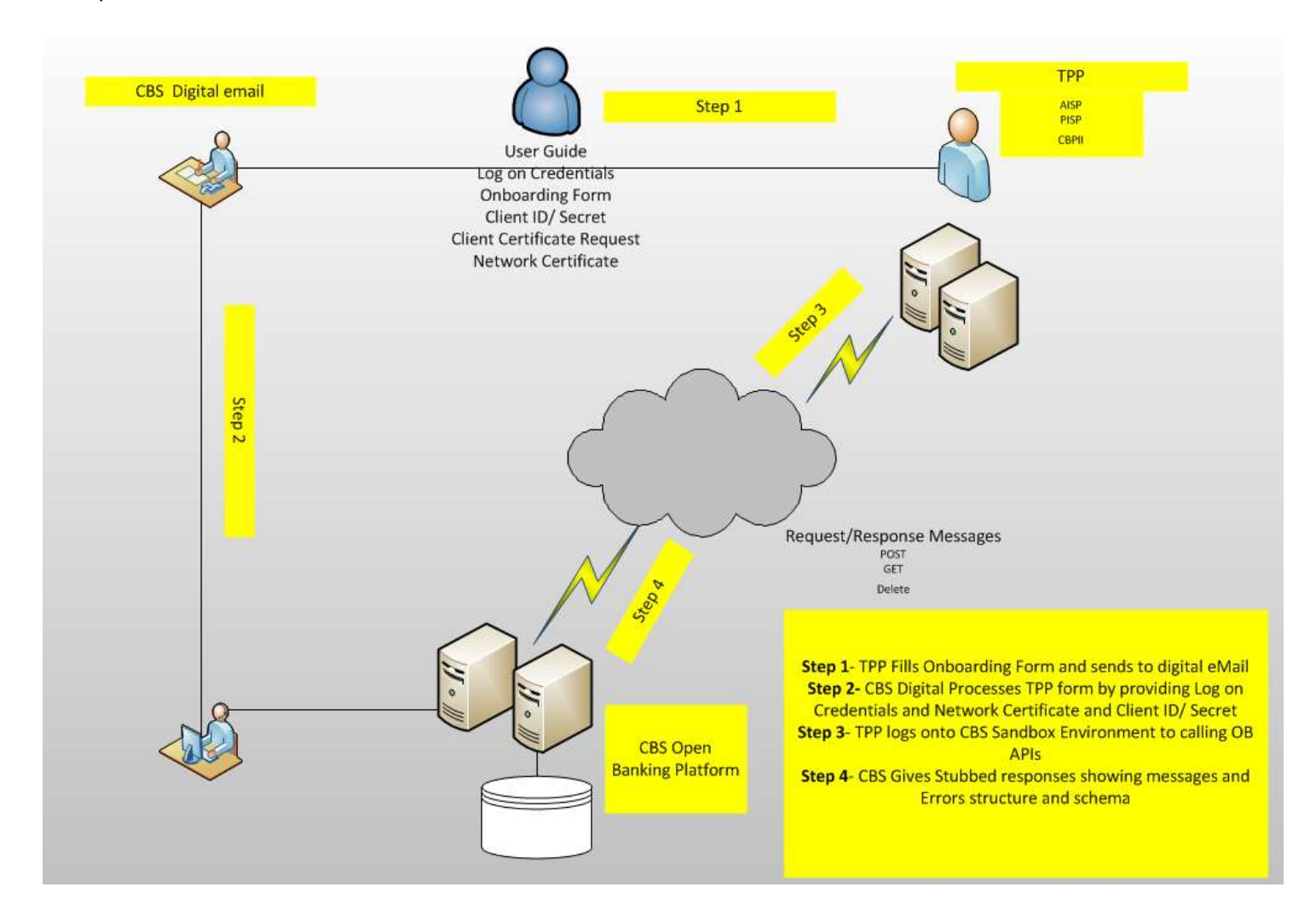

#### <span id="page-7-2"></span>**TPP Information Steps**

Step 1: Request Access Token

This flow begins with a TPP requesting an Access Token from our token endpoint:

<https://resourcema.coventrybuildingsociety.co.uk/mga/sps/oauth/oauth20/token>

Request must include:

grant\_type=client\_credentials scope=openid accounts

client\_id={clientId provided by CBS when TPP on-boarded} client\_secret={client secret provided by CBS when TPP on-boarded}

#### Step 2: Setup Account Request

- The TPP connects to CBS and creates a **request** for resource. CBS responds with an identifier for the resource (e.g. AccountRequestId - which is the intent identifier). For the sandbox the AccountRequestId is always **6495080e-cc91-4171-a560-4ec9522740ee**
- This step is carried out by making a **POST** request to https://resourcema.coventrybuildingsociety.co.uk/pd/openbanking/open-banking-sandbox/v2.0/account-requests endpoint
- The account-requests setup payload must include these fields:
	- o Permissions a list of data clusters that have been consented for access
	- o Expiration Date an optional expiration for when the AISP will no longer have access to the PSU's data
	- o Transaction Validity Period the From/To date range which specifies a transaction history period which can be accessed by the AISP

#### Step 3: Authorise Consent

 We do not provide sandbox endpoints to represent the authorisation of consents by PSU's. Once a valid Access Token has been received using client credentials, this Access Token will give access to all resource APIs.

### Step 4: Request Data

- This is carried out by making a **GET** request to the relevant **resource**.
- The unique AccountId(s) that are valid for the account-request will be returned with a call to GET /accounts. **This will always be the first call once an AISP has a valid access token. For the sandbox GET /accounts API the AccountId returned will always be 3701d604-0dce-4509-8aa6-d7898fc53d5e.**

# <span id="page-9-0"></span>**Sequence Diagram**

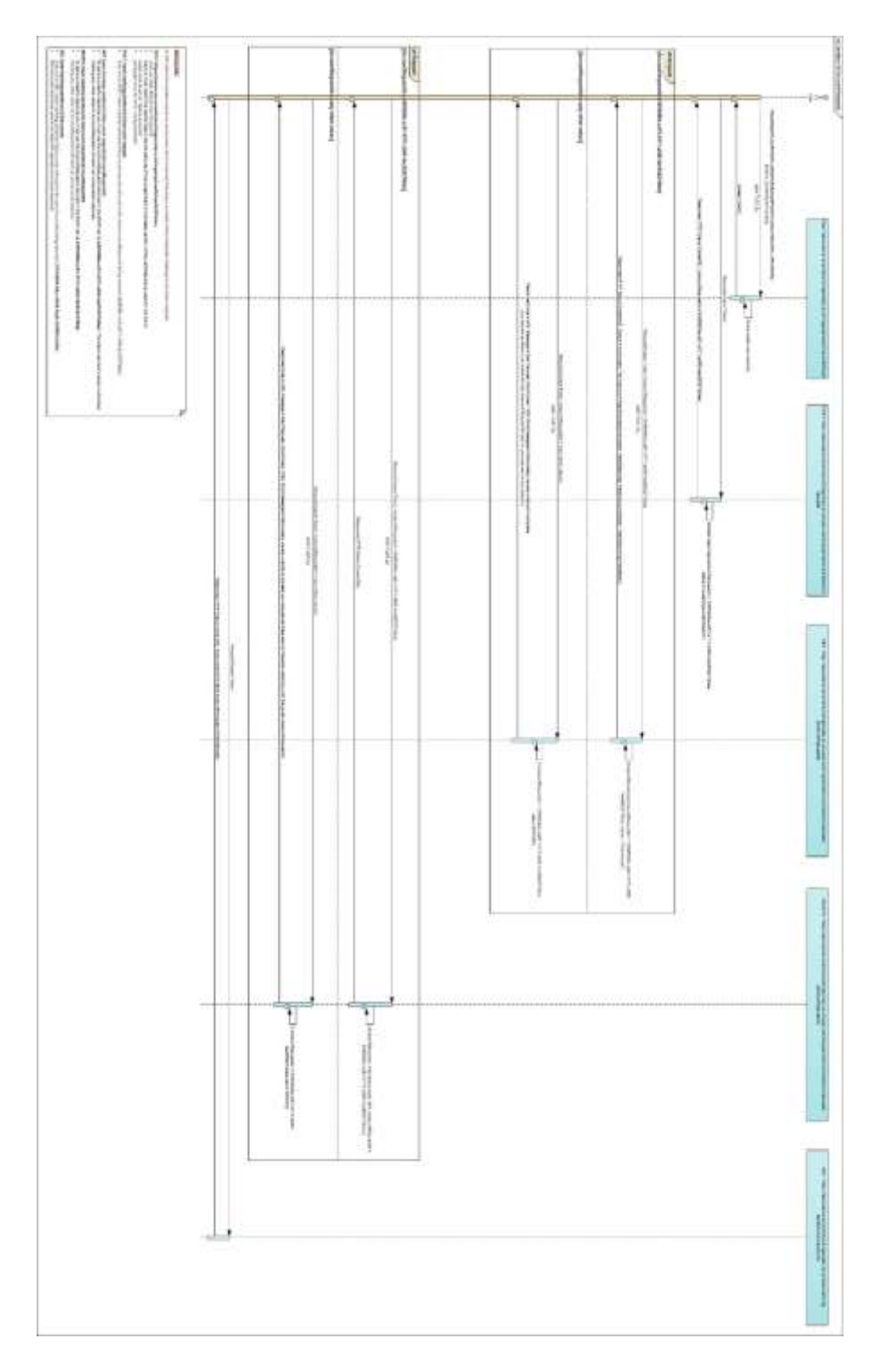

### <span id="page-10-0"></span>**Actors**

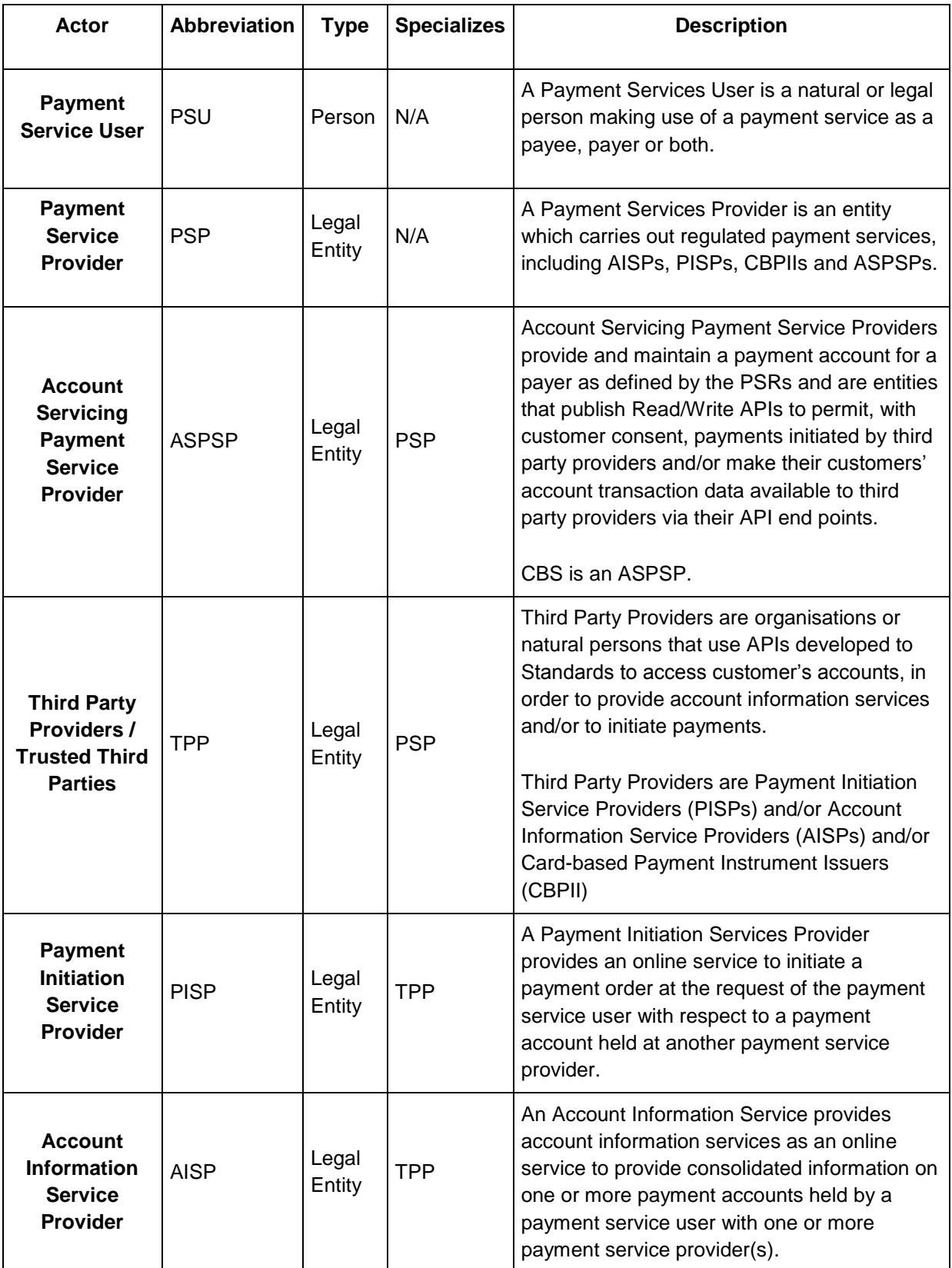

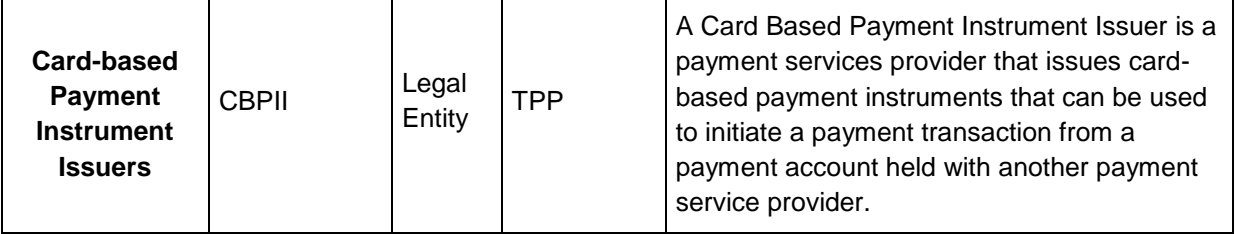

### <span id="page-12-0"></span>**Character Encoding**

The API requests and responses **must** use a UTF-8 character encoding. This is the default character encoding for JSON (RFC 7158 - [Section 8.1\)](https://tools.ietf.org/html/rfc7158#section-8.1).

#### <span id="page-12-1"></span>**Date Formats**

All dates in the JSON payloads are represented in ISO 8601 date-time format. All date-time fields in responses **must** include the timezone. An example is below:

#### 2017-04-05T10:43:07+00:00

All dates in the HTTP headers are represented as [RFC 7231](https://tools.ietf.org/html/rfc7231#section-7.1.1.1) Full Dates. An example is below:

Sun, 10 Sep 2017 19:43:31 UTC

JWT claims are expressed as a JSON number representing the number of seconds from 1970-01-01T0:0:0Z as measured in UTC until the date/time.

#### <span id="page-12-2"></span>**Resource URI Path Structure**

The resources defined by these APIs can be addressed through a path structure consisting of the following parts:

- The version of the APIs expressed as /v[major-version].[minor-version]/
- The resource name

Examples:

- https://resourcema.coventrybuildingsociety.co.uk/pd/open-banking/open-banking-sandbox/v2.0/account-requests
- https://resourcema.coventrybuildingsociety.co.uk/pd/open-banking/open-banking-sandbox/v2.0/accounts
- https://resourcema.coventrybuildingsociety.co.uk/pd/open-banking/open-bankingsandbox/v2.0/accounts/{AccountId}/balances

#### <span id="page-13-0"></span>**Headers**

#### <span id="page-13-1"></span>**Request Headers**

The following headers SHOULD be inserted by the TPP in each API call:

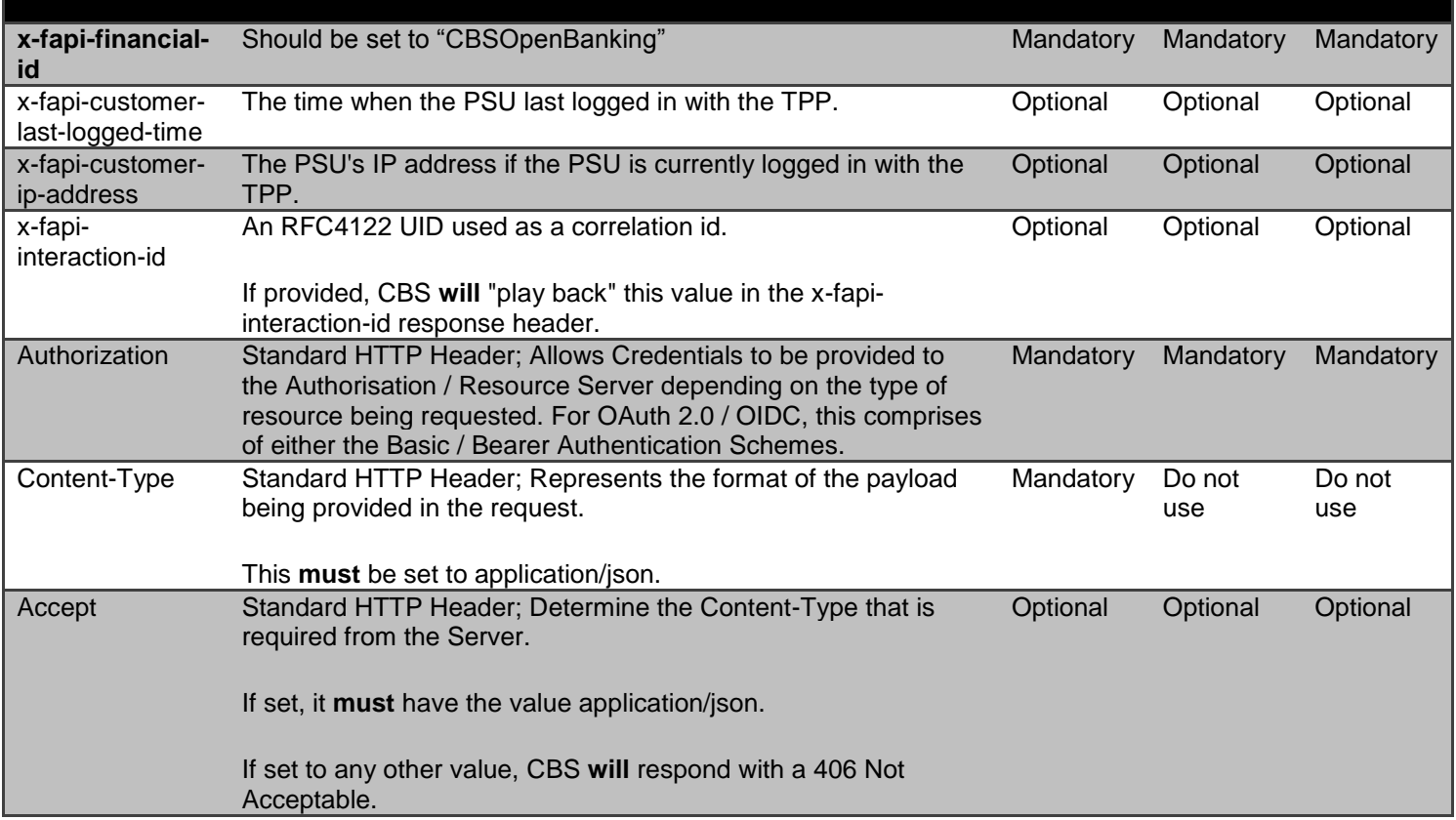

(Reference: Section 6.3 - Financial API - [Part 1: Read Only API Security Profile \(Implementer's Draft\).\)](http://openid.net/specs/openid-financial-api-part-1.html)

Whether the PSU is present or not-present is identified via the x-fapi-customer-ip-address header. If the PSU IP address is supplied, it is inferred that the PSU is present during the interaction.

### <span id="page-14-0"></span>**Response Headers**

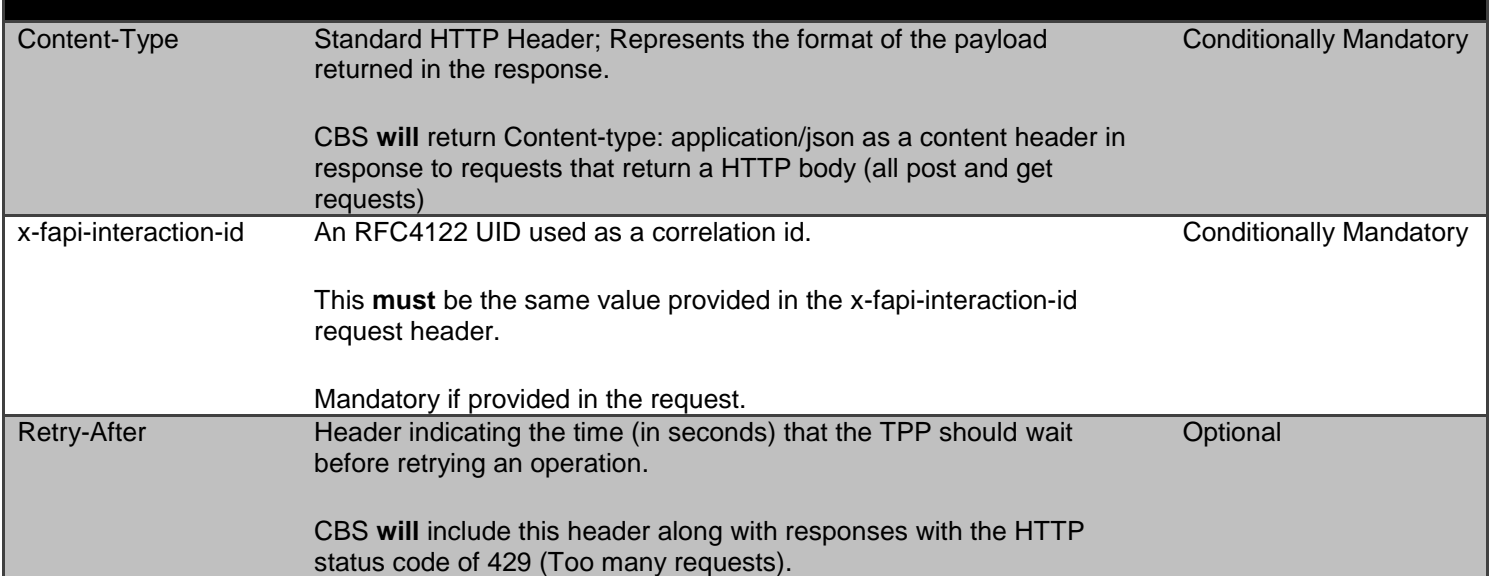

## <span id="page-15-0"></span>**Return & Error Codes**

Our Sandbox APIs use mocked data, to ensure that TPPs can test both happy and unhappy paths we will provide specific AccountRequestIds or PaymentIds which will result in a pre-determined response. Each individual Sandbox API will provide the details later in this document.

The following are the HTTP response codes for the different HTTP methods - across all Account Info and Payment Inititaion API endpoints.

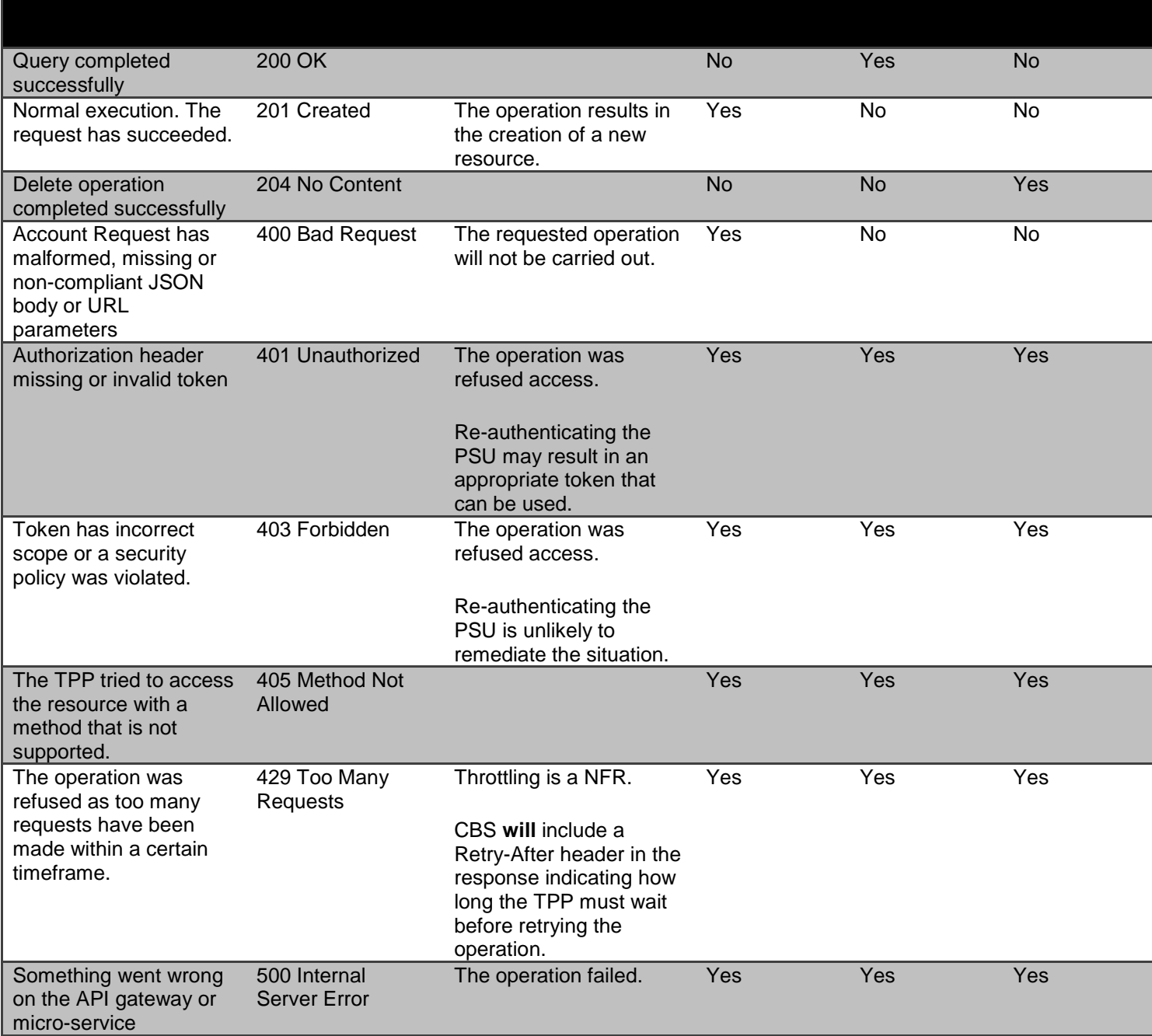

## <span id="page-16-0"></span>**400 (Bad Request) v/s 404 (Not Found)**

When a TPP tries to request a resource URL with a resource Id that does not exist, CBS **will** respond with a 400 (Bad Request) rather than a 404 (Not Found).

E.g., if a TPP tries to GET /accounts/22289 where 22289 is not a valid AccountId, CBS **will** respond with a 400.

When a TPP tries to request a resource URL that results in no business data being returned (e.g. a request to retrieve standing order on an account that does not have standing orders) CBS **will** respond with a 200 (OK) and set the array to be empty.

If the TPP tries to access a URL for a resource that is not defined by these specifications (e.g. GET /card-accounts), CBS will respond with a 404 (Not Found).

The table below illustrates some examples of expected behaviour:

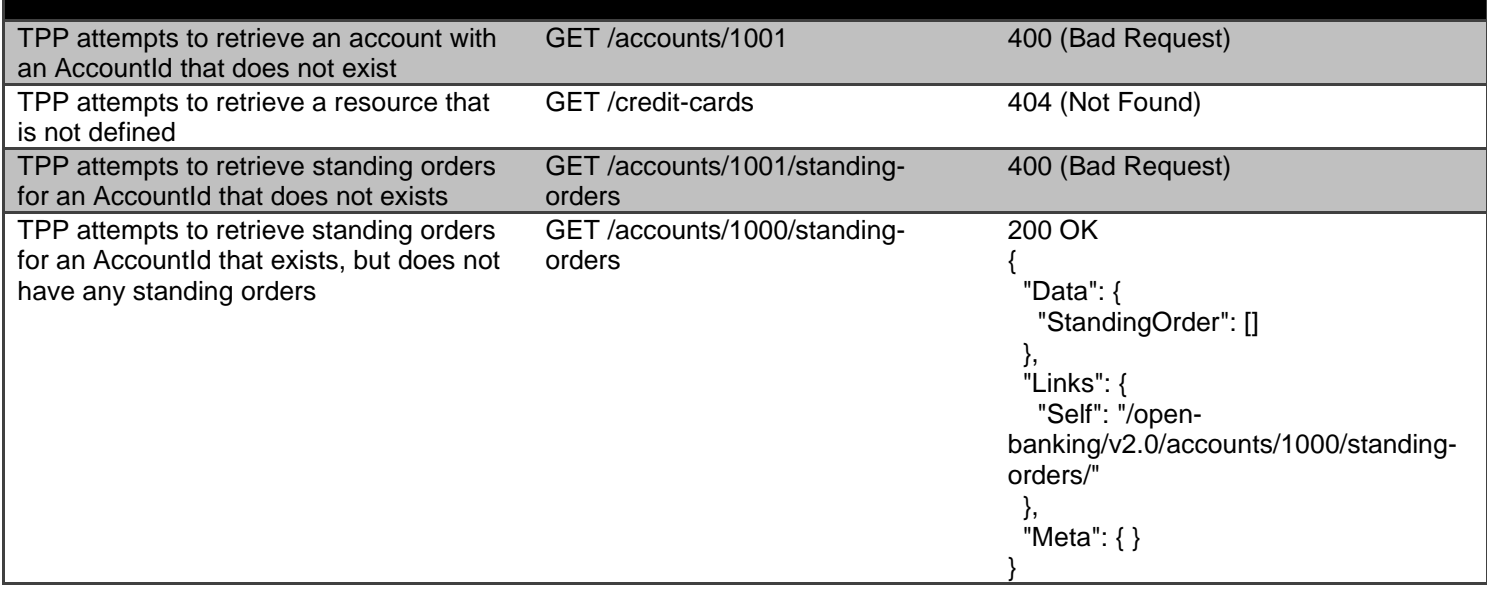

#### <span id="page-16-1"></span>**403 (Forbidden)**

When a TPP tries to access a resource that it does not have permission to access, CBS **will** return a 403 (Forbidden).

The situation could arise when:

- **The TPP uses an access token that does not have the appropriate scope to access the requested resource.**
- **The TPP does not have a consent authorisation for the AccountId** E.g., an attempt to access GET /accounts/2001 or /accounts/2001/transactions when the PSU has not selected AccountId 2001 for authorisation.
- The TPP does not have a consent authorisation with the right permissions to access the requested resource. E.g., an attempt to access GET /standing-orders when the ReadStandingOrdersBasic permission was not included in the consent authorisation.

 The TPP attempted to access a resource with an Id that it does not have access to. E.g., an attempt to access GET /account-requests/1001 where an account-request resource with Id 1001 belongs to another TPP.

When the TPP uses an access token that is no longer valid, the situation could potentially be remedied by asking the PSU to re-authenticate. This should be indicated by a 401 (Unauthorized) status code.

#### <span id="page-17-0"></span>**429 (Too Many Requests)**

When a TPP tries to access a resource too frequently CBS may return a 429 (Too Many Requests).

This situation could arise when:

- The TPP has not implemented caching, it requests transactions for a PSU account, and constantly re-requests the same transactions
- Similarly, for any of the PSU information endpoints

#### <span id="page-17-1"></span>**Pre-Conditions**

The following pre-conditions must be satisfied in order to use these APIs:

#### <span id="page-17-2"></span>**Pre-conditions for TPPs**

- 1. The TPP must have completed on-boarding with CBS and have been issued with a ClientId and Secret
- 2. The software application registered with CBS must have "accounts" as one of the required scopes.

#### <span id="page-17-3"></span>**Filtering**

Limited support for filtering is provided on the **transactions** resource.

Transactions can be filtered based on their Booking Date using the **fromBookingDateTime** and **toBookingDateTime** parameters

The dates **MUST** be specified in ISO8601 format. The date **MUST NOT** include a timezone.

The filter values will be assumed to refer to the same timezone as the timezone in which the booking date for the account is maintained.

The following are treated as valid input:

- non-working days (e.g. a sunday or a bank holiday) or any other days on which no transactions are recorded
- dates that fall outside the range for which transaction information is provided through APIs
- dates that fall outside the range for which a consent authorisation is available.

In the above situations, CBS will return data for the remaining valid period specified by the filter.

#### **Examples for filtering transactions**

// All transactions from 1st Jan, 2015

GET /open-banking-sandbox/v2.0/accounts/{AccountId}/transactions?fromBookingDateTime=2015-01-01T00:00:00

// All transactions in 2016

GET /open-banking-sandbox/v2.0/accounts/{AccountId}/transactions?fromBookingDateTime=2016-01- 01T00:00:00&toBookingDateTime=2016-12-31T23:59:59

// All transactions in a specific account upto 31-Mar-2017

GET /open-banking-sandbox/v2.0/accounts/{AccountId}/transactions?toBookingDateTime=2017-03-31T23:59:59

#### **Error Response Reasons and Handling**

In Compliance to the Regulatory Technical Standards, all error scenarios caused by an exception or unexpected event during the communication sessions between the TPP and the CBS Open Banking Platform, will respond with a Http 400 Error Response reasons and a description of the reason for the failure,

See below for Example:

#### **Response**

**Delete Account Requests Response**

This error response schema is applicable to All the APIs on the Open Banking Platform.

### <span id="page-19-0"></span>**Pagination**

For paginated responses CBS will return 50 records per page.

- If a subsequent page of resource records exists, CBS will provide a link to the next page of resources in the **Links.Next** field of the response. The absence of a next link would indicate that the current page is the last page of results.
- If a previous page of resource records exists, CBS will provide a link to the previous page of resources in the **Links.Prev** field of the response. The absence of a prev link would indicate that the current page is the first page of results.
- The total number of pages will be populated in the **Meta.TotalPages** field
- CBS will provide a link to the first page of results in the **Links.First** field
- CBS will provide a link to the last page of results in the **Links.Last** field
- CBS will provide a self link to the current page of results in the **Links.Self** field

Note: The underlying data-set may change between two subsequent requests. This may result in situations where the same transaction is returned on more than one page.

# <span id="page-19-1"></span>**All available Sandbox Endpoints**

**Host**: **https**[://resourcema.coventrybuildingsociety.co.uk/](https://resourcema.coventrybuildingsociety.co.uk/)

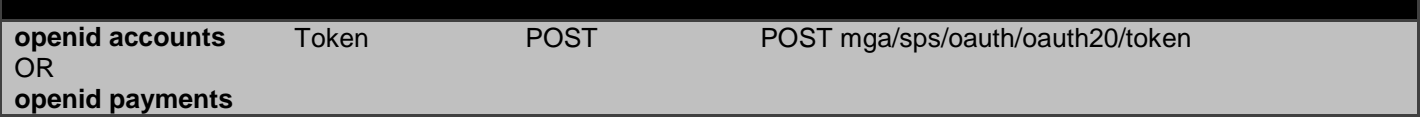

**Host:https**://resourcema.coventrybuildingsociety.co.uk/pd/open-banking

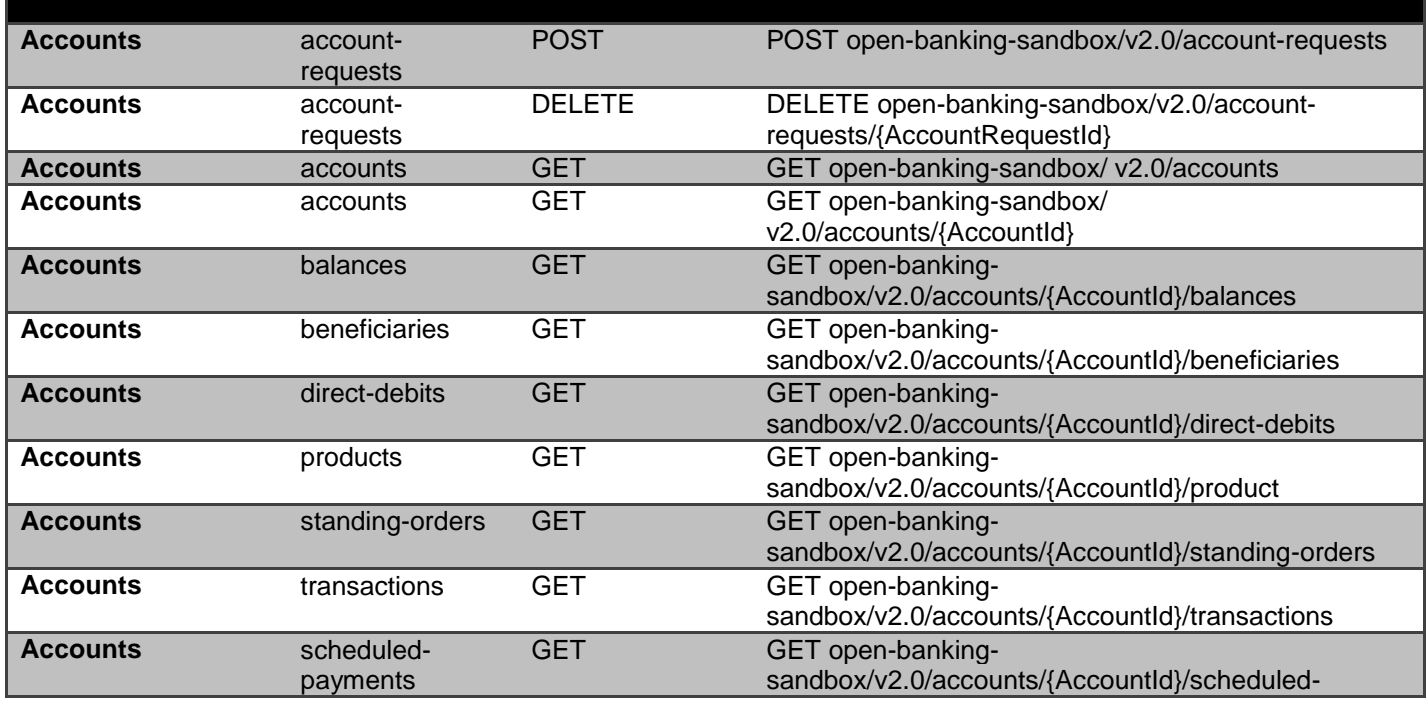

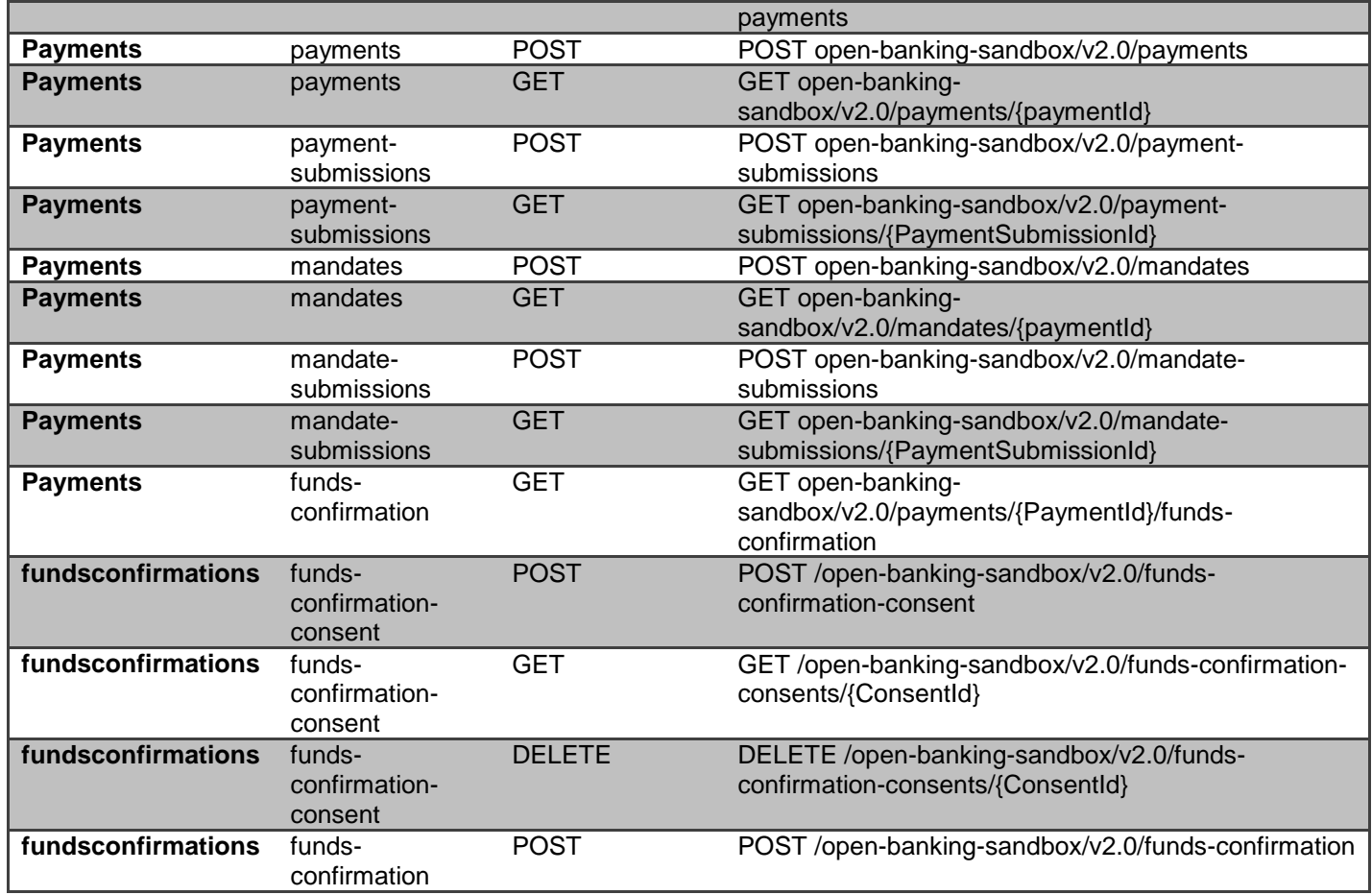

# <span id="page-20-0"></span>**POST /token**

The API allows the TPP using client credentials grant type to request CBS to generate an access token using its client id and client secret. The access token is required for all subsequent Sandbox API calls.

## **Note:**

- The scope (accounts and/or payments) must be valid for the TPP
- The clientId used must match the clientId in the certificate provided to the TPP when they on-boarded with CBS.

#### **Example call:**

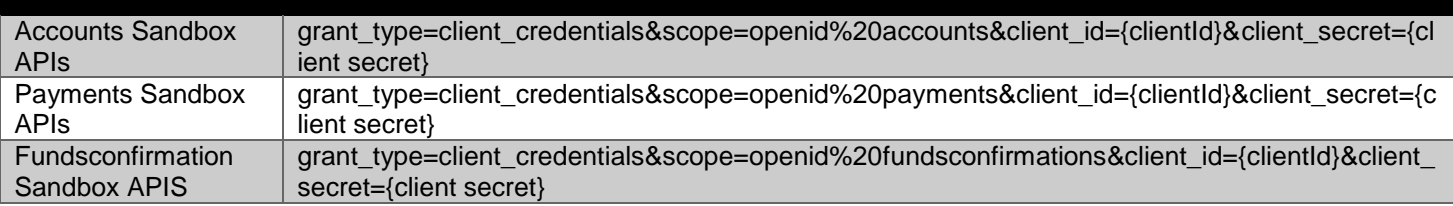

# <span id="page-21-0"></span>**POST open-banking-sandbox/v2.0/account-requests**

The API allows the AISP to ask CBS to create a new **account-request** resource.

- This API effectively allows the AISP to send a copy of the consent to CBS to authorise access to account and transaction information.
- CBS creates the account-request resource and responds with a unique AccountRequestId to refer to the resource.
- Prior to calling the API, the AISP must have an access token issued by CBS using a client credentials grant. [\(POST https://resourcema.coventrybuildingsociety.co.uk/mga/sps/oauth/oauth20/token\)](#page-20-0)

### <span id="page-21-1"></span>**Account Request Status**

The account-request resource that is created successfully must have one of the following Status code-list enumerations:

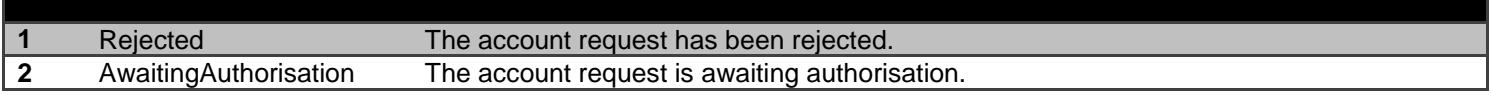

#### <span id="page-21-2"></span>**Mocked Responses**

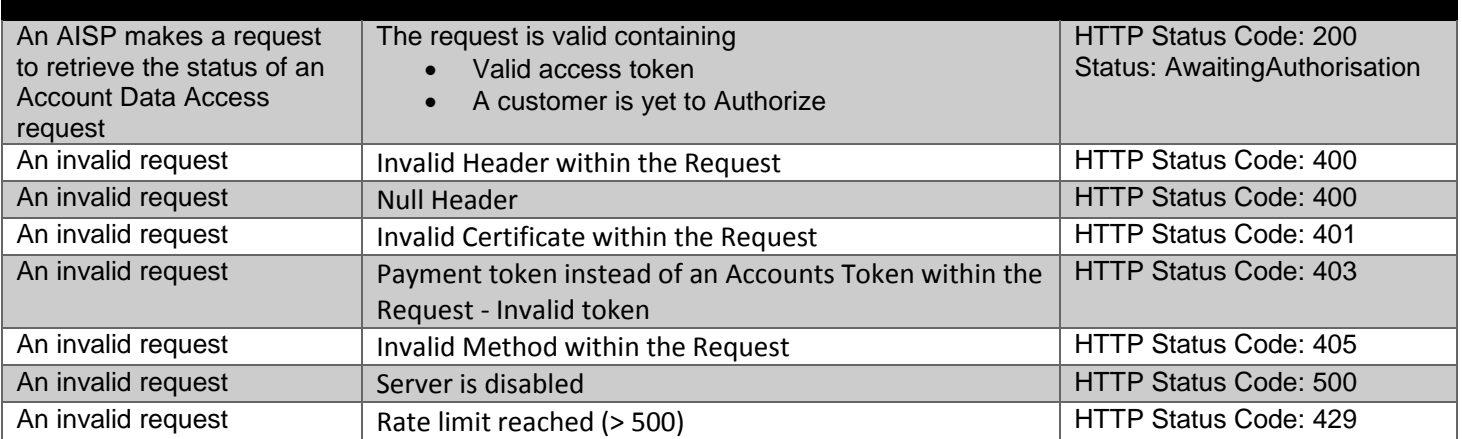

#### **Data Dictionary - Request**

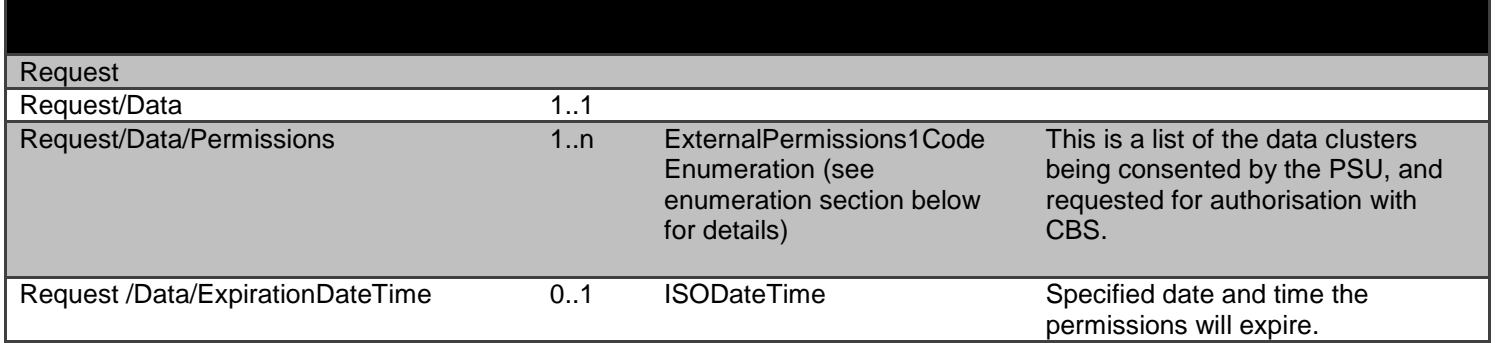

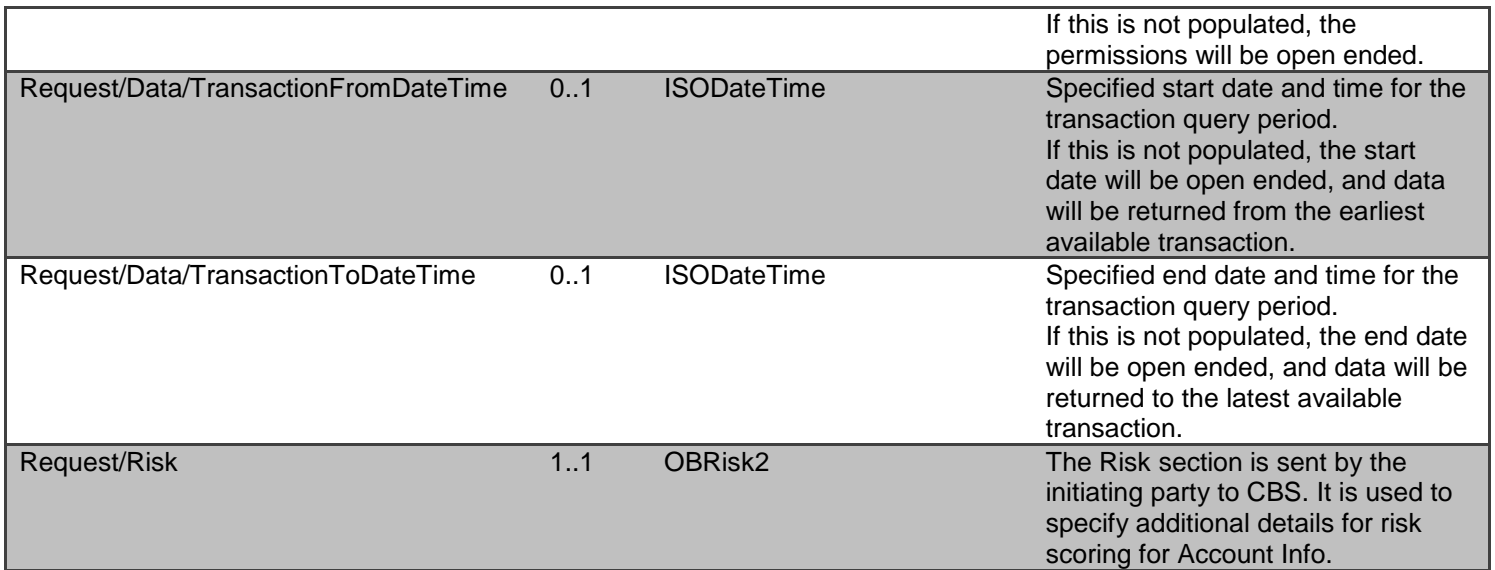

## <span id="page-22-0"></span>**Data Dictionary - Response**

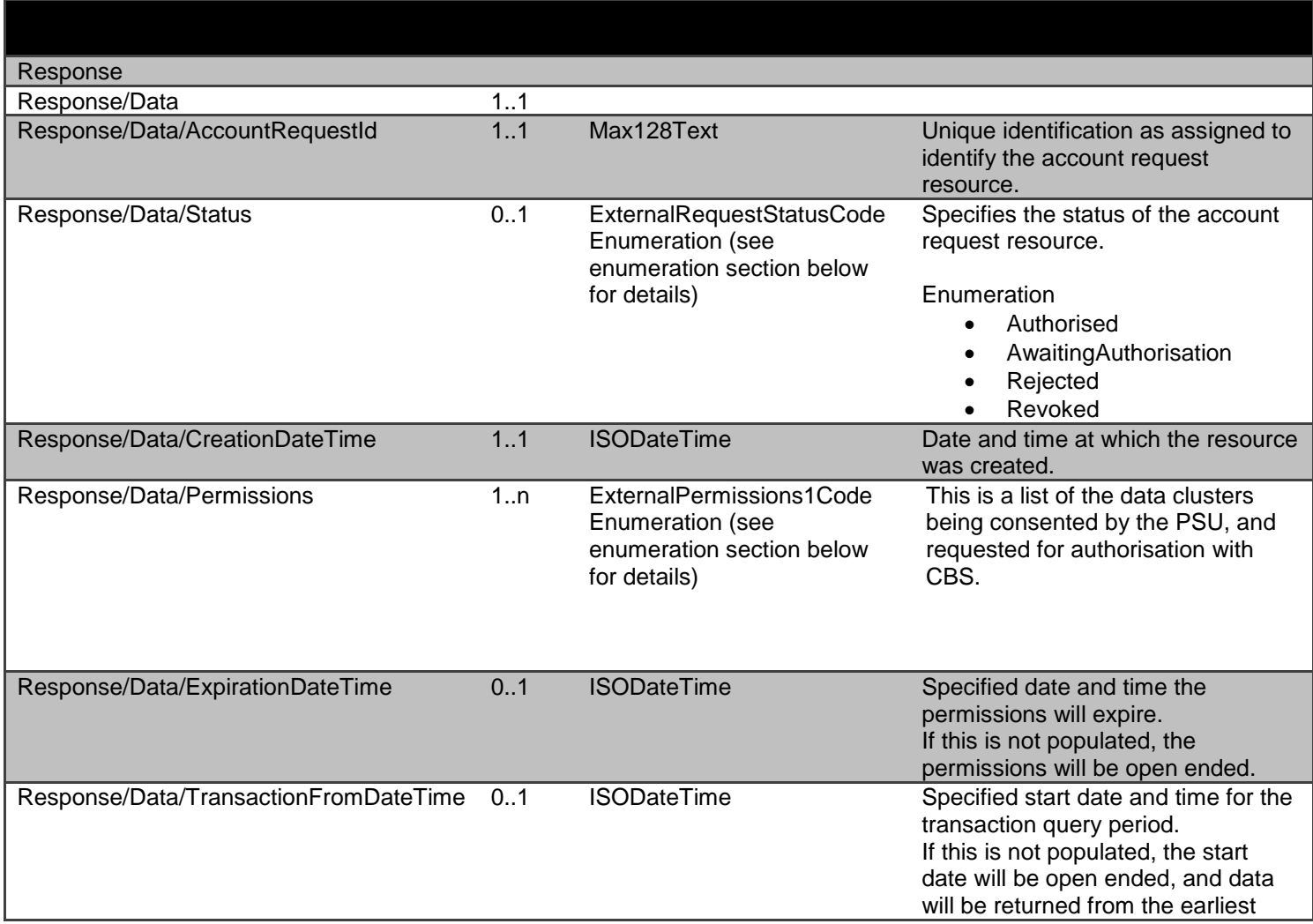

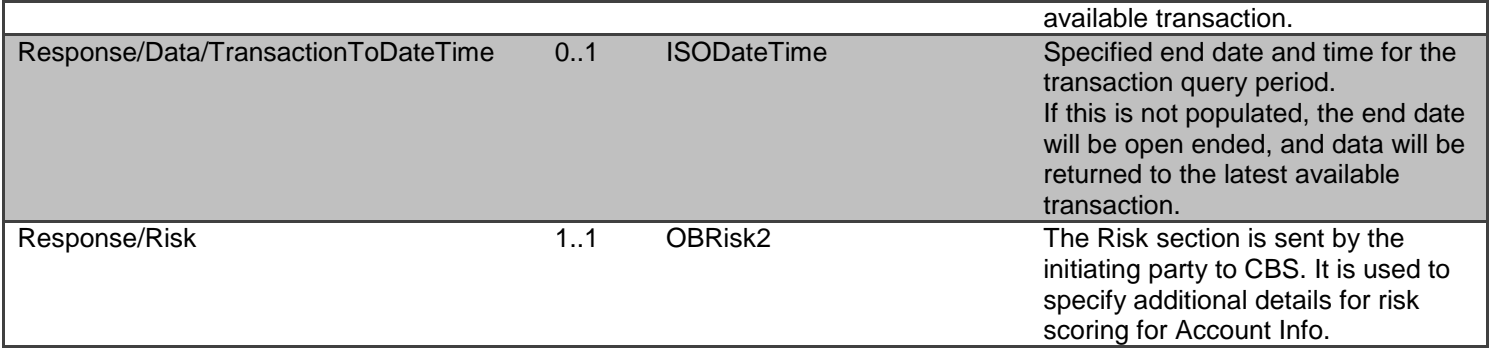

# <span id="page-23-0"></span>**GET open-banking-sandbox/v2.0/account-requests/{AccountRequestId}**

An AISP can optionally retrieve an **account-request** resource that they have created to check its status.

Prior to calling the API, the AISP must have an access token issued by CBS using a client credentials grant. (POST [https://resourcema.coventrybuildingsociety.co.uk/mga/sps/oauth/oauth20/token\)](#page-20-0)

### <span id="page-23-1"></span>**Account Request Status**

The Sandbox APIs do not include PSU authorisation, to assist TPPs with testing these flows specific AccountRequestIds can be used as detailed in the Mocked Responses section.

The available Status code-list enumerations for the account-request resource are:

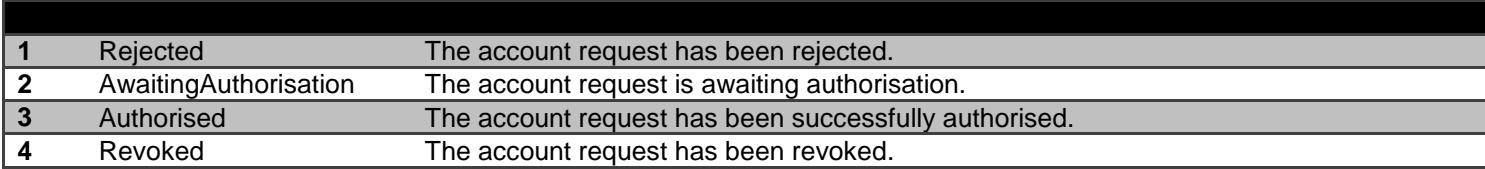

#### <span id="page-23-2"></span>**Mocked Responses**

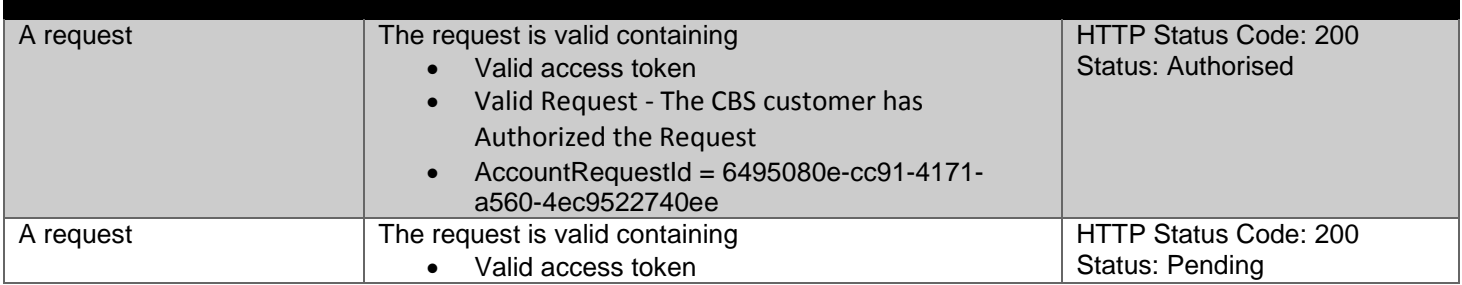

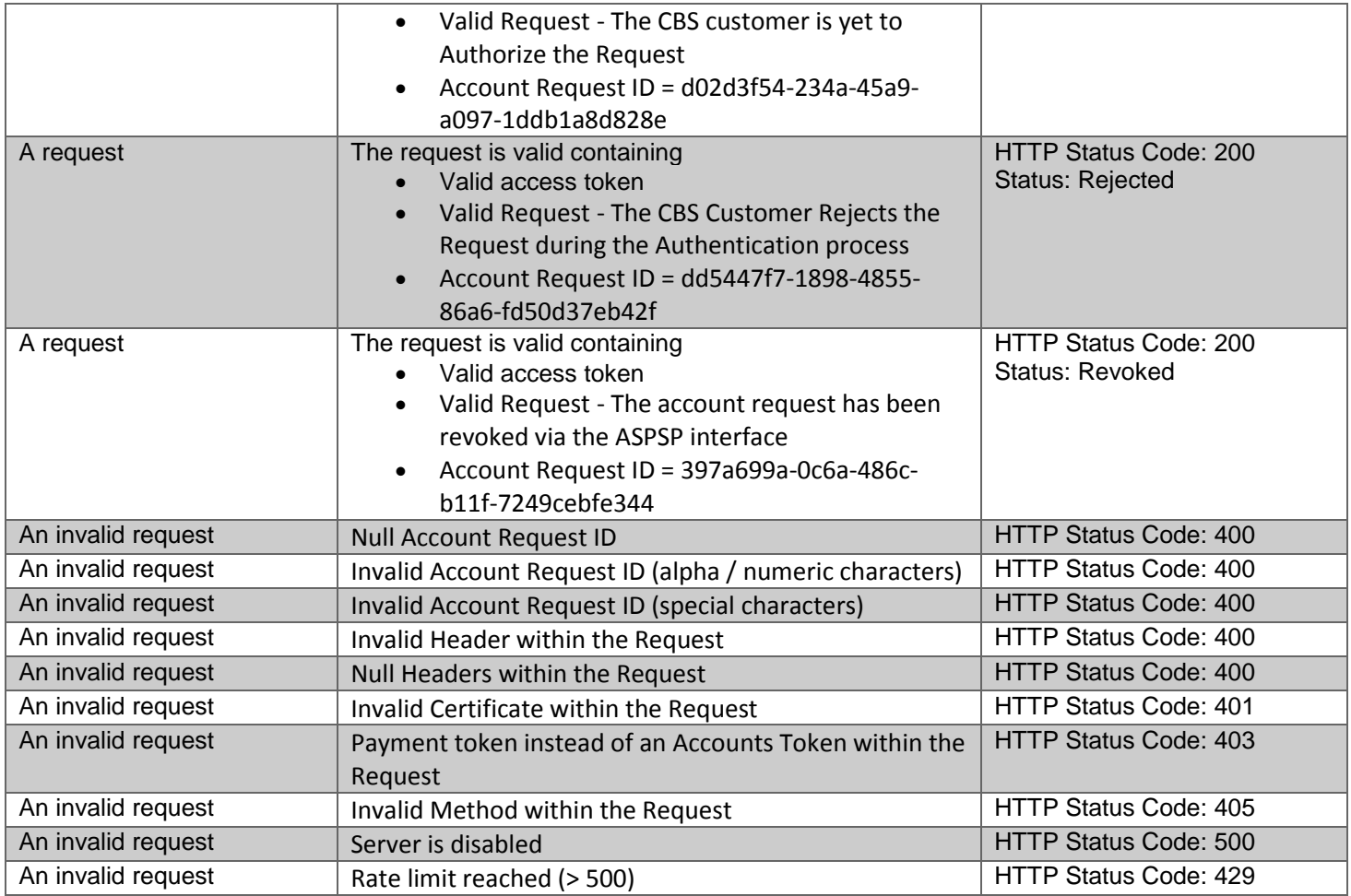

# **Data Dictionary- Request**

# *Not required*

# <span id="page-24-0"></span>**Data Dictionary – Response**

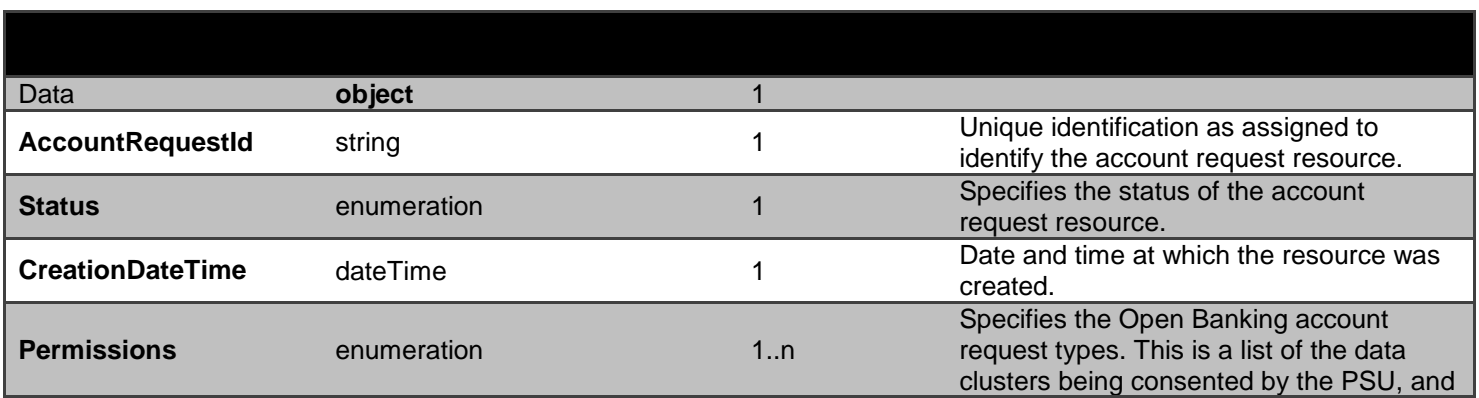

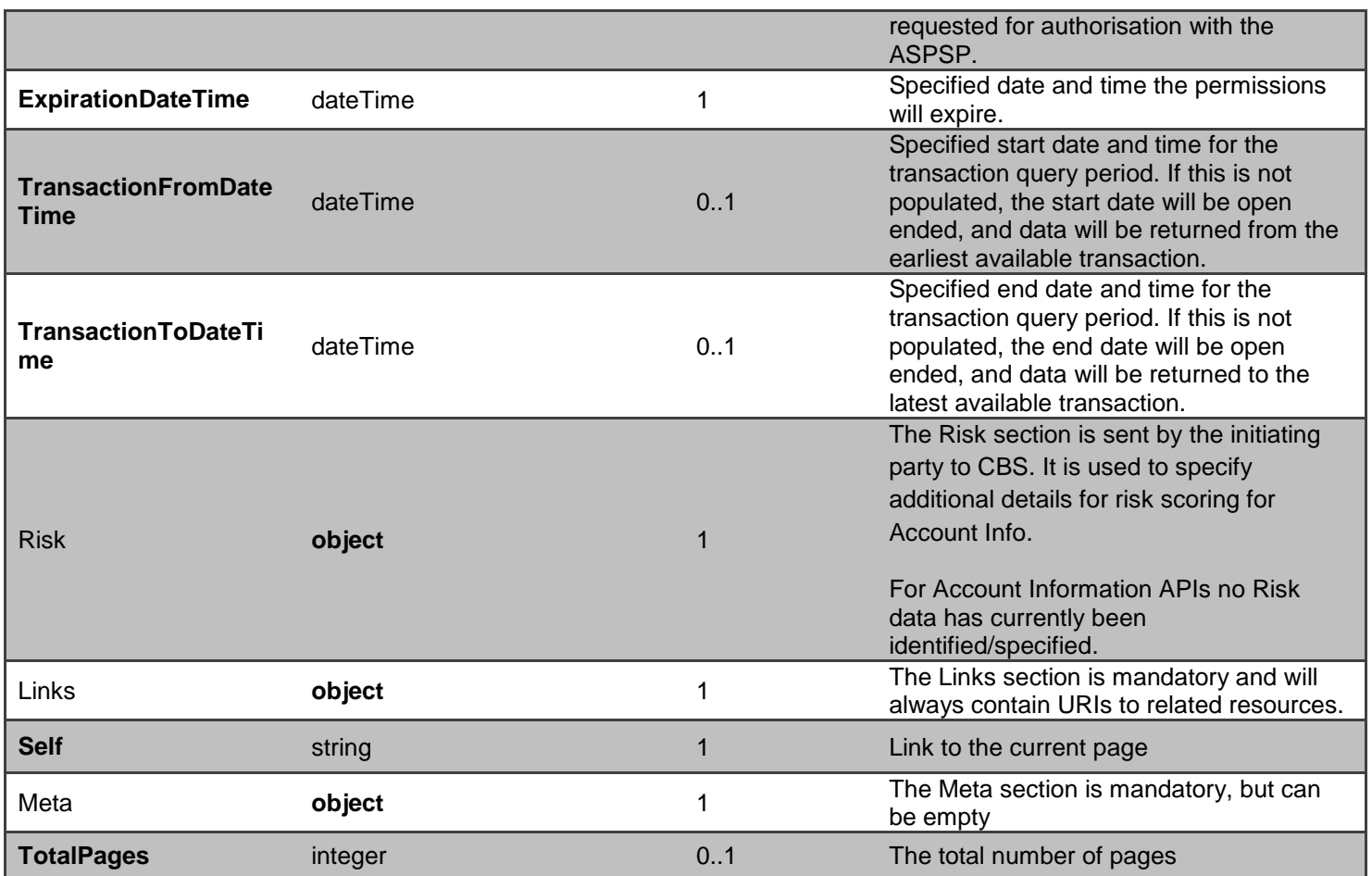

# <span id="page-25-0"></span>**DELETE open-banking-sandbox/v2.0/account-requests/{AccountRequestId}**

If the PSU revokes consent to data access with the AISP - the AISP should delete the account-request resource.

- This is done by making a call to DELETE the **account-request** resource.
- Prior to calling the API, the AISP must have an access token issued by CBS using a client credentials grant.

#### <span id="page-25-1"></span>**Mocked Responses**

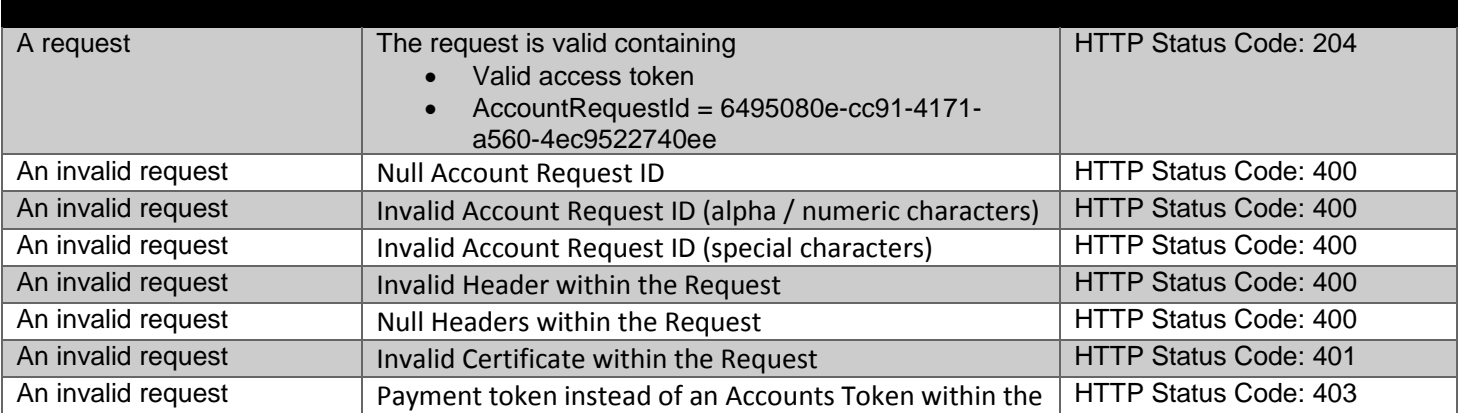

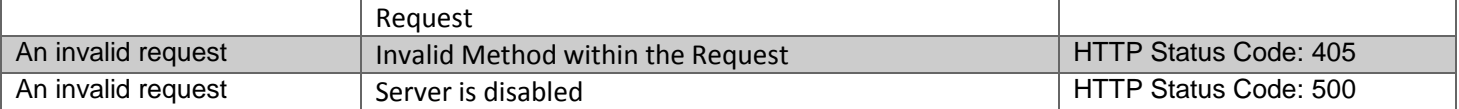

# <span id="page-26-0"></span>**GET open-banking-sandbox/v2.0/accounts**

#### **The first step for an AISP after an account-request is authorised - is to call the GET /accounts endpoint.**

This will give the full list of accounts (the AccountId(s)) that the PSU has authorised the AISP to access. The AccountId(s) returned can then be used to retrieve other resources for an account.

Note: CBS current implementation is that only one account is associated to a AccountRequestId, this means that for a PSU to grant TPPs access to multiple accounts they would need to generate a new AccountRequestId for each account.

Prior to calling the API, the AISP must have an access token issued by CBS using a client credentials grant

#### **Mocked Response**

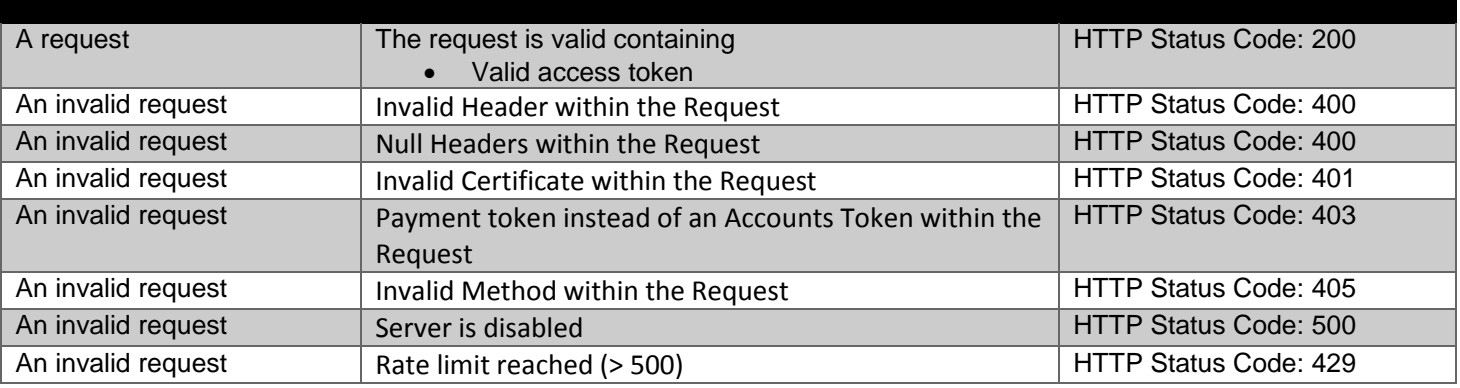

#### **Data Dictionary- Request**

*Not required*

#### <span id="page-26-1"></span>**Data Dictionary - Response**

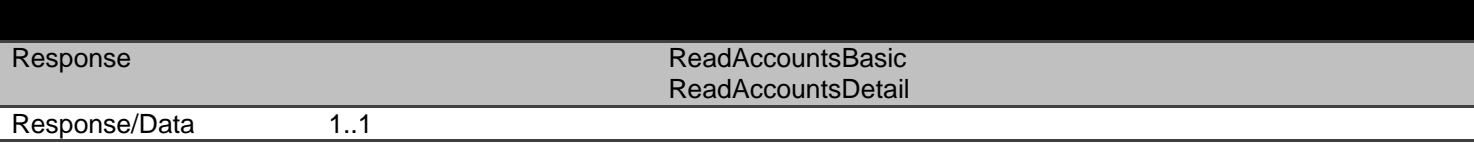

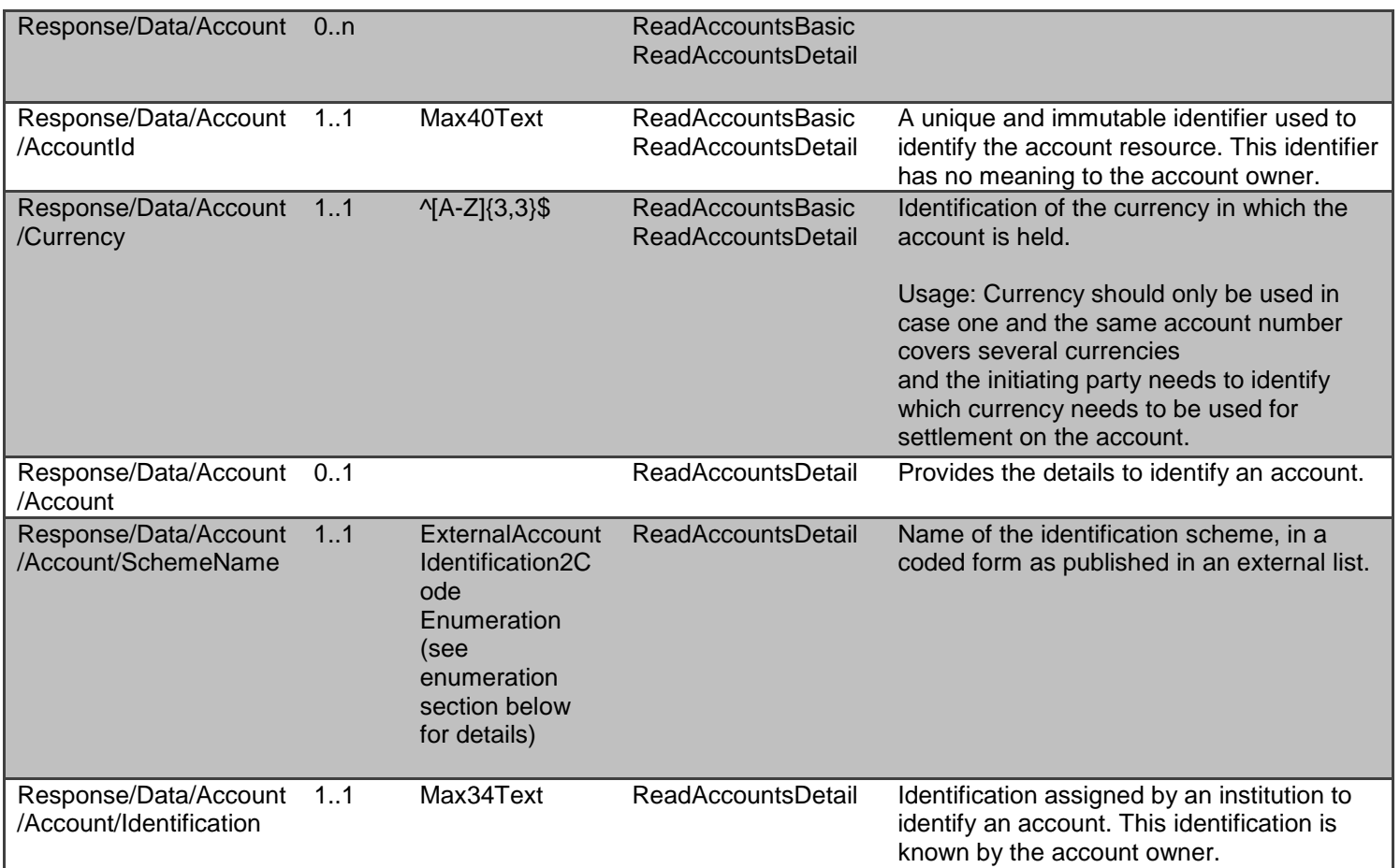

# <span id="page-27-0"></span>**GET open-banking-sandbox/v2.0/accounts/{AccountId}**

The resource that represents the account to which credit and debit entries are made.

Each account resource will have a unique and immutable AccountId. For the Sandbox environment this will always return a mocked AccountId which is provided in the information below.

An AISP can retrieve the account information resources for the AccountId (which is retrieved in the call to GET /accounts).

The AISP will use an access token associated with the PSU issued through an authorization code grant.

#### <span id="page-27-1"></span>**Mocked Responses**

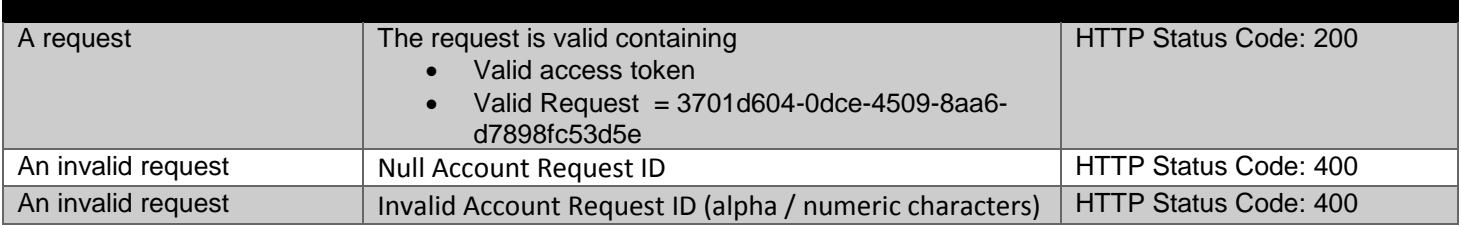

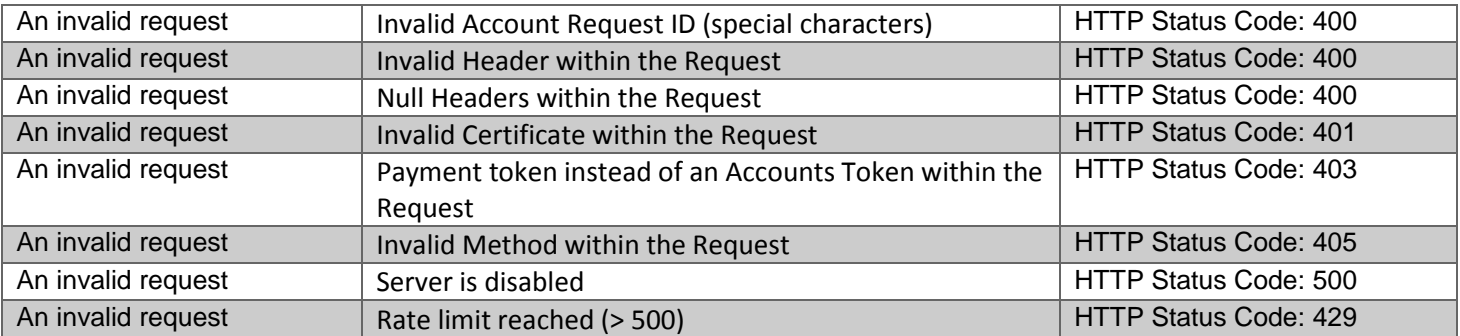

# **Data Dictionary- Request**

## *Not required*

# <span id="page-28-0"></span>**Data Dictionary - Response**

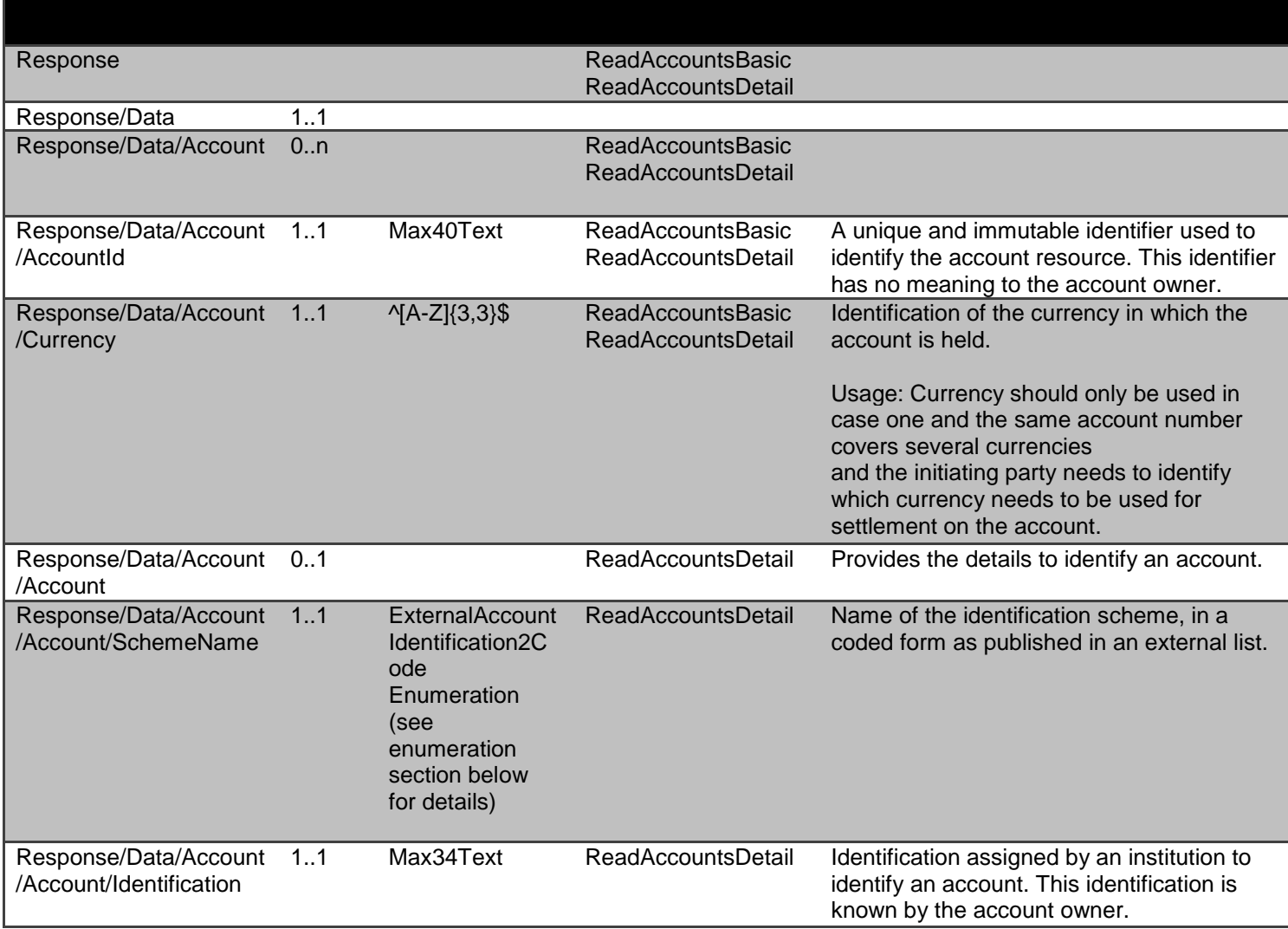

# <span id="page-29-0"></span>**GET open-banking-sandbox/v2.0/accounts/{AccountId}/balances**

A resource that contains balance information for an account.

 A DateTime element has been used instead of a complex choice element of Date and DateTime. Where time elements do not exist - the time portion of the DateTime element will be defaulted to 00:00:00+00:00

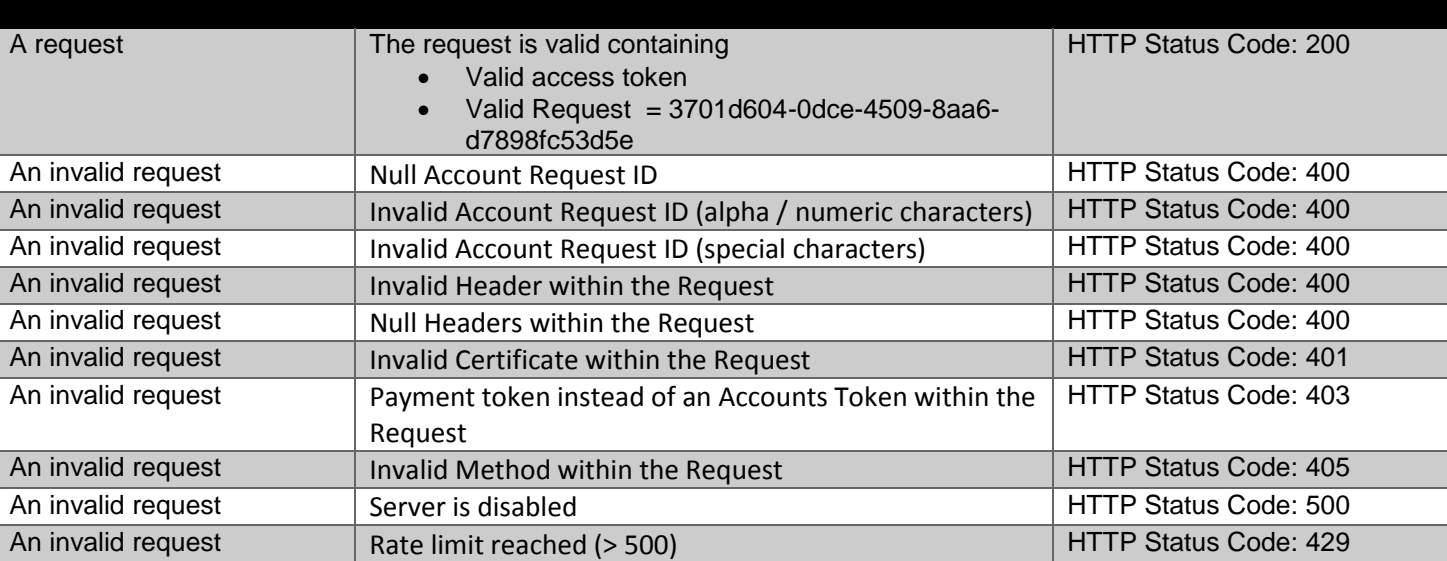

#### <span id="page-29-1"></span>**Mocked Responses**

#### **Data Dictionary- Request**

*Not required*

#### **Data Dictionary - Response**

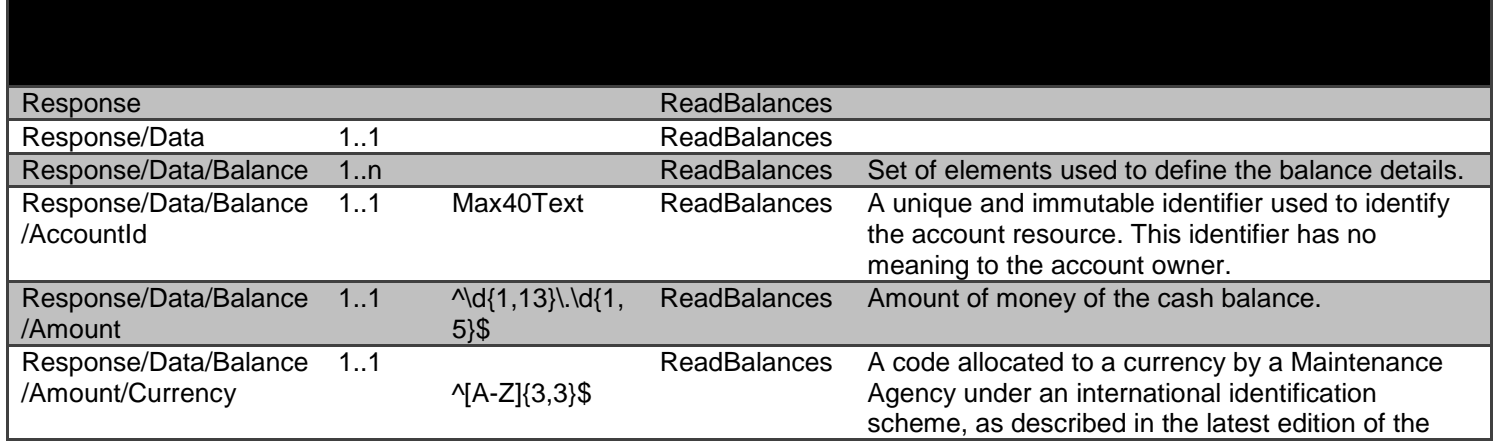

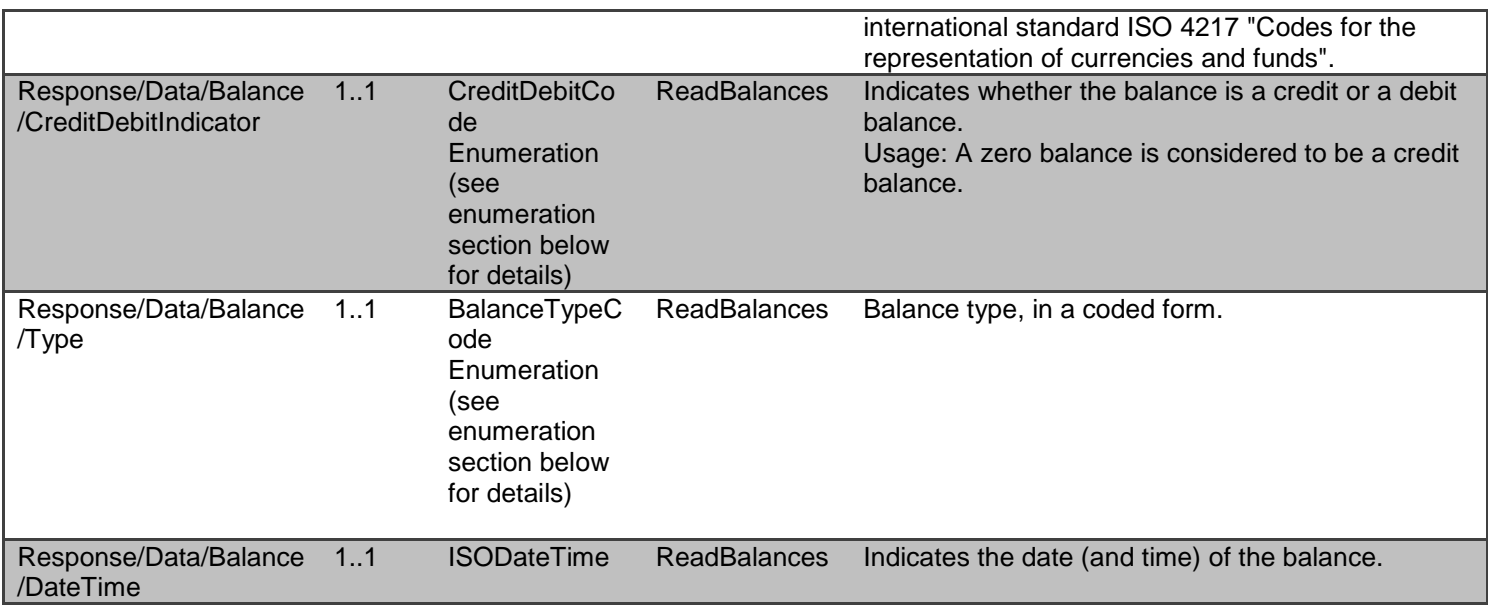

Refer to data payload section for **Balances** request and response details.

# <span id="page-30-0"></span>**GET open-banking-sandbox/v2.0/accounts/{AccountId}/beneficiaries**

A resource that contains a set of elements that describe the list of trusted beneficiaries linked to a specific account (AccountId). An account can have no trusted beneficiaries set up, or may have multiple beneficiaries set up.

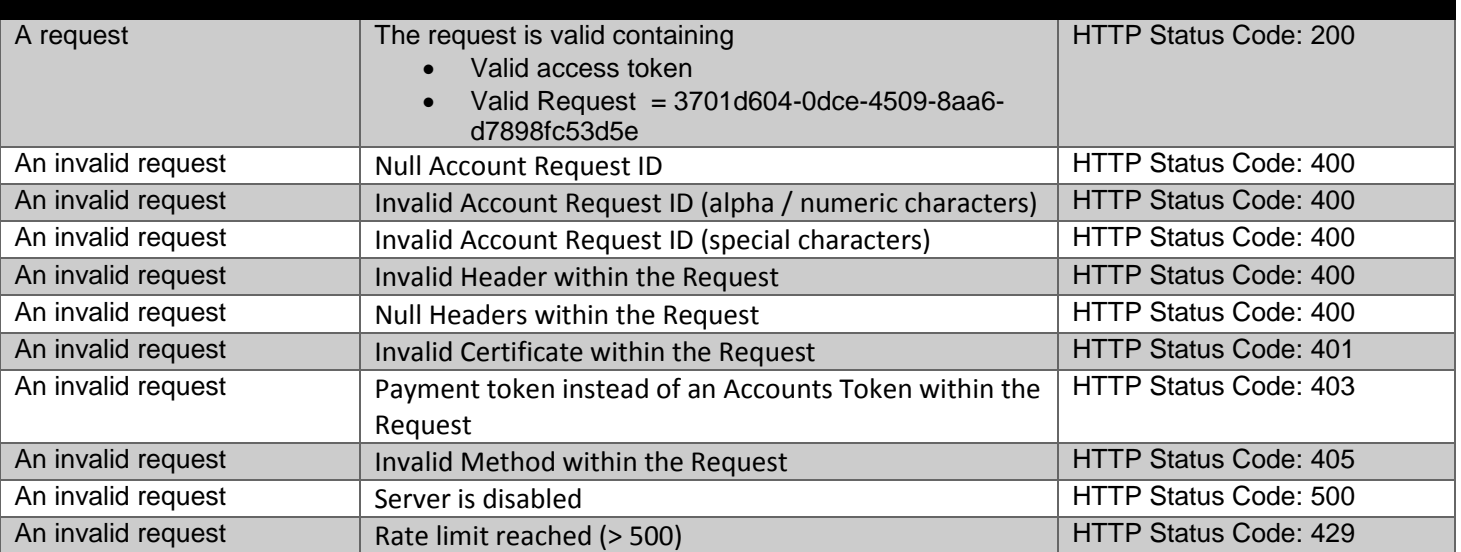

## <span id="page-30-1"></span>**Mocked Responses**

**Data Dictionary – Response**

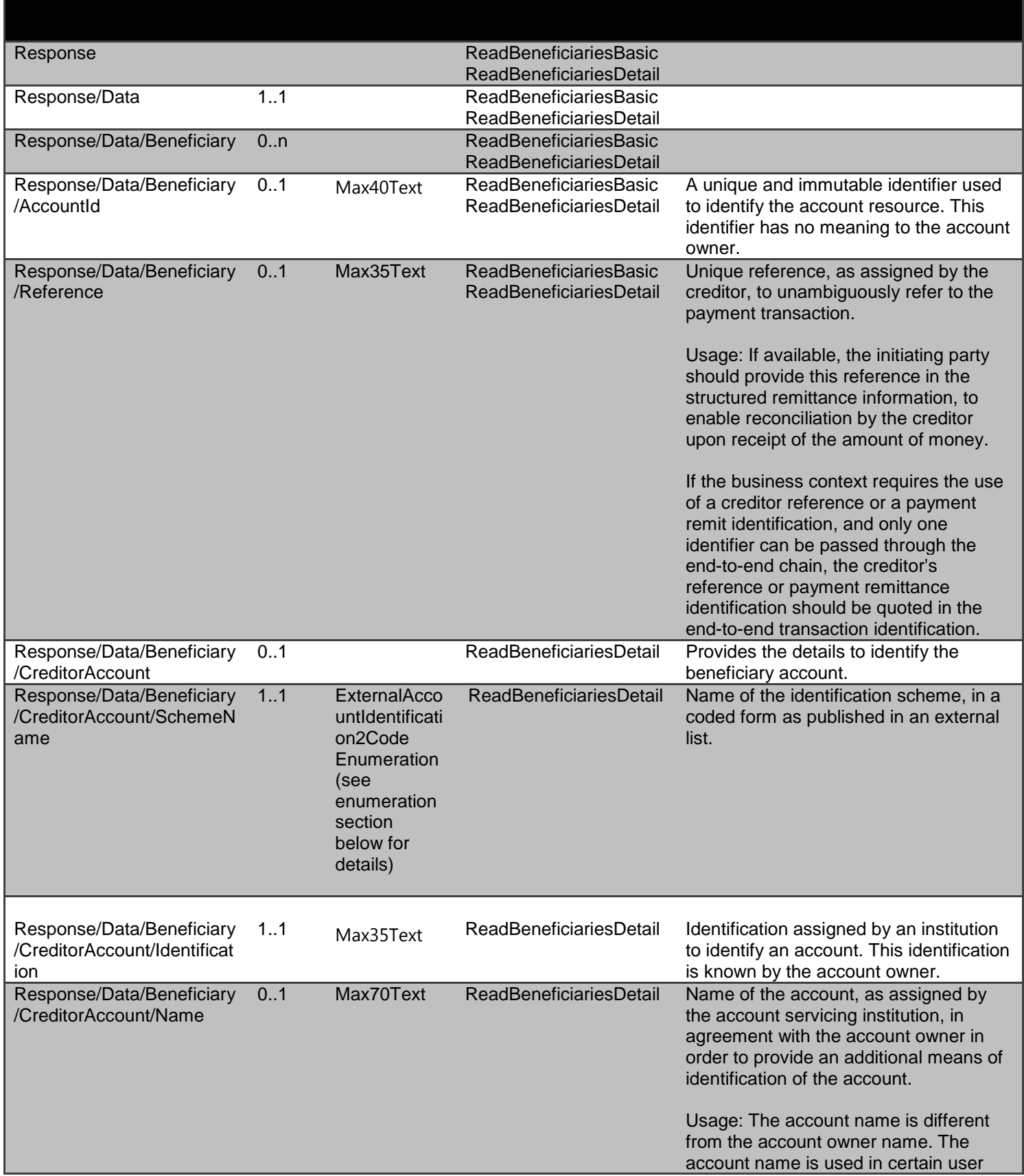

# <span id="page-32-0"></span>**GET open-banking-sandbox/v2.0/accounts/{AccountId}/direct-debits**

A resource that contains a set of elements that describes the list of direct-debits that have been set up on a specific account (AccountId).

An account (AccountId) can have no direct debits set up, or may have multiple direct debits se

 A DateTime element has been used - so that there is consistency across all API endpoints using dates. Where time elements do not exist - the time portion of the DateTime element will be defaulted to 00:00:00+00:00

#### <span id="page-32-1"></span>**Mocked Responses**

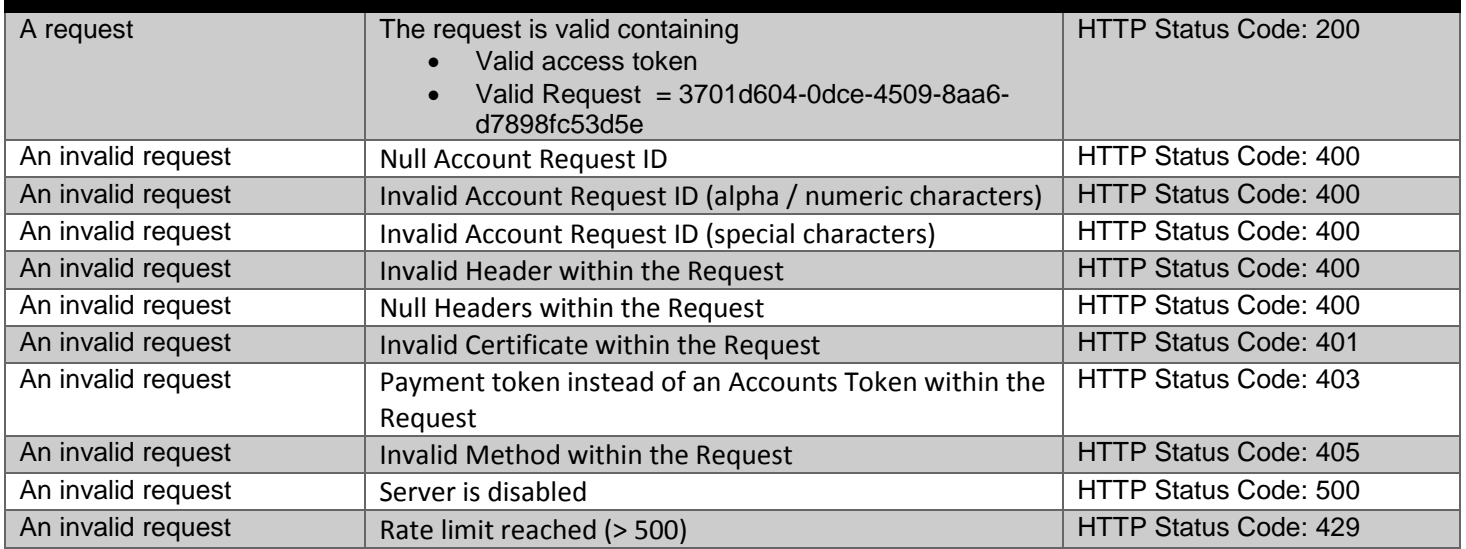

#### **Data Dictionary- Request**

*Not required*

#### **Data Dictionary - Response**

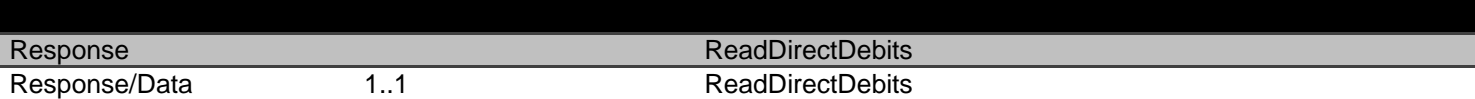

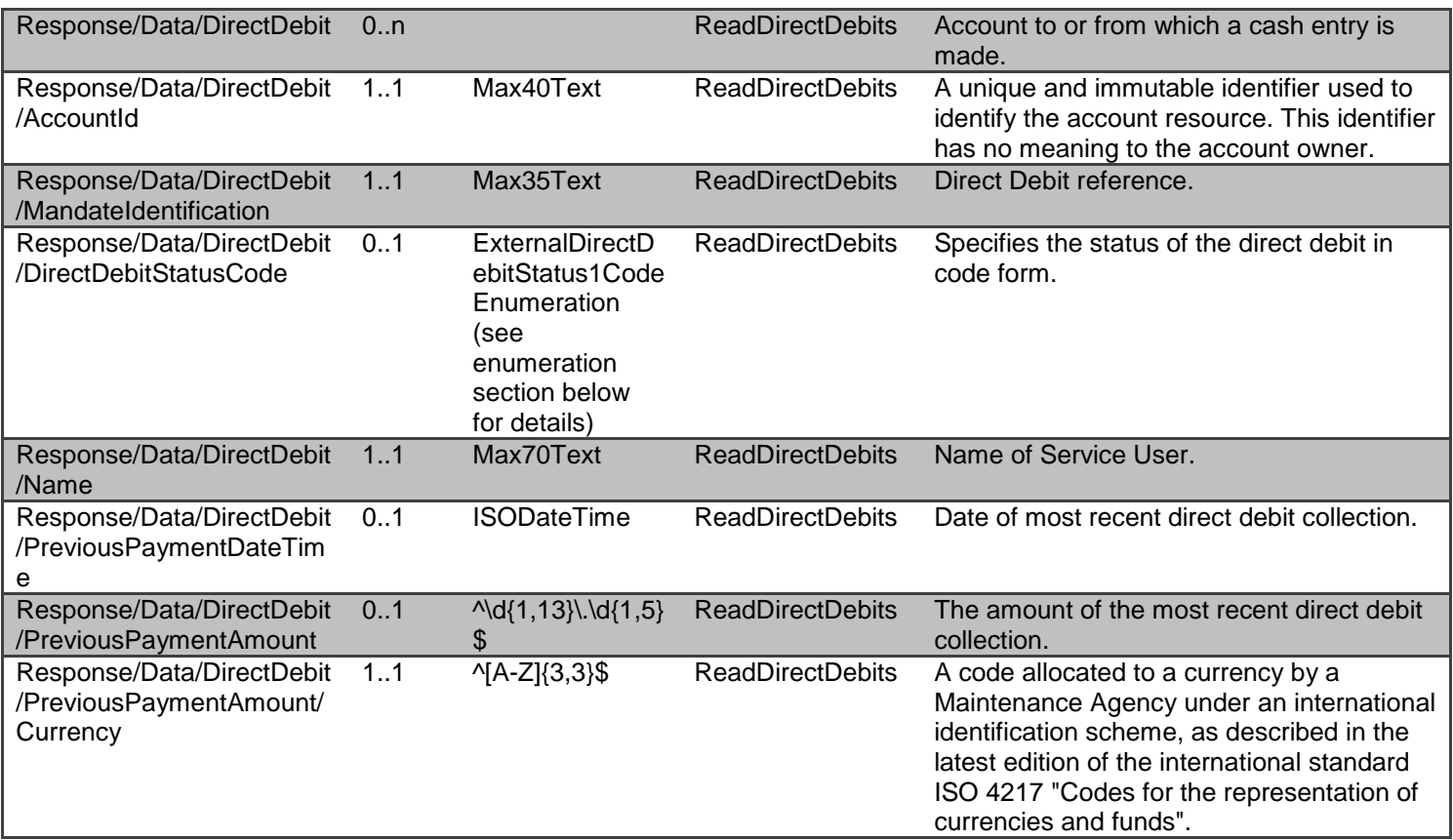

# <span id="page-33-0"></span>**GET open-banking-sandbox/v2.0/accounts/{AccountId}/standing-orders**

A resource that contains a set of elements that describe the list of standing-orders that have been set up on a specific account (AccountId).

An account (AccountId) can have no standing orders set up, or may have multiple standing orders set up.

 A DateTime element has been used - so that there is consistency across all API endpoints using dates. Where time elements do not exist - the time portion of the DateTime element will be defaulted to 00:00:00+00:00

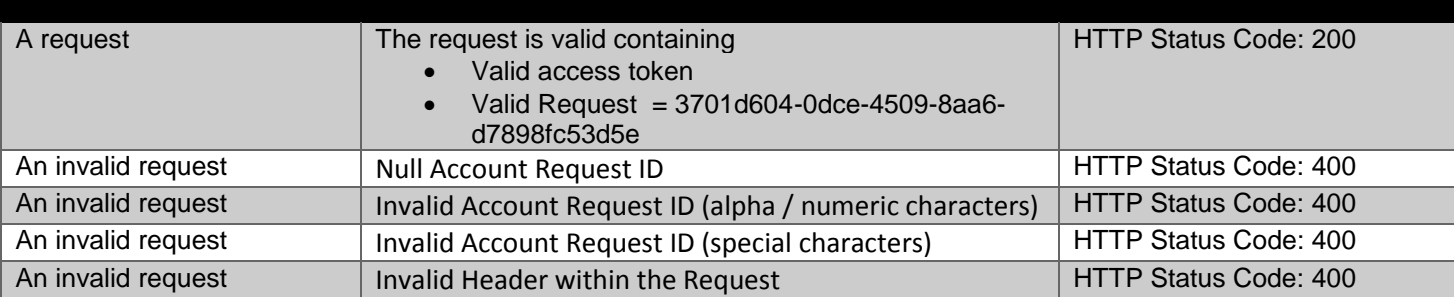

## <span id="page-33-1"></span>**Mocked Responses**

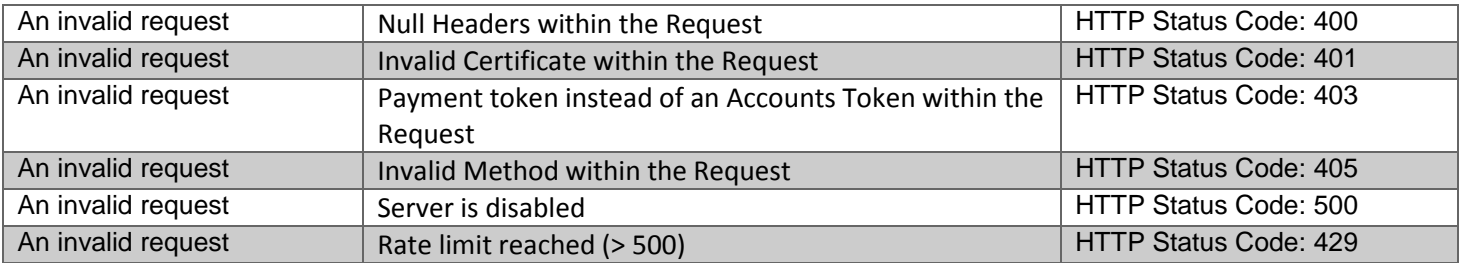

# **Data Dictionary- Request**

# *Not required*

# **Data Dictionary- Response**

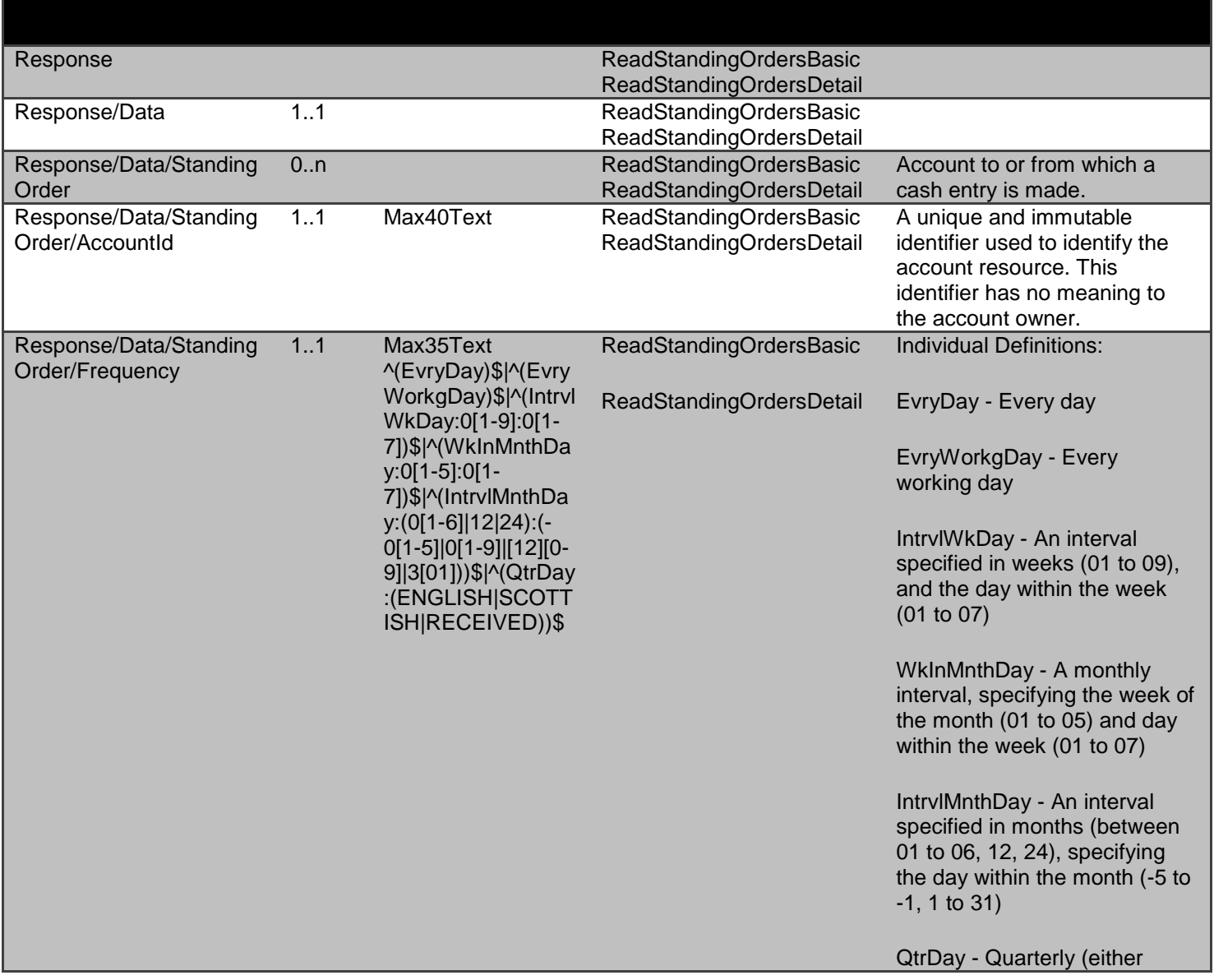

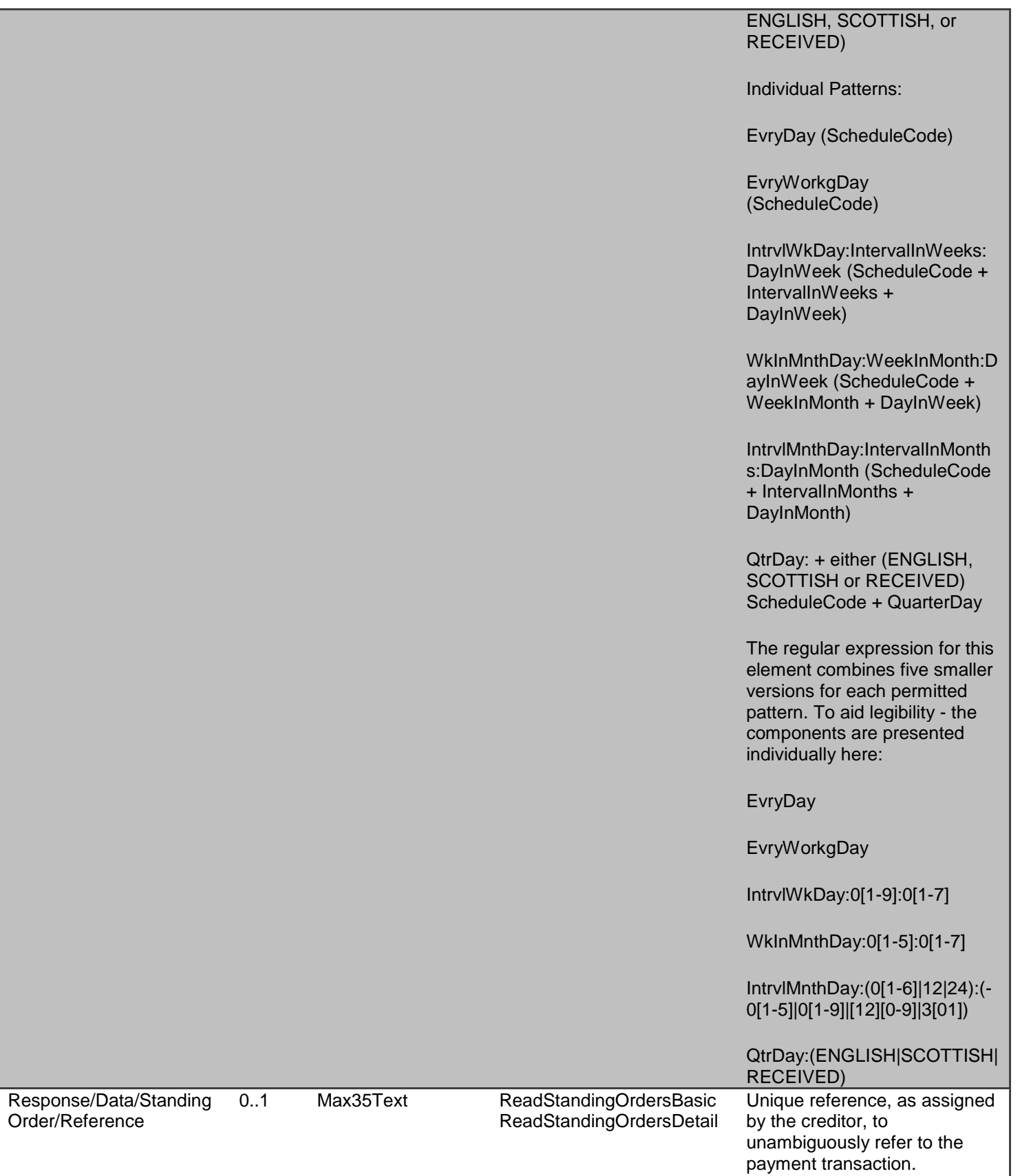
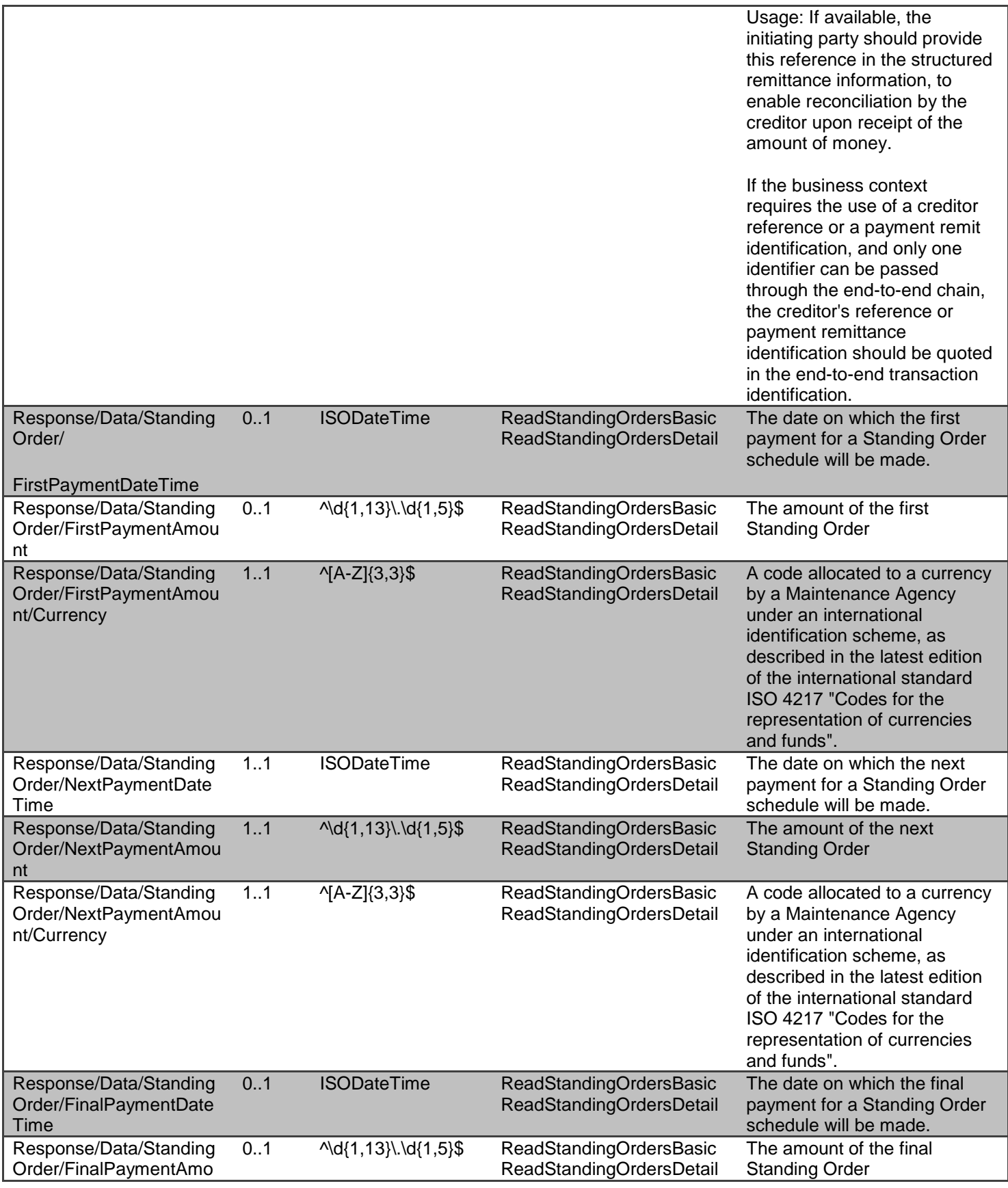

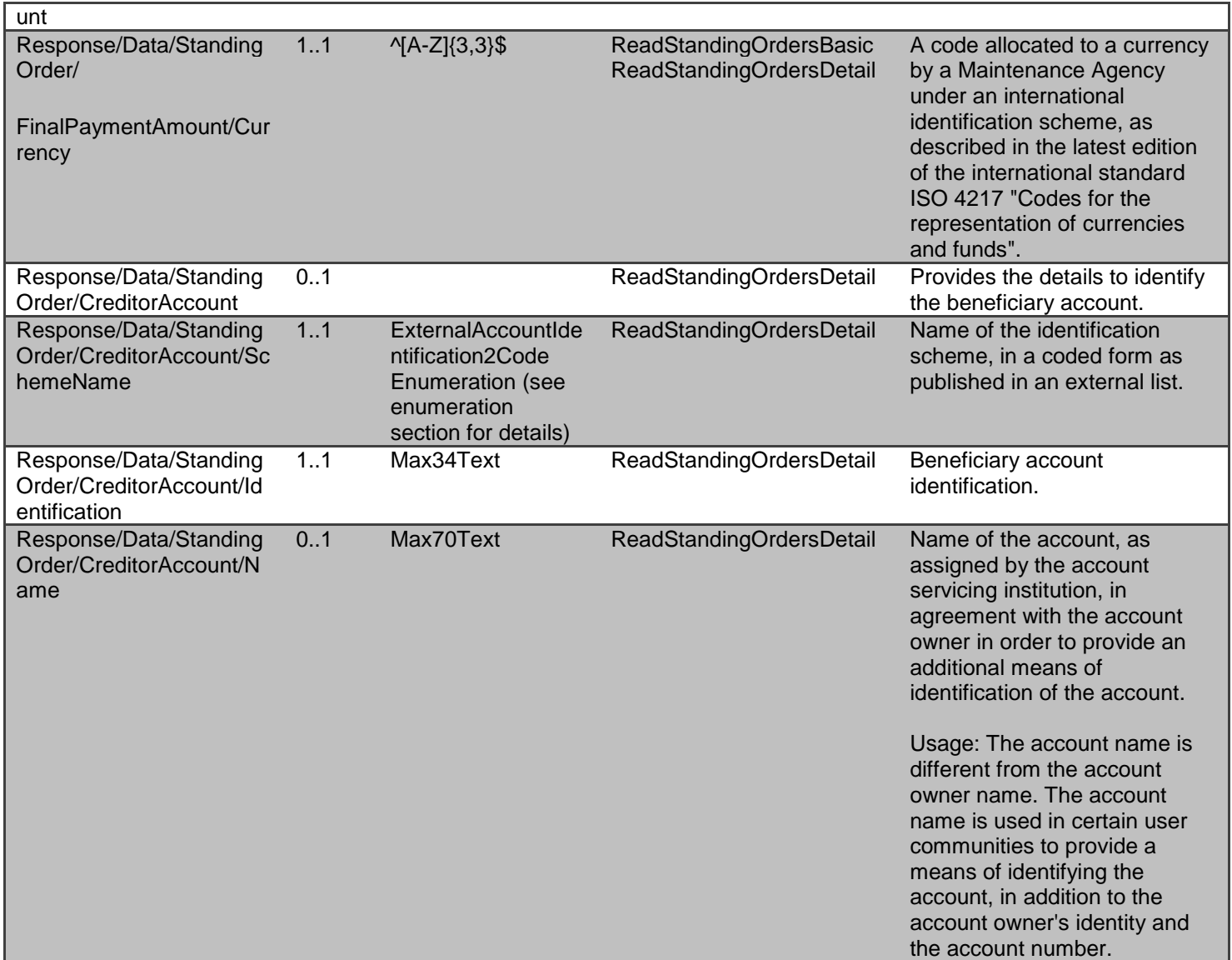

Refer to data payload section for Standing Orders request and response details.

# **GET open-banking-sandbox/v2.0/accounts/{AccountId}/transactions**

A resource that describes a posting to an account that results in an increase or decrease to a balance.

For a specific date range - an account (AccountId) can have no transactions booked, or can have multiple transactions booked.

- A DateTime element has been used instead of a complex choice element of Date and DateTime. Where time elements do not exist - the time portion of the DateTime element will be defaulted to 00:00:00+00:00
- The BookingDateTime is the date the transaction is booked (or posted) and becomes immutable which is not the date the transaction took place.

### **Mocked Responses**

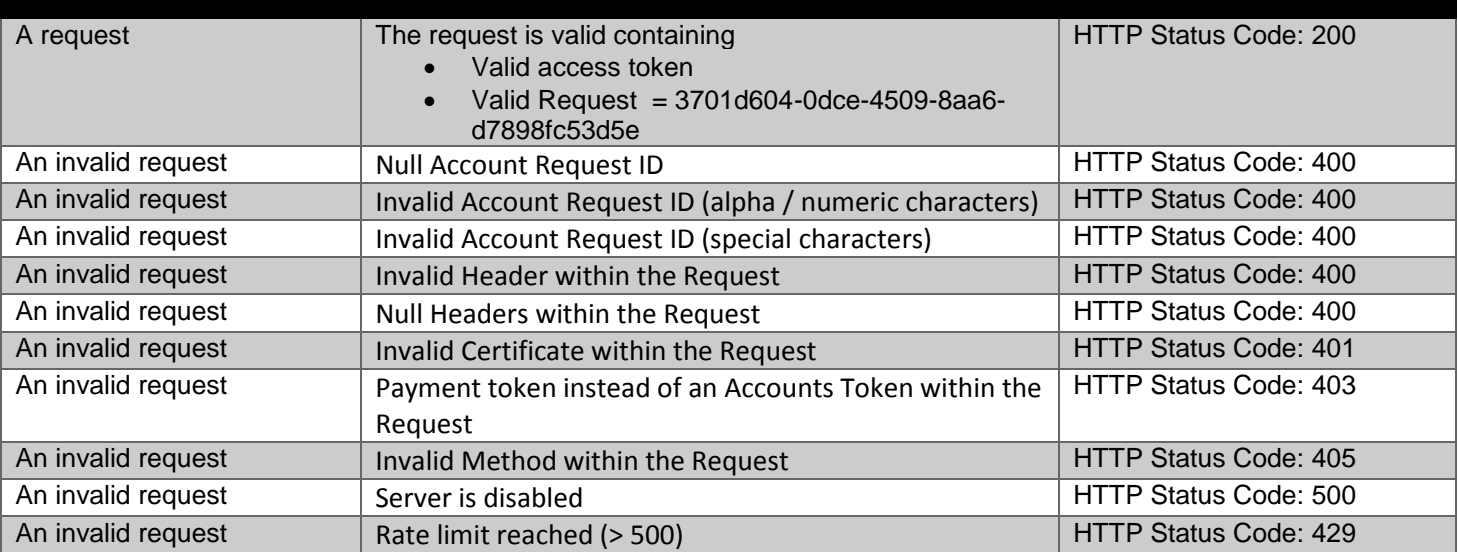

## **Data Dictionary- Request**

## *Not required*

### **Data Dictionary - Response**

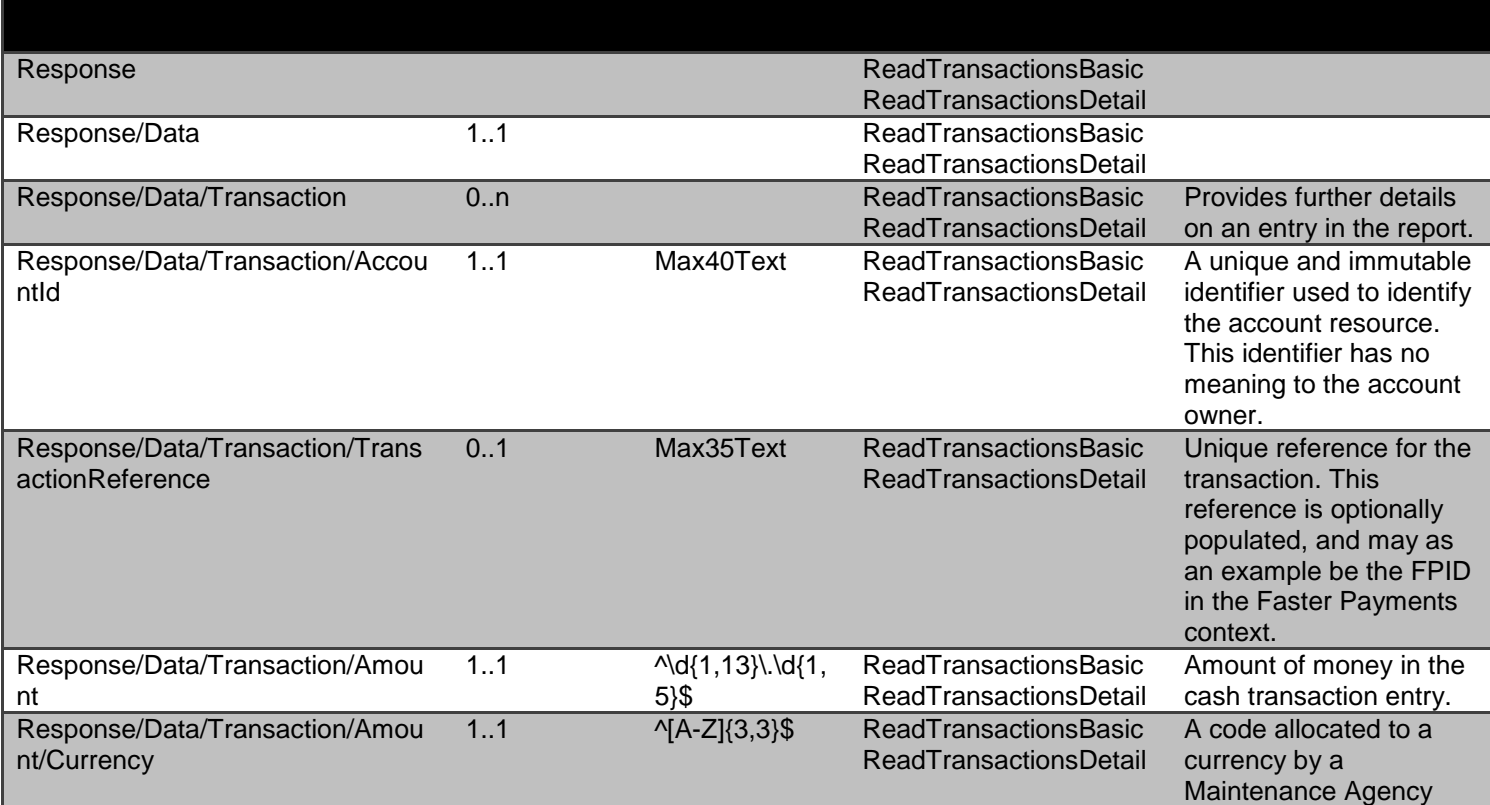

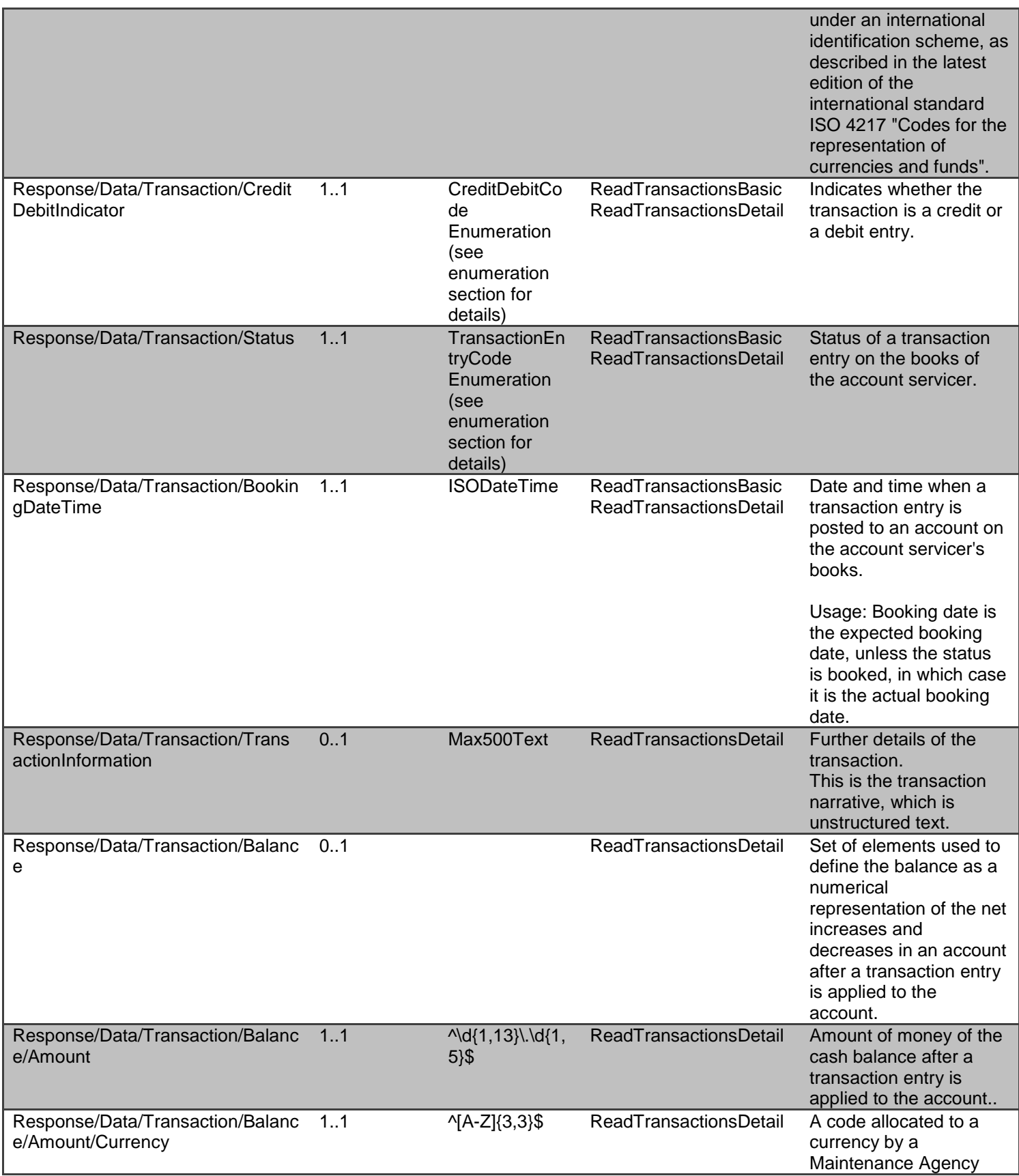

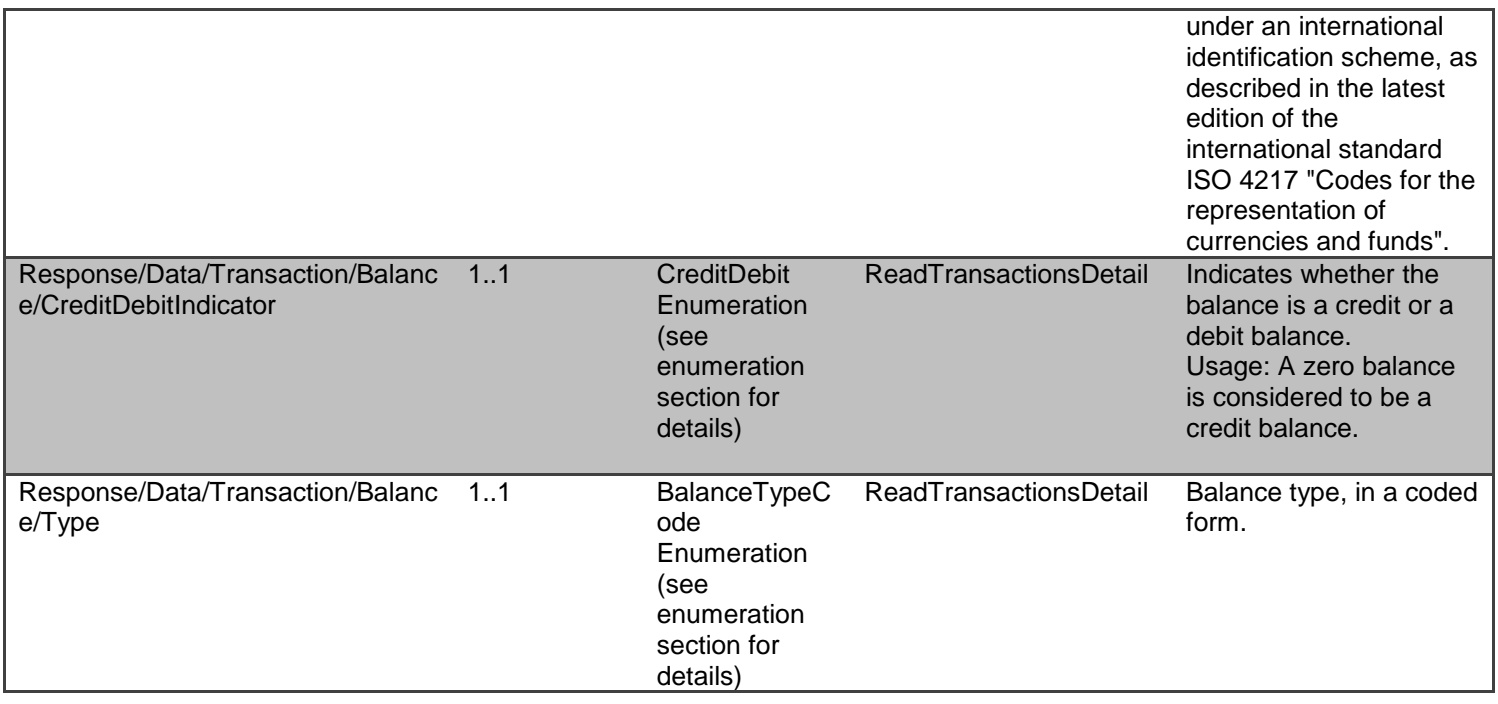

# **GET open-banking-sandbox/v2.0/accounts/{AccountId}/product**

A resource that contains a set of elements that describe the product details specific to the account (AccountId).

An account (AccountId) can only have a single product.

 An AccountId will only have **one product** - so the singe account endpoint will return only one product (for /accounts/{AccountId}/product)

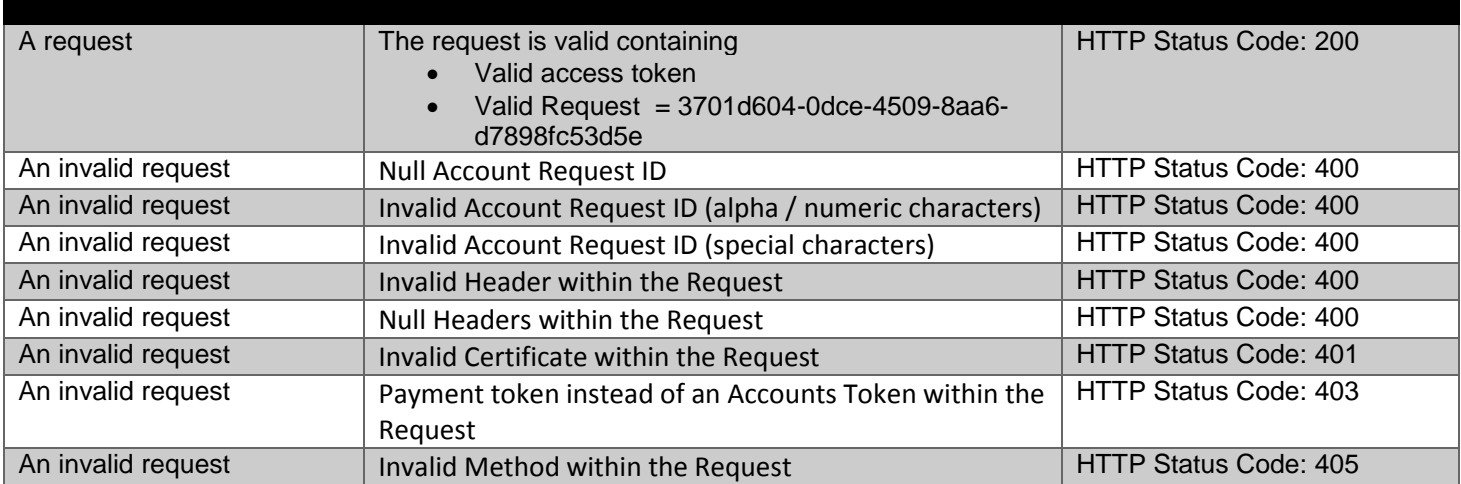

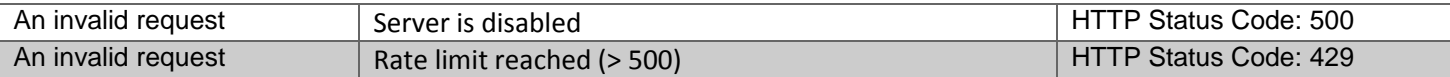

#### **Data Dictionary- Request**

*Not required*

#### **Data Dictionary - Response**

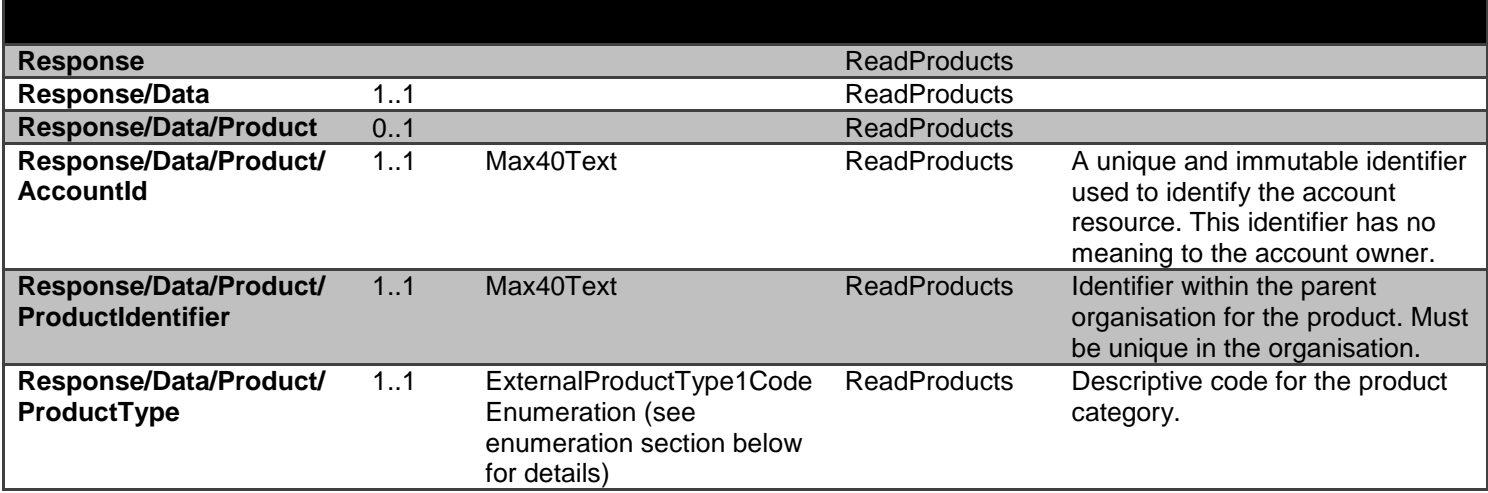

# **GET open-banking-sandbox/v2.0/accounts/{AccountId}/scheduled-payments**

A resource that contains a set of elements that describe the scheduled payments specific to the account (AccountId).

An account (AccountId) can numerous scheduled payments

 An AccountId can have **numerous scheduled payments** - so the singe account endpoint will return all the scheduled payments (for /accounts/{AccountId}/scheduled-payments)

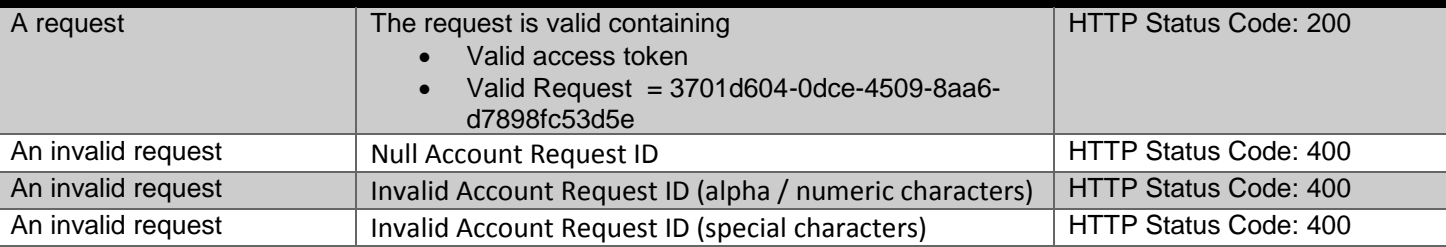

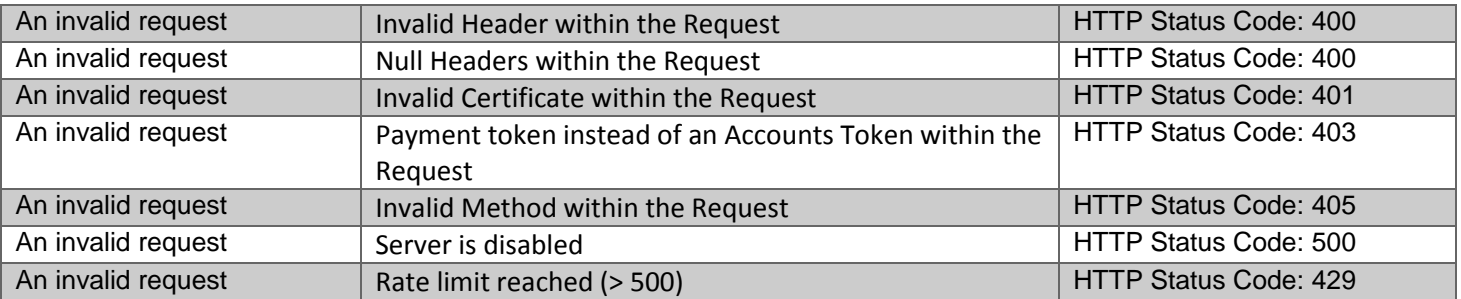

### **Data Dictionary- Request**

### *Not required*

# **Data Dictionary- Response**

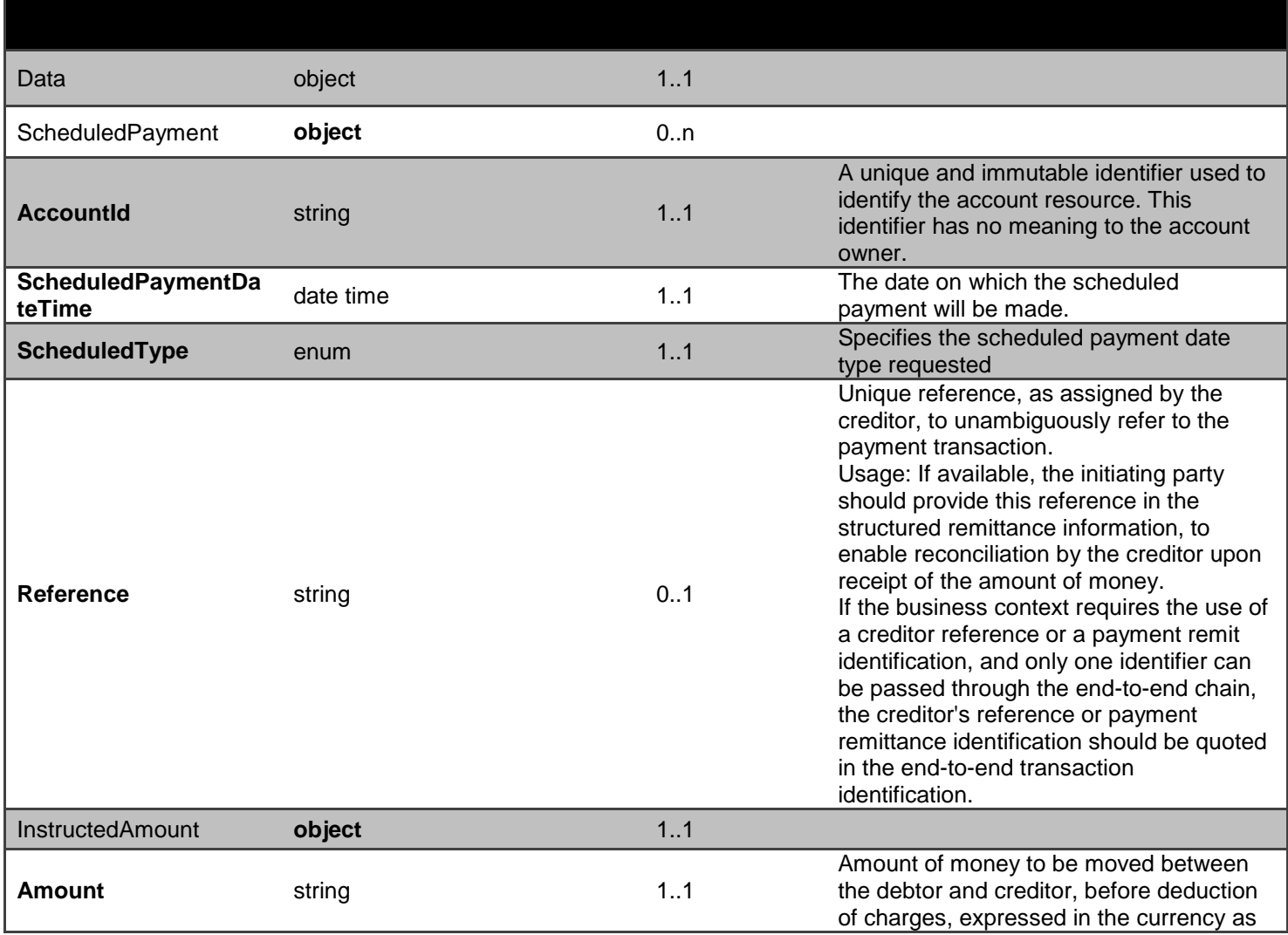

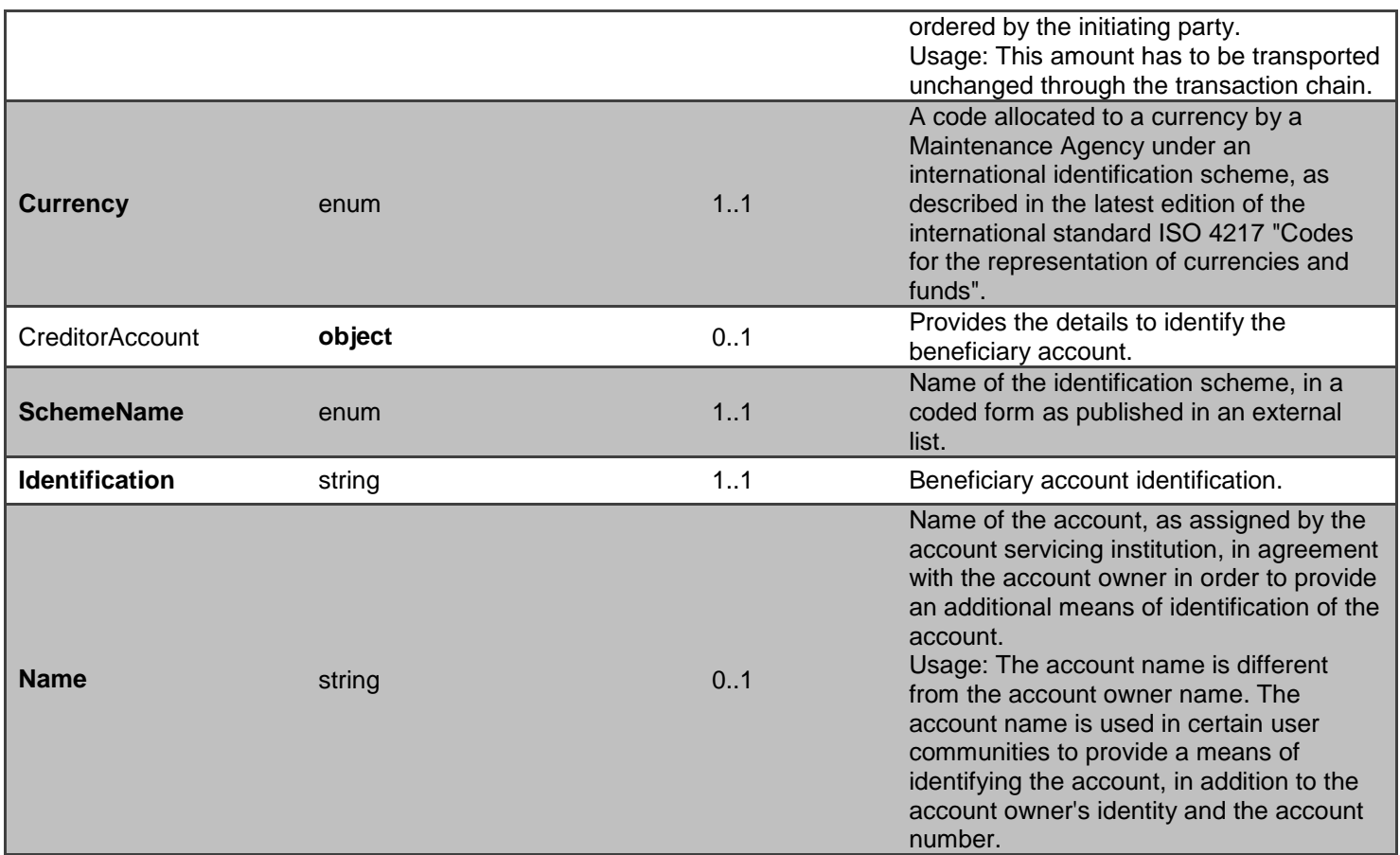

# **POST - /open-banking-extensions-sandbox/v2.0/mandates**

The API allows the PISP to ask CBS to create a new **mandate payment** resource.

- This API effectively allows the PISP to send a copy of the consent to CBS to authorise THE SETTING UP OF A Mandate payment
- CBS creates the mandate payment resource and responds with a unique PaymentId to refer to the resource.
- Prior to calling the API, the PISP must have an access token issued by CBS using a client credentials grant. [\(POST https://resourcema.coventrybuildingsociety.co.uk/mga/sps/oauth/oauth20/token\)](#page-20-0)

### **Mandate Payment Status**

The Mandate payment resource that is created successfully must have one of the following Status code-list enumerations:

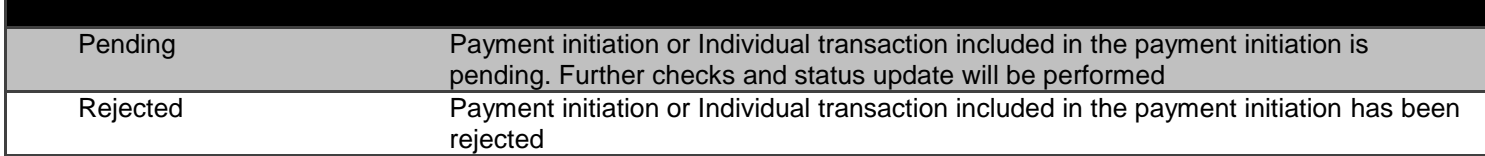

# AcceptedTechnicalValidation Authentication and Syntactical and Semantic validation are successful

## **Mocked Responses**

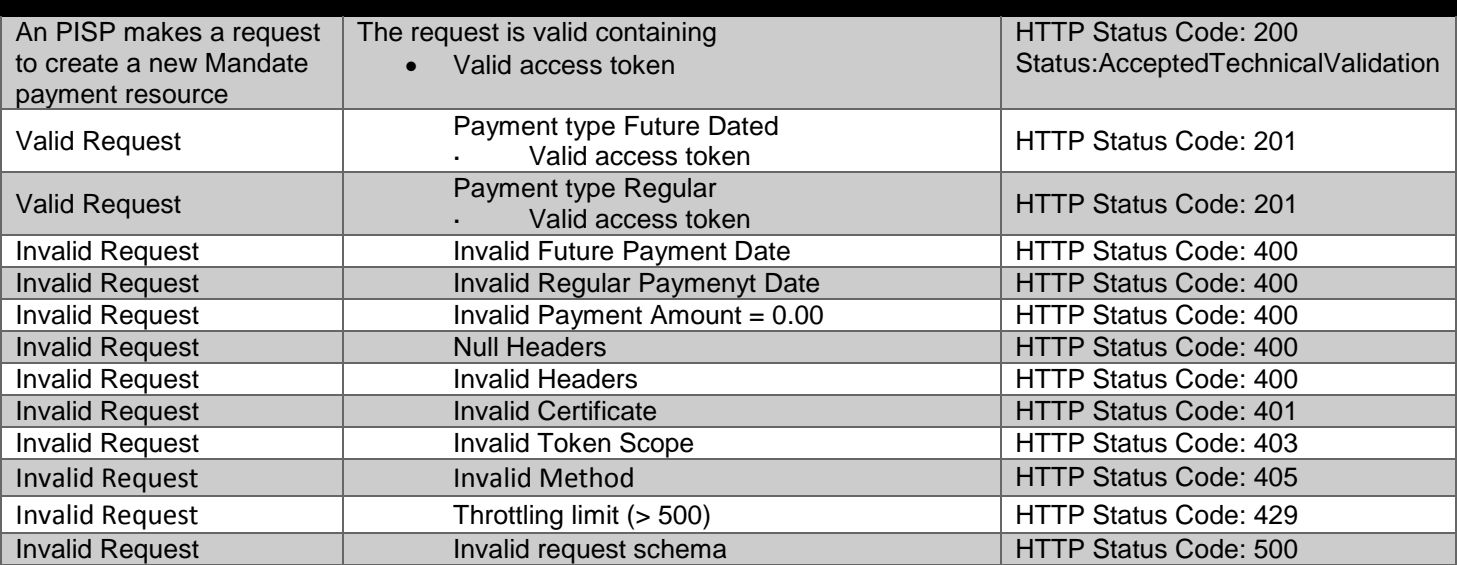

## **Data Dictionary - Request**

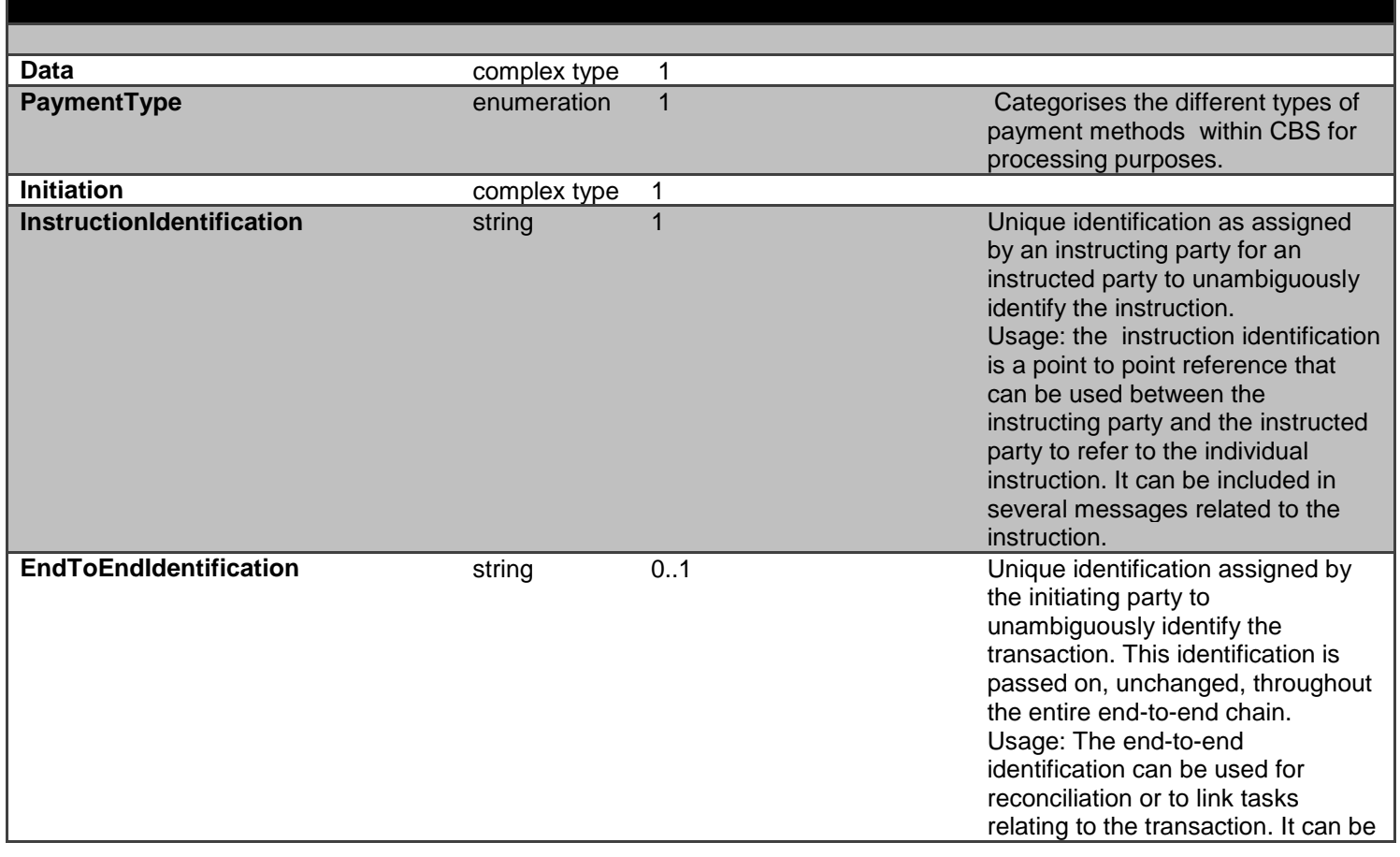

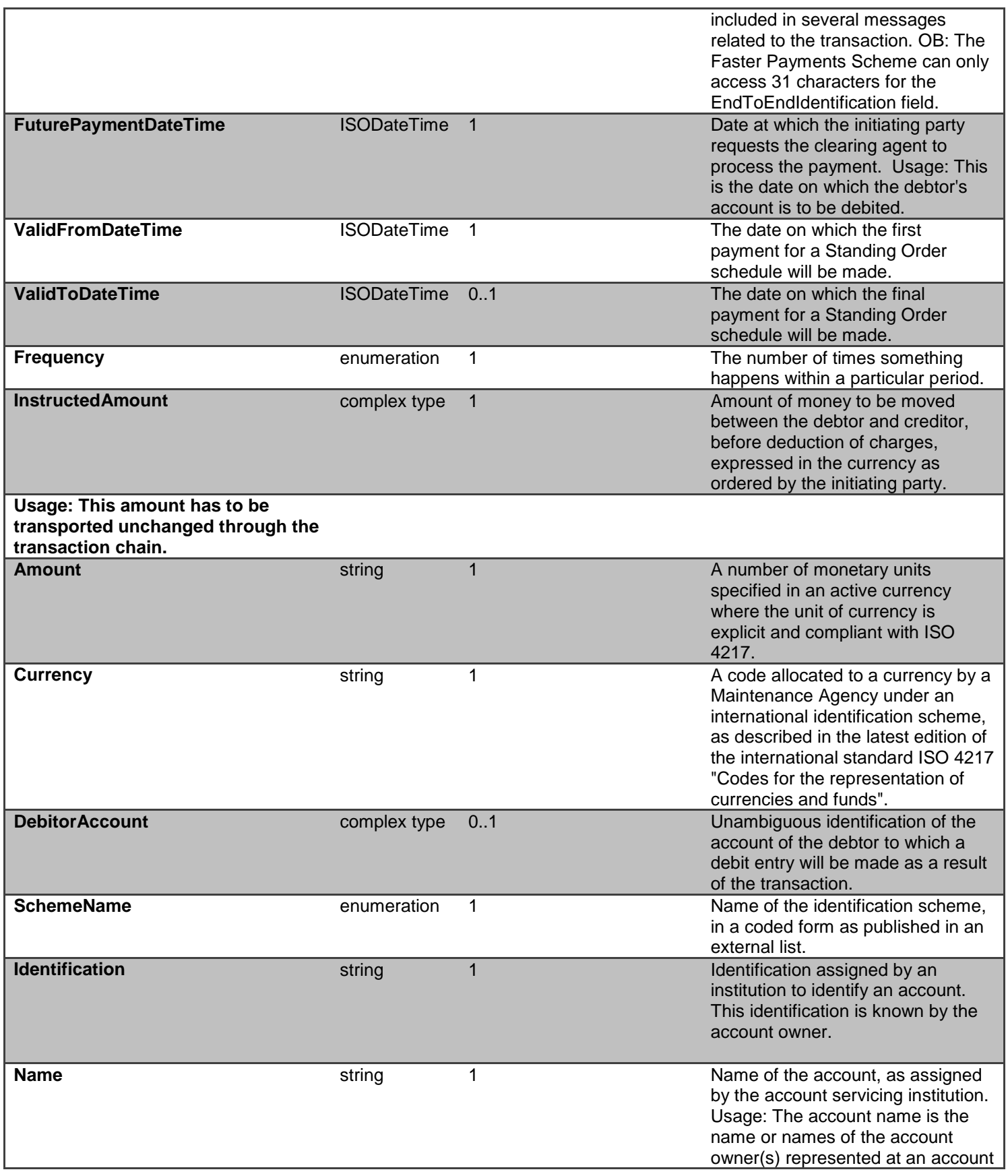

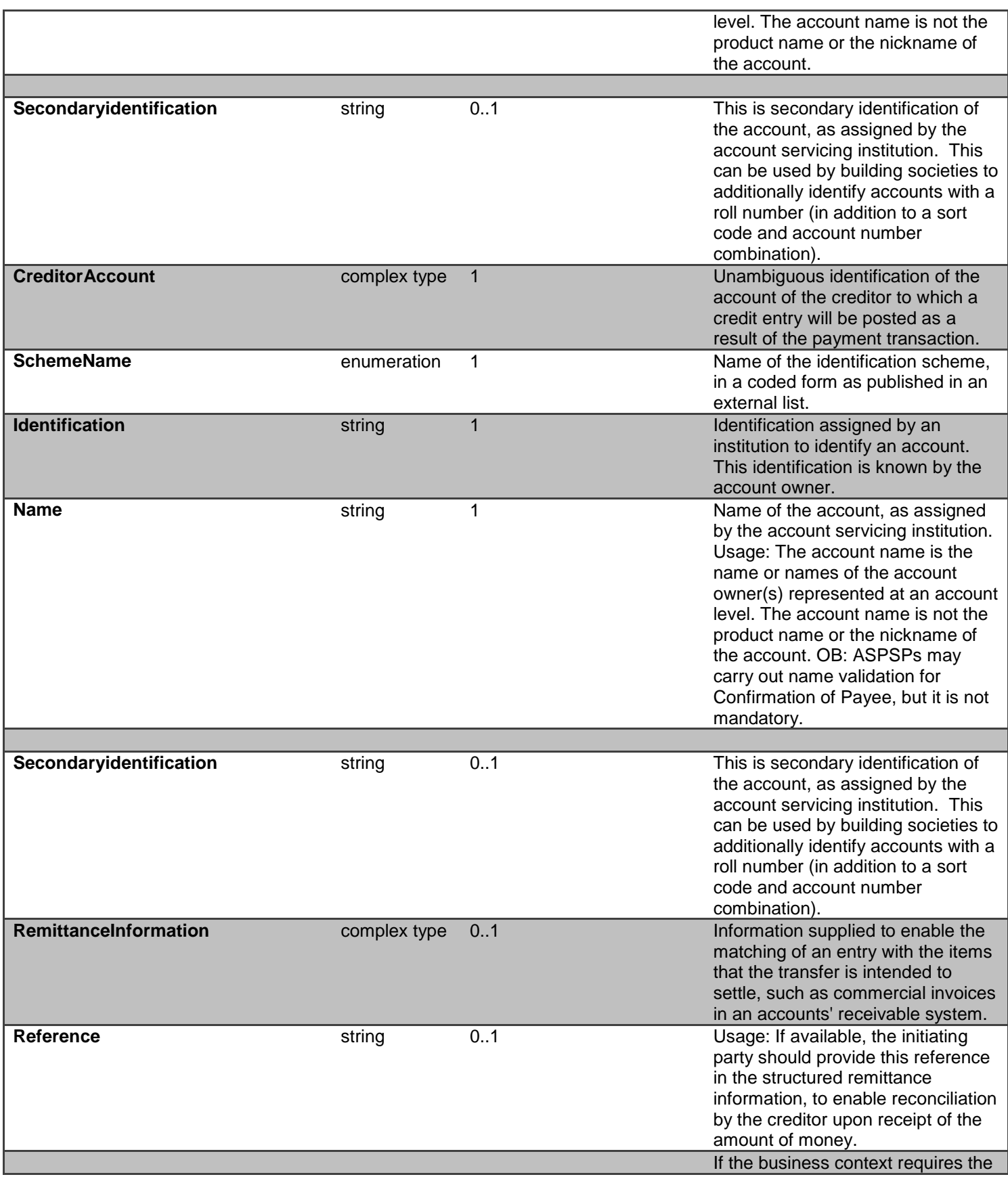

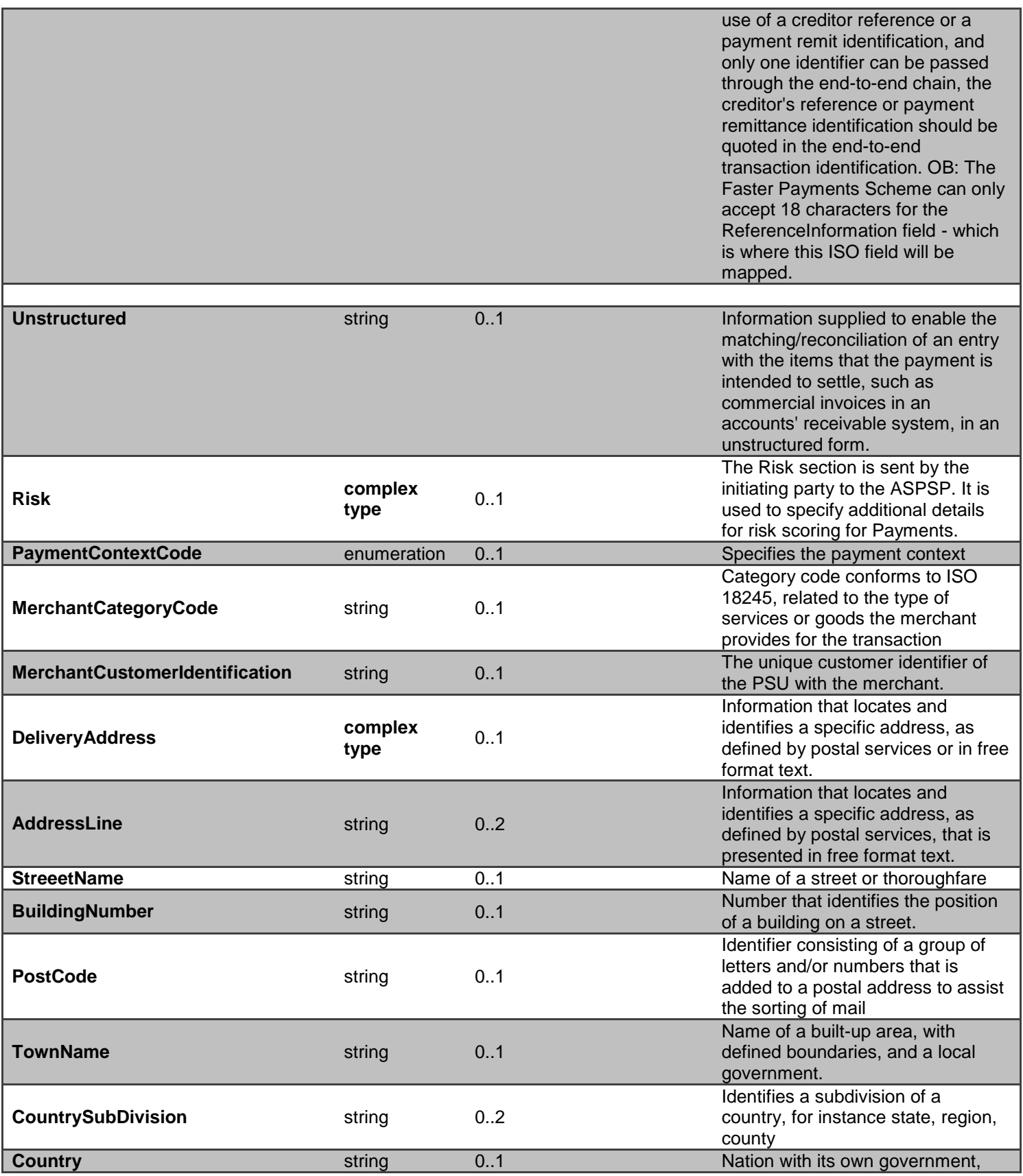

## **Data Dictionary - Response**

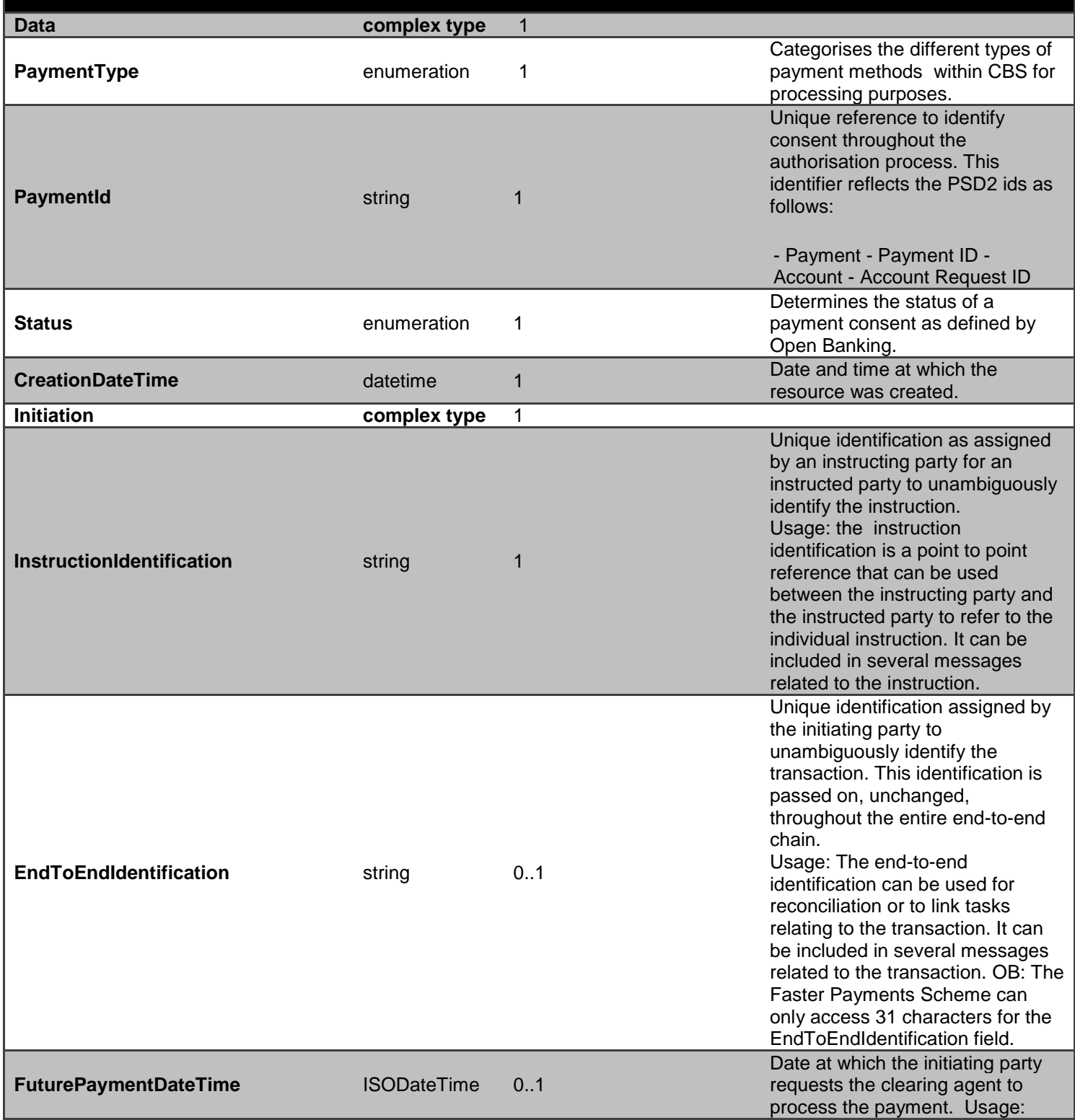

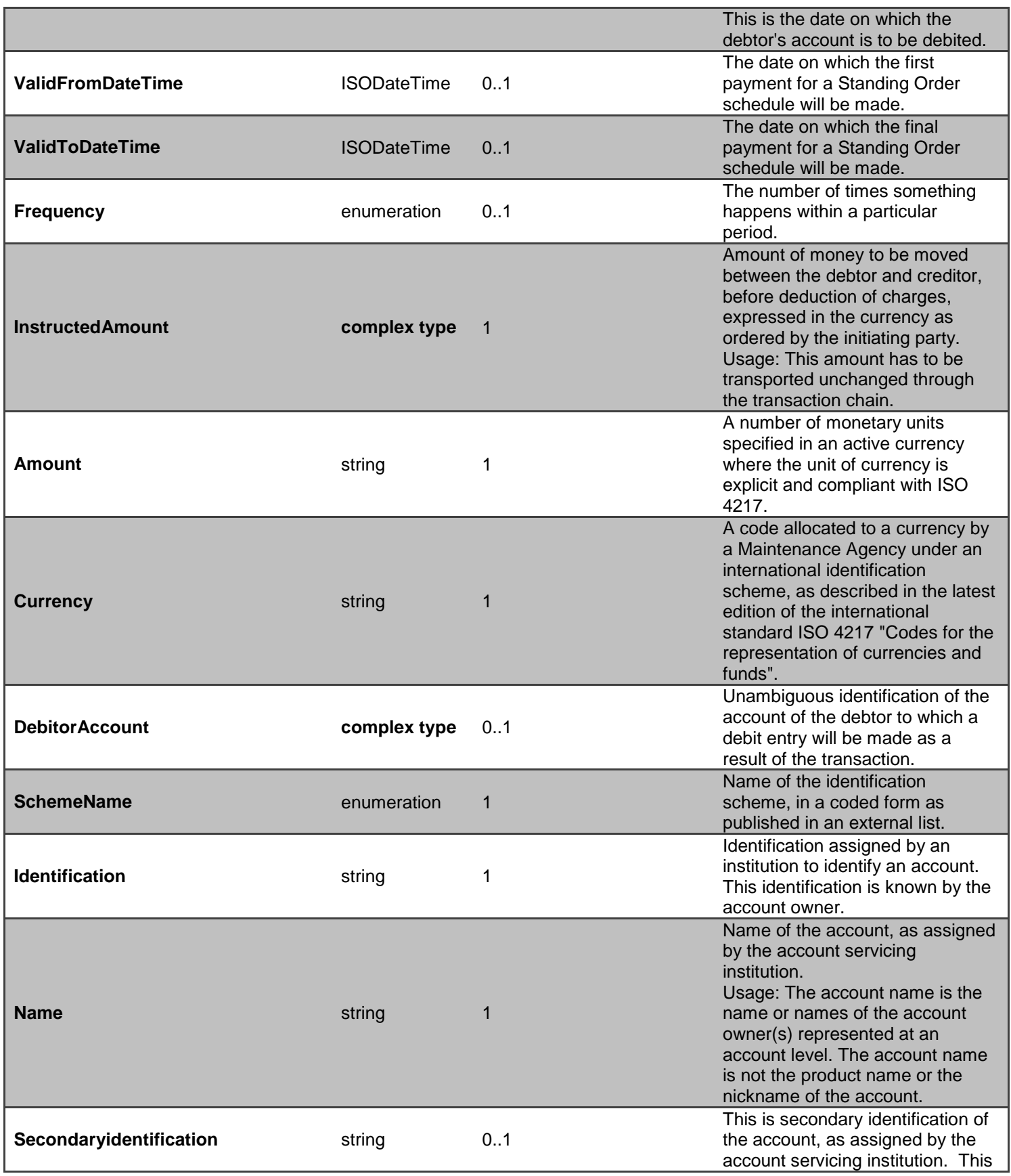

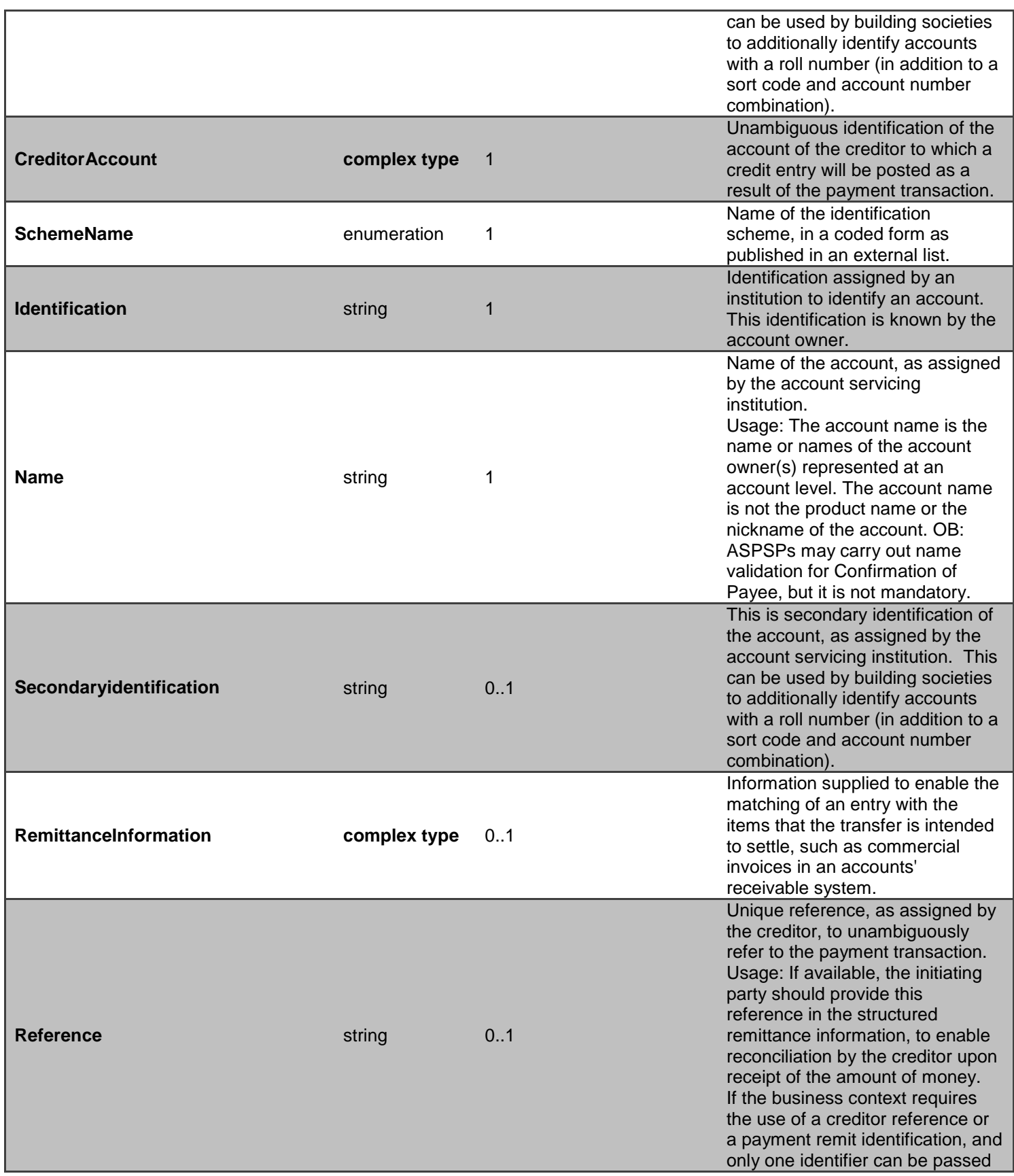

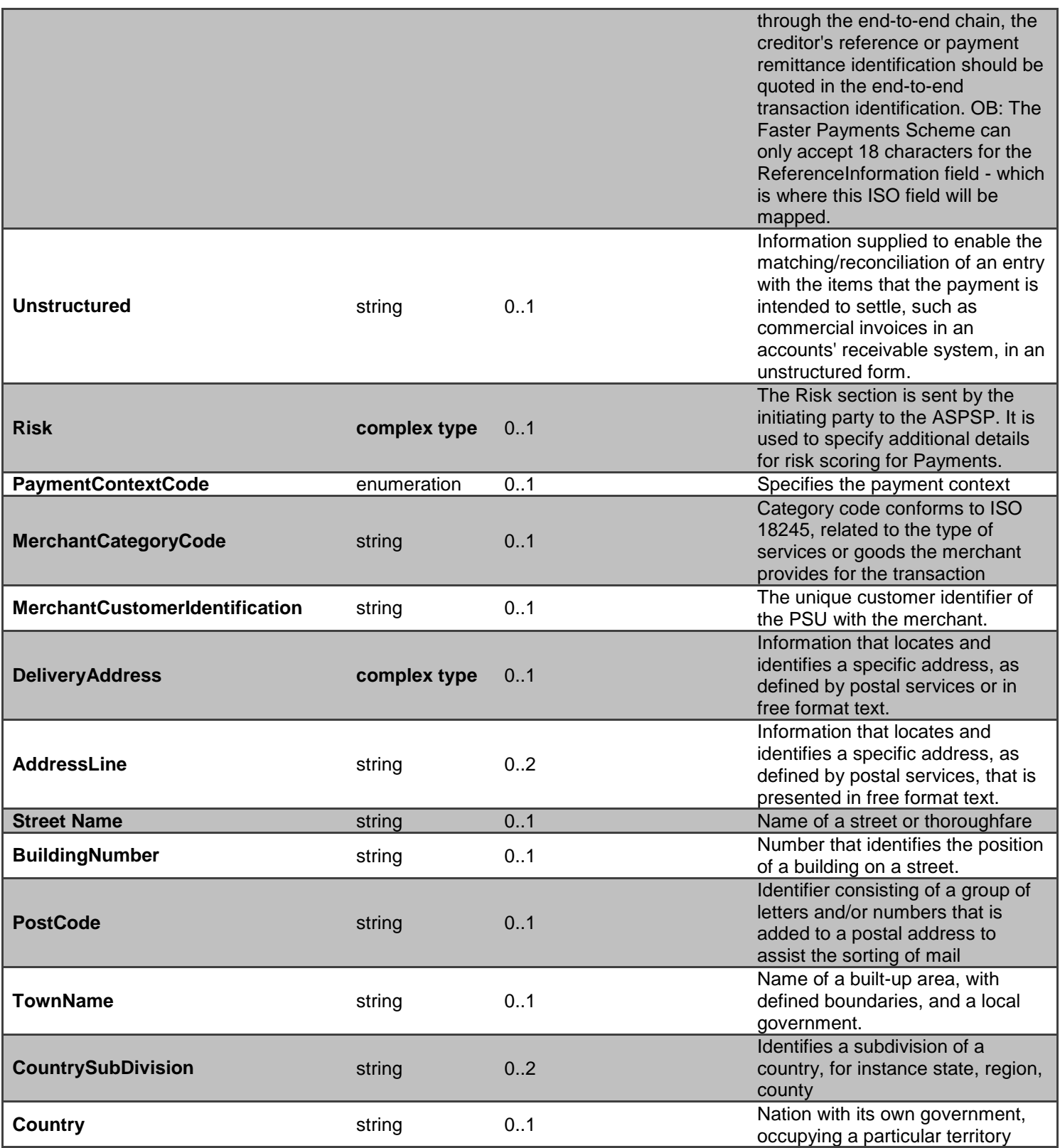

**GET - /open-banking-extensions-sandbox/v2.0/mandates/{PaymentId}**

A PISP can optionally retrieve a **payment** resource that they have created to check its status. Prior to calling the API, the PISP must have an access token issued by CBS using a client credentials grant. (POST [https://resourcema.coventrybuildingsociety.co.uk/mga/sps/oauth/oauth20/token\)](#page-20-0)

#### **Mandate PaymentId Status**

The Sandbox APIs do not include PSU authorisation, to assist TPPs with testing these flows specific PaymentIDs can be used as detailed in the Mocked Responses section.

The available Status code-list enumerations for the mandates resource are:

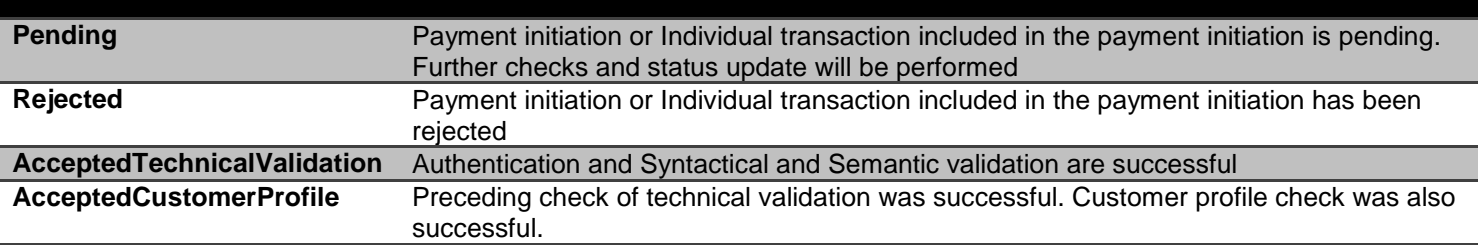

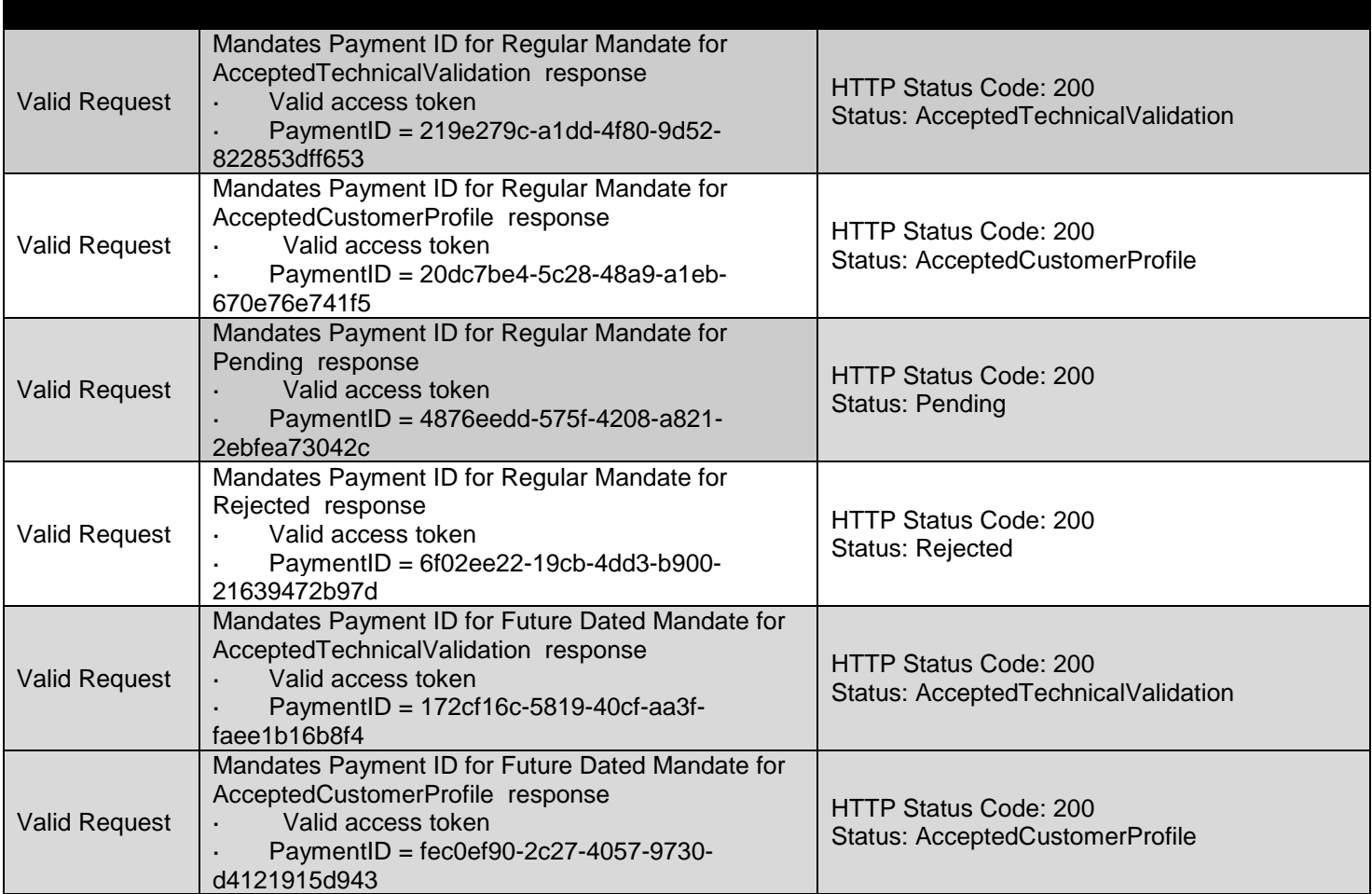

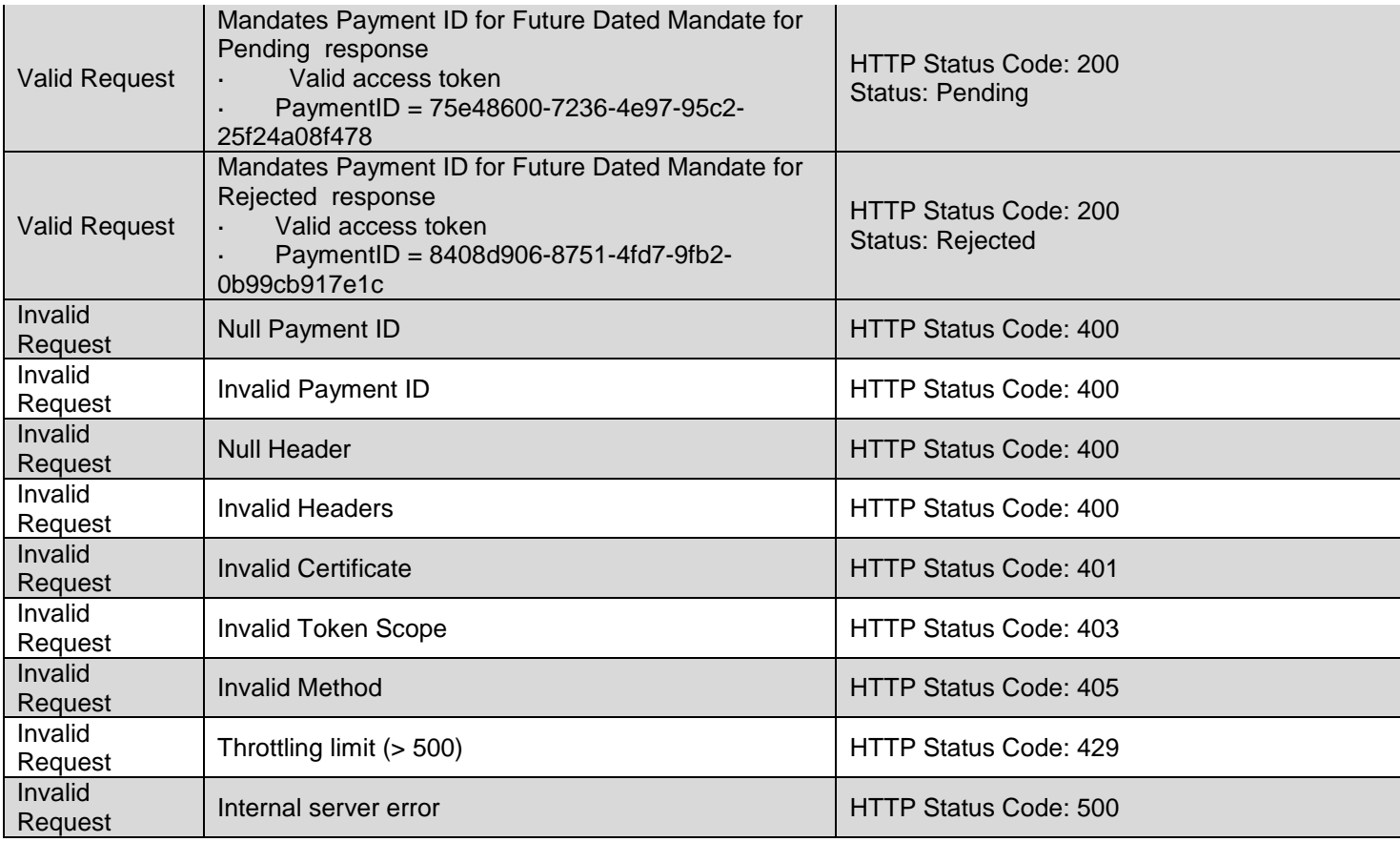

### **Data Dictionary - Request**

# *Not required*

### **Data Dictionary – Response**

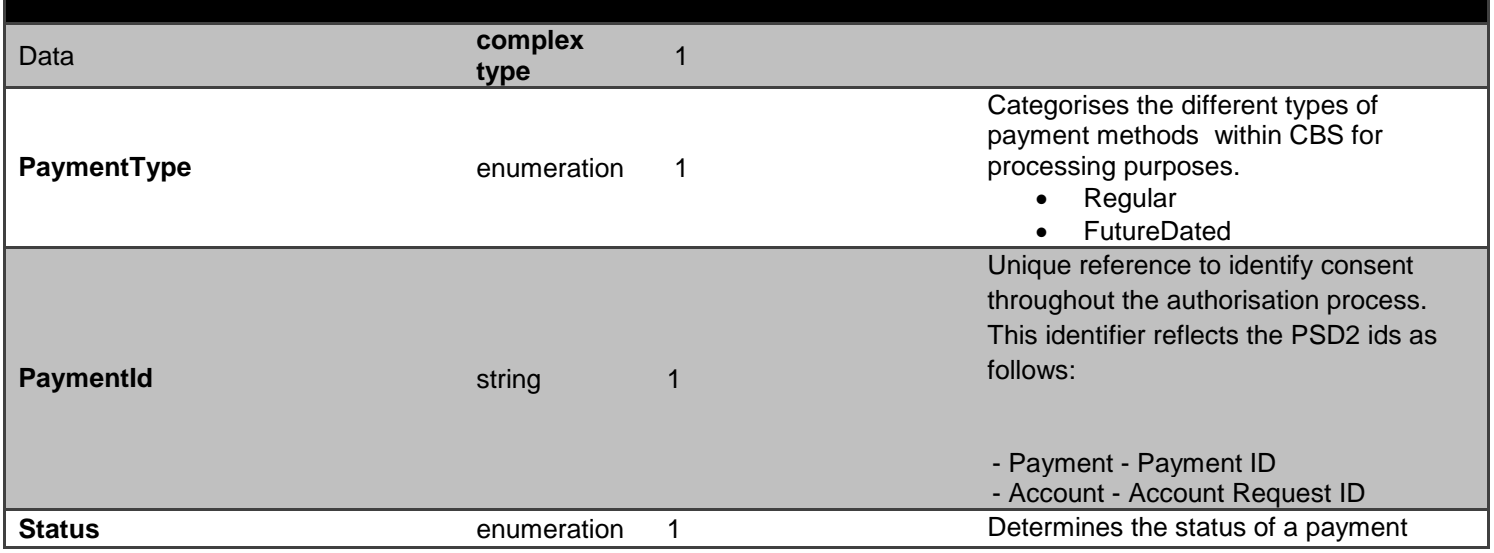

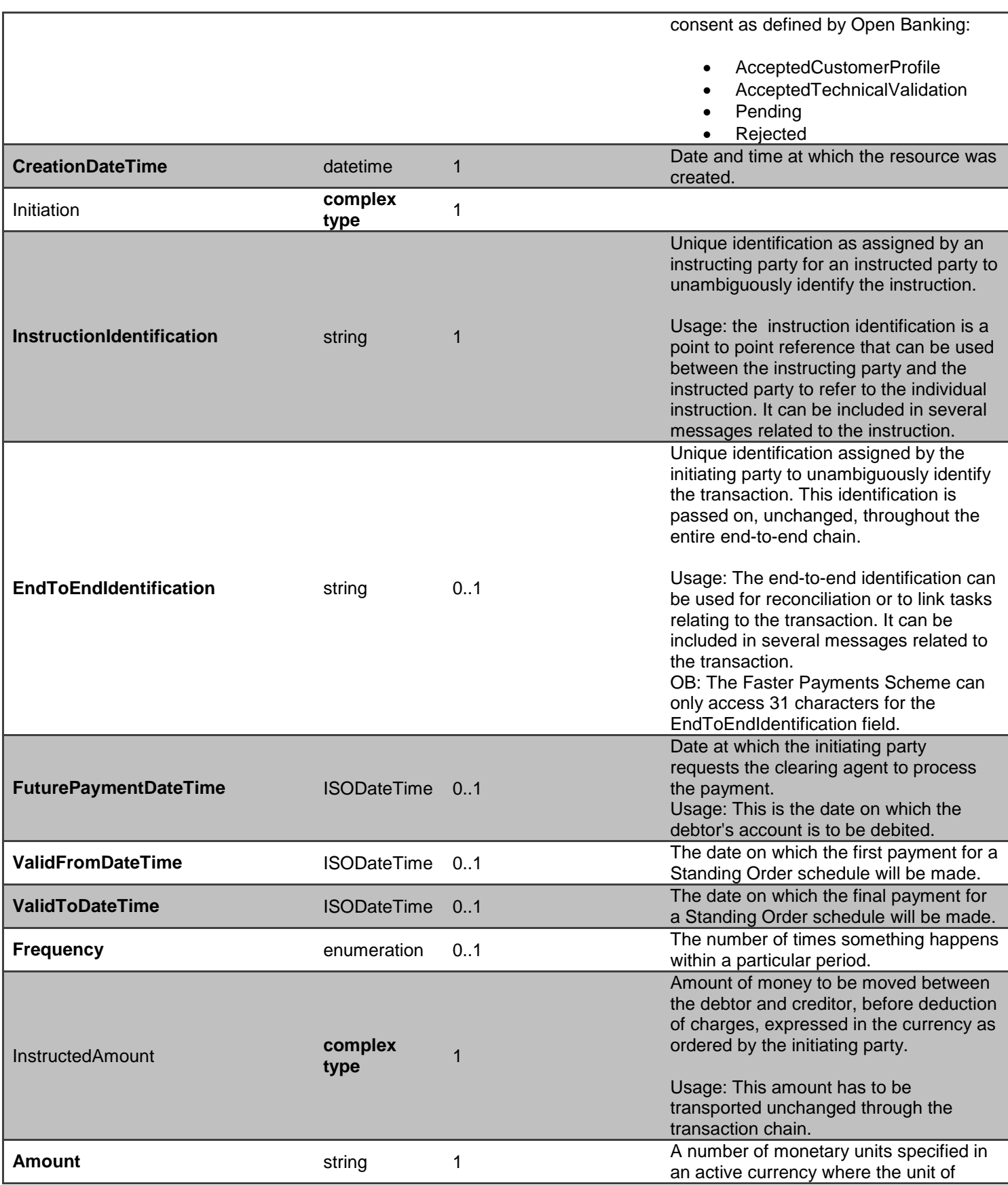

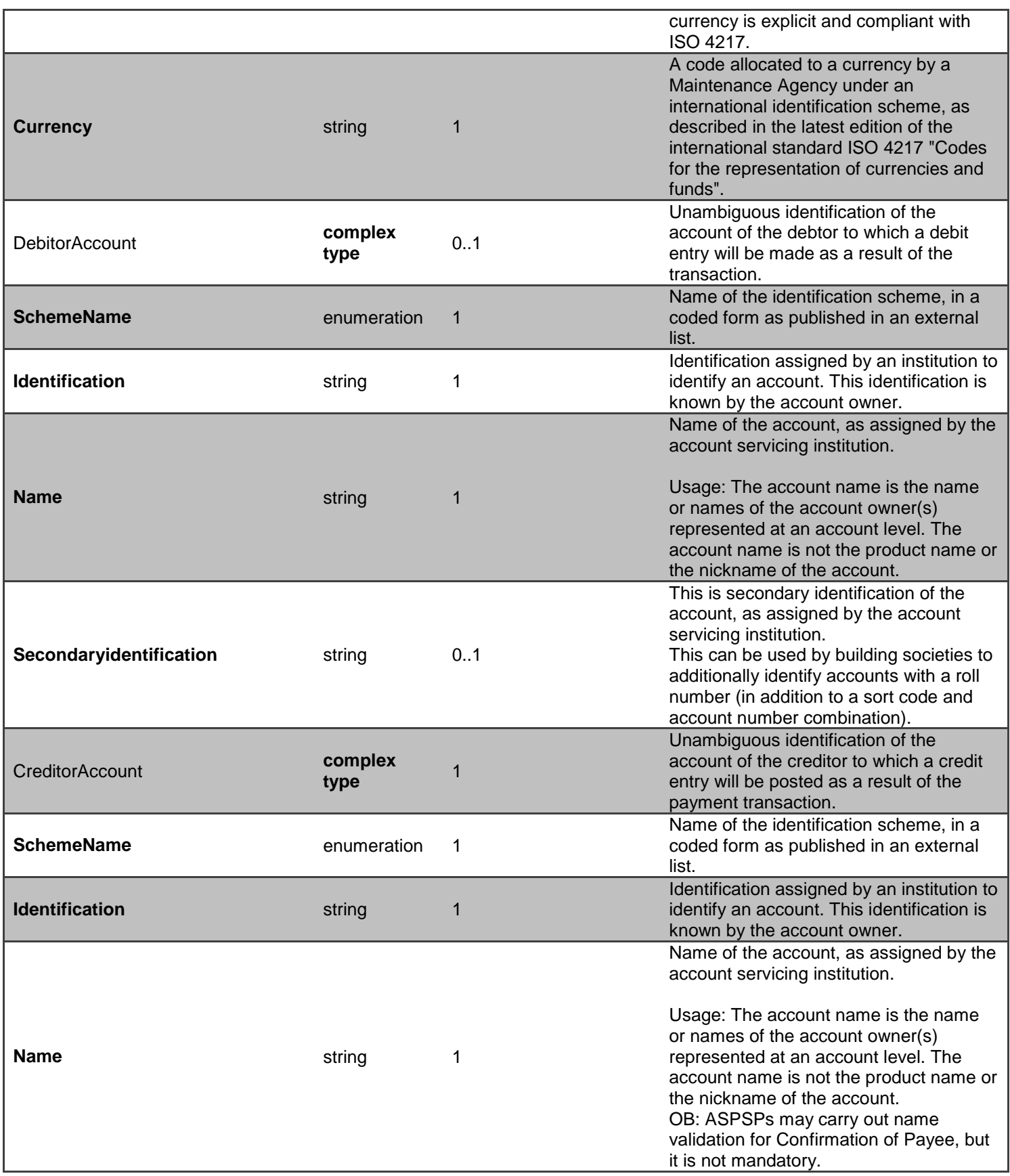

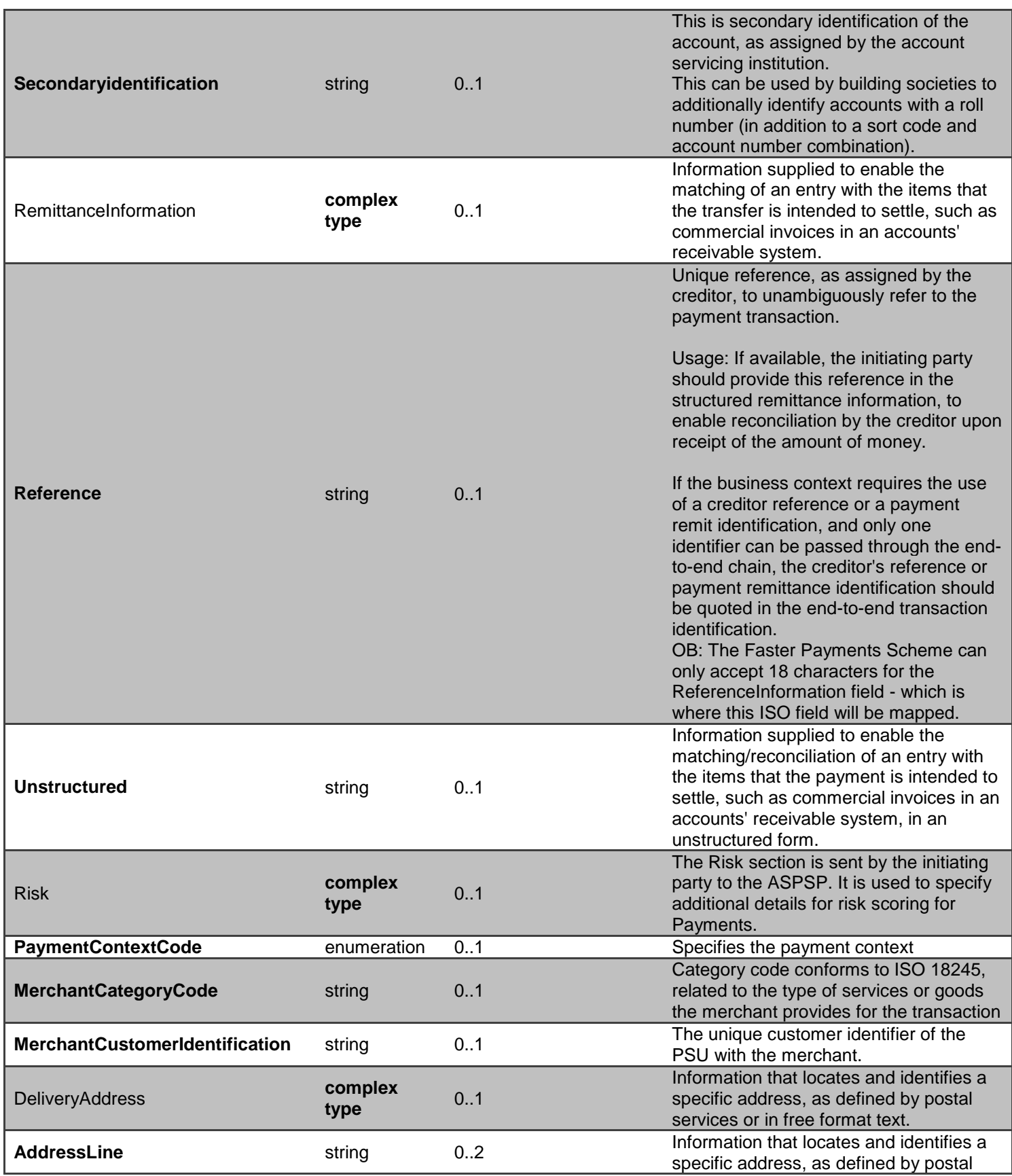

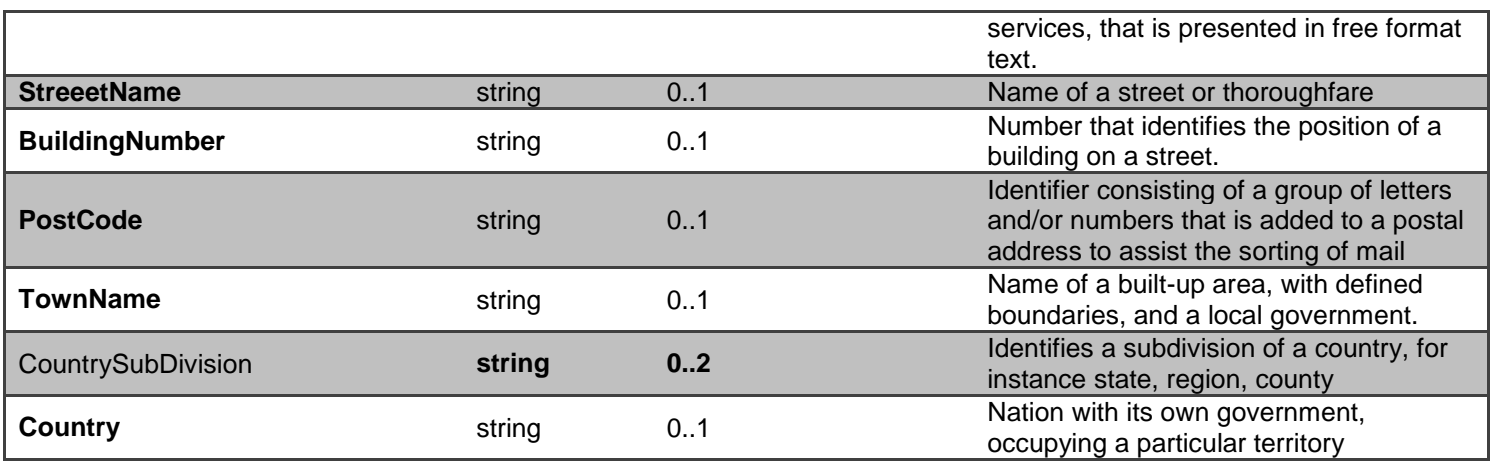

# **POST - /open-banking-sandbox/v2.0/payments**

The API allows the PISP to ask CBS to create a new **single or immediate payment** resource.

- This API effectively allows the PISP to send a copy of the consent to CBS to authorise the setting up of a single or immediate payment
- CBS creates the payment resource and responds with a unique PaymentId to refer to the resource.
- Prior to calling the API, the PISP must have an access token issued by CBS using a client credentials grant. [\(POST https://resourcema.coventrybuildingsociety.co.uk/mga/sps/oauth/oauth20/token\)](#page-20-0)

#### **Payment Status**

The Mandate payment resource that is created successfully must have one of the following Status code-list enumerations:

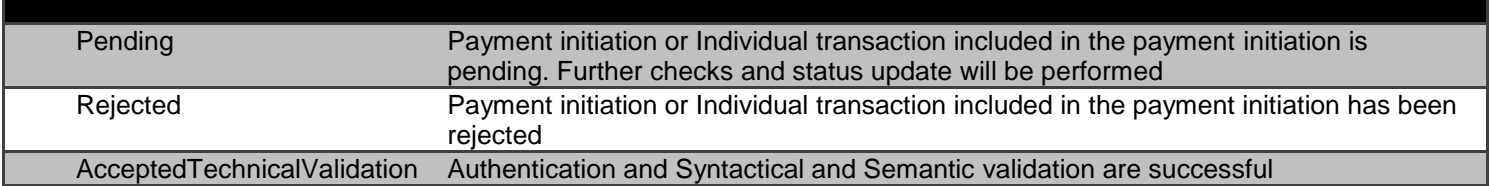

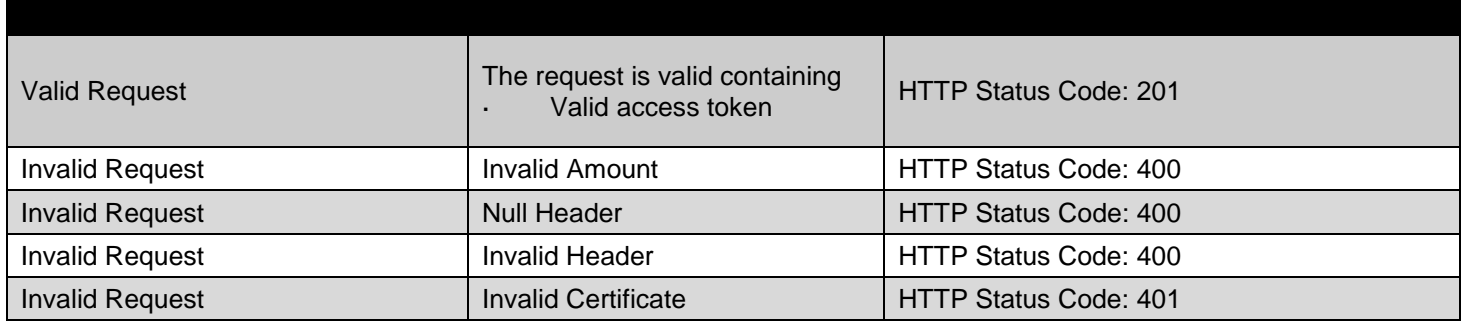

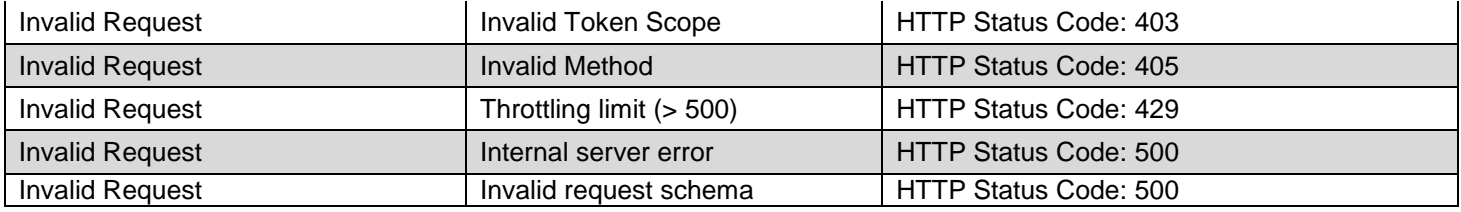

## **Data Dictionary - Request**

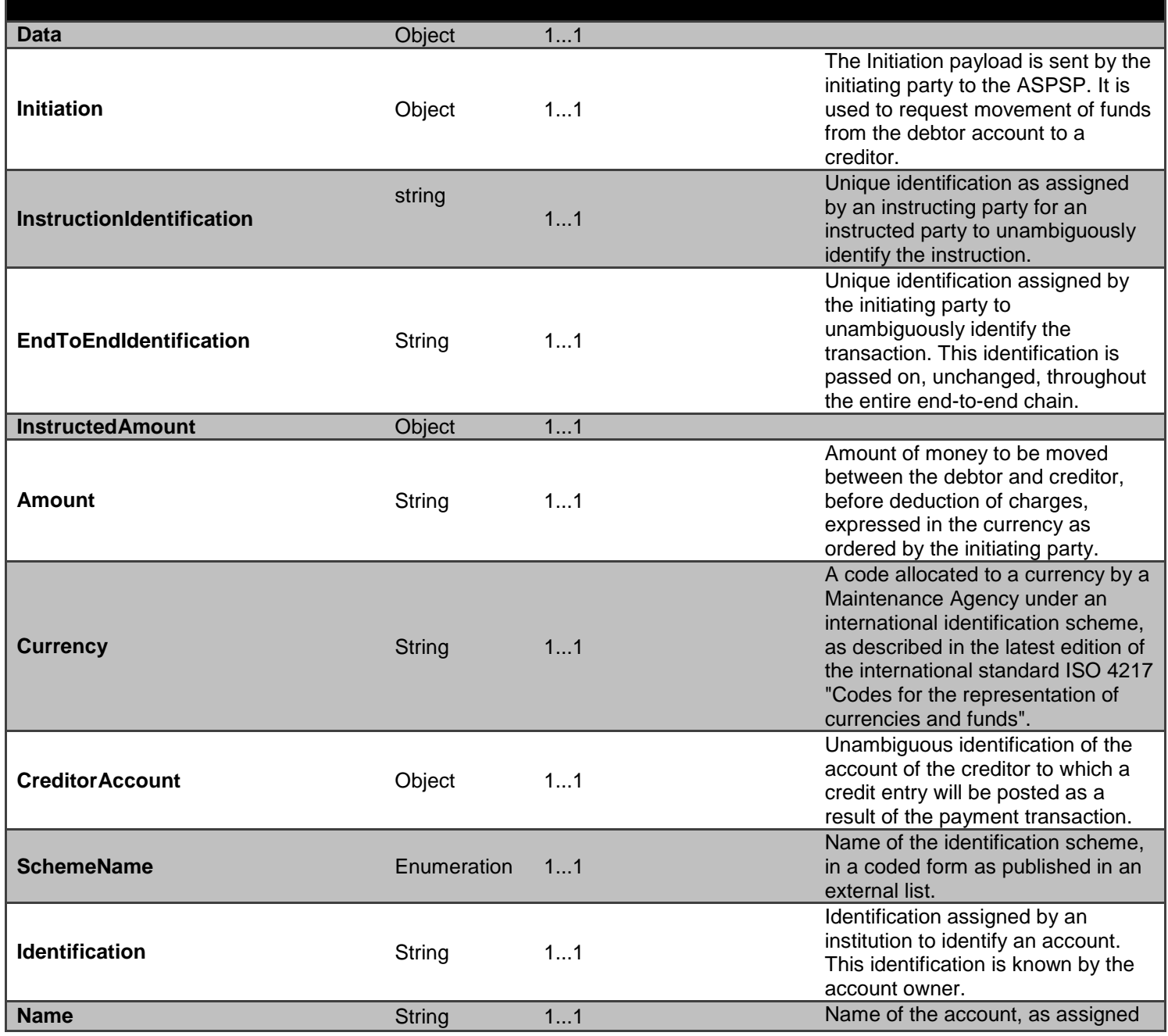

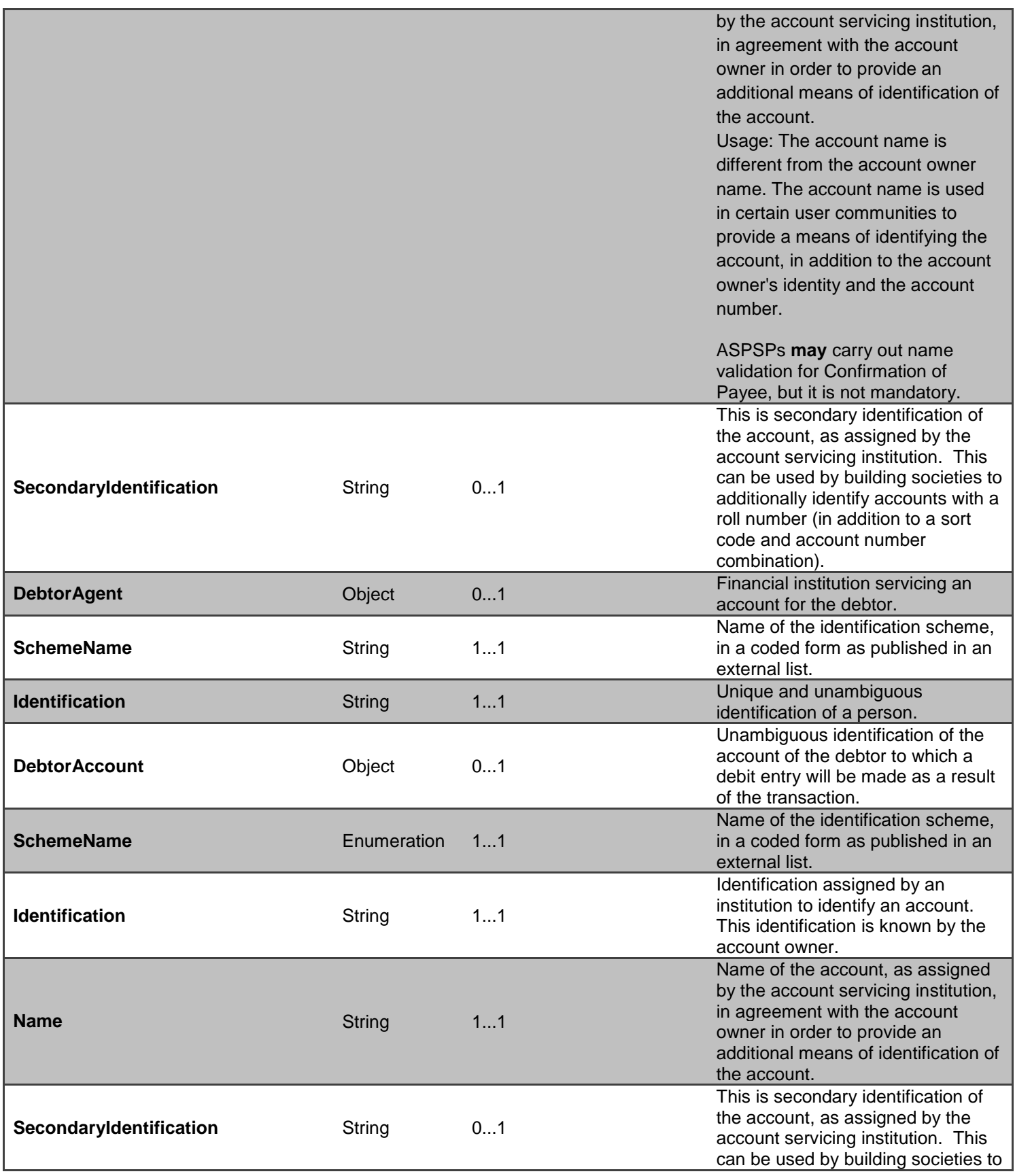

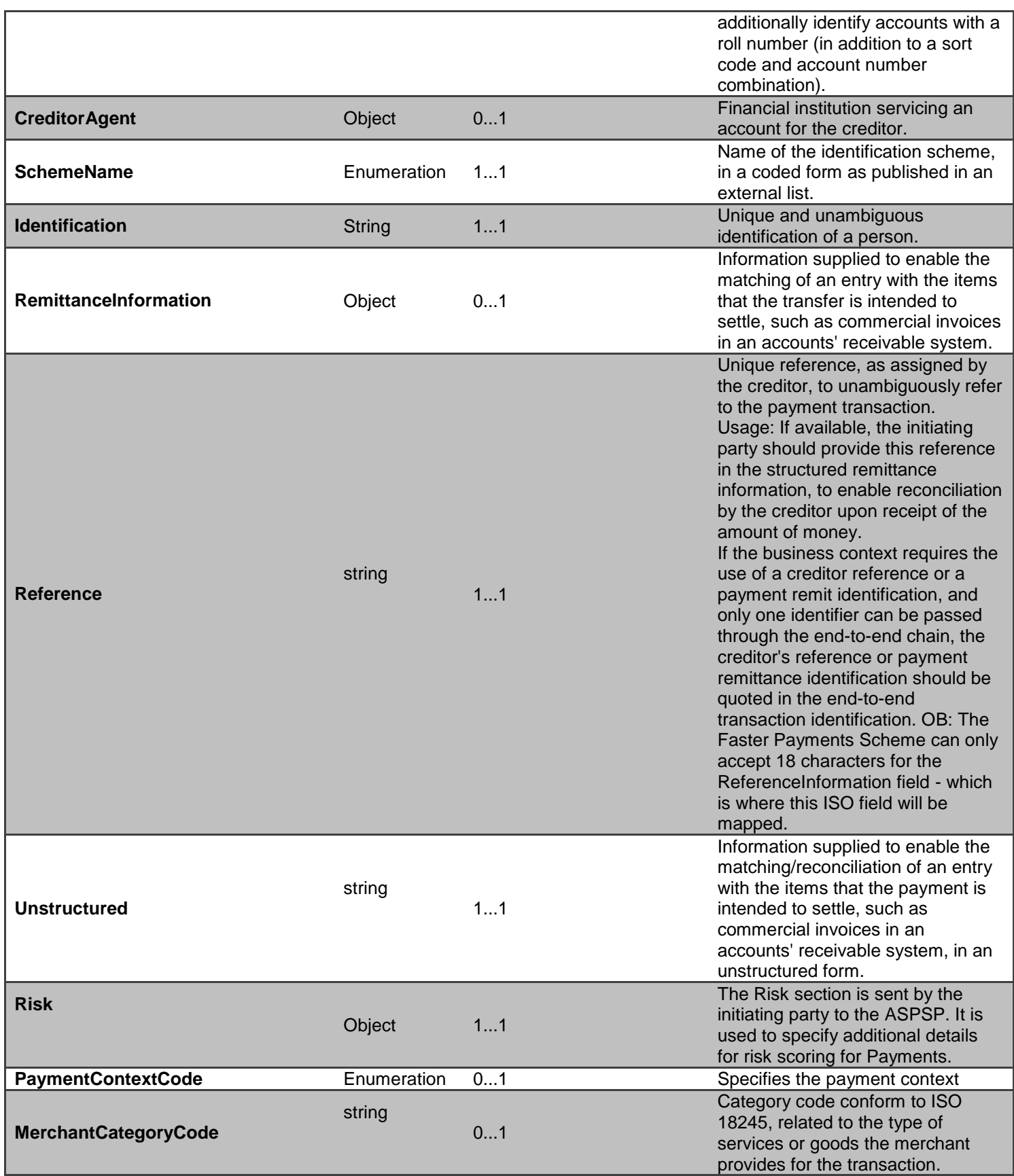

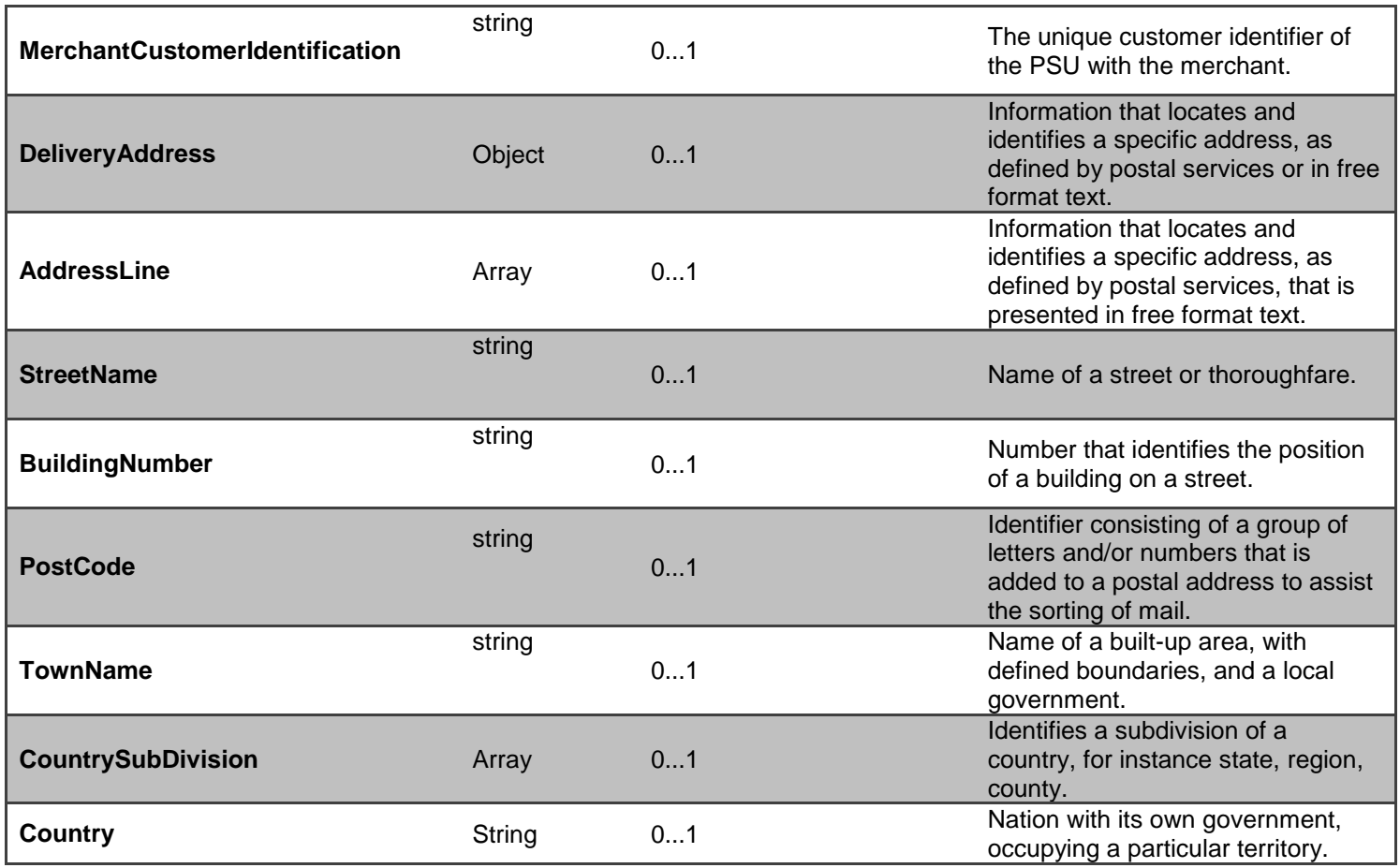

## **Data Dictionary - Response**

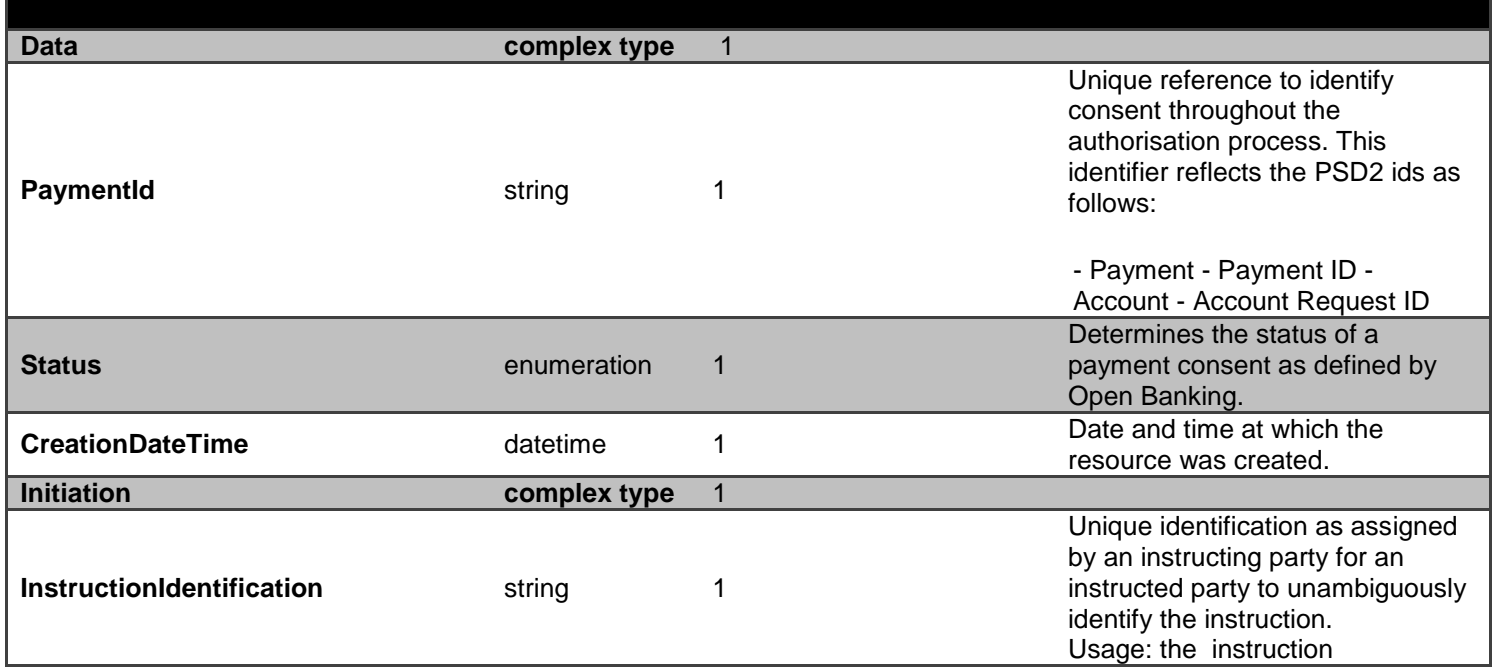

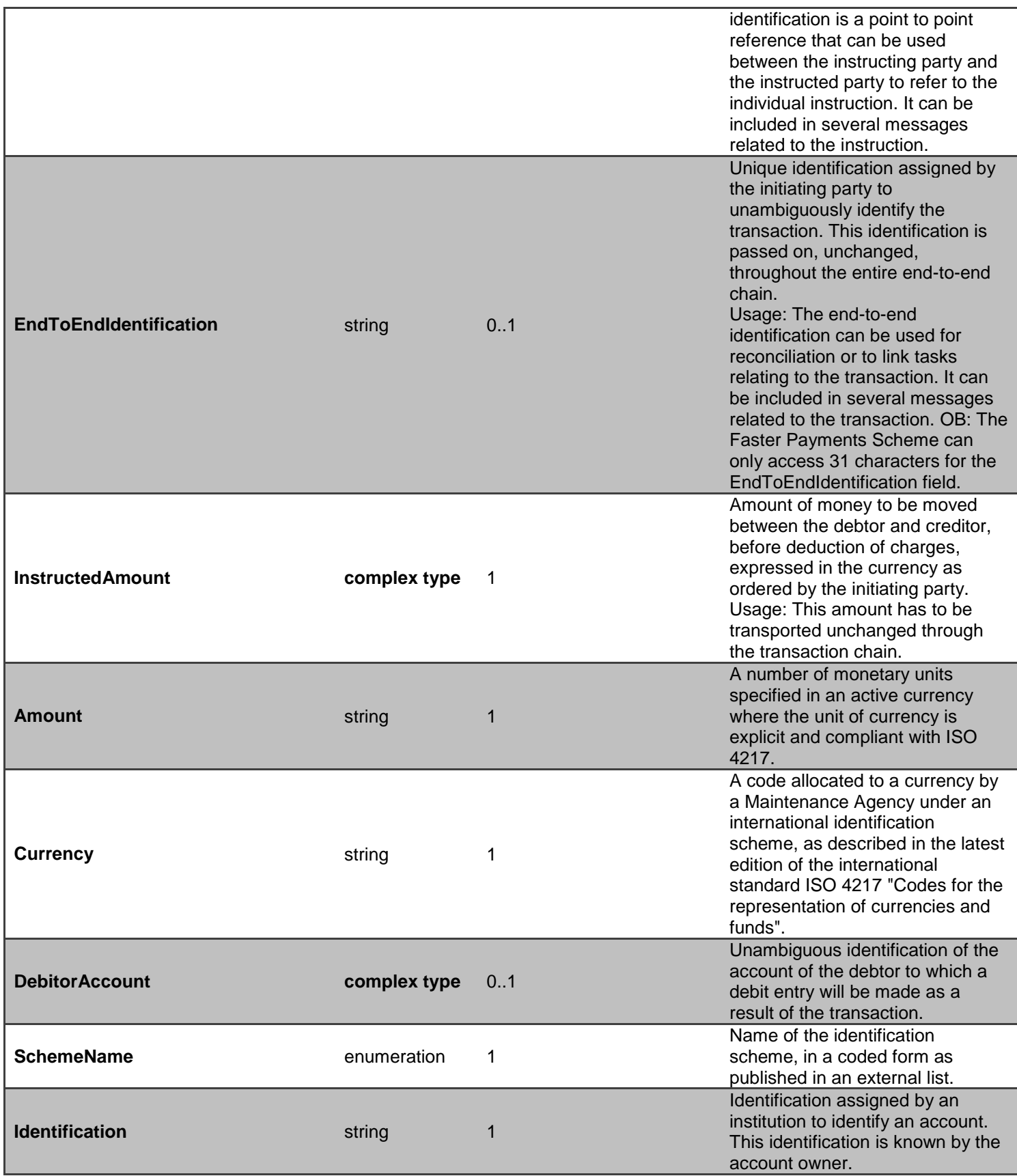

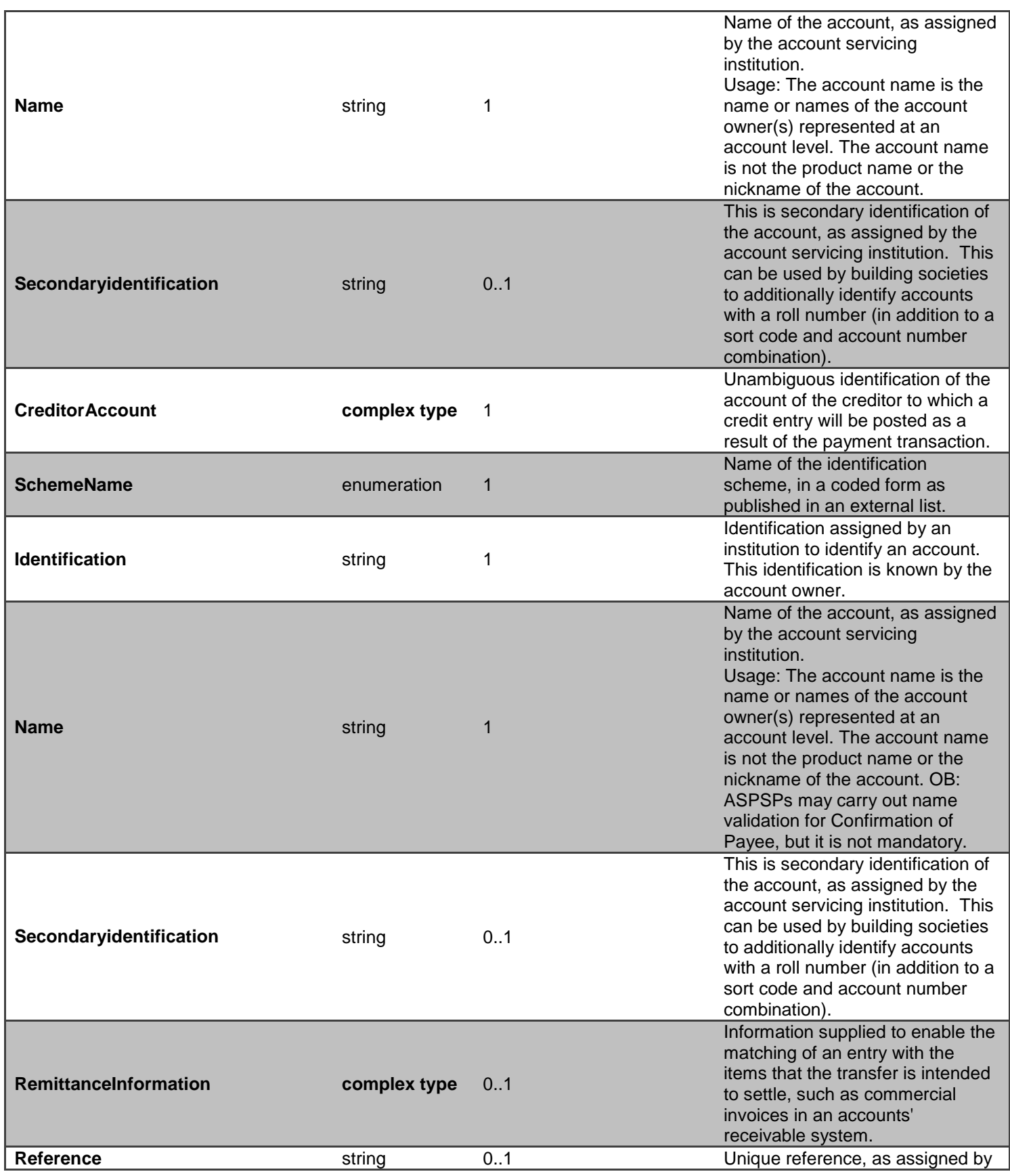

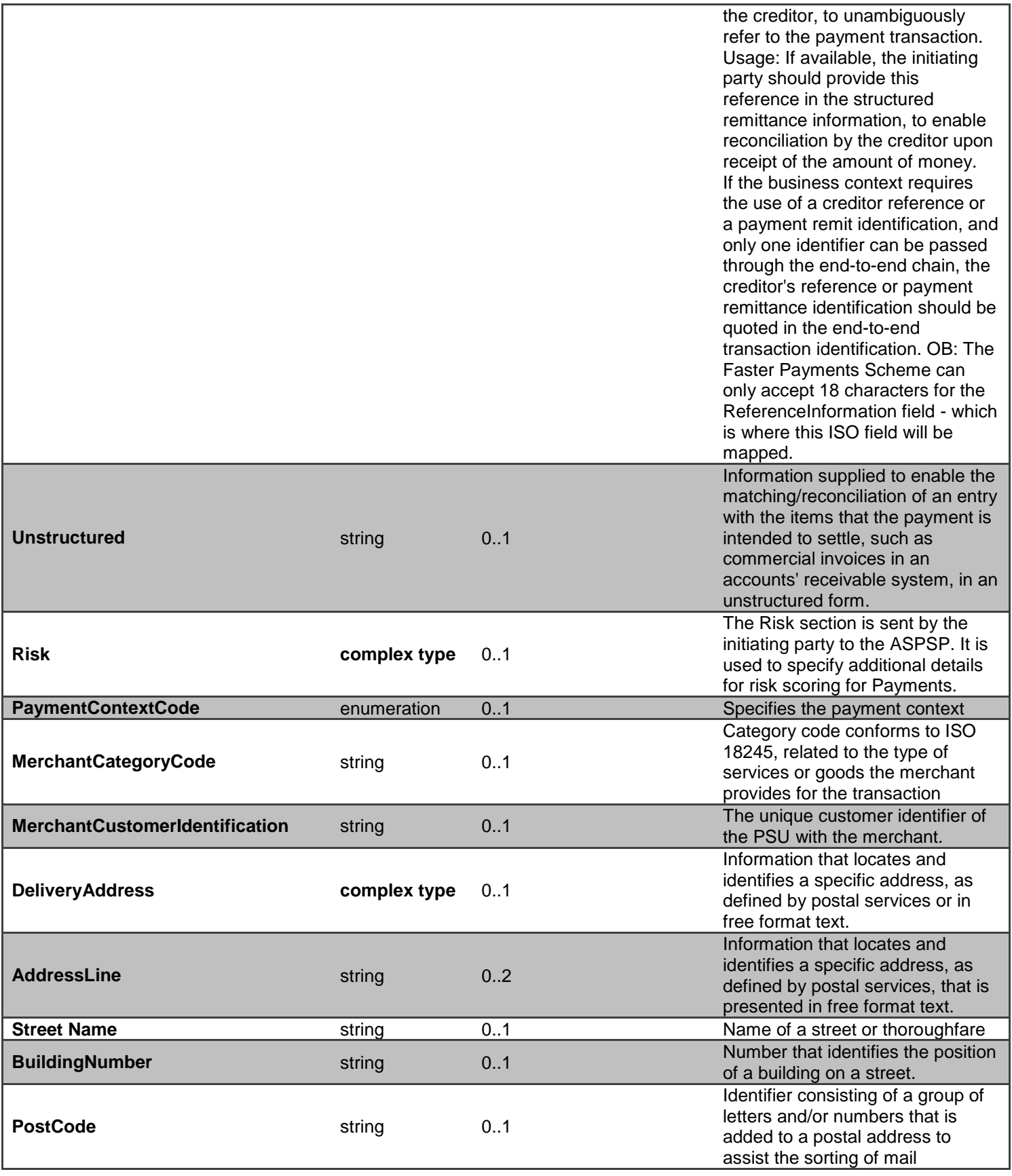

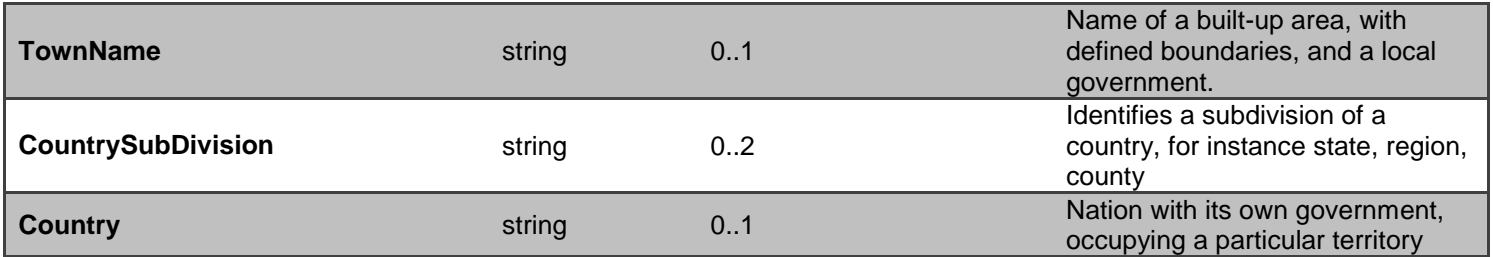

# **GET - /open-banking-sandbox/v2.0/payments/{PaymentId}**

A PISP can optionally retrieve a **payment** resource that they have created to check its status. Prior to calling the API, the PISP must have an access token issued by CBS using a client credentials grant. (POST [https://resourcema.coventrybuildingsociety.co.uk/mga/sps/oauth/oauth20/token\)](#page-20-0)

### **PaymentId Status**

The Sandbox APIs do not include PSU authorisation, to assist TPPs with testing these flows specific PaymentIDs can be used as detailed in the Mocked Responses section.

The available Status code-list enumerations for the account-request resource are:

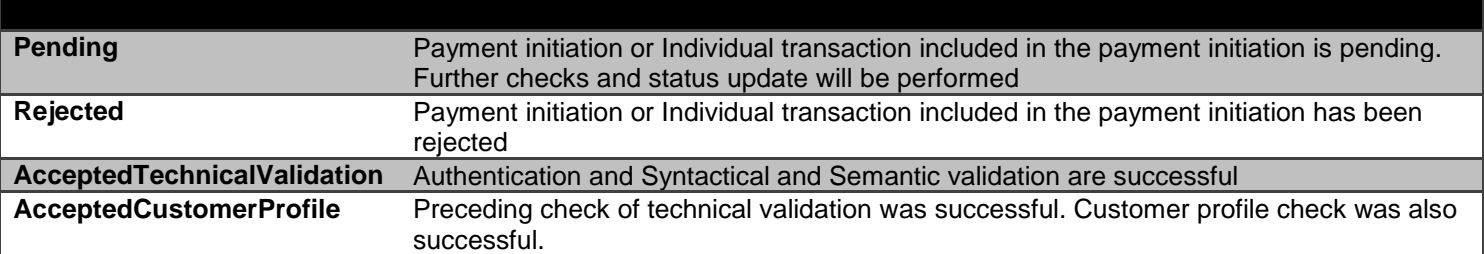

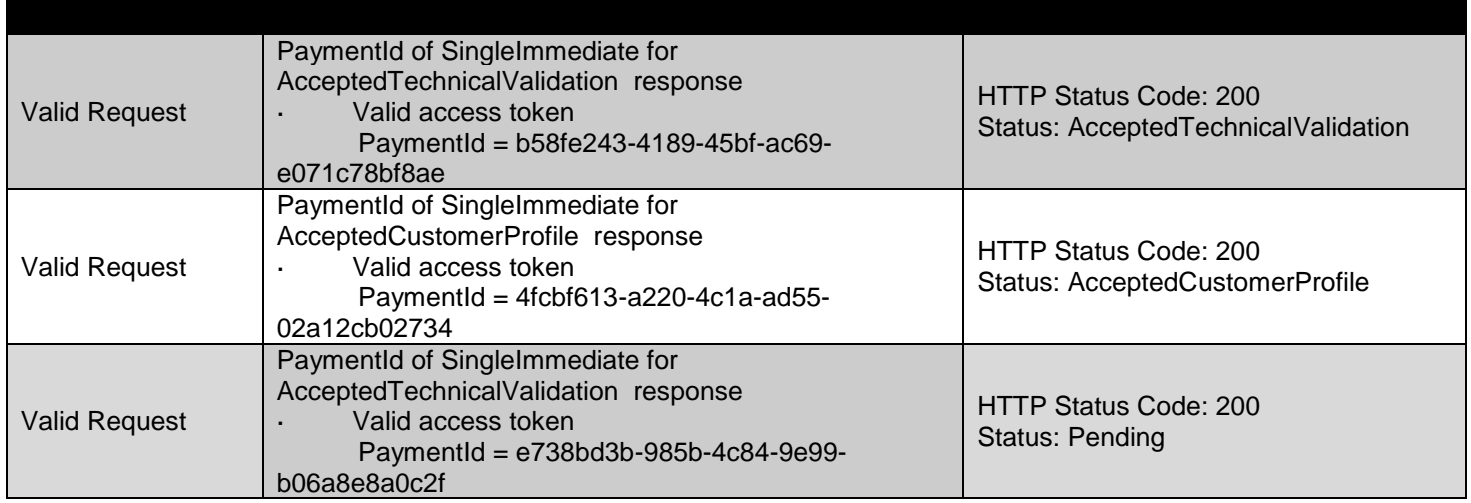

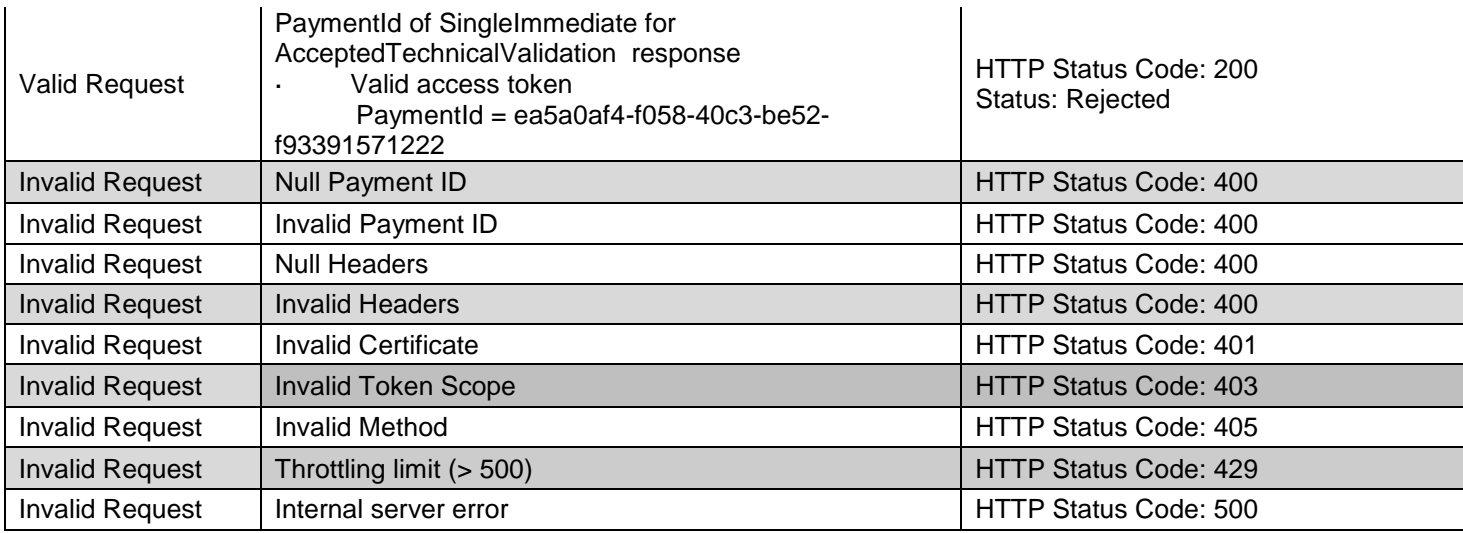

# **Data Dictionary - Request**

### *Not required*

### **Data Dictionary – Response**

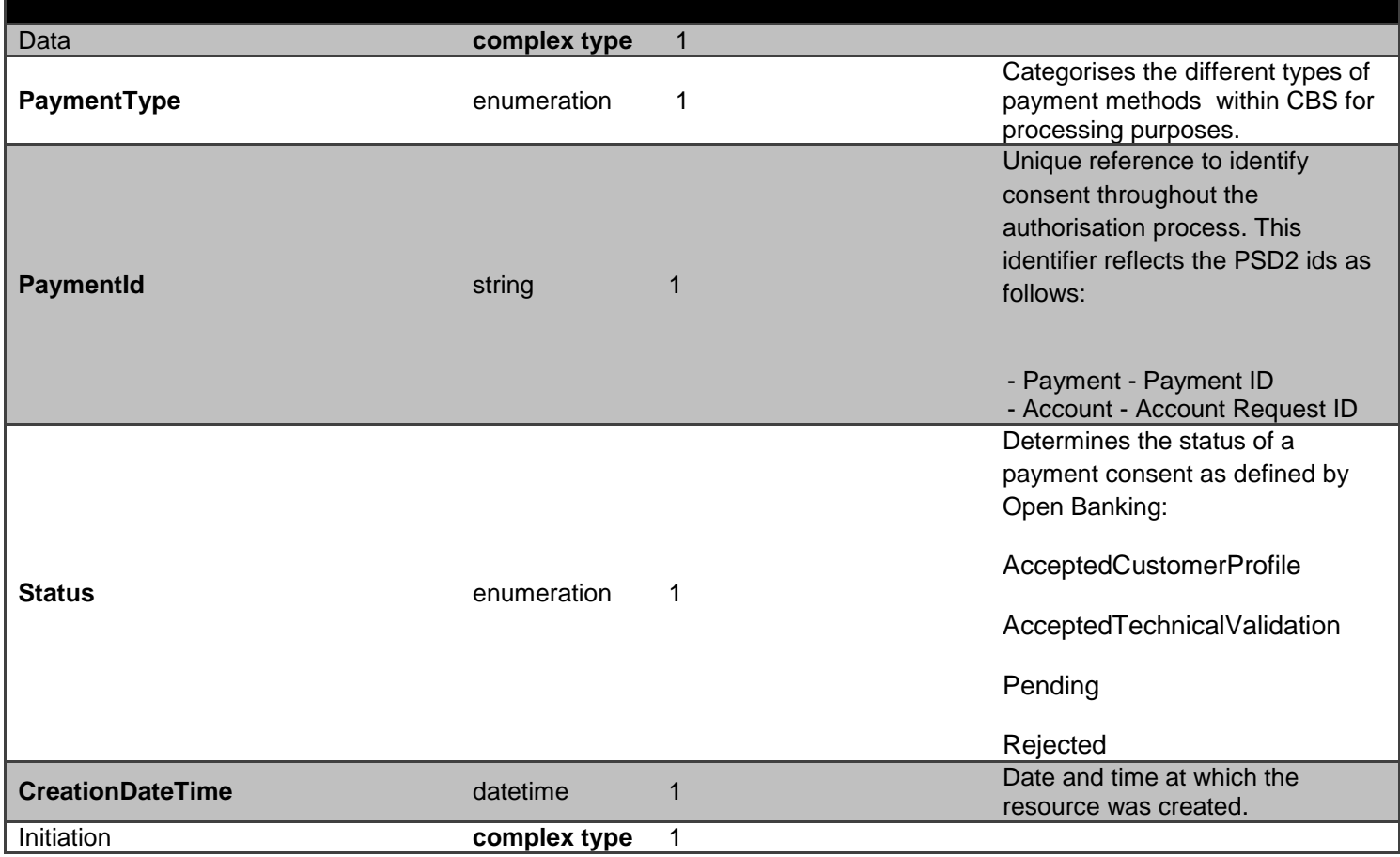

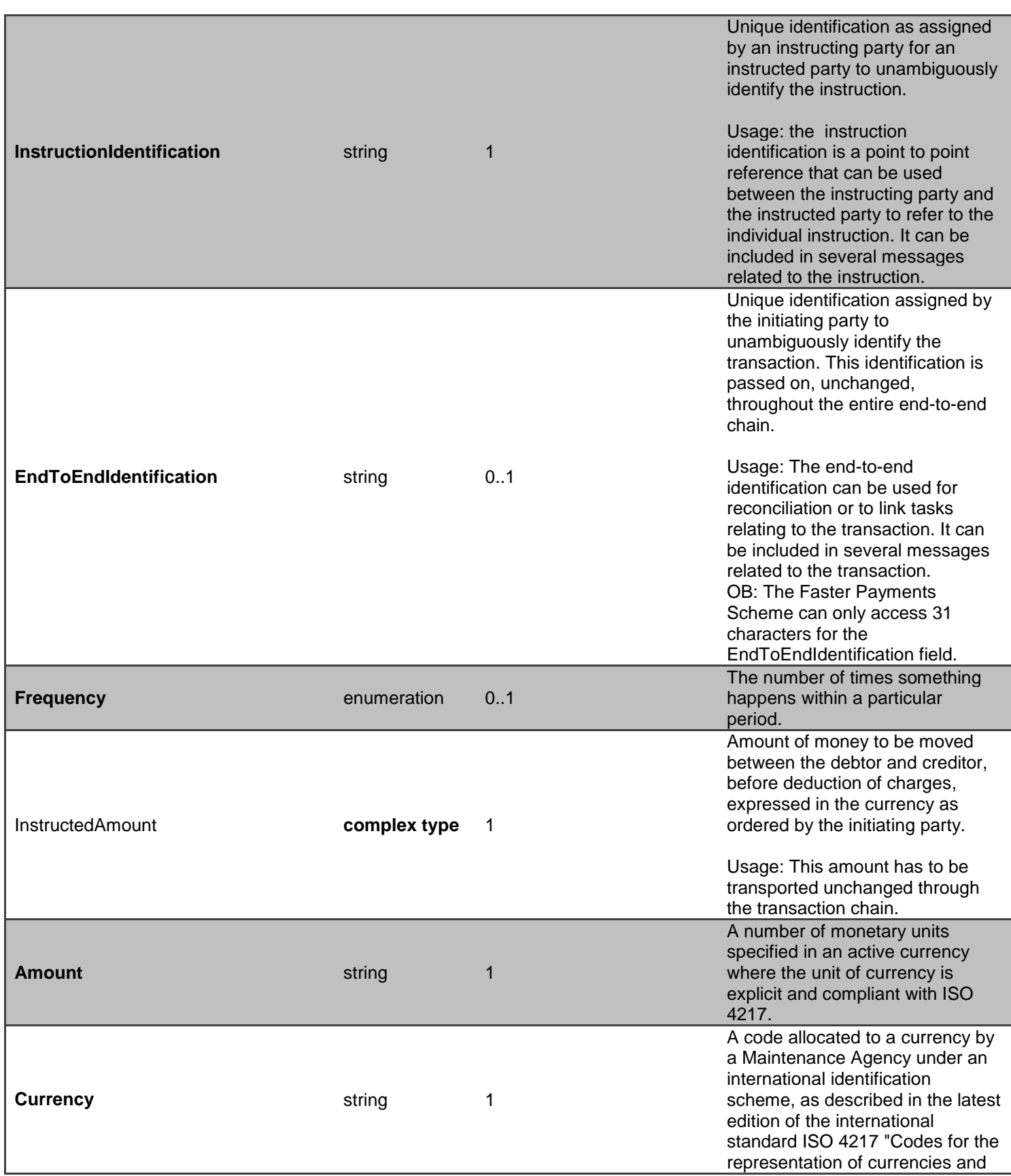

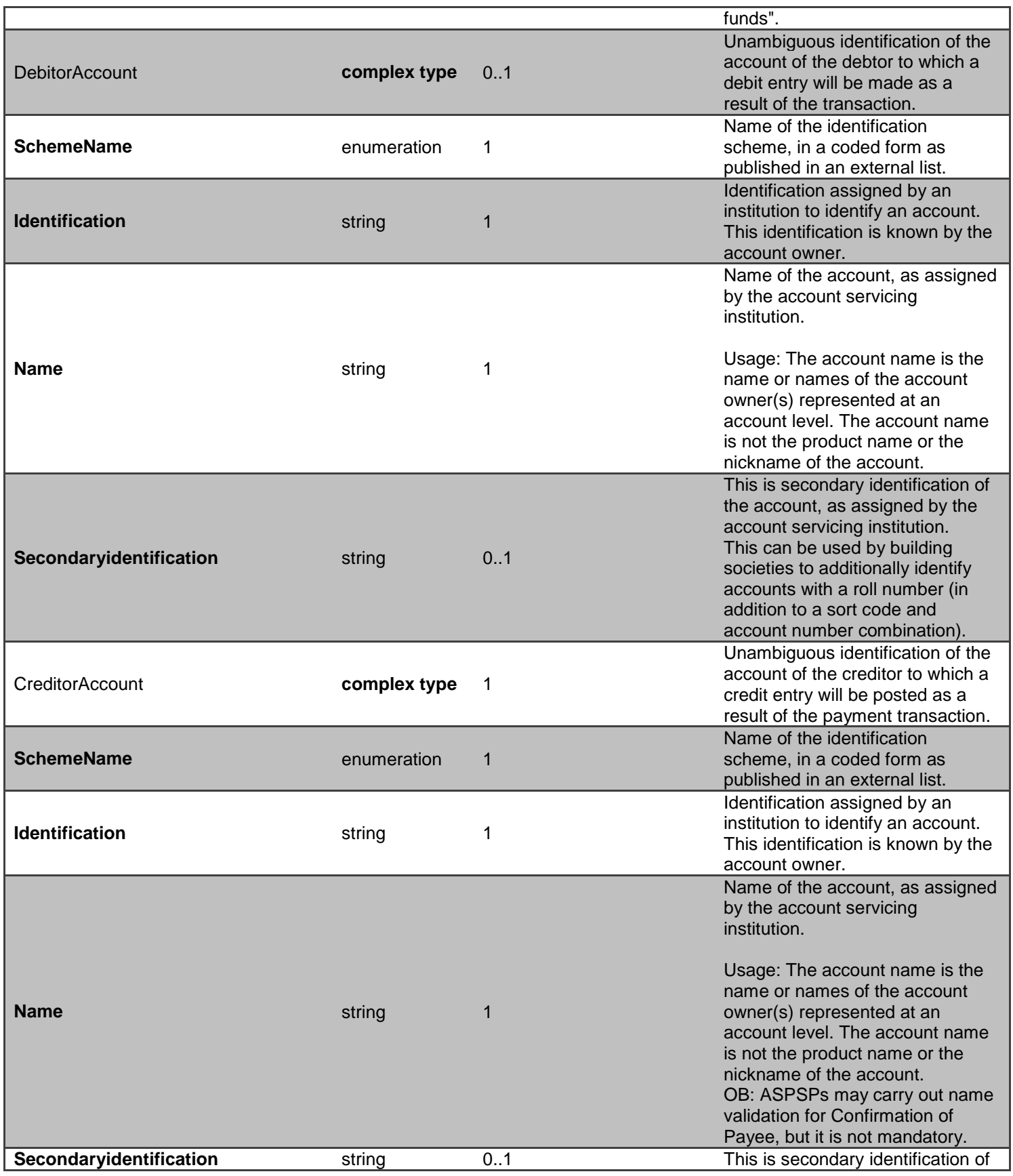

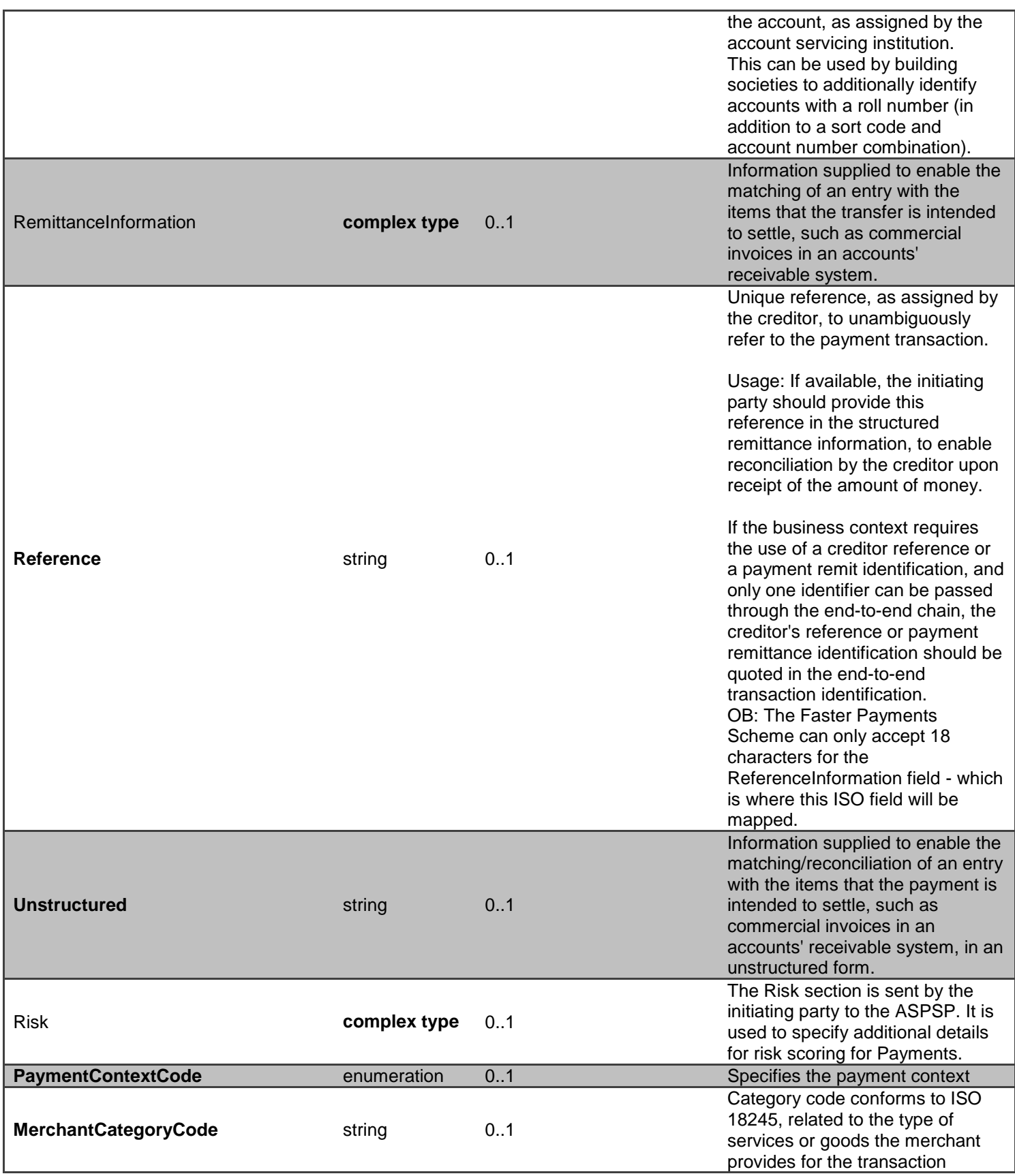

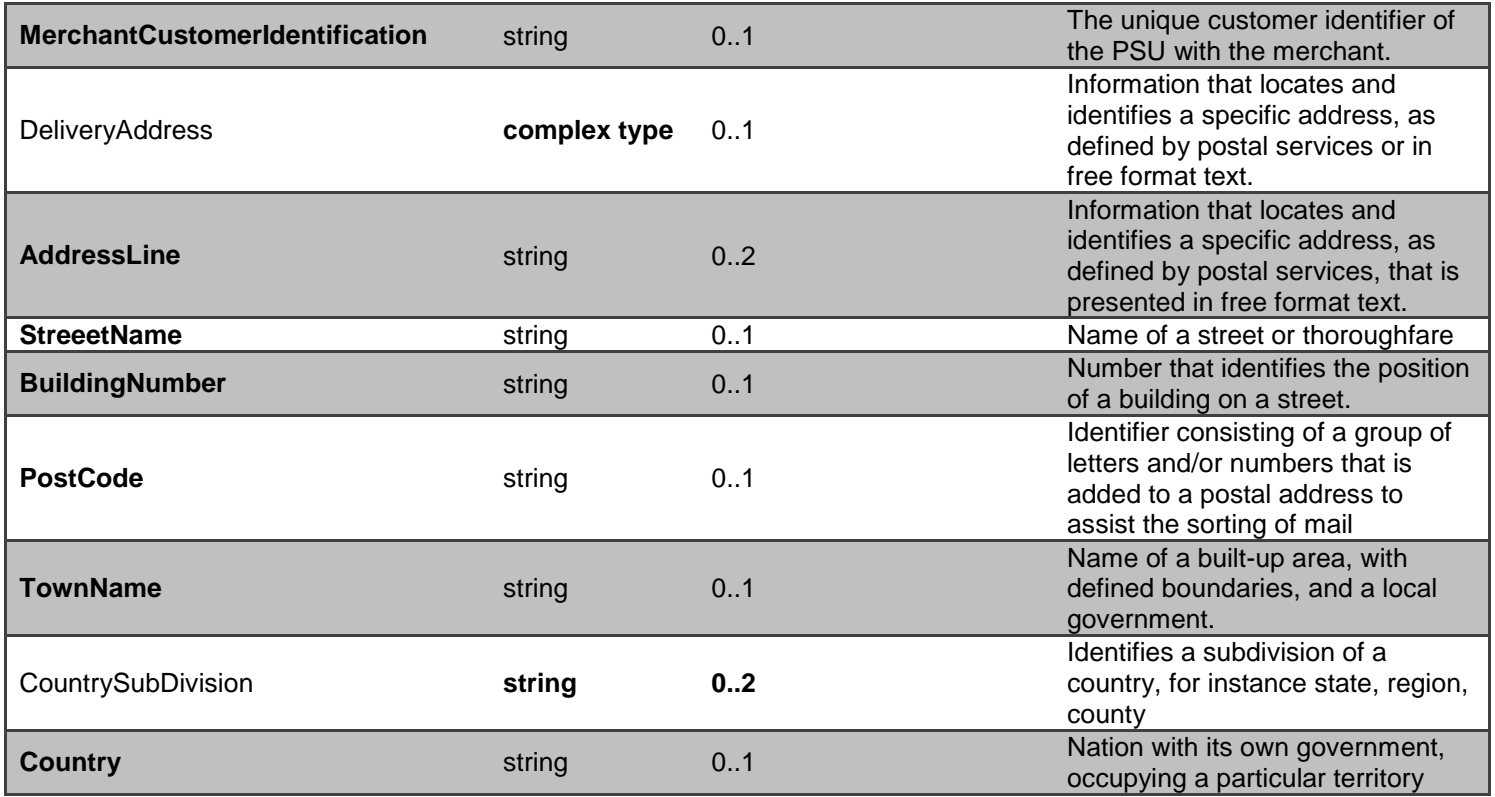

# **POST - /open-banking-extensions-sandbox/v2.0/mandate-submissions**

Once the mandate payment has been authorised by the PSU for future or regular payments, the PISP can proceed to submitting the payment for processing:

- This is done by making a POST request to the **mandate-submissions** resource.
- This request is an instruction to the ASPSP to begin the single immediate payment journey. The payment will be submitted immediately, however, there are some scenarios where the payment may not happen immediately (e.g. busy periods at the ASPSP).
- The PISP **must** ensure that the Initiation and Risk sections of the payment submission match the corresponding Initiation and Risk sections of the original payment resource. If the two do not match, the ASPSP **must not** process the request and **must** respond with a 400 (Bad Request).
- Any operations on the payment-submission resource will not result in a Status change for the payment resource.
- CBS creates the payment resource and responds with a unique **PaymentSubmissionId** to refer to the resource.

#### Mandate Payment Submission Status

A payment-submission can only be created if its corresponding payment resource has the status of 'AcceptedCustomerProfile'.

The payment-submission resource that is created successfully must have one of the following PaymentStatusCode code-set enumerations:

#### **Mandate Payment Status**

The Mandate payment resource that is created successfully must have one of the following Status code-list enumerations:

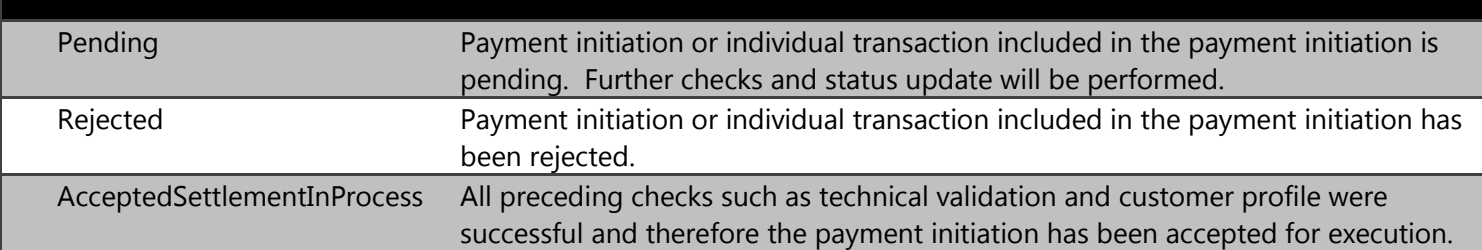

#### **Mocked Responses**

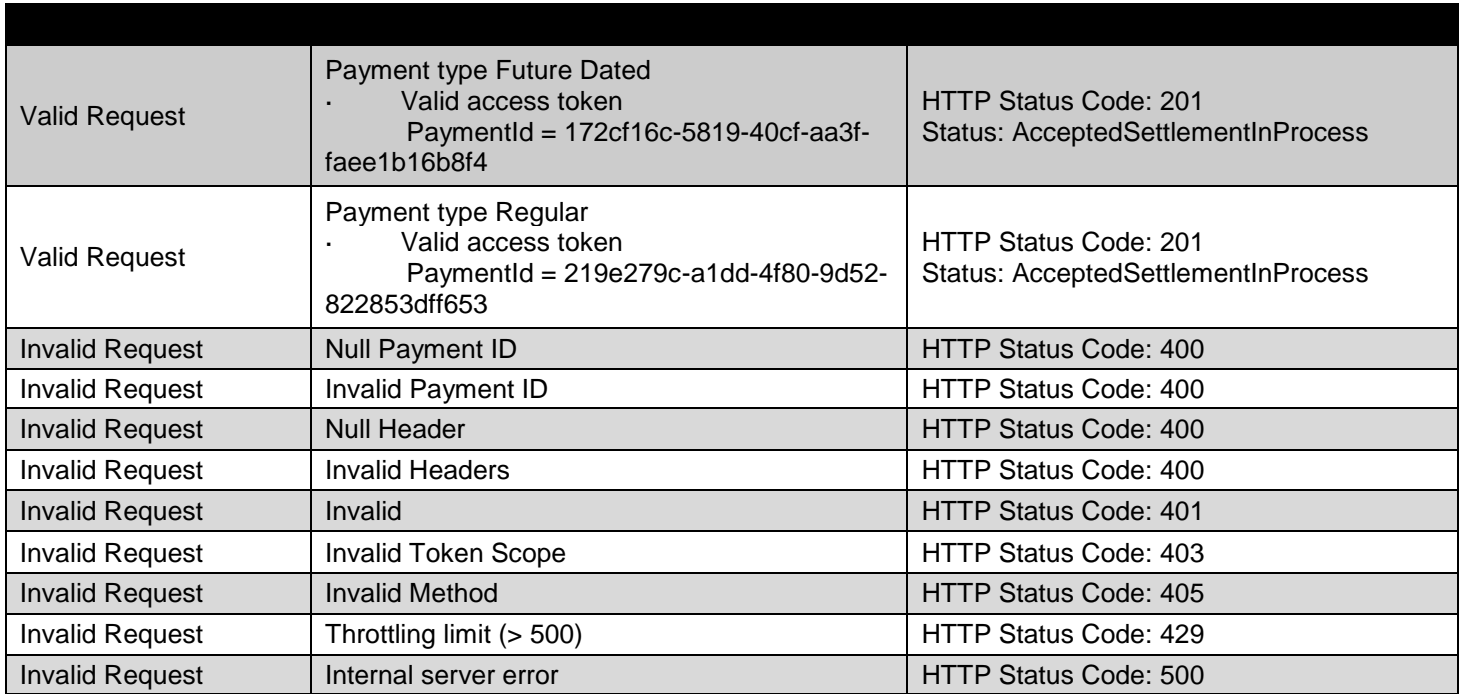

## **Data Dictionary- Request**

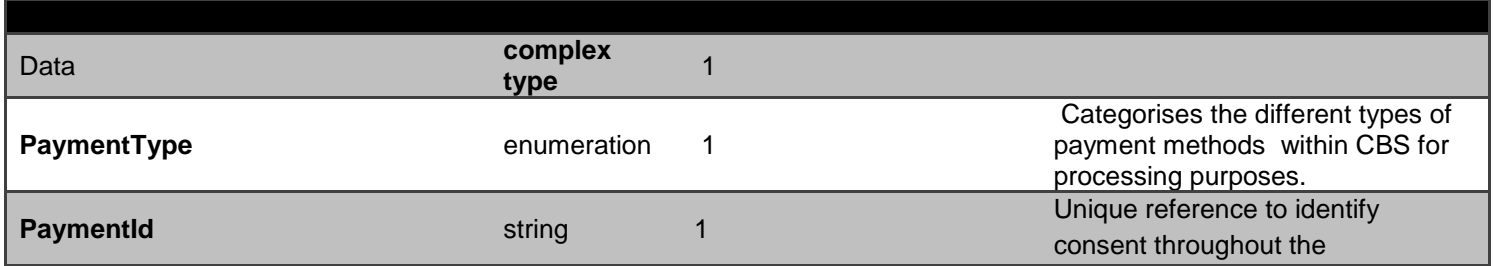
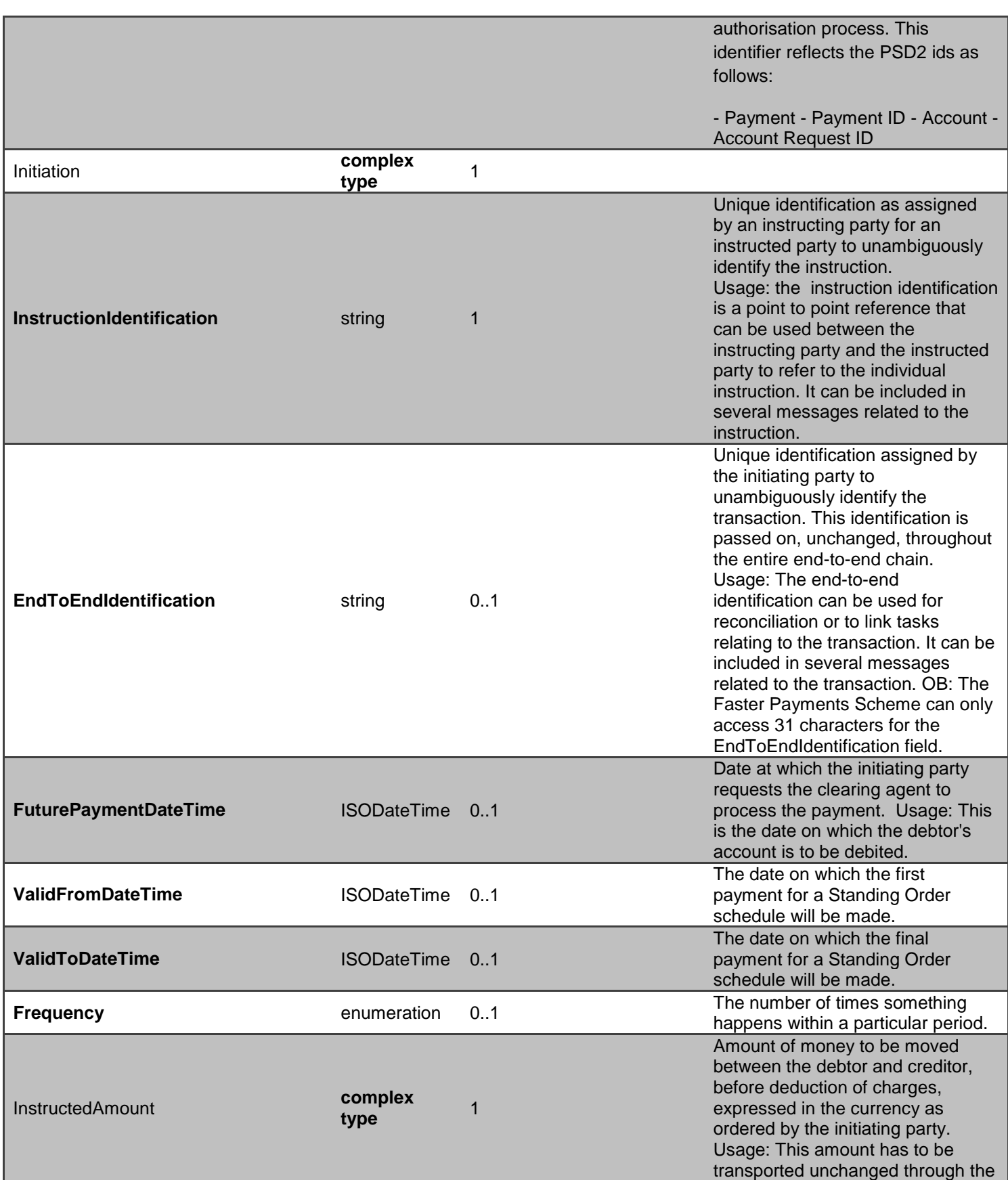

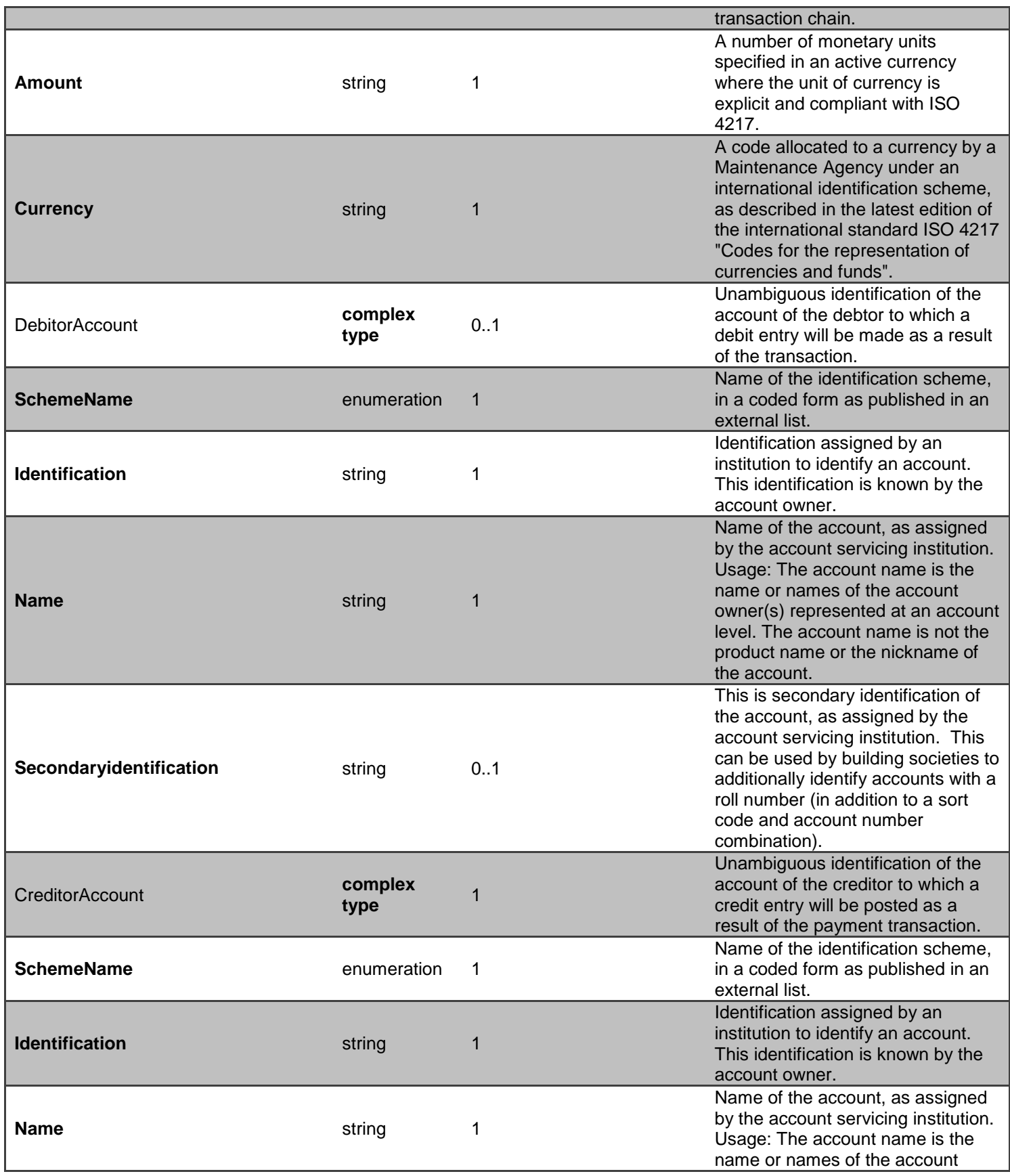

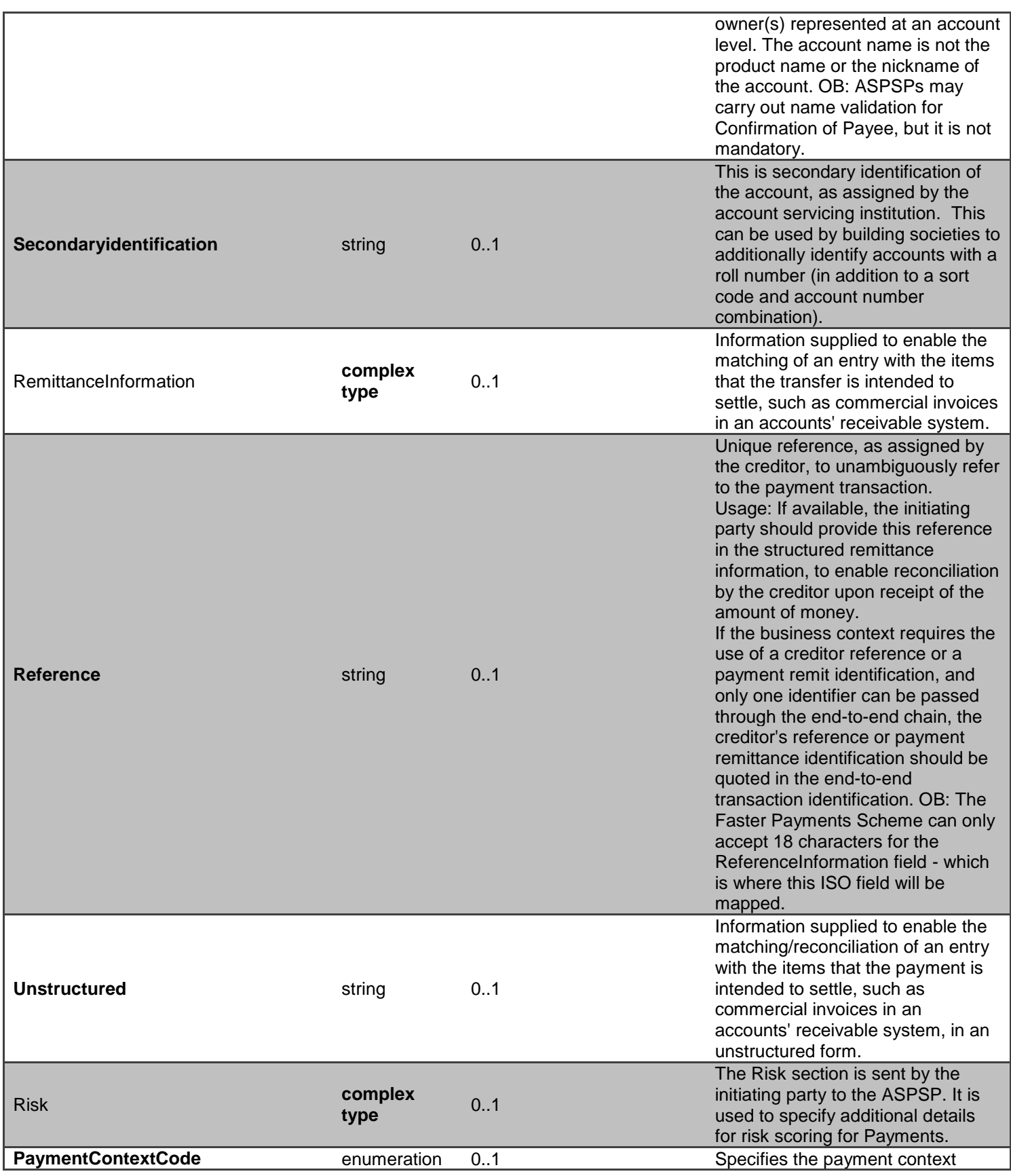

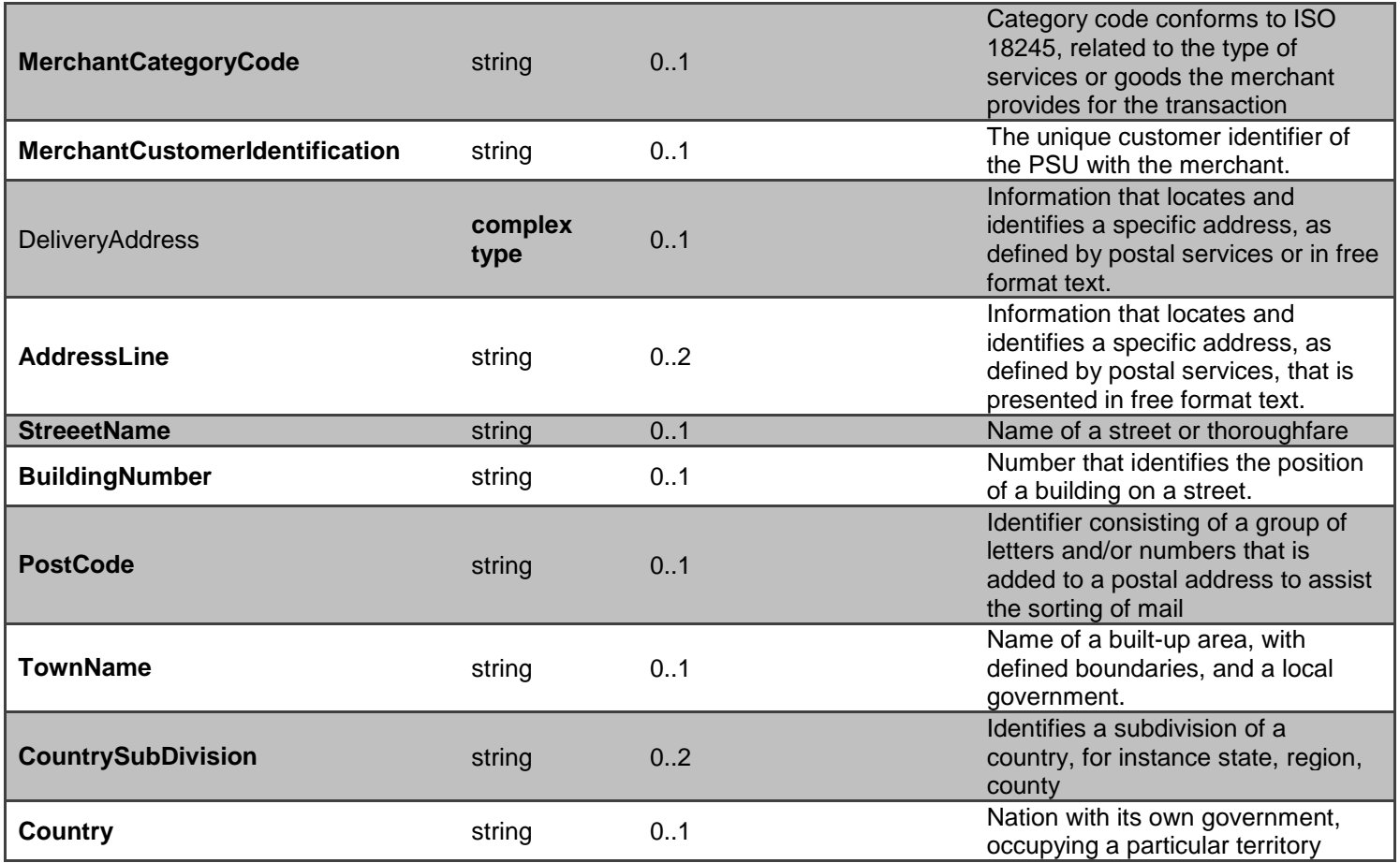

# **GET - /open-banking-extensions-sandbox/v2.0/mandatesubmissions/{PaymentSubmissionId}**

A PISP can optionally retrieve a **mandate payment submission** resource that they have created to check its status. Prior to calling the API, the PISP must have an access token issued by CBS using a client credentials grant. (POST [https://resourcema.coventrybuildingsociety.co.uk/mga/sps/oauth/oauth20/token\)](#page-20-0)

## **PaymentSubmissionId Status**

The Sandbox APIs do not include PSU authorisation, to assist TPPs with testing these flows specific PaymentSubmissionIDs can be used as detailed in the Mocked Responses section.

The available Status code-list enumerations for the account-request resource are:

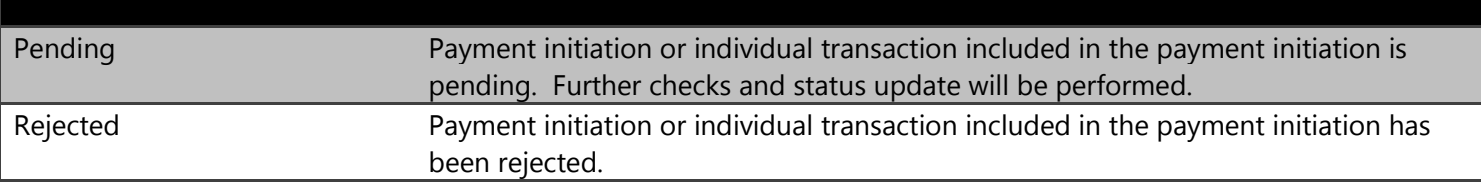

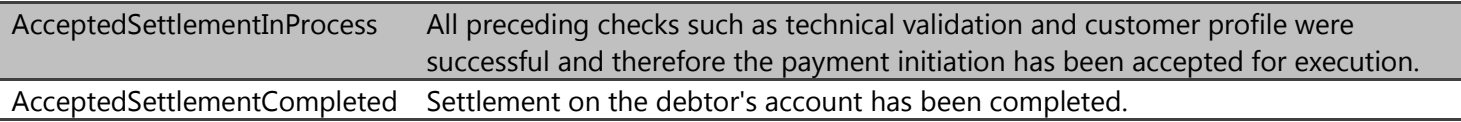

# **Mocked Responses**

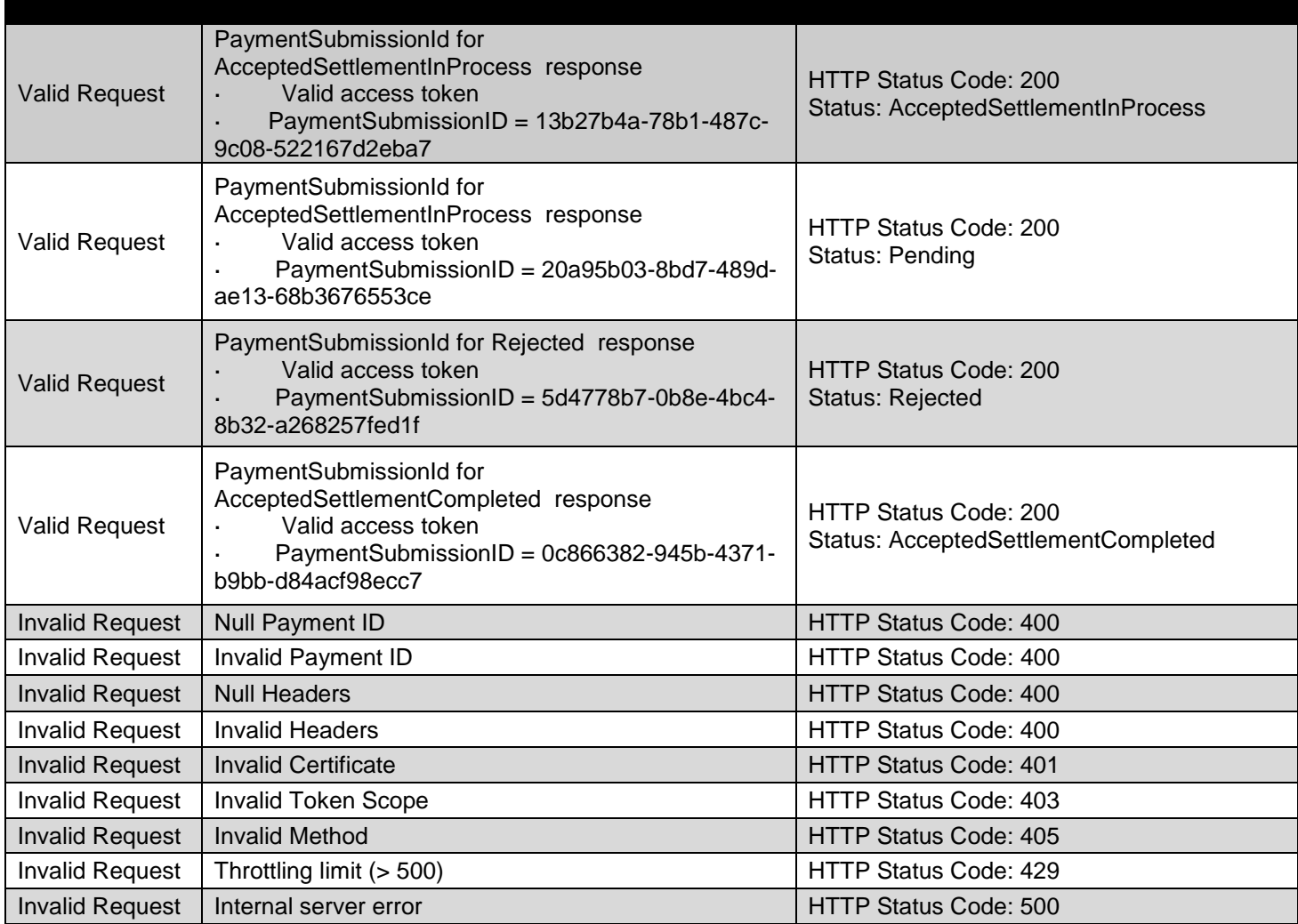

**Data Dictionary- Request**

*Not Required*

**Data Dictionary- Response**

**Data** complex type 1

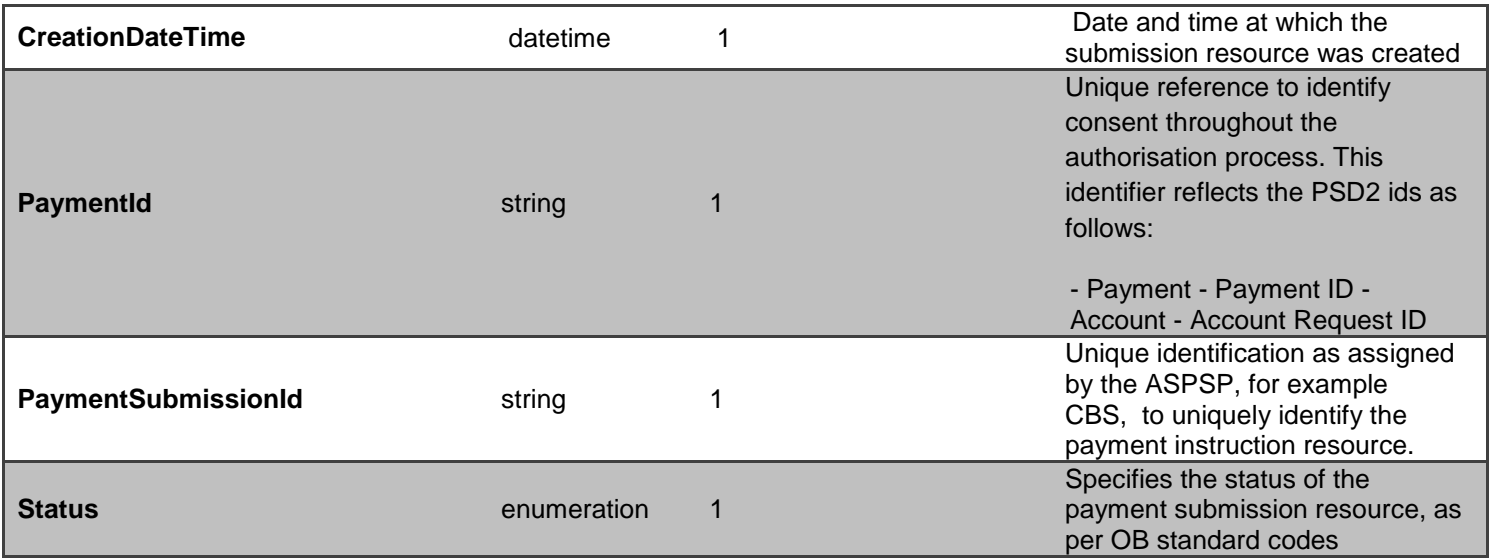

# **POST - /open-banking-sandbox/v2.0/payment-submissions**

Once the payment has been authorised by the PSU for future or regular payments, the PISP can proceed to submitting the payment for processing:

- This is done by making a POST request to the **payment-submissions** resource.
- This request is an instruction to the ASPSP to begin the single immediate payment journey. The payment will be submitted immediately, however, there are some scenarios where the payment may not happen immediately (e.g. busy periods at the ASPSP).
- The PISP **must** ensure that the Initiation and Risk sections of the payment submission match the corresponding Initiation and Risk sections of the original payment resource. If the two do not match, the ASPSP **must not** process the request and **must** respond with a 400 (Bad Request).
- Any operations on the payment-submission resource will not result in a Status change for the payment resource.
- CBS creates the payment resource and responds with a unique **PaymentSubmissionId** to refer to the resource.

Payment Submission Status

A payment-submission can only be created if its corresponding payment resource has the status of 'AcceptedCustomerProfile'.

The payment-submission resource that is created successfully must have one of the following PaymentStatusCode codeset enumerations:

### **Payment Status**

The Mandate payment resource that is created successfully must have one of the following Status code-list enumerations:

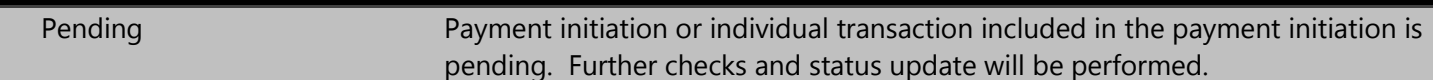

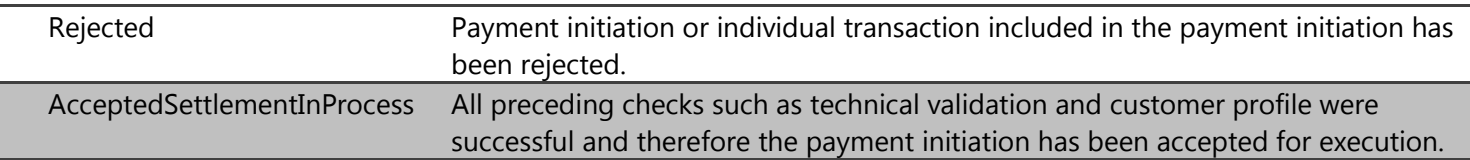

# **Mocked Responses**

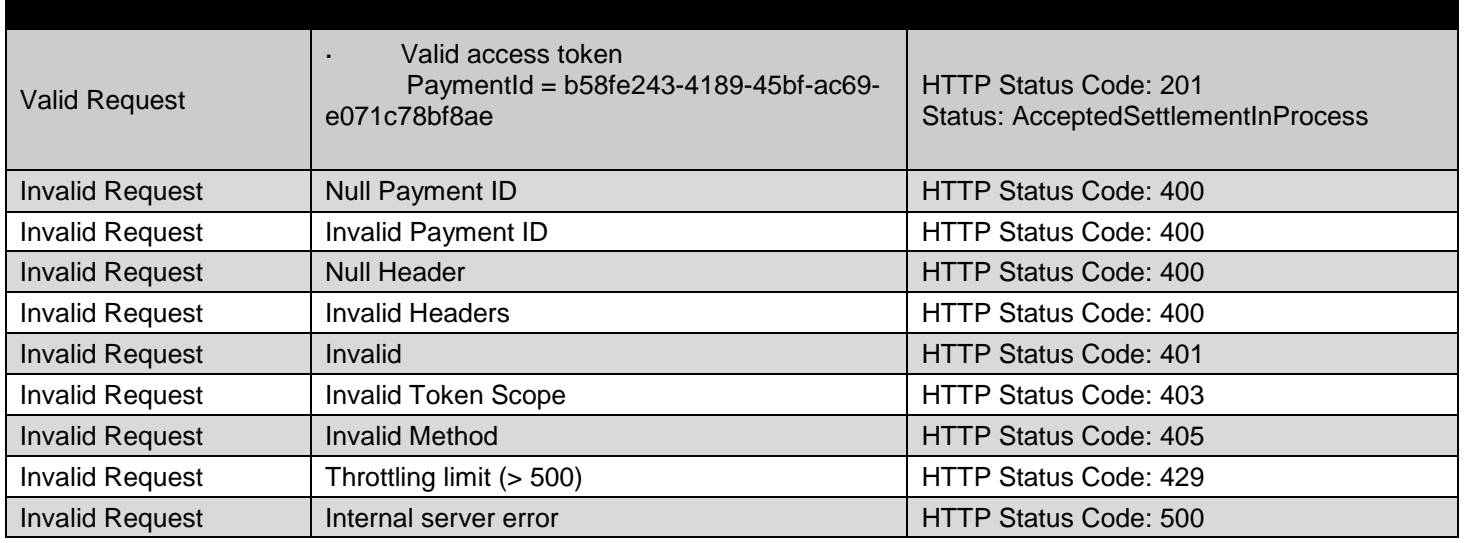

# **Data Dictionary- Request**

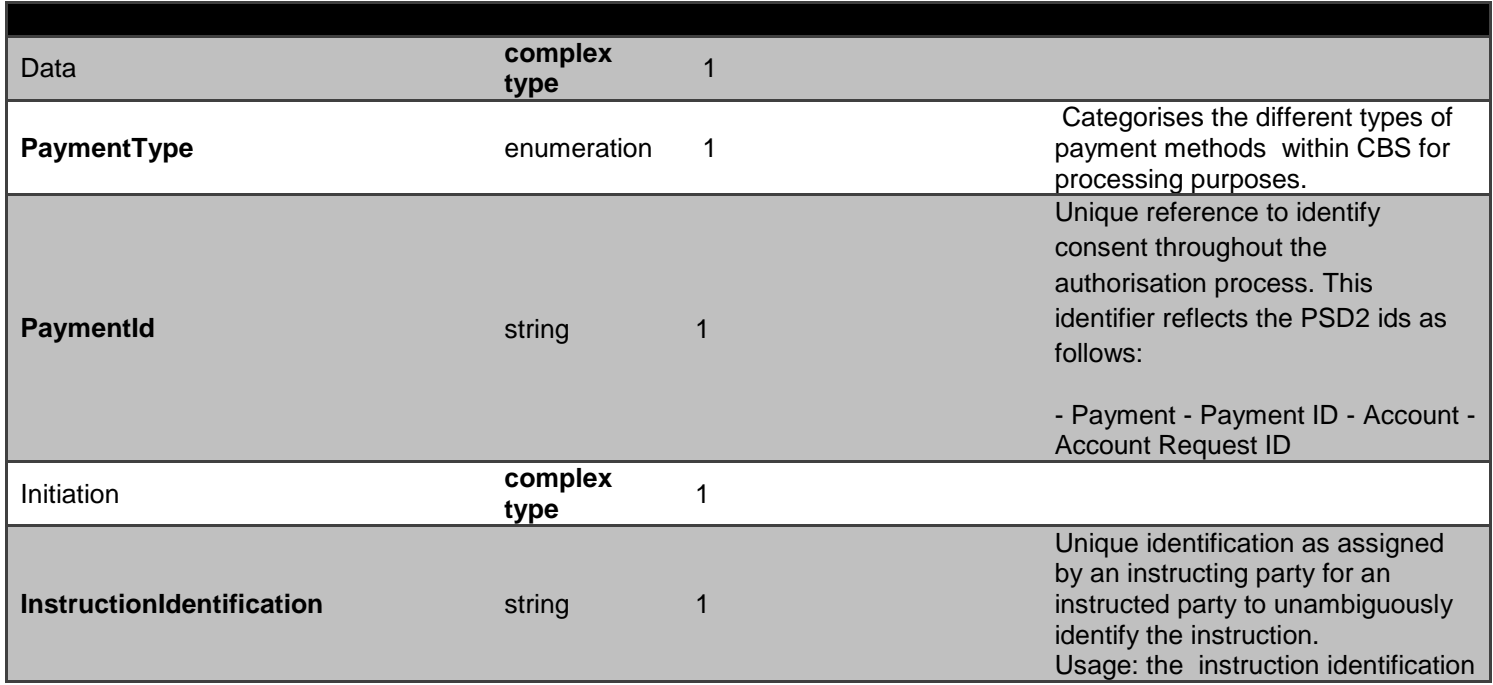

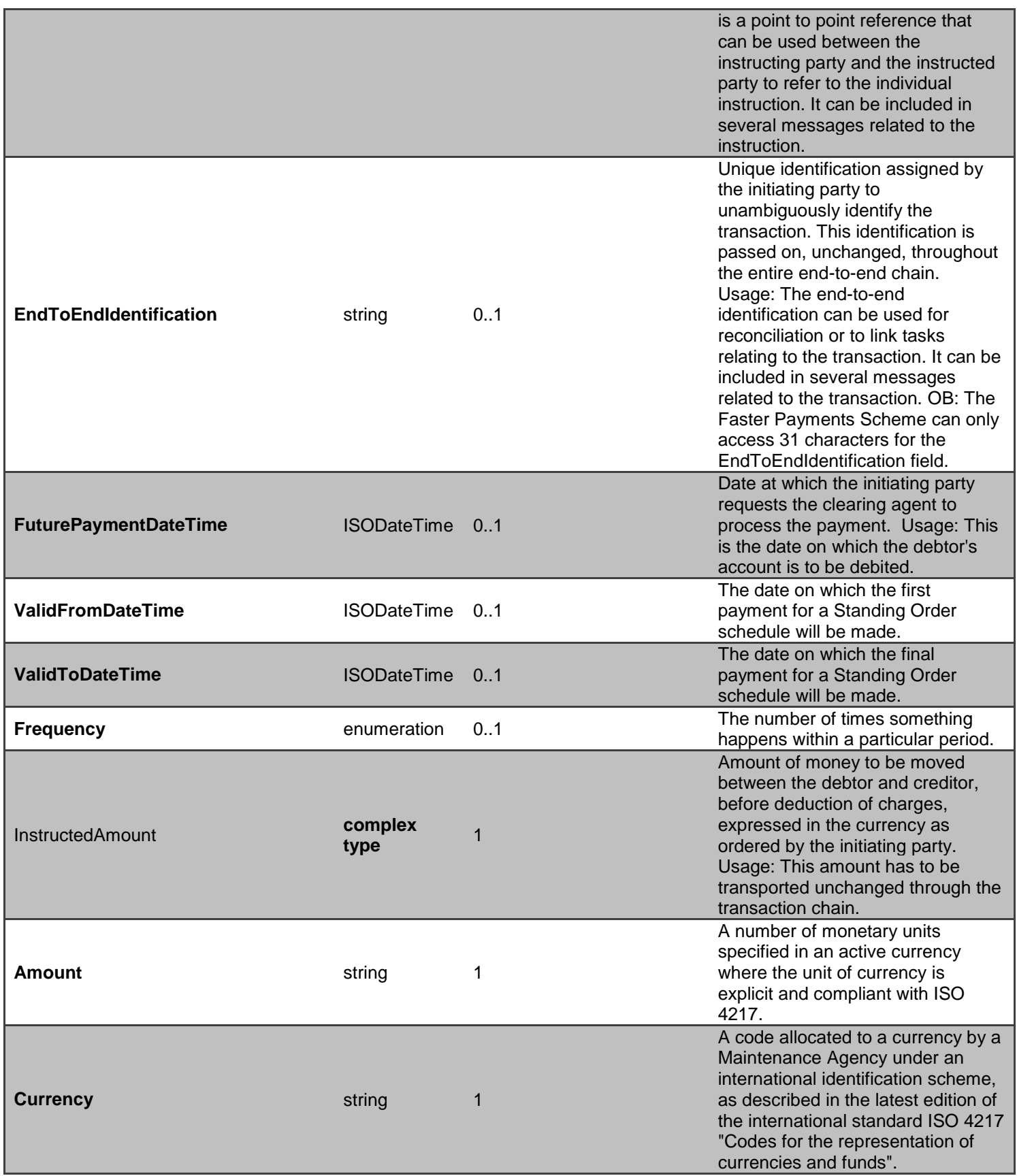

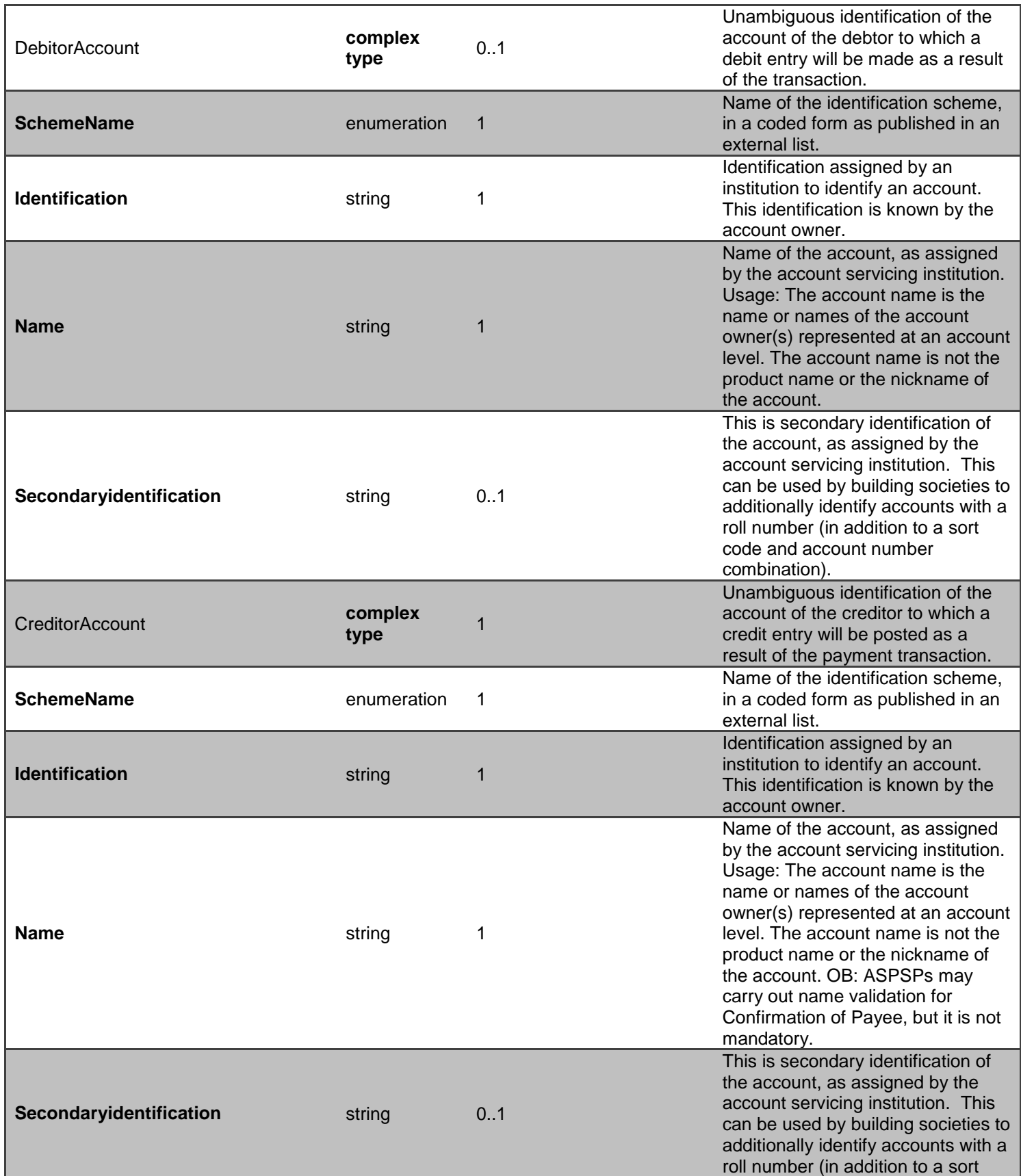

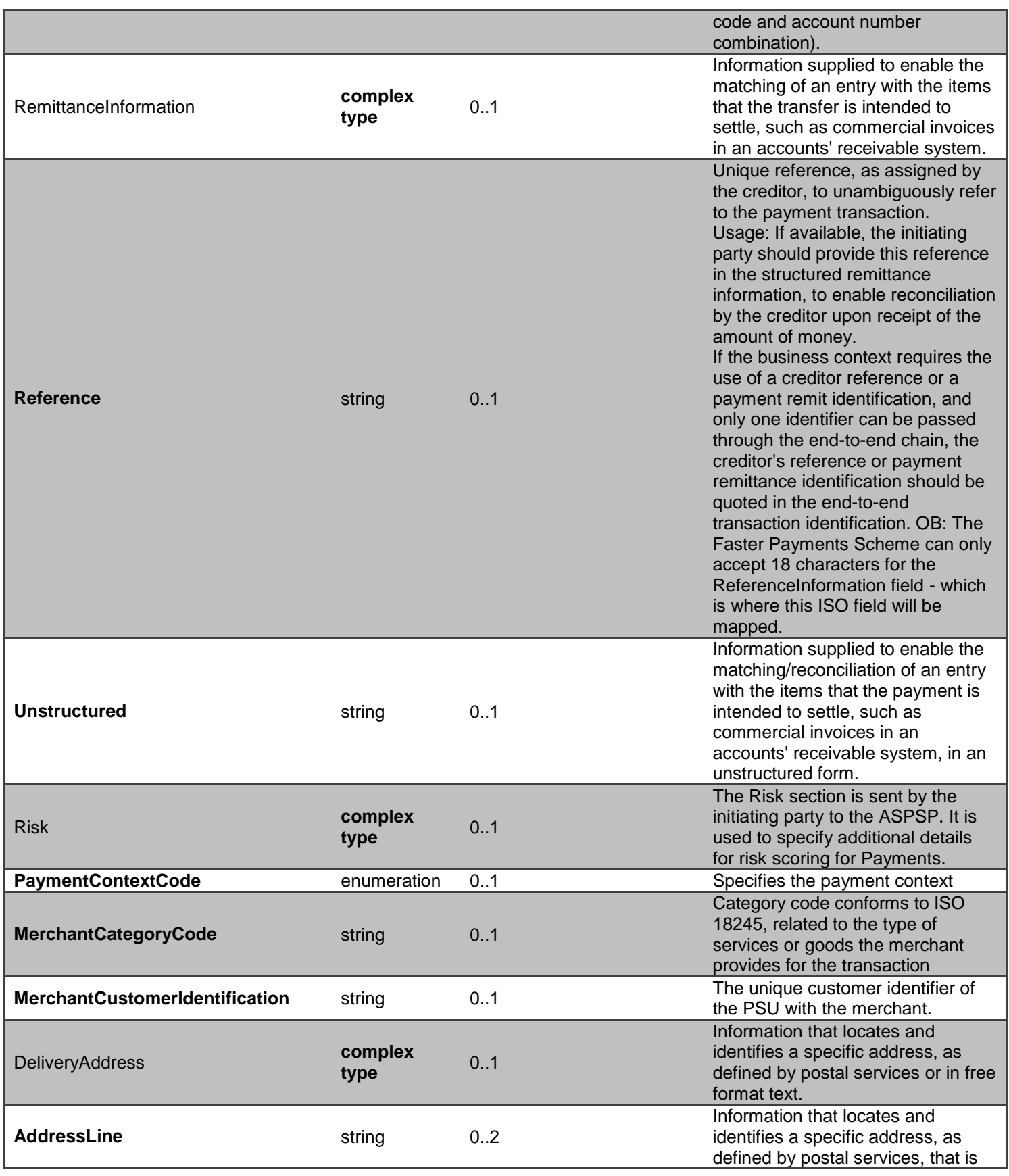

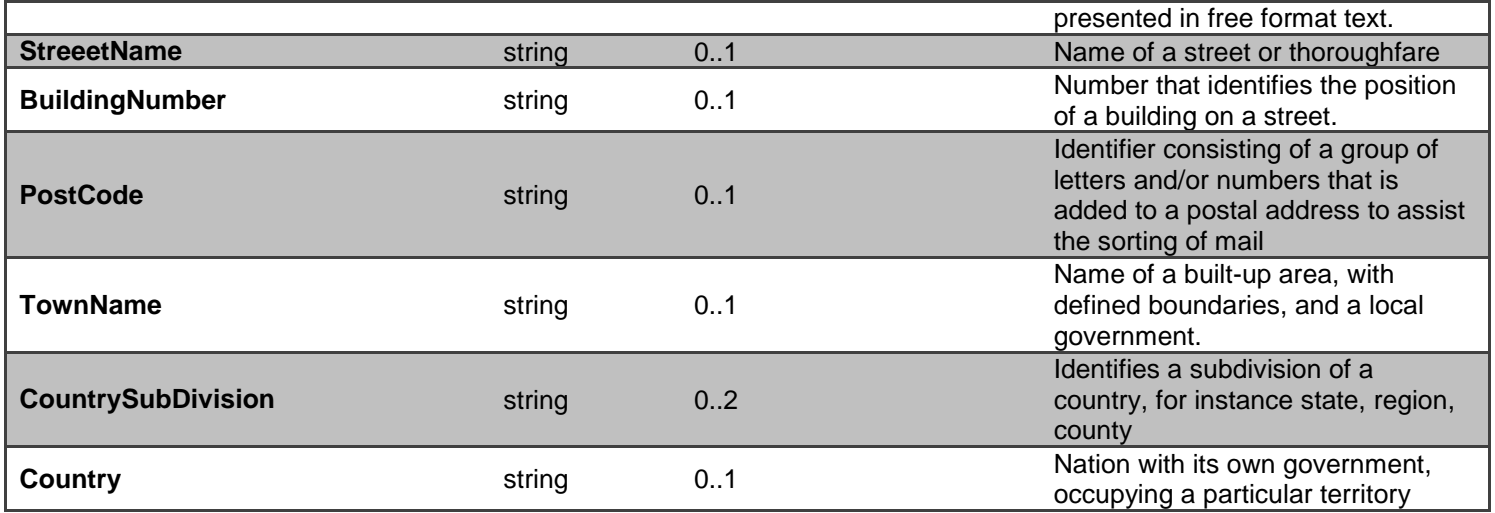

# **GET - /open-banking-extensions-sandbox/v2.0/paymentsubmissions/{PaymentSubmissionId}**

A PISP can optionally retrieve a **payment submission** resource that they have created to check its status. Prior to calling the API, the PISP must have an access token issued by CBS using a client credentials grant. (POST [https://resourcema.coventrybuildingsociety.co.uk/mga/sps/oauth/oauth20/token\)](#page-20-0)

# **PaymentSubmissionId Status**

The Sandbox APIs do not include PSU authorisation, to assist TPPs with testing these flows specific PaymentSubmissionIDs can be used as detailed in the Mocked Responses section.

The available Status code-list enumerations for the account-request resource are:

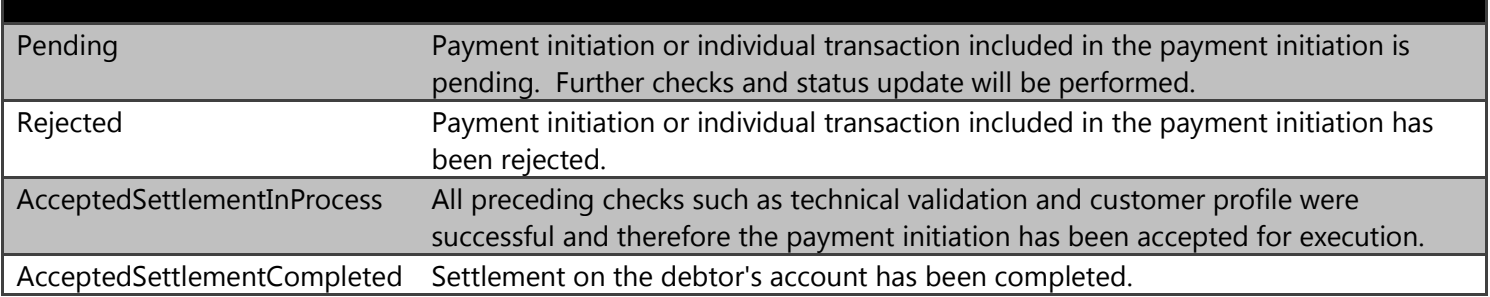

## **Mocked Responses**

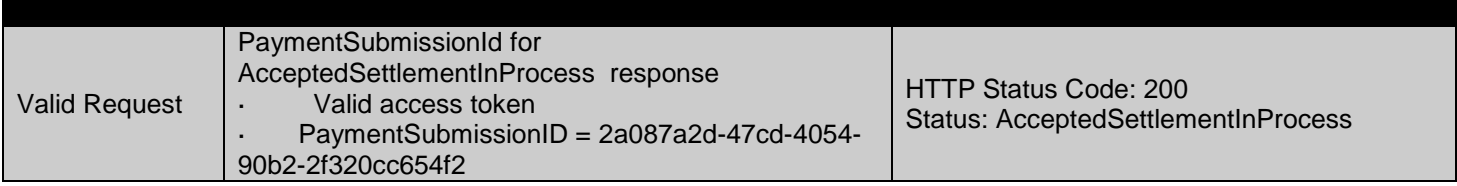

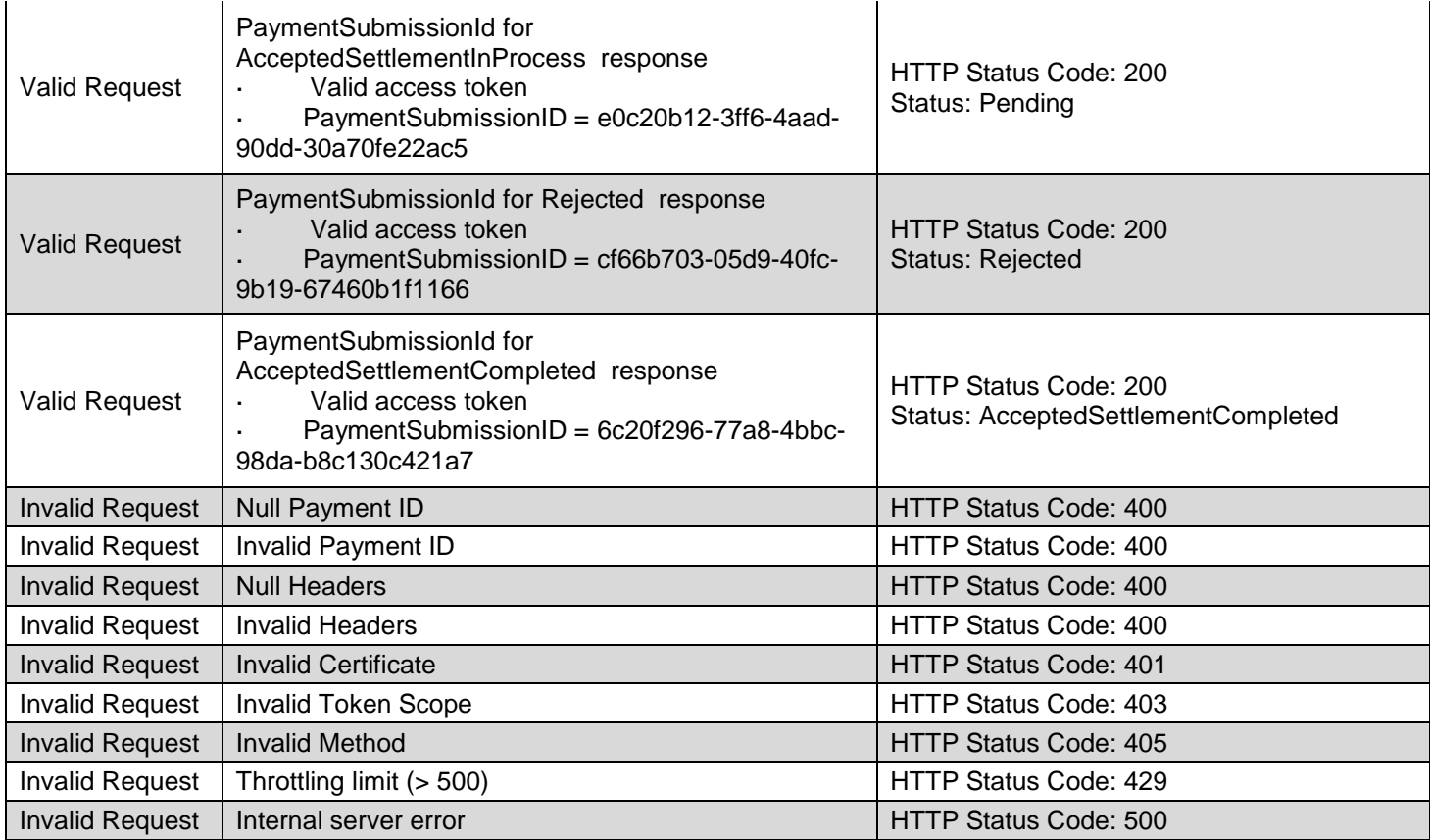

# **Data Dictionary- Request**

*Not Required*

# **Data Dictionary- Response**

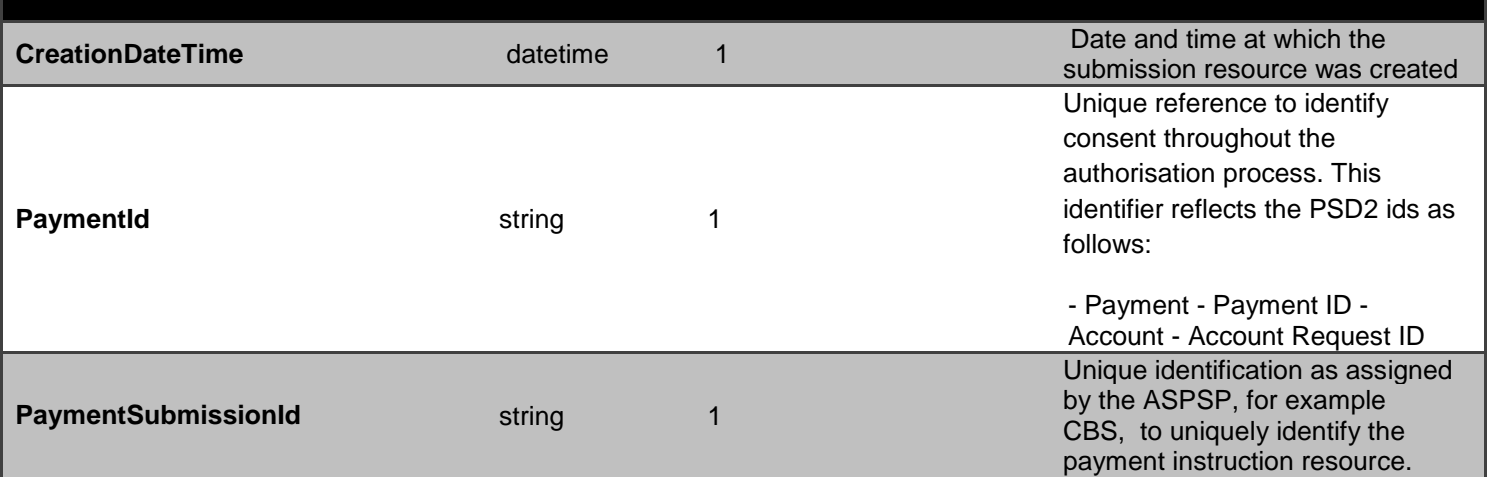

**Status** enumeration 1

Specifies the status of the payment submission resource, as per OB standard codes

# **GET /open-banking-sandbox/v2.0/payments/{ConsentId}/funds-confirmation**

If the PISP would like to confirm funds with the ASPSP, it should create a new **funds-confirmation** resource, and check the funds available flag in the response.

- The ASPSP creates the **funds-confirmation** resource and responds with a unique FundsConfirmationId to refer to the resource, and a flag confirming if funds are available.
- The PISP **must** use a token issued via authorization code grant and specify the ConsentId in the request payload.
- ThisPISP **must** use a currency of the account.

#### **Mocked Responses**

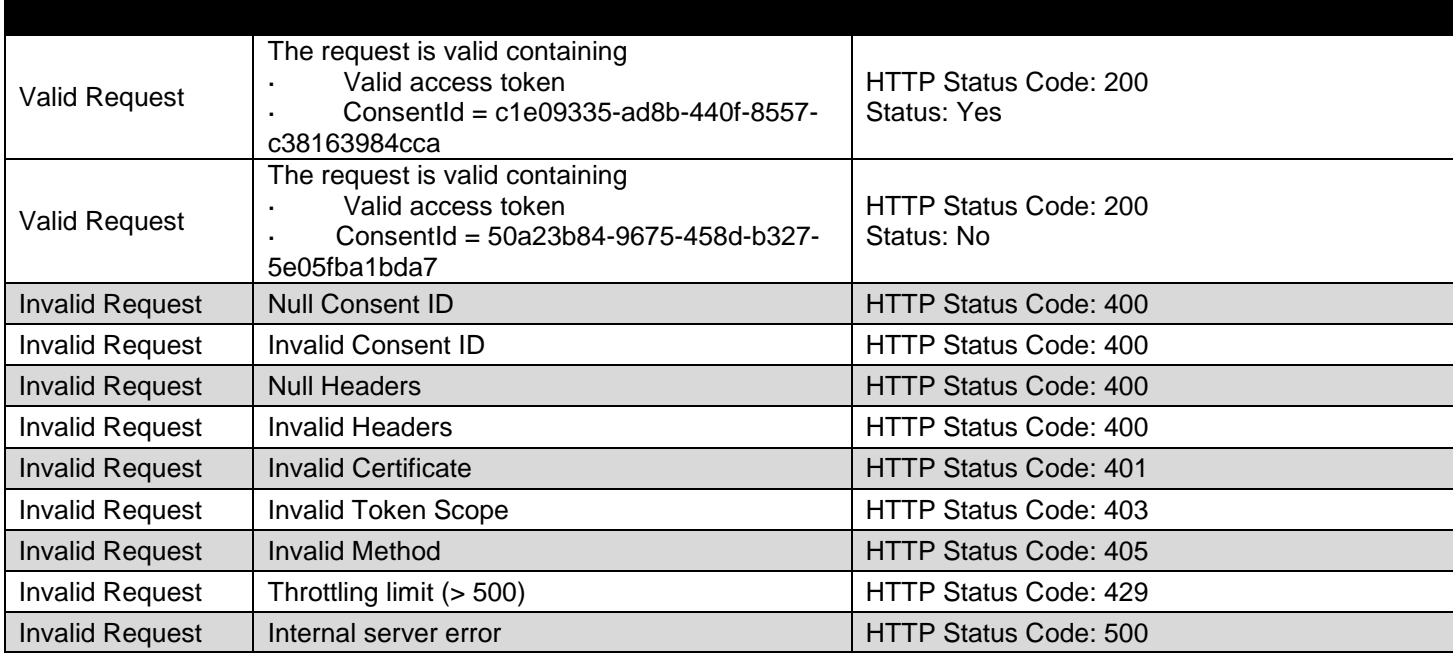

#### **Data Dictionary- Request**

*Not required*

**Data Dictionary- Response**

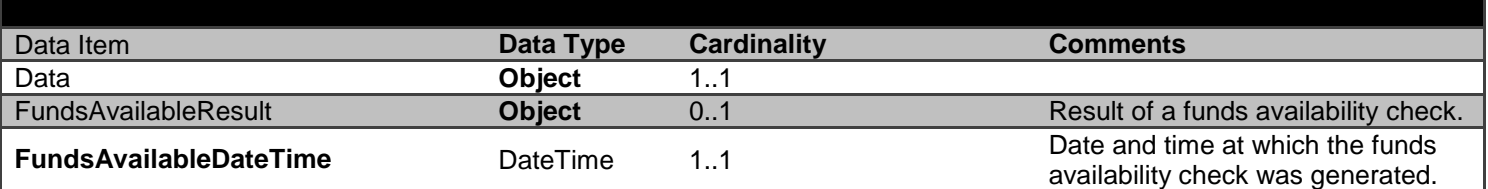

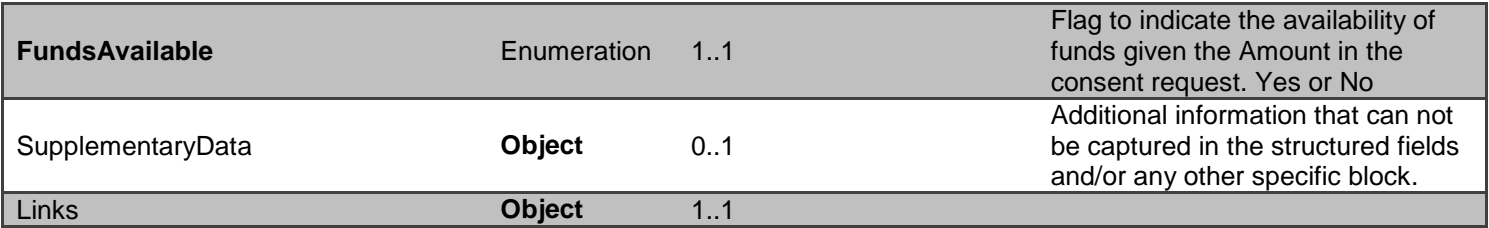

# **POST - /open-banking-sandbox/v2.0/funds-confirmation-consent**

The API allows the CBPII to ask an ASPSP to create a new **funds-confirmation-consent** resource.

- This endpoint allows the CBPII to propose a consent to be agreed between the ASPSP and PSU, to authorise the CBPII access to confirm funds are available.
- The ASPSP creates the **funds-confirmation-consent** resource and responds with a unique Funds Confirmation ConsentId to refer to the resource.
- Prior to calling the operation, the CBPII must have an access token issued by the ASPSP using a client credentials grant.

Funds Confirmation Consent Status

The PSU **must** authenticate with the ASPSP and agree the **funds-confirmation-consent** with the ASPSP, for the **funds-confirmation-consent** to be successfully setup.

### **Funds Confirmation Consent Status**

The **funds-confirmation-consent** resource that is created successfully must have one of the following Status code-list enumerations:

AwaitingAuthorisation The Funds Confirmation Consent is awaiting agreement.

#### **Mocked Responses**

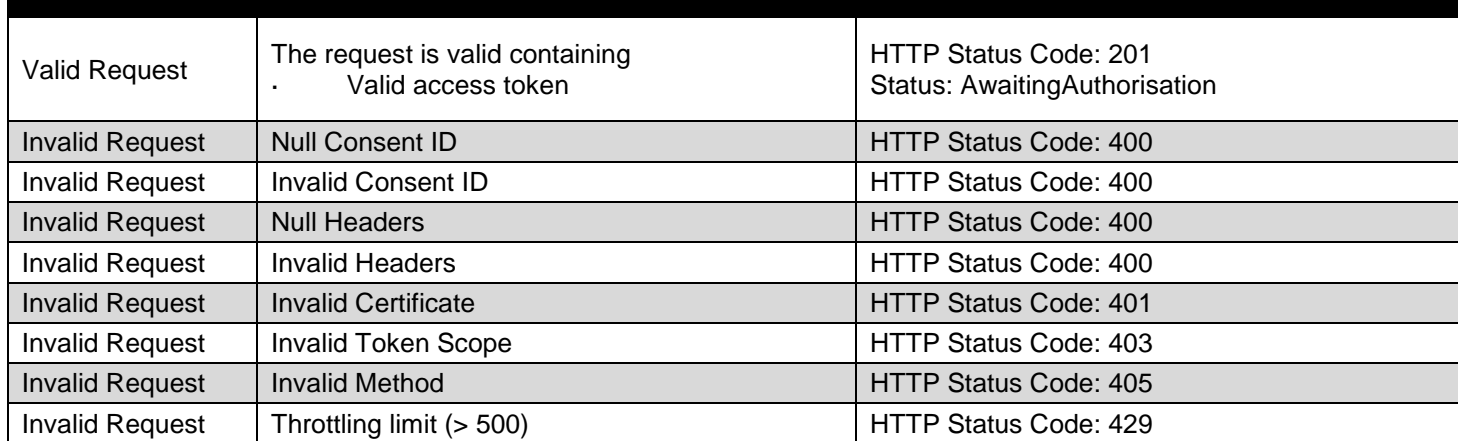

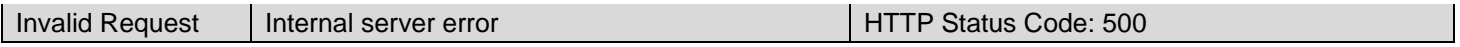

# **Data Dictionary- Request**

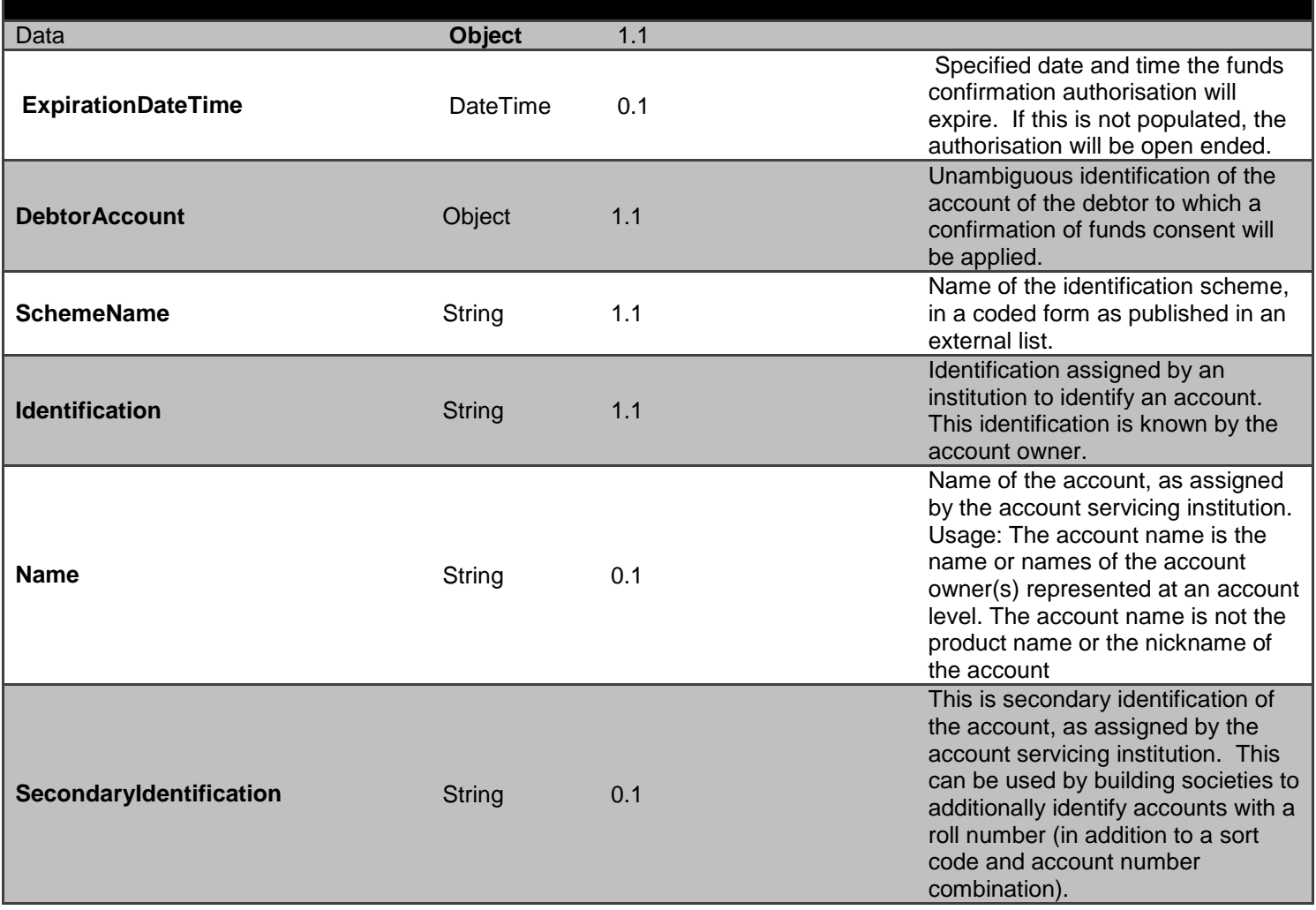

# **Data Dictionary- Response**

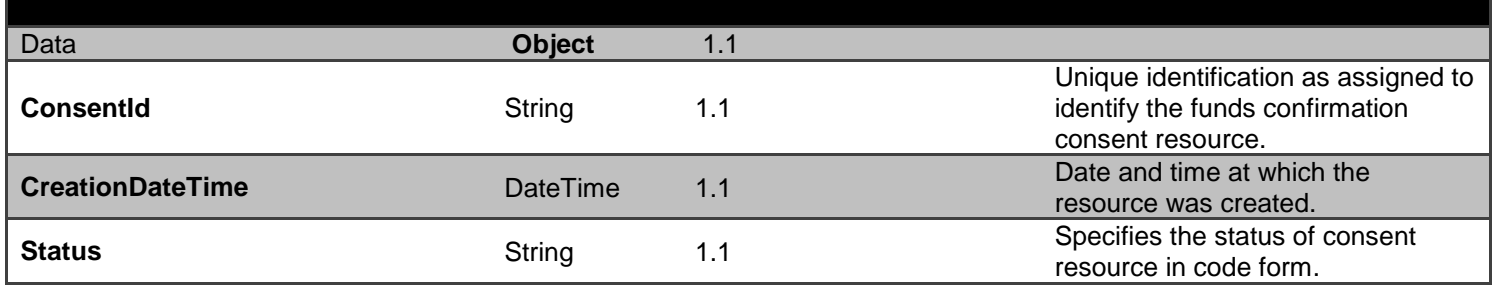

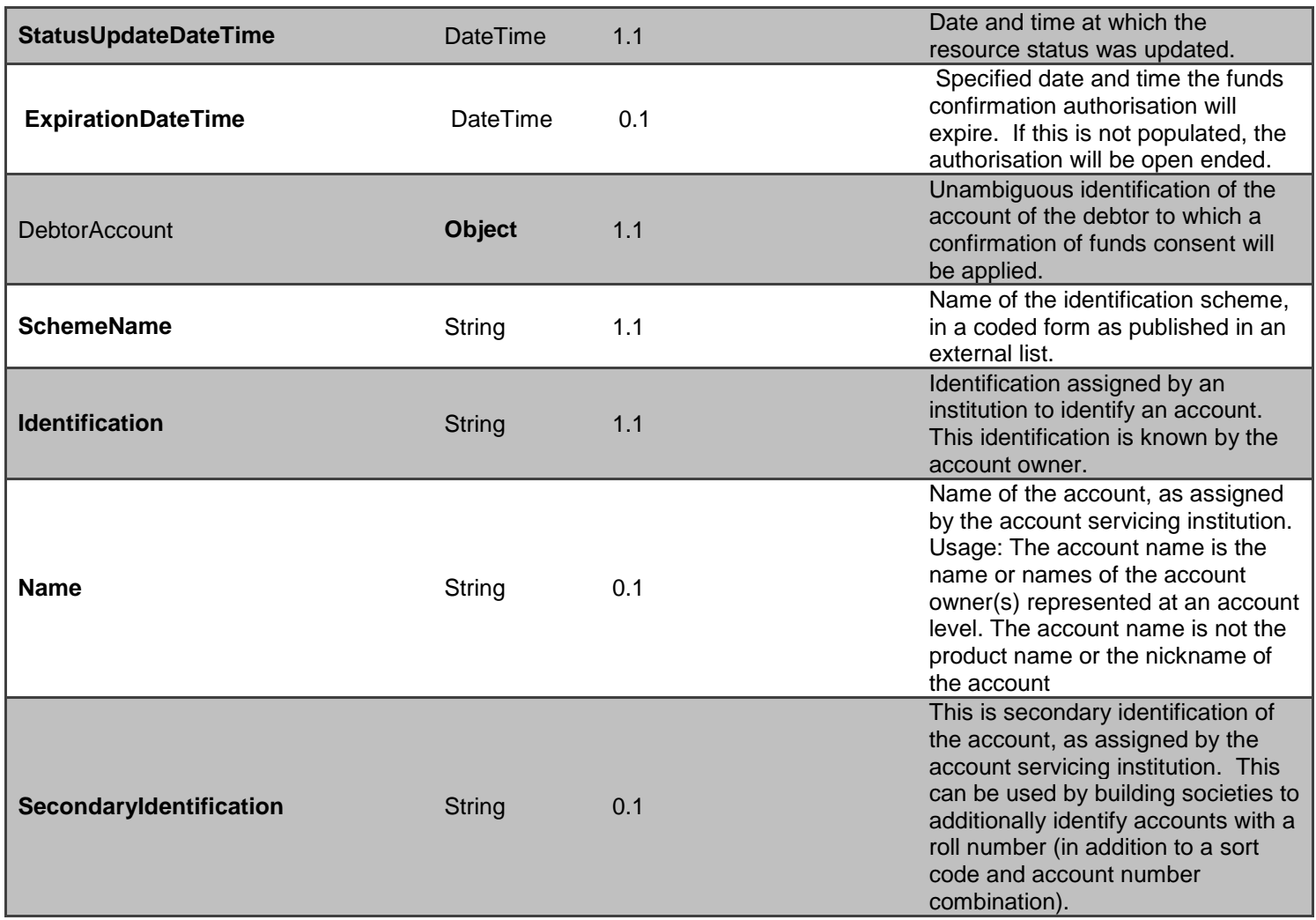

# **GET - /open-banking-sandbox/v2.0/funds-confirmation-consents/{ConsentId}**

A CBPII may optionally retrieve an **funds-confirmation-consent** resource that they have created to check its status.

Prior to calling the operation, the CBPII must have an access token issued by the ASPSP using a client credentials grant.

Prior to calling the API, the CBPII must have an access token issued by CBS using a client credentials grant. (POST [https://resourcema.coventrybuildingsociety.co.uk/mga/sps/oauth/oauth20/token\)](#page-20-0)

# **Funds Confirmation ConsentId Status**

The Sandbox APIs do not include PSU authorisation, to assist TPPs with testing these flows specific FundsConfirmationConsentIDs can be used as detailed in the Mocked Responses section.

The available Status code-list enumerations for the Funds Confirmation consent resource are:

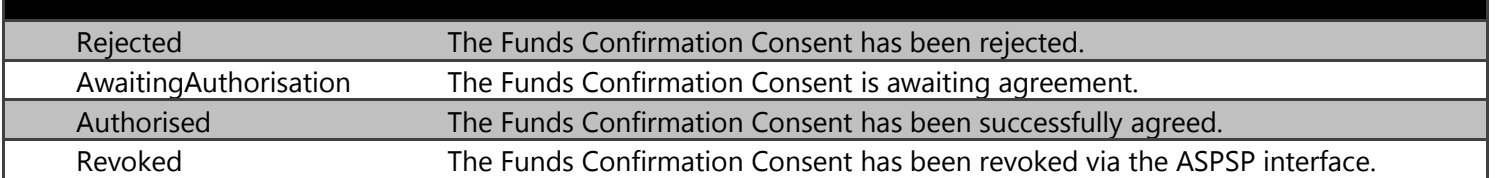

# **Mocked Responses**

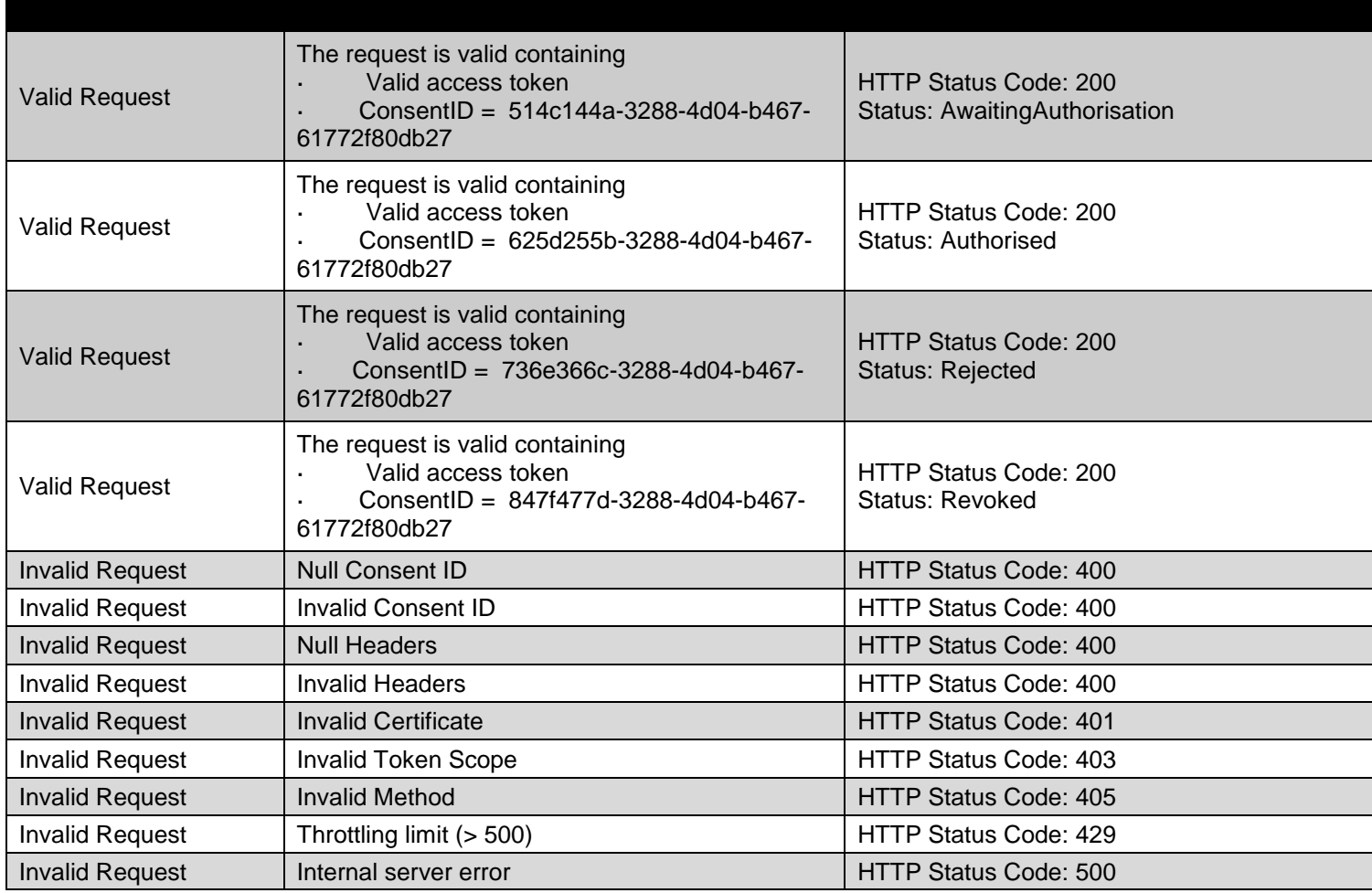

# **Data Dictionary- Request**

*Not required*

**Data Dictionary- Response**

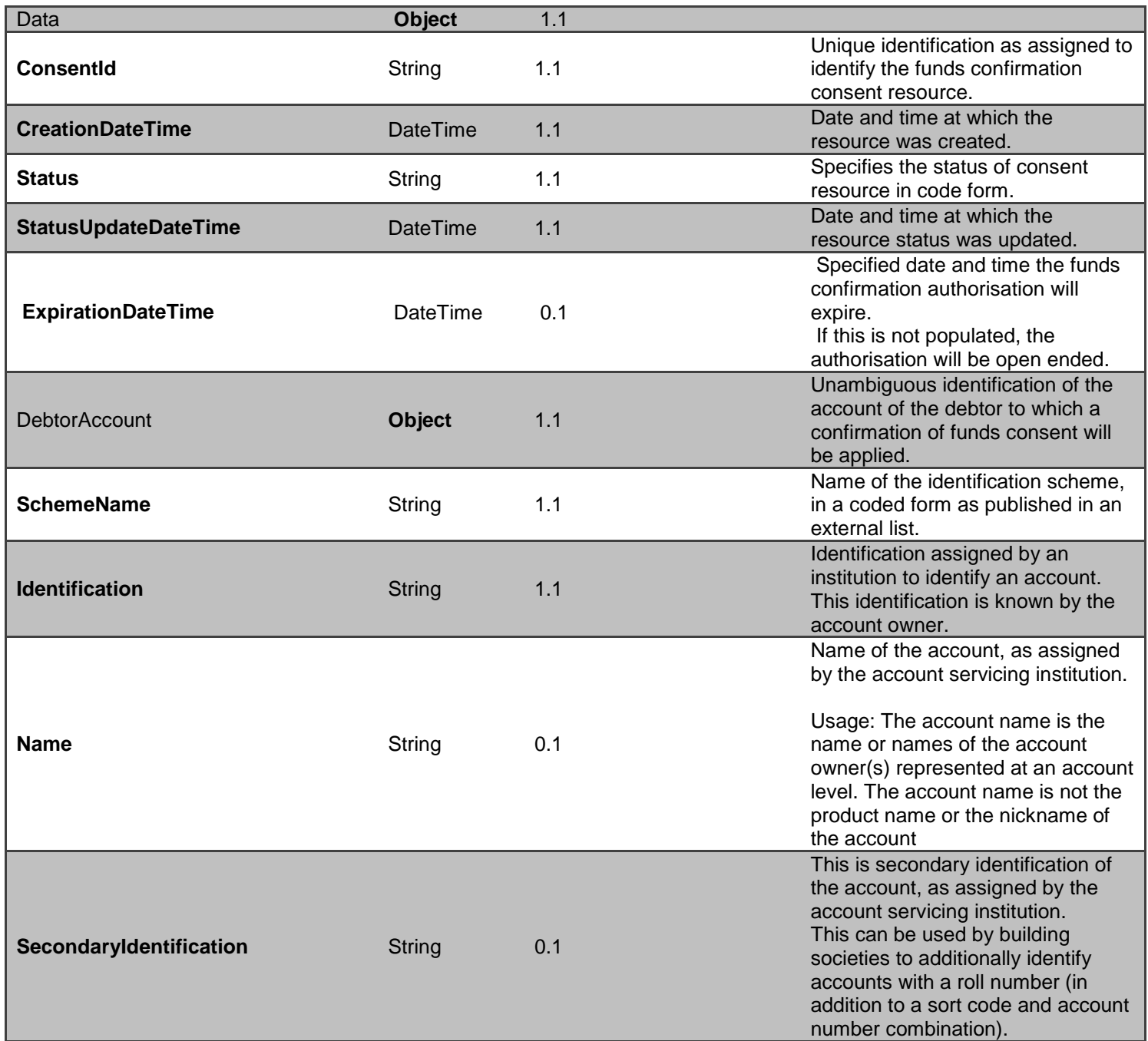

# **DELETE - /open-banking-sandbox/v2.0/funds-confirmation-consents/{ConsentId}**

If the PSU revokes consent to confirm funds with the CBPII - the CBPII **must** delete the **funds-confirmationconsent** resource.

- This is done by making a call to DELETE the **funds-confirmation-consent** resource.
- Prior to calling the operation, the CBPII must have an access token issued by the ASPSP using a client credentials grant

### **Mocked Response**

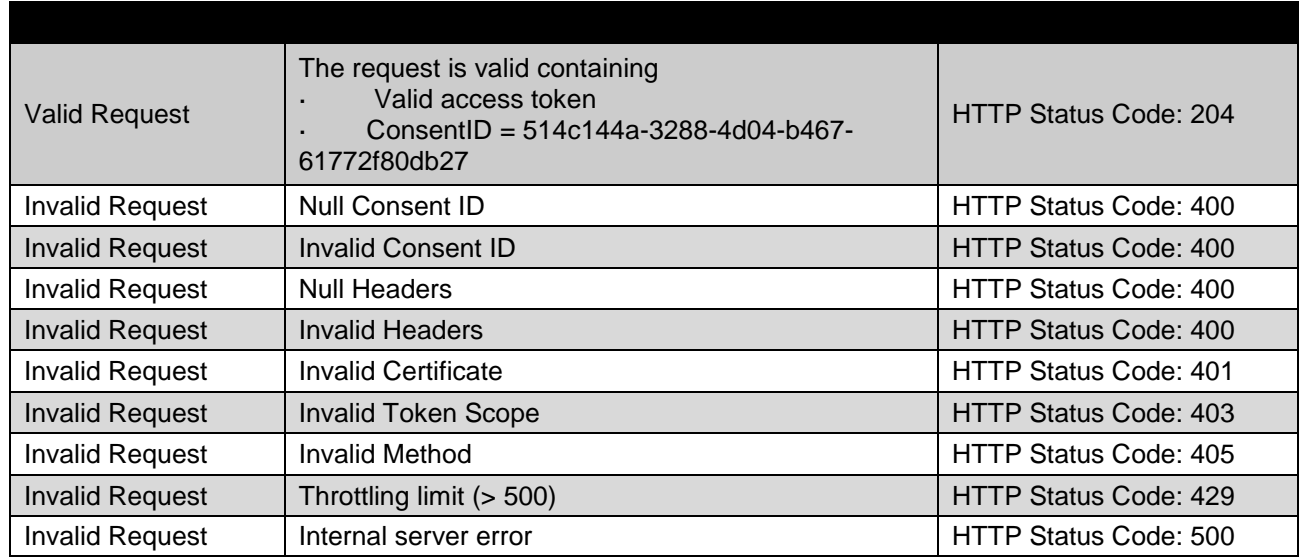

# **POST - /open-banking-sandbox/v2.0/funds-confirmations**

If the CBPII would like to confirm funds with the ASPSP, it should create a new **funds-confirmation** resource, and check the funds available flag in the response.

- The ASPSP creates the **funds-confirmation** resource and responds with a unique FundsConfirmationId to refer to the resource, and a flag confirming if funds are available.
- The CBPII **must** use a token issued via authorization code grant and specify the ConsentId in the request payload.
- This CBPII **must** use a currency of the account.

### **Mocked Responses**

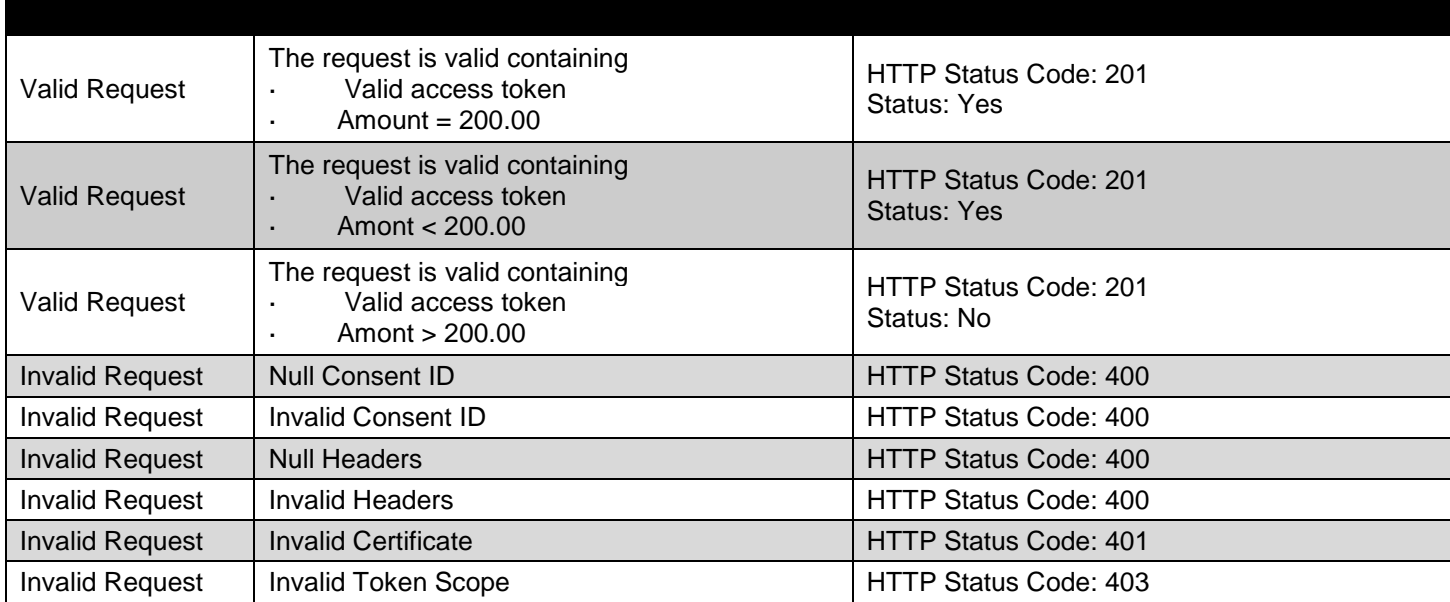

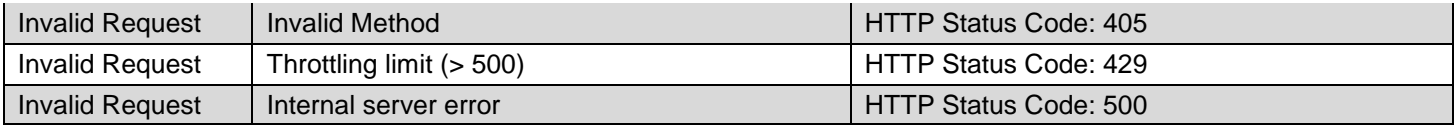

# **Data Dictionary- Request**

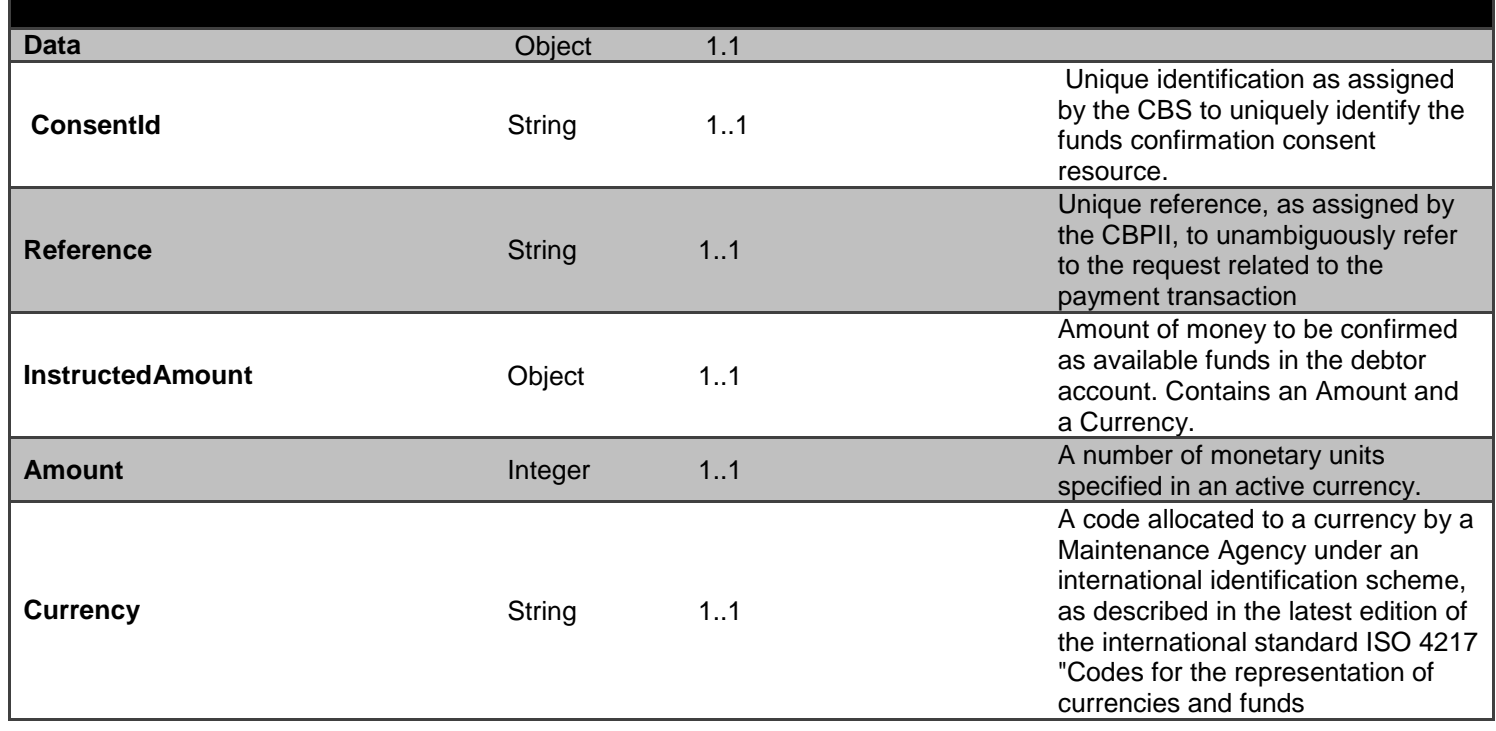

# **Data Dictionary- Response**

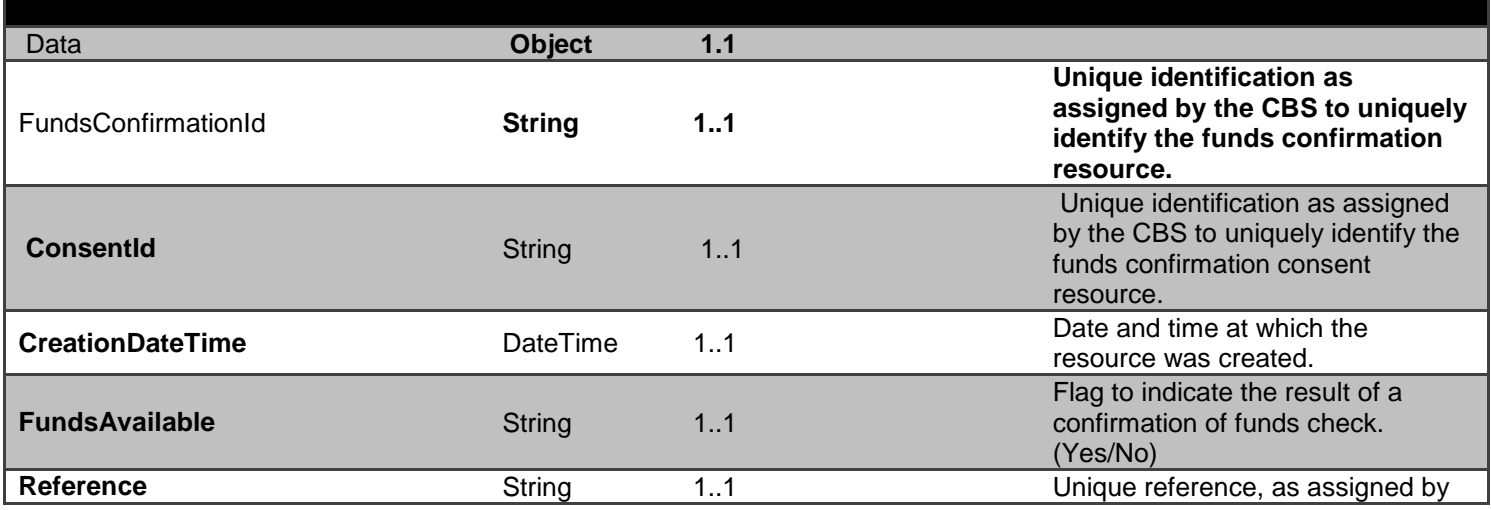

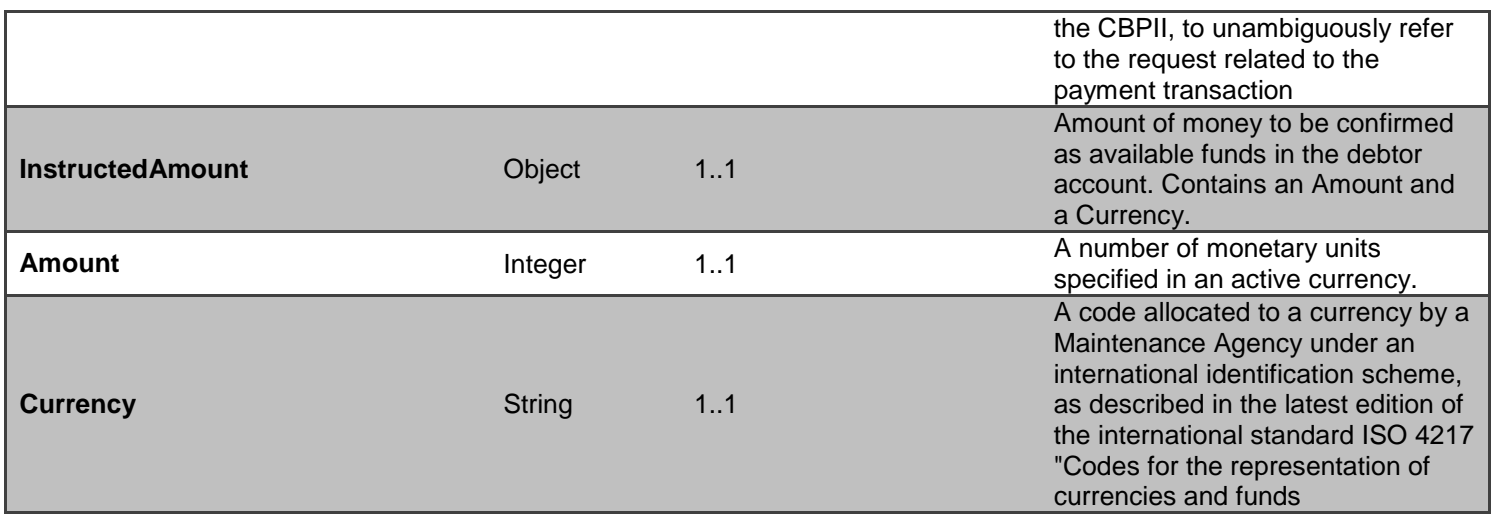

# **Data Payload – Enumerations**

This section gives the definitions for enumerations used in the Account Info APIs.

# **TransactionEntryCode**

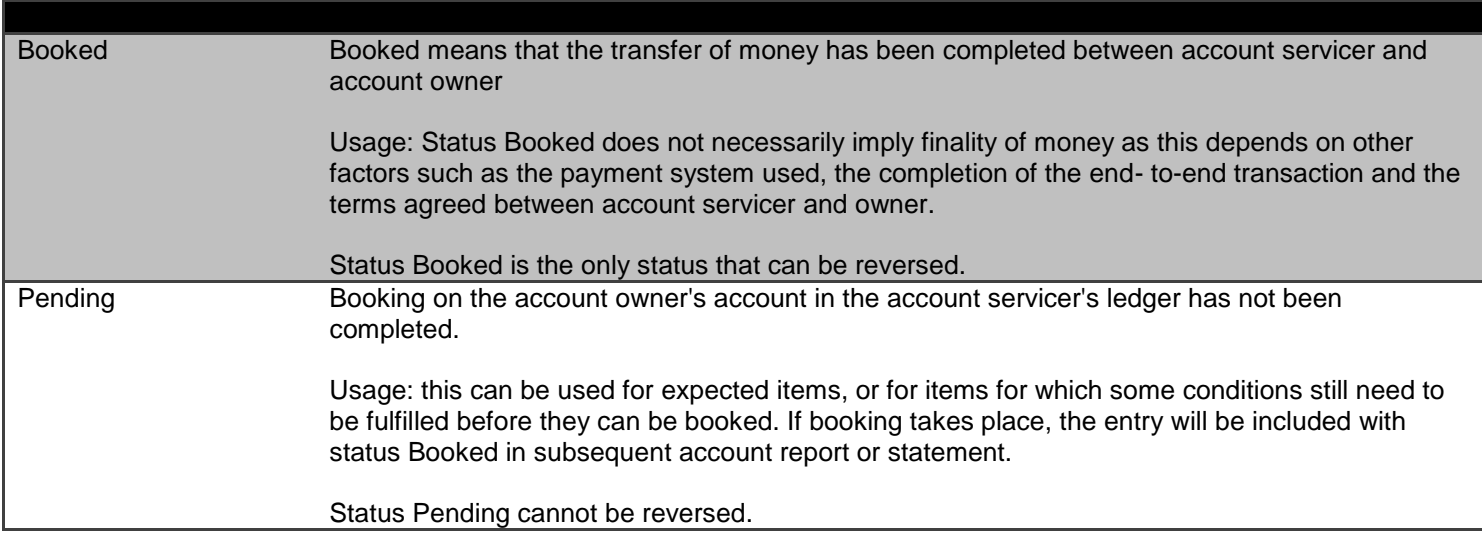

## **CreditDebitCode**

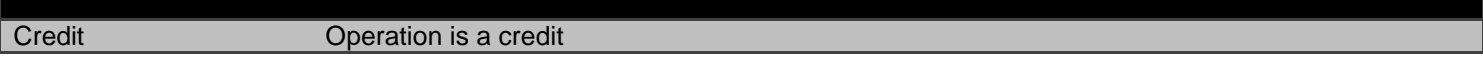

Debit Operation is a debit

## **BalanceTypeCode**

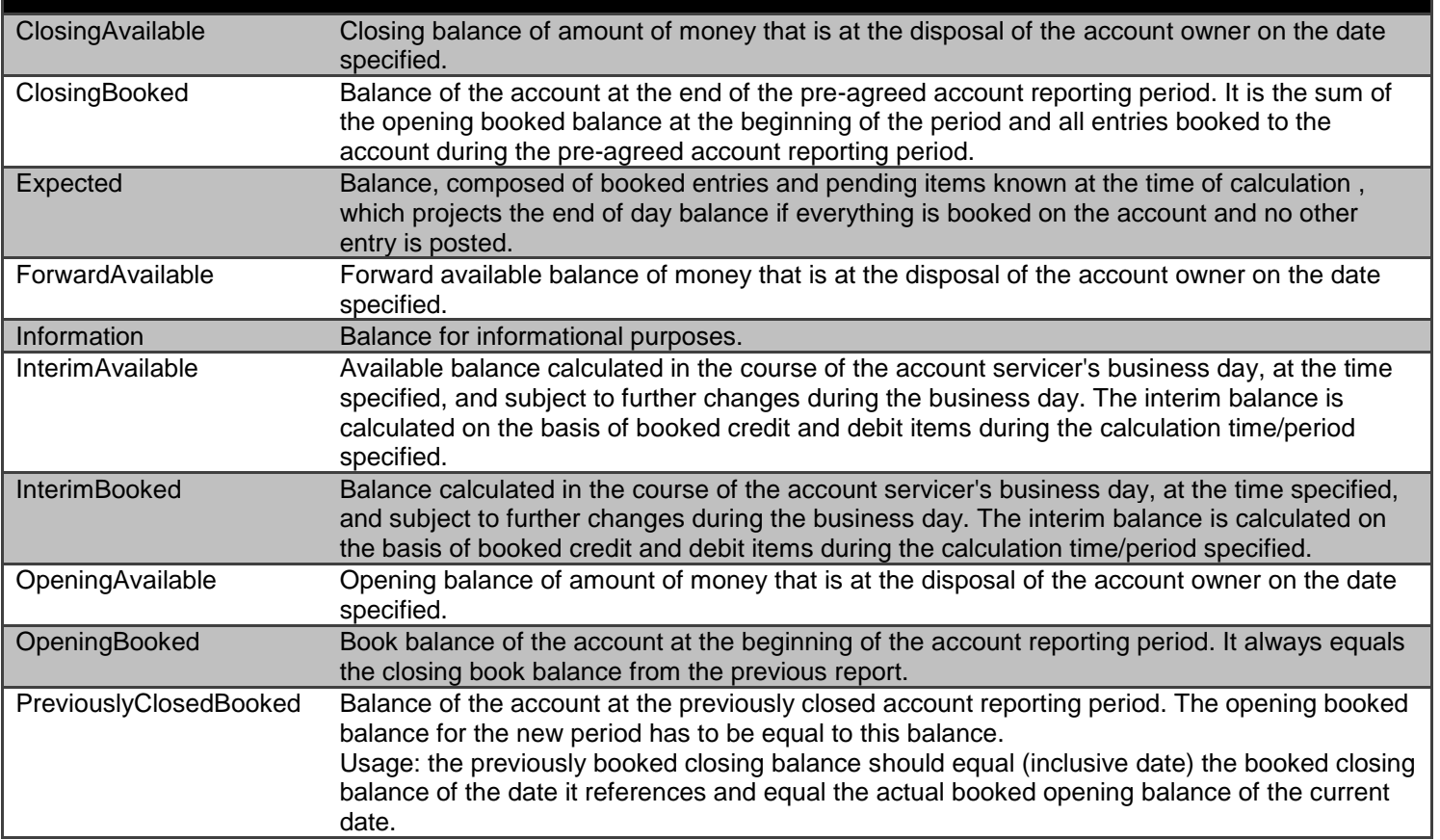

# **ExternalAccountIdentification2Code**

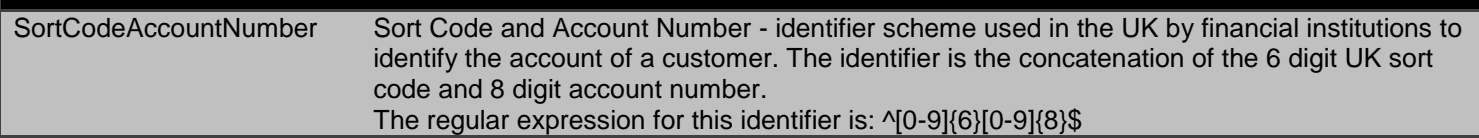

# **ExternalDirectDebitStatus1Code**

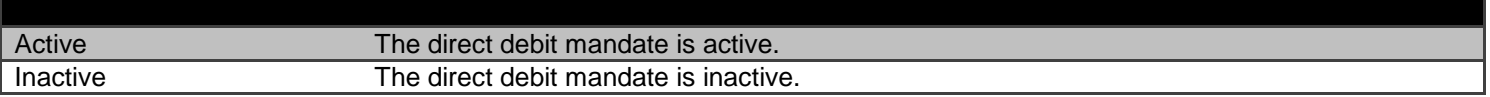

### **ExternalPermissions1Code**

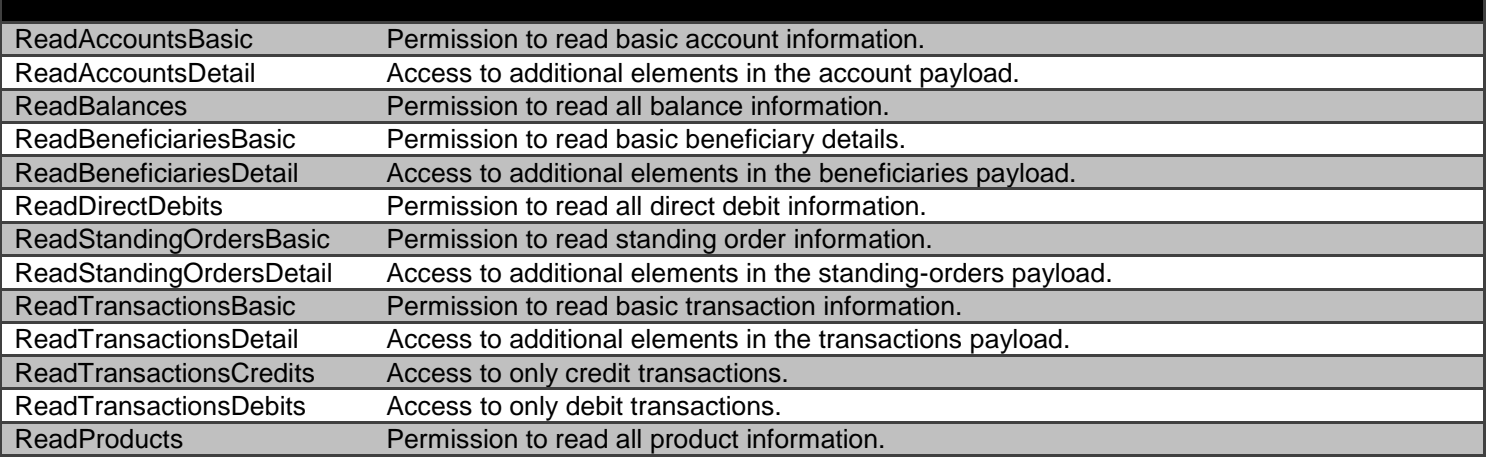

# **ExternalProductType1Code**

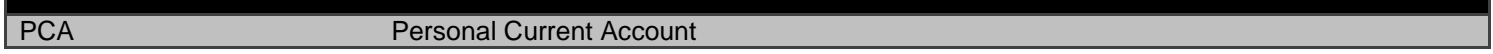

### **ExternalRequestStatus1Code**

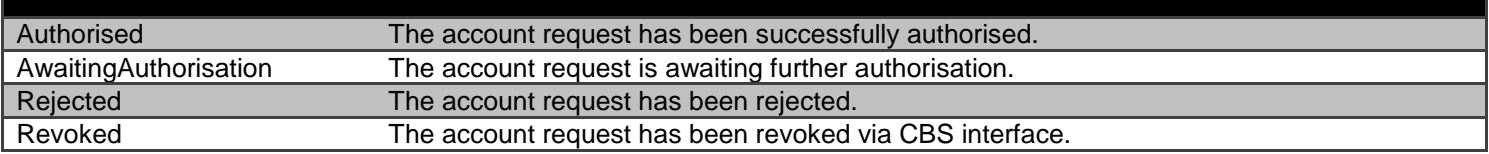

### **TransactionEntryCode**

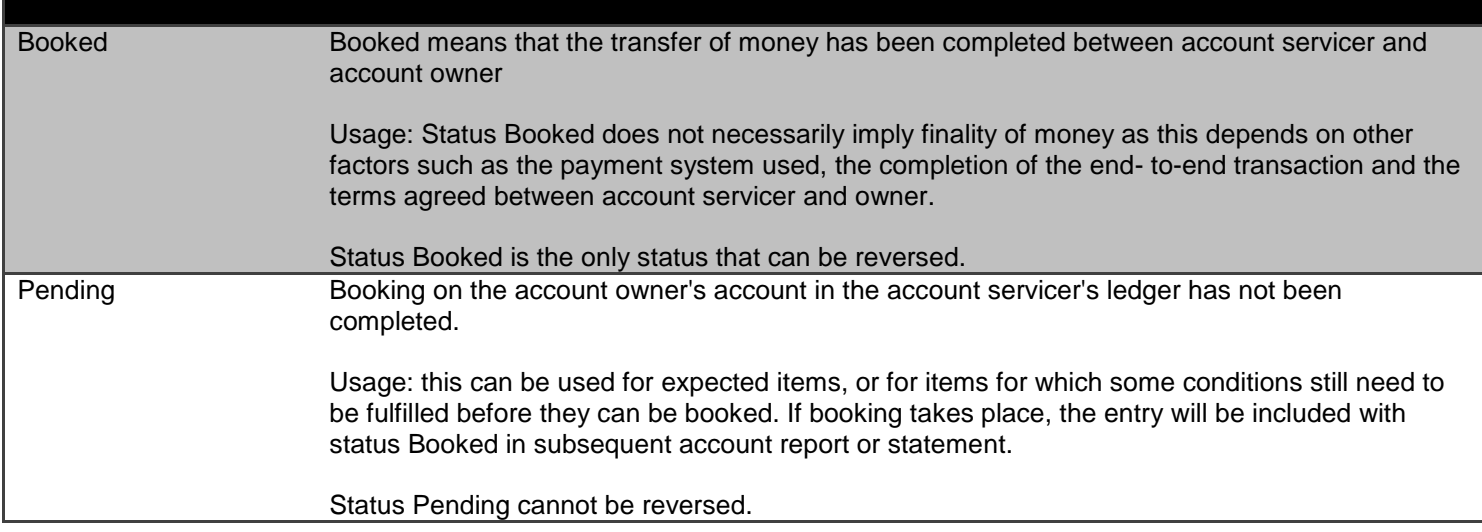

This section gives the definitions for enumerations used in the Payment APIs.

# **Mandate/Payment Status**

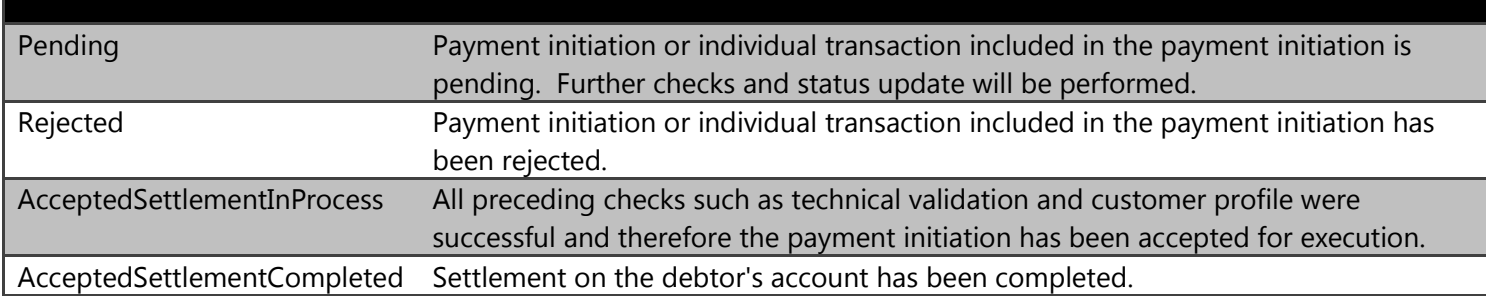

# **Regular Payment Frequency [Mandates]**

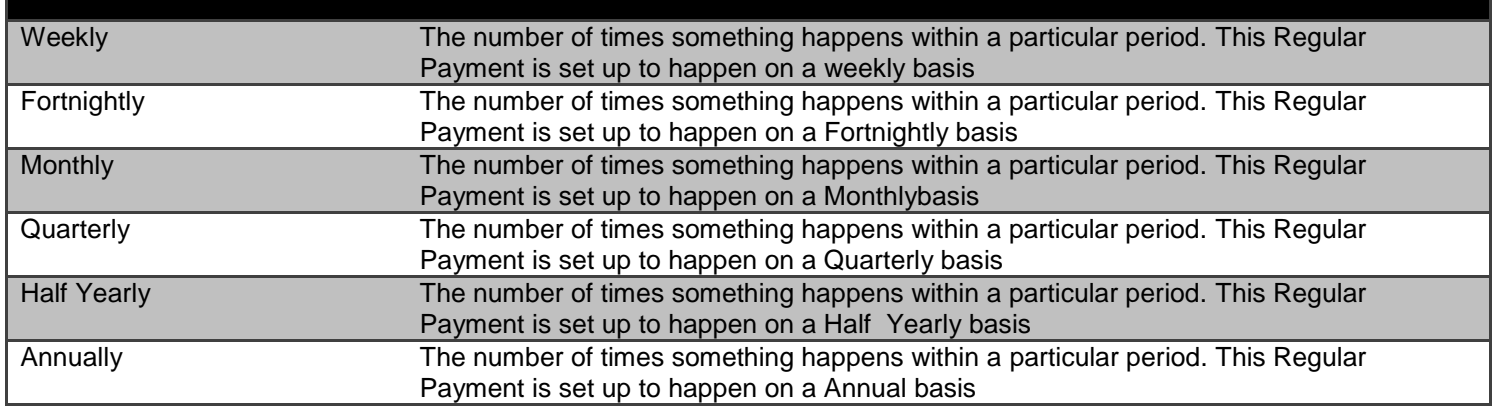

# **Payment Type [Mandate]**

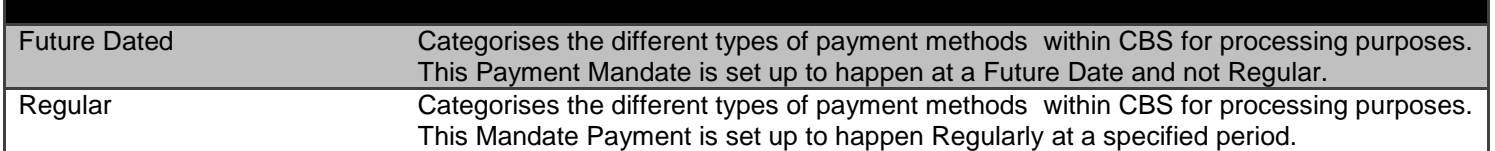

### Mandate/Payment **SchemeName**

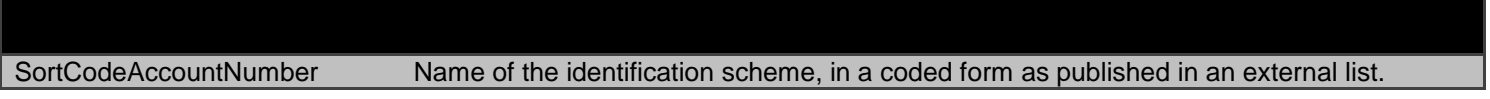

# Mandate/Payment **PaymentContextCode**

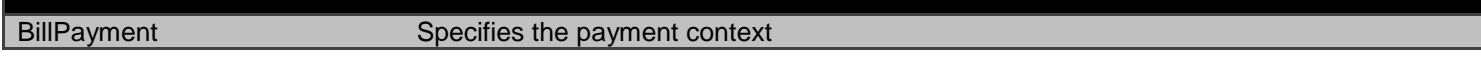

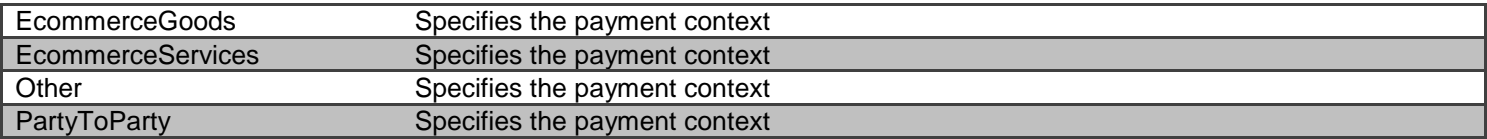

## Funds Confirmation **Status**

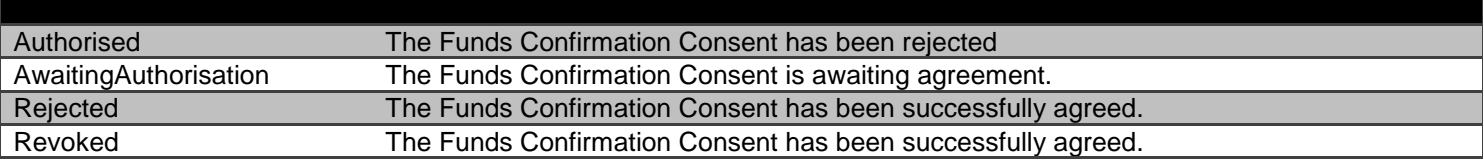

#### **Funds Confirmation Status**

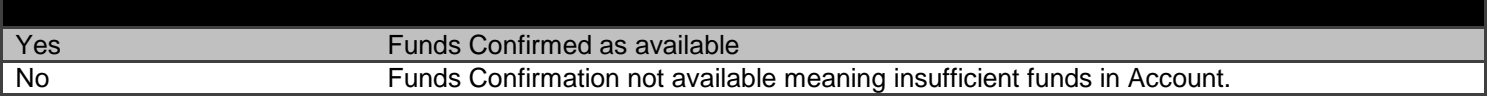

### **Usage Examples**

#### **All Permissions Granted**

This set of payload examples is for an AISP:

- Setting up an account-request
- Getting the status of an account-request
- Retrieving data from each of the Account Info API endpoints
- Deleting the account-request

In this scenario:

All permissions have been granted to access all Account Info API resources

#### **Setup Account Request**

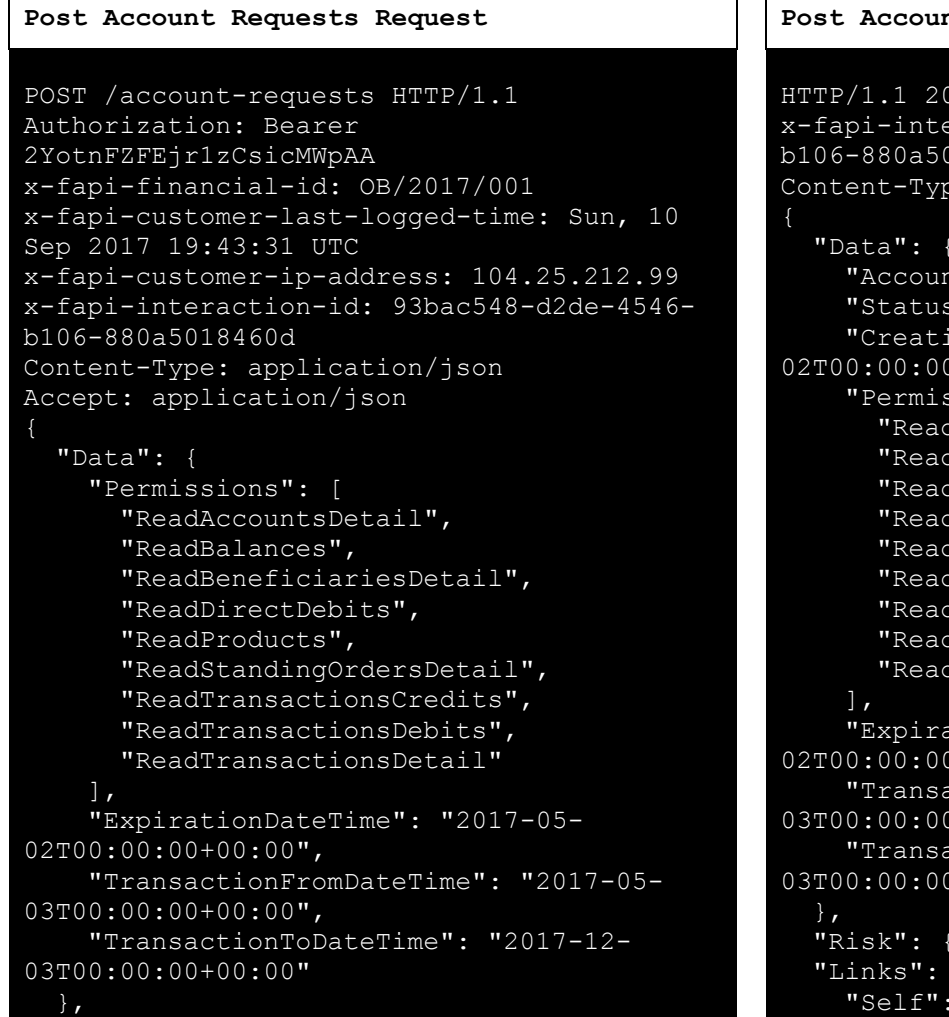

### **Request Response**

 $\sqrt{ }$ 

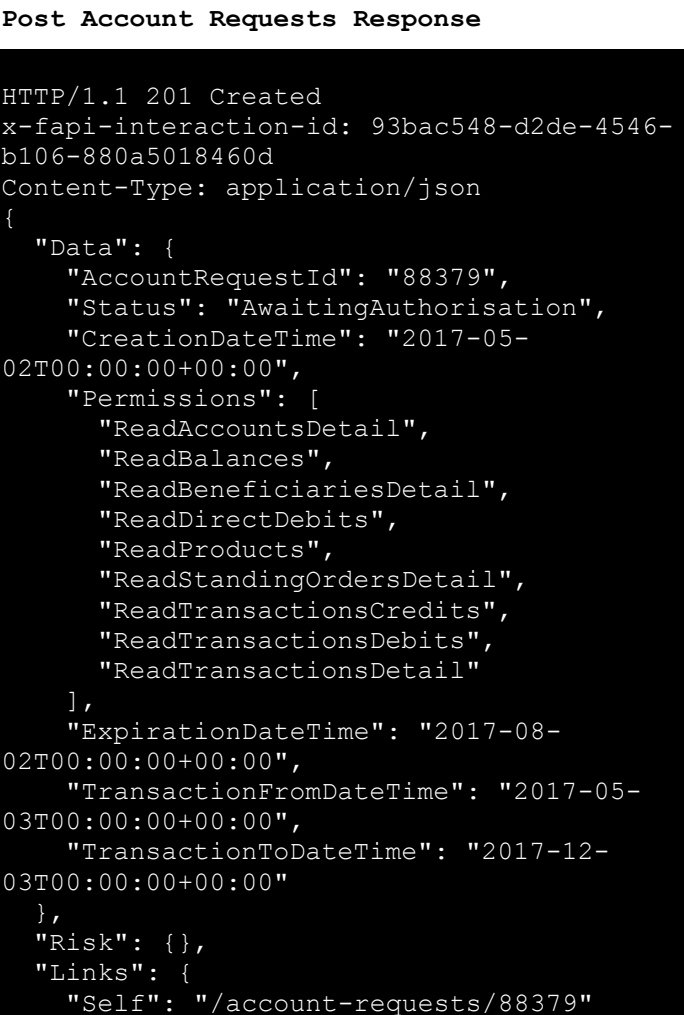

### **Status - AwaitingAuthorisation**

This is an example of a GET request which is made **before** the account request resource is authorised.

```
GET /account-requests/88379 HTTP/1.1
Authorization: Bearer
2YotnFZFEjr1zCsicMWpAA
x-fapi-financial-id: OB/2017/001
x-fapi-customer-last-logged-time: Sun, 10
Sep 2017 19:43:31 UTC
x-fapi-customer-ip-address: 104.25.212.99
x-fapi-interaction-id: 93bac548-d2de-4546-
b106-880a5018460d
Accept: application/json
```
#### **Request Response**

#### **Get Account Requests Request Get Account Requests Response**

```
HTTP/1.1 200 OK
x-fapi-interaction-id: 93bac548-d2de-4546-
b106-880a5018460d
Content-Type: application/json
{
  "Data": {
```

```
"AccountRequestId": "88379",
    "Status": "AwaitingAuthorisation",
    "CreationDateTime": "2017-05-
02T00:00:00+00:00",
    "Permissions": [
      "ReadAccountsDetail",
      "ReadBalances",
      "ReadBeneficiariesDetail",
      "ReadDirectDebits",
      "ReadProducts",
      "ReadStandingOrdersDetail",
      "ReadTransactionsCredits",
      "ReadTransactionsDebits",
      "ReadTransactionsDetail"
    ],
    "ExpirationDateTime": "2017-08-
02T00:00:00+00:00",
    "TransactionFromDateTime": "2017-05-
03T00:00:00+00:00",
    "TransactionToDateTime": "2017-12-
03T00:00:00+00:00"
  },
  "Risk": {},
  "Links": {
    "Self": "/account-requests/88379"
 },
  "Meta": {
    "TotalPages": 1
  }
}
```
### **Status - Authorised**

This is an example of a GET request which is made **after** the account request resource is authorised.

```
Valid Request - The CBS customer has Authorized the Request
Account Request ID = 6495080e-cc91-4171-a560-4ec9522740ee
Request Response
```

```
GET /account-requests/88379 HTTP/1.1
Authorization: Bearer
2YotnFZFEjr1zCsicMWpAA
x-fapi-financial-id: OB/2017/001
x-fapi-customer-last-logged-time: Sun, 10
Sep 2017 19:43:31 UTC
x-fapi-customer-ip-address: 104.25.212.99
x-fapi-interaction-id: 93bac548-d2de-4546-
b106-880a5018460d
Accept: application/json
                                                     },
```
#### **Get Account Requests Request Get Account Requests Response**

```
HTTP/1.1 200 OK
x-fapi-interaction-id: 93bac548-d2de-4546-
b106-880a5018460d
Content-Type: application/json
    "Data": {
       "AccountRequestId": "6495080e-cc91-
4171-a560-4ec9522740ee",
       "CreationDateTime": "2019-02-
05T09:15:34.455Z",
       "Status": "Authorised",
       "Permissions": [
          "ReadTransactionsCredits",
          "ReadBalances",
          "ReadAccountsDetail",
          "ReadStandingOrdersBasic"
      \vert,
       "ExpirationDateTime": "2019-04-
05T08:15:34.455Z",
       "TransactionFromDateTime": "2018-08-
05T08:15:34.455Z",
       "TransactionToDateTime": "2019-08-
05T08:15:34.455Z"
    "Links": {"Self": "/open-banking-
sandbox/v2.0/account-requests/6495080e-
cc91-4171-a560-4ec9522740ee"},
    "Meta": {},
    "Risk": {}
```
This is an example of a GET request which is made **after** the account request resource is authorised.

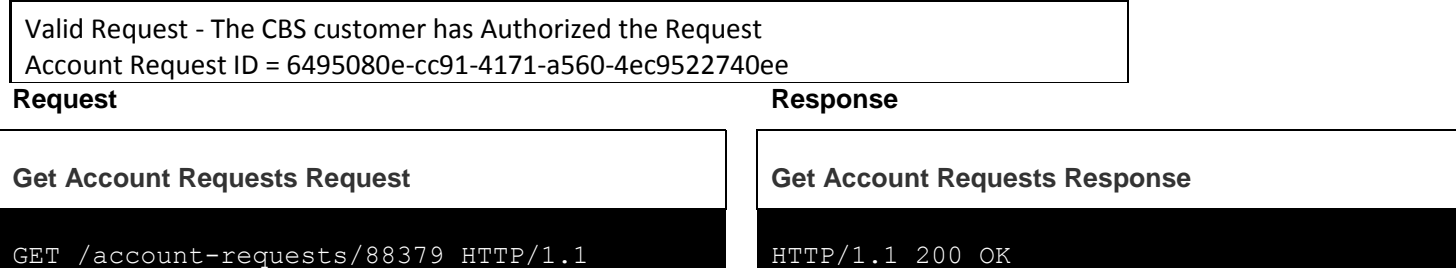

```
Authorization: Bearer
2YotnFZFEjr1zCsicMWpAA
x-fapi-financial-id: OB/2017/001
x-fapi-customer-last-logged-time: Sun, 10
Sep 2017 19:43:31 UTC
x-fapi-customer-ip-address: 104.25.212.99
x-fapi-interaction-id: 93bac548-d2de-4546-
b106-880a5018460d
Accept: application/json
                                                 x-fapi-interaction-id: 93bac548-d2de-4546-
                                                 b106-880a5018460d
                                                 Content-Type: application/json
                                                     "Data": {
                                                        "AccountRequestId": "6495080e-cc91-
                                                 4171-a560-4ec9522740ee",
                                                        "CreationDateTime": "2019-02-
                                                 05T09:15:34.455Z",
                                                        "Status": "Authorised",
                                                        "Permissions": [
                                                           "ReadTransactionsCredits",
                                                           "ReadBalances",
                                                           "ReadAccountsDetail",
                                                           "ReadStandingOrdersBasic"
                                                        "ExpirationDateTime": "2019-04-
                                                 05T08:15:34.455Z",
                                                        "TransactionFromDateTime": "2018-08-
                                                 05T08:15:34.455Z",
                                                        "TransactionToDateTime": "2019-08-
                                                 05T08:15:34.455Z"
                                                     },
                                                     "Links": {"Self": "/open-banking-
                                                 sandbox/v2.0/account-requests/6495080e-
                                                 cc91-4171-a560-4ec9522740ee"},
                                                     "Meta": {},
                                                     "Risk": {}
```
This is an example of a GET request which is made **when** the account request resource is yet to be Authorised.

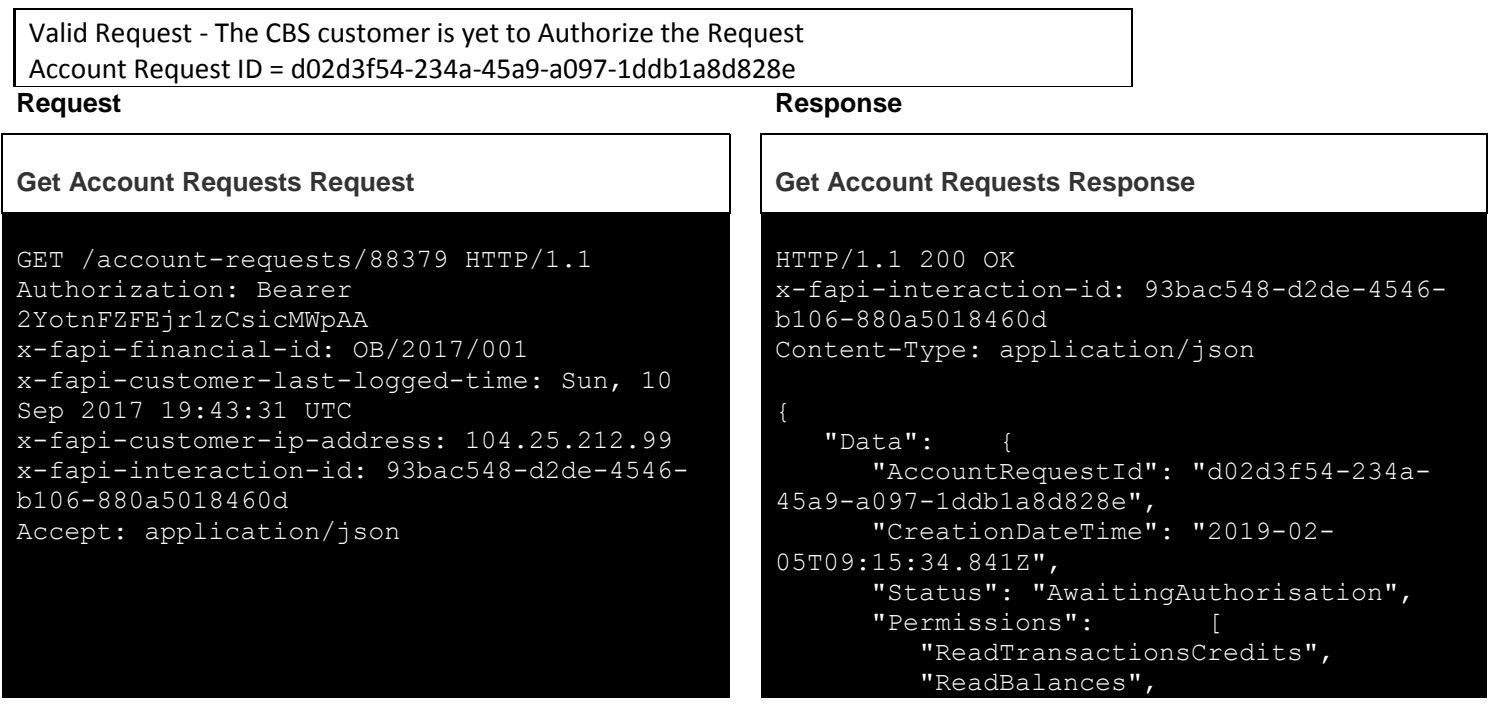

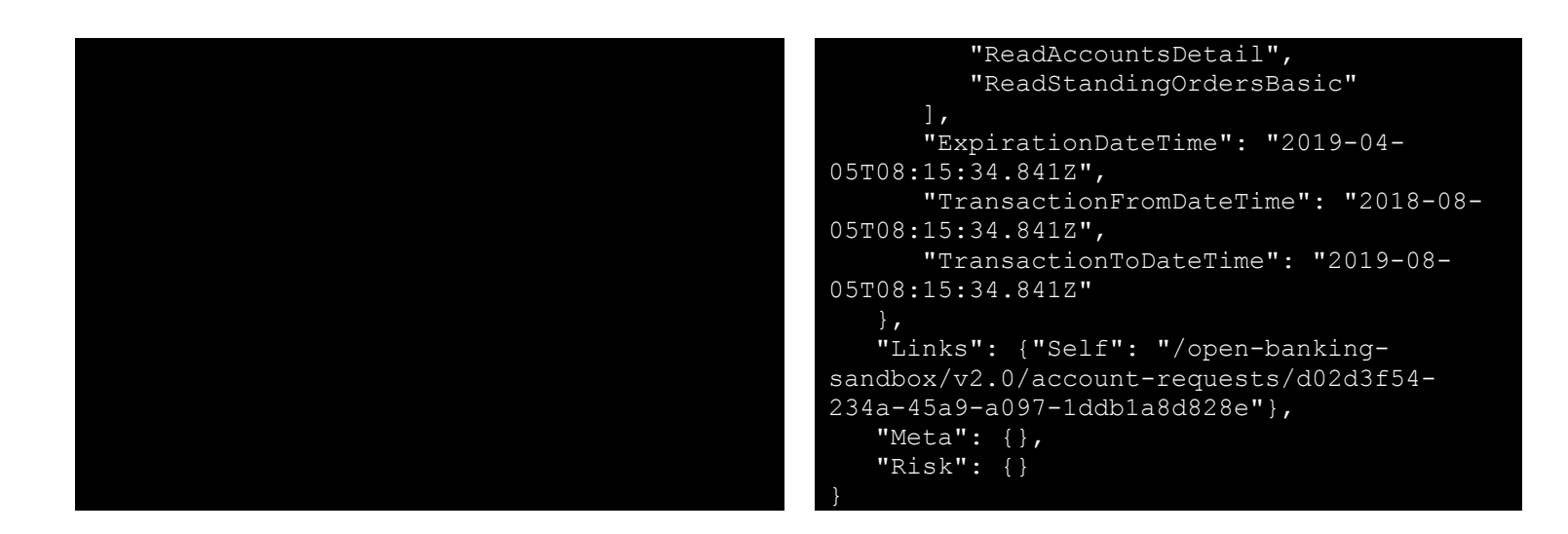

This is an example of a GET request which is made **after** the account request resource is Rejected.

Valid Request - The CBS Customer Rejects the Request during the Authentication process Account Request ID = dd5447f7-1898-4855-86a6-fd50d37eb42f

```
GET /account-requests/88379 HTTP/1.1
Authorization: Bearer
2YotnFZFEjr1zCsicMWpAA
x-fapi-financial-id: OB/2017/001
x-fapi-customer-last-logged-time: Sun, 10
Sep 2017 19:43:31 UTC
x-fapi-customer-ip-address: 104.25.212.99
x-fapi-interaction-id: 93bac548-d2de-4546-
b106-880a5018460d
Accept: application/json
```
# **Request Response**

```
Get Account Requests Request Get Account Requests Response
                                                 HTTP/1.1 200 OK
                                                x-fapi-interaction-id: 93bac548-d2de-4546-
                                                b106-880a5018460d
                                                 Content-Type: application/json
                                                 {
                                                     "Data": {
                                                        "AccountRequestId": "dd5447f7-1898-
                                                 4855-86a6-fd50d37eb42f",
                                                        "CreationDateTime": "2019-02-
                                                 05T09:15:35.204Z",
                                                        "Status": "Rejected",
                                                        "Permissions": [
                                                           "ReadTransactionsCredits",
                                                           "ReadBalances",
                                                           "ReadAccountsDetail",
                                                           "ReadStandingOrdersBasic"
                                                        "ExpirationDateTime": "2019-04-
                                                 05T08:15:35.204Z",
                                                        "TransactionFromDateTime": "2018-08-
                                                 05T08:15:35.204Z",
                                                        "TransactionToDateTime": "2019-08-
```

```
05T08:15:35.204Z"
    },
    "Links": {"Self": "/open-banking-
sandbox/v2.0/account-requests/dd5447f7-
1898-4855-86a6-fd50d37eb42f"},
    "Meta": {},
```
sandbox/v2.0/account-requests/397a699a-

0c6a-486c-b11f-7249cebfe344"},

 "Meta": {}, "Risk": {}

This is an example of a GET request which is made **after** the account request resource is Revoked.

```
Valid Request - The account request has been revoked via the ASPSP interface
Account Request ID = 397a699a-0c6a-486c-b11f-7249cebfe344
Request Response
Get Account Requests Request Get Account Requests Response
GET /account-requests/88379 HTTP/1.1
Authorization: Bearer
2YotnFZFEjr1zCsicMWpAA
x-fapi-financial-id: OB/2017/001
x-fapi-customer-last-logged-time: Sun, 10
Sep 2017 19:43:31 UTC
x-fapi-customer-ip-address: 104.25.212.99
x-fapi-interaction-id: 93bac548-d2de-4546-
b106-880a5018460d
Accept: application/json
                                               HTTP/1.1 200 OK
                                               x-fapi-interaction-id: 93bac548-d2de-4546-
                                               b106-880a5018460d
                                               Content-Type: application/json
                                                   "Data": {
                                                       "AccountRequestId": "397a699a-0c6a-
                                                486c-b11f-7249cebfe344",
                                                       "CreationDateTime": "2019-02-
                                               05T09:15:35.557Z",
                                                       "Status": "Revoked",
                                                       "Permissions": [
                                                          "ReadTransactionsCredits",
                                                          "ReadBalances",
                                                         "ReadAccountsDetail",
                                                         "ReadStandingOrdersBasic"
                                                       "ExpirationDateTime": "2019-04-
                                               05T08:15:35.557Z",
                                                       "TransactionFromDateTime": "2018-08-
                                                05T08:15:35.557Z",
                                                       "TransactionToDateTime": "2019-08-
                                               05T08:15:35.557Z"
                                                   "Links": {"Self": "/open-banking-
```
#### **Accounts -** *Bulk*

The call to GET /accounts is the first step after an account-request is authorised.

This will allow the AISP to discover which account (and AccountId value) are associated with the authorisation of consent.

**Note: For Accounts Bulk, the Coventry Building Society is not using this feature. We always send only one account for the GET/Accounts Request.**

```
GET /accounts HTTP/1.1
Authorization: Bearer Az90SAOJklae
x-fapi-financial-id: OB/2017/001
x-fapi-customer-last-logged-time: Sun, 10
Sep 2017 19:43:31 UTC
x-fapi-customer-ip-address: 104.25.212.99
x-fapi-interaction-id: 93bac548-d2de-4546-
b106-880a5018460d
Accept: application/json
```
#### **Request Response**

#### **Get Accounts Request Get Accounts Response**

```
HTTP/1.1 200 OK
x-fapi-interaction-id: 93bac548-d2de-4546-
b106-880a5018460d
Content-Type: application/json
{
   "Data": {
     "Account": [
         "AccountId": "88379",
 "Currency": "GBP",
 "Nickname": "Bills",
         "Account": {
           "SchemeName":
"SortCodeAccountNumber",
           "Identification":
"40630112345678",
           "Name": "Mr Kevin"
     ]
   "Links": {
     "Self": "/accounts/"
```
### **Accounts - Specific Account**

An AISP can also retrieve the account resource details specifically for AccountId 88379

```
Get Accounts Request Get Accounts Response
GET /accounts/88379 HTTP/1.1
Authorization: Bearer Az90SAOJklae
x-fapi-financial-id: OB/2017/001
x-fapi-customer-last-logged-time: Sun, 10
Sep 2017 19:43:31 UTC
x-fapi-customer-ip-address: 104.25.212.99
x-fapi-interaction-id: 93bac548-d2de-4546-
b106-880a5018460d
Accept: application/json
```
#### **Request Response**

```
HTTP/1.1 200 OK
x-fapi-interaction-id: 93bac548-d2de-4546-
b106-880a5018460d
Content-Type: application/json
   "Data": {
     "Account": [
         "AccountId": "88379",
         "Currency": "GBP",
         "Nickname": "Bills",
         "Account": {
            "SchemeName":
"SortCodeAccountNumber",
           "Identification":
"40630112345678",
            "Name": "Mr Kevin
       }
     ]
 },
   "Links": {
     "Self": "/accounts/88379"
   },
   "Meta": {
     "TotalPages": 1
```
### **Balances - Specific Account**

```
GET /accounts/88379/balances HTTP/1.1
Authorization: Bearer Az90SAOJklae
x-fapi-financial-id: OB/2017/001
x-fapi-customer-last-logged-time: Sun, 10
Sep 2017 19:43:31 UTC
x-fapi-customer-ip-address: 104.25.212.99
x-fapi-interaction-id: 93bac548-d2de-4546-
b106-880a5018460d
Accept: application/json
```
#### **Request Response**

#### **Get Account Balances Request Get Account Balances Response**

```
HTTP/1.1 200 OK
x-fapi-interaction-id: 93bac548-d2de-4546-
b106-880a5018460d
Content-Type: application/json
```

```
 "Data": {
     "Balance": [
        "AccountId": "88379",
         "Amount": {
           "Amount": "1230.00",
          "Currency": "GBP"
         "CreditDebitIndicator": "Credit",
         "Type": "InterimAvailable",
         "DateTime": "2017-04-
05T10:43:07+00:00"
     ]
   },
   "Links": {
     "Self": "/accounts/88379/balances/"
   },
   "Meta": {
     "TotalPages": 1
}
```
#### **Beneficiaries - Specific Account Request Response**

```
GET /accounts/88379/beneficiaries HTTP/1.1
Authorization: Bearer Az90SAOJklae
x-fapi-financial-id: OB/2017/001
x-fapi-customer-last-logged-time: Sun, 10
Sep 2017 19:43:31 UTC
x-fapi-customer-ip-address: 104.25.212.99
x-fapi-interaction-id: 93bac548-d2de-4546-
b106-880a5018460d
Accept: application/json
```
### **Get Account Beneficiaries Request Get Account Beneficiaries Response**

```
HTTP/1.1 200 OK
x-fapi-interaction-id: 93bac548-d2de-4546-
b106-880a5018460d
Content-Type: application/json
{
   "Data": {
     "Beneficiary": [
         "AccountId": "88379",
         "BeneficiaryId": "Ben1",
 "Reference": "Towbar Club",
 "CreditorAccount": {
           "SchemeName":
"SortCodeAccountNumber",
           "Identification":
"80200112345678",
           "Name": "Mrs Juniper"
       }
   "Links": {
     "Self":
"/accounts/88379/beneficiaries/"
   }
}
```
# **Direct Debits - Specific Account**

```
GET /accounts/88379/direct-debits HTTP/1.1
Authorization: Bearer Az90SAOJklae
x-fapi-financial-id: OB/2017/001
x-fapi-customer-last-logged-time: Sun, 10
Sep 2017 19:43:31 UTC
x-fapi-customer-ip-address: 104.25.212.99
x-fapi-interaction-id: 93bac548-d2de-4546-
b106-880a5018460d
Accept: application/json
```
### **Request Response**

### **Get Account Direct Debits Request Get Account Direct Debits Response**

```
HTTP/1.1 200 OK
x-fapi-interaction-id: 93bac548-d2de-4546-
b106-880a5018460d
Content-Type: application/json
{
   "Data": {
     "DirectDebit": [
         "AccountId": "88379",
         "MandateIdentification":
"Caravanners",
         "DirectDebitStatusCode": "Active",
         "Name": "Towbar Club 3 - We Love
Towbars",
         "PreviousPaymentDateTime": "2017-
04-05T10:43:07+00:00",
         "PreviousPaymentAmount": {
           "Amount": "0.57",
           "Currency": "GBP"
     ]
   "Links": {
     "Self": "/accounts/88379/direct-
debits/"
}
```
## **Product - Specific Account Request Response**

```
GET /accounts/88379/product HTTP/1.1
Authorization: Bearer Az90SAOJklae
x-fapi-financial-id: OB/2017/001
x-fapi-customer-last-logged-time: Sun, 10
Sep 2017 19:43:31 UTC
x-fapi-customer-ip-address: 104.25.212.99
x-fapi-interaction-id: 93bac548-d2de-4546-
b106-880a5018460d
Accept: application/json
```
### **Get Account Product Request Get Account Product Response**

```
HTTP/1.1 200 OK
x-fapi-interaction-id: 93bac548-d2de-4546-
b106-880a5018460d
Content-Type: application/json
{
   "Data": {
     "Product": [
         "AccountId": "88379",
         "ProductIdentifier": "51B",
         "ProductType": "PCA"
 },
 "Links": {
     "Self": "/accounts/88379/product"
   },
   "Meta": {
     "TotalPages": 1
```
## **Standing Orders - Specific Account Request Response**

```
GET /accounts/88379/standing-orders
HTTP/1.1
Authorization: Bearer Az90SAOJklae
x-fapi-financial-id: OB/2017/001
x-fapi-customer-last-logged-time: Sun, 10
Sep 2017 19:43:31 UTC
x-fapi-customer-ip-address: 104.25.212.99
x-fapi-interaction-id: 93bac548-d2de-4546-
b106-880a5018460d
Accept: application/json
```
### **Get Accounts Standing Orders Request Get Accounts Standing Orders Response**

```
HTTP/1.1 200 OK
x-fapi-interaction-id: 93bac548-d2de-4546-
b106-880a5018460d
Content-Type: application/json
{
   "Data": {
     "StandingOrder": [
         "AccountId": "88379",
         "Frequency": "IntrvlMnthDay:01:02",
         "Reference": "Towbar Club 2 - We
Love Towbars",
         "FirstPaymentDateTime": "2017-08-
12T00:00:00+00:00",
         "FirstPaymentAmount": {
           "Amount": "0.57",
          "Currency": "GBP"
         },
         "NextPaymentDateTime": "2017-09-
12T00:00:00+00:00",
         "NextPaymentAmount": {
           "Amount": "0.56",
           "Currency": "GBP"
         },
         "FinalPaymentDateTime": "2027-01-
12T00:00:00+00:00",
         "FinalPaymentAmount": {
           "Amount": "0.56",
           "Currency": "GBP"
         "CreditorAccount": {
           "SchemeName":
"SortCodeAccountNumber",
            "Identification":
"80200112345678",
            "Name": "Mrs Juniper"
     ]
   "Links": {
     "Self": "/accounts/88379/standing-
orders/"
```
### **Transactions - Specific Account Request Response**

```
GET /accounts/88379/transactions HTTP/1.1
Authorization: Bearer Az90SAOJklae
x-fapi-financial-id: OB/2017/001
x-fapi-customer-last-logged-time: Sun, 10
Sep 2017 19:43:31 UTC
x-fapi-customer-ip-address: 104.25.212.99
x-fapi-interaction-id: 93bac548-d2de-4546-
b106-880a5018460d
Accept: application/json
```
### **Get Account Transactions Request Get Account Transactions Response**

```
HTTP/1.1 200 OK
x-fapi-interaction-id: 93bac548-d2de-4546-
b106-880a5018460d
Content-Type: application/json
```

```
{
   "Data": {
     "Transaction": [
         "AccountId": "88379",
         "TransactionId": "123",
         "TransactionReference": "Ref 1",
         "Amount": {
           "Amount": "10.00",
           "Currency": "GBP"
         "CreditDebitIndicator": "Credit",
         "Status": "Booked",
         "BookingDateTime": "2017-04-
05T10:43:07+00:00",
         "ValueDateTime": "2017-04-
05T10:45:22+00:00",
         "TransactionInformation": "Cash
from Aubrey",
         "BankTransactionCode": {
           "Code": "ReceivedCreditTransfer",
           "SubCode":
"DomesticCreditTransfer"
         },
         "ProprietaryBankTransactionCode": {
           "Code": "Transfer",
           "Issuer": "AlphaBank"
         },
         "Balance": {
            "Amount": {
             "Amount": "230.00",
            "Currency": "GBP"
           },
           "CreditDebitIndicator": "Credit",
           "Type": "InterimBooked"
       }
     ]
 },
   "Links": {
     "Self": "/accounts/88379/transactions/"
}
```
# **Scheduled Payment - Specific Account Request Response**

```
Get Account Product Request Get Account Product Response
GET /accounts/88379/product HTTP/1.1
Authorization: Bearer Az90SAOJklae
x-fapi-financial-id: OB/2017/001
x-fapi-customer-last-logged-time: Sun, 10
Sep 2017 19:43:31 UTC
x-fapi-customer-ip-address: 104.25.212.99
x-fapi-interaction-id: 93bac548-d2de-4546-
b106-880a5018460d
Accept: application/json
                                               HTTP/1.1 200 OK
                                               x-fapi-interaction-id: 93bac548-d2de-4546-
                                               b106-880a5018460d
                                               Content-Type: application/json
                                               "Data": {"ScheduledPayment": [ {
                                               "AccountId": "3701d604-0dce-4509-8aa6-
                                               d7898fc53d5e",
                                               "ScheduledPaymentDateTime": "2019-02-
                                               06T09:56:21.387Z",
                                               "ScheduledType": "Execution",
                                               "InstructedAmount": {
                                               "Amount": "10.00",
                                                "Currency": "GBP"
                                               },
                                               "CreditorAccount": {
                                               "SchemeName": 
                                               "UK.OBIE.SortCodeAccountNumber",
                                               "Identification": "13705492179019"
                                               }]},
                                               "Links": {"Self": "/open-banking-
                                               sandbox/v2.0/accounts/3701d604-0dce-4509-
                                               8aa6-d7898fc53d5e/scheduled-payments"},
                                               "Meta": {"TotalPages": 1}
```
## **Delete Account Request**

The DELETE /account-requests call allows an AISP to delete a previously created account-request (whether it is currently authorised or not). The PSU may want to remove their consent via the AISP instead of revoking authorisation with CBS.

This API call allows the PSU to revoke consent with the AISP - and for that consent to be reflected in authorisation with CBS.

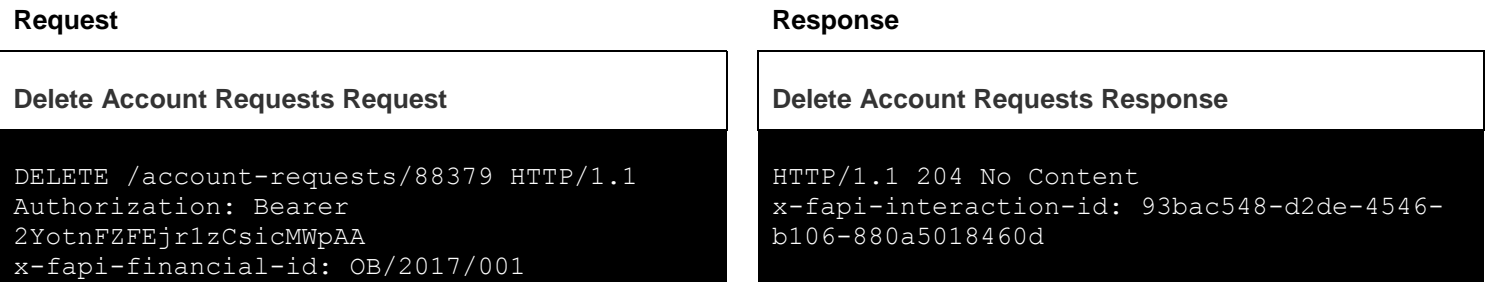

```
x-fapi-customer-last-logged-time: Sun, 10
Sep 2017 19:43:31 UTC
x-fapi-customer-ip-address: 104.25.212.99
x-fapi-interaction-id: 93bac548-d2de-4546-
b106-880a5018460d
```
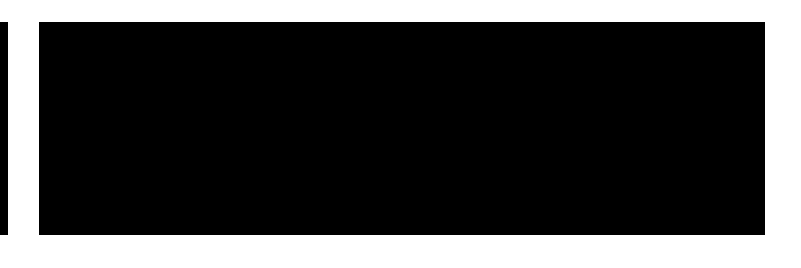

### **Pagination**

The example below illustrates how CBS will return a paginated response.

### **Request Paginated Resource Response**

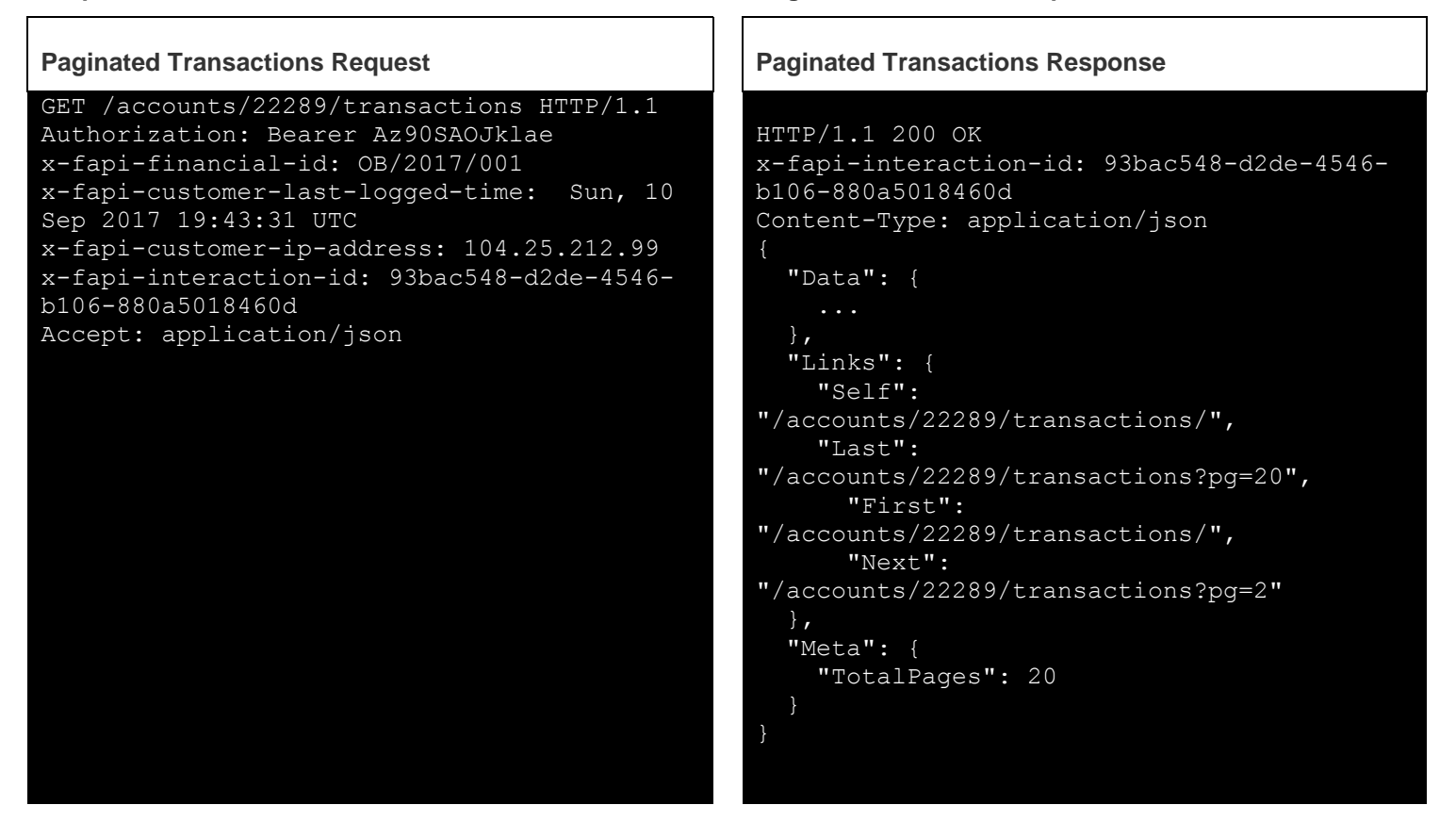

The AISP can follow the links provided in the Links section of the payload to navigate to the first, last, next and previous pages:

```
Paginated Transactions Request (Next) Paginated Transactions Response
```
GET /accounts/22289/transactions?pg=2 HTTP/1.1

### **Request Next Page of Results Paginated Resource Response**

HTTP/1.1 200 OK x-jws-signature:

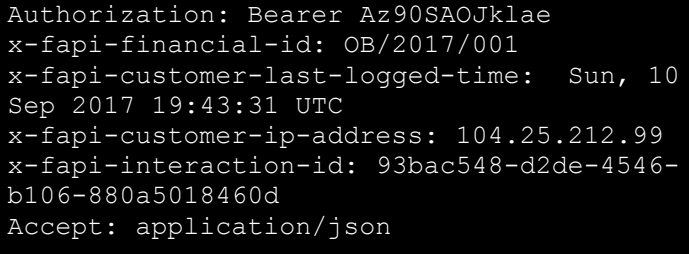

V2hhdCB3ZSBnb3QgaGVyZQ0K..aXMgZmFpbHVyZSB0b yBjb21tdW5pY2F0ZQ0K x-fapi-interaction-id: 93bac548-d2de-4546 b106-880a5018460d Content-Type: application/json "Data": { "Links": { "Self": "/accounts/22289/transactions?pg=2", "Last": "/accounts/22289/transactions?pg=20", "First": "/accounts/22289/transactions/", "Next": "/accounts/22289/transactions?pg=3", "Prev": "/accounts/22289/transactions?pg=1" "Meta": { "TotalPages": 20 }

# **Payments Examples**

This set of payload examples is for an PISP:

- Setting up a Payment Request for a Single Immediate Payment
- Getting the status of a Payment Request for a Single Immediate Payment
- Setting up a Mandate Payment Request for a Future or Regular Dated Payment
- Getting the status of a Mandate Payment Request for a Regular or Future Dated Payment
- Setting up a Payment Submission Request for a Single Immediate Payment
- Getting the status of a Payment Submission Request for a Single Immediate Payment
- Setting up a Mandate Payment Submission Request for a Future or Regular Dated Payment
- Getting the status of a Mandate Payment Submission for a Regular or Future Dated Payment

In this scenario:

All permissions have been granted to access all Payment API resources

### **Setup Payment Request**

InstructionIdentification = ACME412

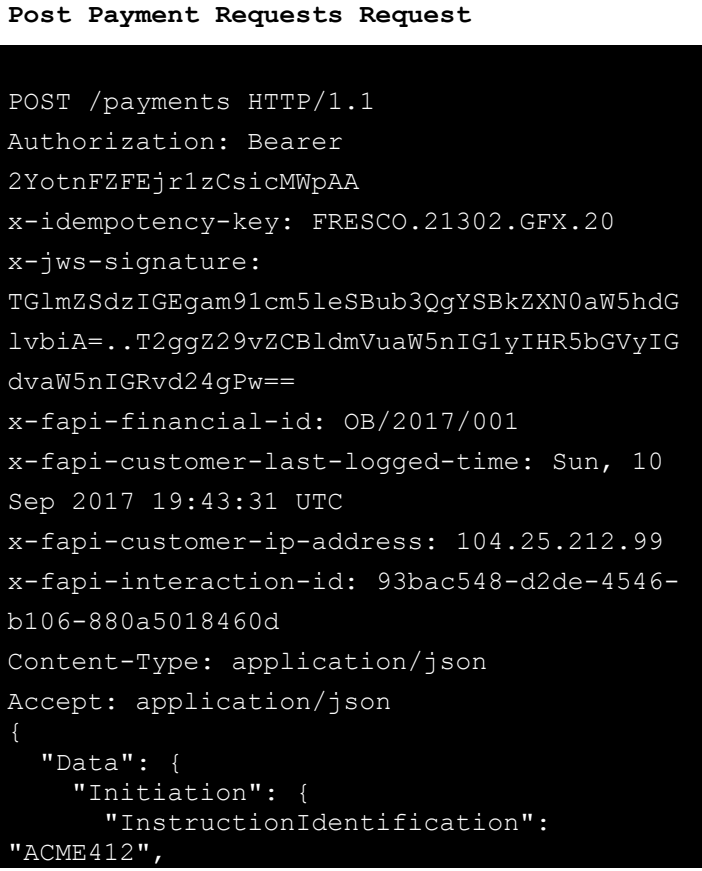

### **Request Response**

### **Post Payment Requests Request Post Payment Requests Response**

```
HTTP/1.1 201 Created
x-fapi-interaction-id: 93bac548-d2de-4546-
b106-880a5018460d
Content-Type: application/json
    "Data": {
       "PaymentId": "b58fe243-4189-45bf-
ac69-e071c78bf8ae",
       "CreationDateTime": "2019-03-
07T19:57:59.890Z",
       "Initiation": {
          "InstructionIdentification": 
"ACME412",
          "EndToEndIdentification": 
"FRESCO.21302.GFX.22",
          "InstructedAmount": {
             "Amount": "0.1",
             "Currency": "GBP"
          },
          "CreditorAccount": {
             "SchemeName": 
"SortCodeAccountNumber",
             "Identification": 
"98149034822195",
             "Name": "Amazon",
             "SecondaryIdentification":
```

```
 "EndToEndIdentification": 
"FRESCO.21302.GFX.22",
       "InstructedAmount": {
         "Amount": "0.01",
         "Currency": "GBP"
 },
       "CreditorAccount": {
         "SchemeName": 
"SortCodeAccountNumber",
         "Identification": 
"98149034822195",
         "Name": "Amazon",
         "SecondaryIdentification": "0002"
       },
       "RemittanceInformation": {
         "Reference": "Immediate-Payment",
         "Unstructured": "Internal ops code 
5120101"
 },
   "Risk": {
     "PaymentContextCode": 
"EcommerceGoods",
     "MerchantCategoryCode": "5967",
     "MerchantCustomerIdentification": 
"053598653254",
     "DeliveryAddress": {
       "AddressLine": [
         "Flat 7",
         "Acacia Lodge"
       "StreetName": "Acacia Avenue",
       "BuildingNumber": "27",
 "PostCode": "GU31 2ZZ",
 "TownName": "Sparsholt",
       "CountrySubDivision": [
         "Wessex"
 ],
       "Country": "UK"
```

```
"0002"
          },
          "RemittanceInformation": 
             "Unstructured": "Internal ops 
code 5120101",
             "Reference": "Immediate-
Payment"
       },
       "Status": 
"AcceptedTechnicalValidation"
    },
    "Risk": {
       "PaymentContextCode": 
"EcommerceGoods",
       "MerchantCategoryCode": "5967",
       "MerchantCustomerIdentification": 
"053598653254",
       "DeliveryAddress": {
          "StreetName": "Acacia Avenue",
          "BuildingNumber": "27",
 "PostCode": "GU31 2ZZ",
 "TownName": "Sparsholt",
          "Country": "UK",
          "AddressLine": [
             "Flat 7",
             "Acacia Lodge"
 ],
          "CountrySubDivision": ["Wessex"]
    "Links": {"Self": "/open-banking-
sandbox/v2.0/payments"},
    "Meta": {}
```
## **Retrieve Status of Previously Setup Payment Request for Single Immediate Payment**

This is an example of a GET request which is made when Payment initiation or individual transaction included in the payment initiation is pending. In this Scenario, further checks and status update will be performed

```
PaymentId = e738bd3b-985b-4c84-9e99-b06a8e8a0c2f
Request Response
```
**Get Payment Requests Request Get Account Requests Response**

```
GET /payments/e738bd3b-985b-4c84-9e99-
b06a8e8a0c2f HTTP/1.1
Authorization: Bearer Jhingapulaav
x-fapi-financial-id: OB/2017/001
x-fapi-customer-last-logged-time: Sun, 10
Sep 2017 19:43:31 UTC
x-fapi-customer-ip-address: 104.25.212.99
x-fapi-interaction-id: 93bac548-d2de-
4546-b106-880a5018460d
Accept: application/json
```

```
HTTP/1.1 200 OK
x-fapi-interaction-id: 93bac548-d2de-4546-
b106-880a5018460d
Content-Type: application/json
    "Data": {
       "PaymentId": "e738bd3b-985b-4c84-
9e99-b06a8e8a0c2f",
       "Status": "Pending",
       "CreationDateTime": "2019-02-
04T21:24:58.351Z",
       "Initiation": {
          "InstructionIdentification": 
"ACME412",
          "EndToEndIdentification": 
"FRESCO.21302.GFX.20",
          "InstructedAmount": {
              "Amount": "165.88",
            "Currency": "GBP"
          },
           "CreditorAgent": {
             "SchemeName": "BICFI",
             "Identification": "SC080800"
          "CreditorAccount": {
              "Identification": "21325698",
              "Name": "ACME Inc",
              "SchemeName": 
"SortCodeAccountNumber",
              "SecondaryIdentification": 
"0002"
          },
          "DebtorAccount": {
              "Identification": "1254653",
              "Name": "Prince",
              "SchemeName": 
"SortCodeAccountNumber",
              "SecondaryIdentification": 
"2221"
          },
          "DebtorAgent": {
              "Identification": "54667",
              "SchemeName": "BICFI"
          },
          "RemittanceInformation": 
             "Reference": "FRESCO-101",
             "Unstructured": "Internal ops 
code 5120101"
    "Risk": {
       "PaymentContextCode": 
"EcommerceGoods",
       "MerchantCategoryCode": "5967",
```
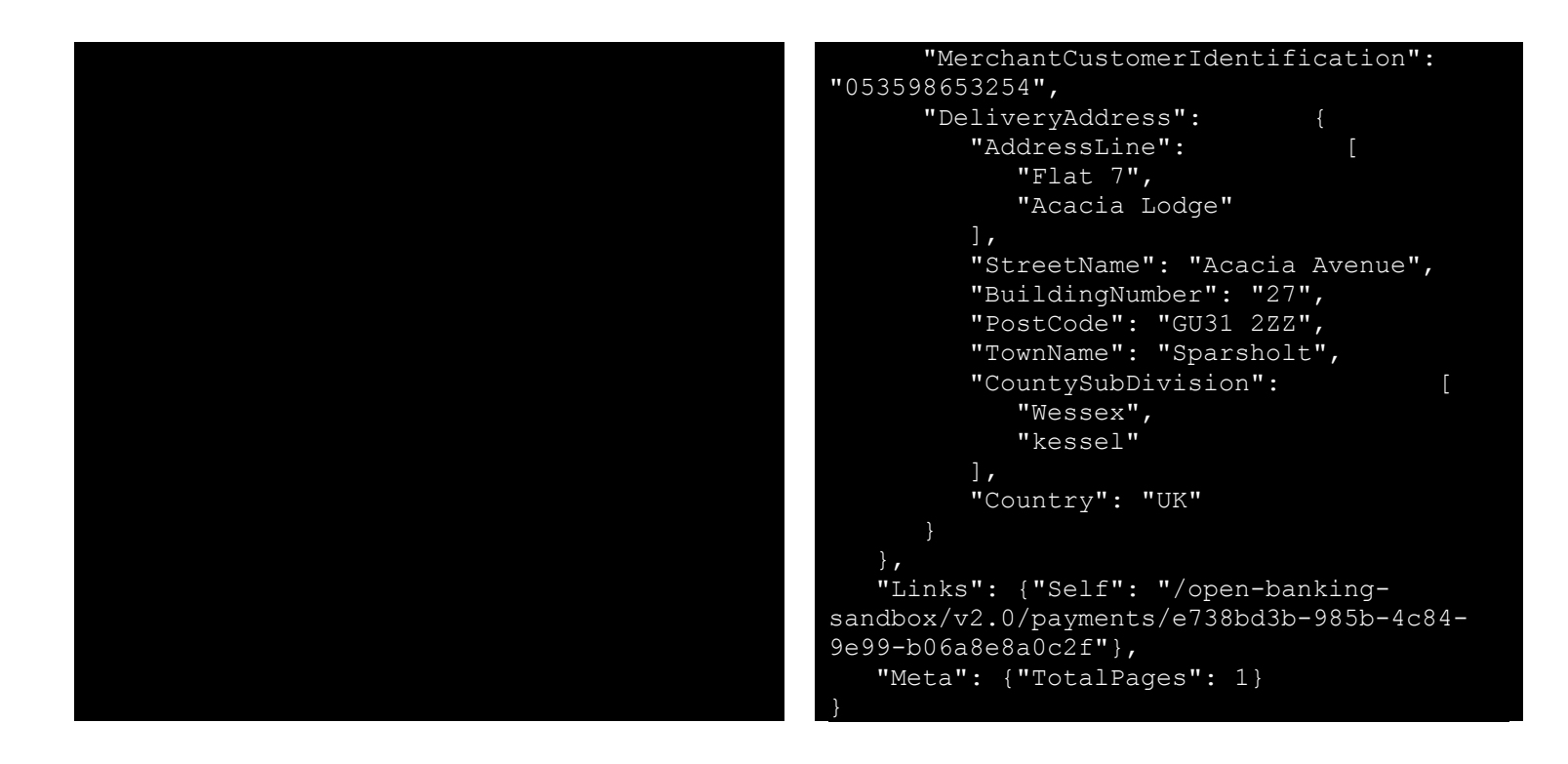

This is an example of a GET request which is made when Authentication and syntactical and semantic validation are successful.

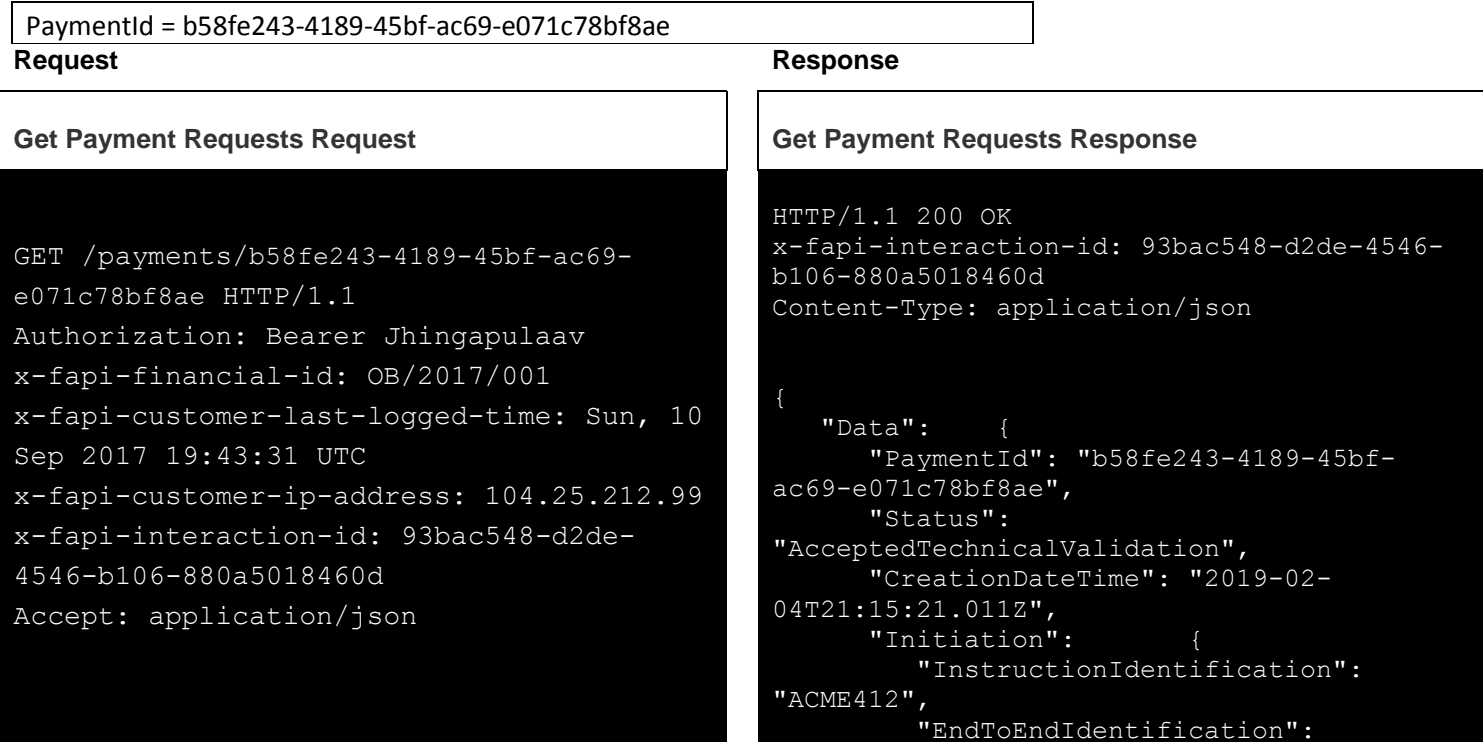

```
"FRESCO.21302.GFX.20",
          "InstructedAmount": {
             "Amount": "165.88",
            "Currency": "GBP"
          "CreditorAgent": {
            "SchemeName": "BICFI",
            "Identification": "SC080800"
          "CreditorAccount": {
             "Identification": "21325698",
             "Name": "ACME Inc",
             "SchemeName": 
"SortCodeAccountNumber",
             "SecondaryIdentification": 
"0002"
          },
          "DebtorAccount": {
            "Identification": "1254653",
            "Name": "Prince",
             "SchemeName": 
"SortCodeAccountNumber",
            "SecondaryIdentification": 
"2221"
          "DebtorAgent": {
            "Identification": "54667",
            "SchemeName": "BICFI"
          },
          "RemittanceInformation": 
             "Reference": "FRESCO-101",
             "Unstructured": "Internal ops 
code 5120101"
   "Risk": {
      "PaymentContextCode": 
"EcommerceGoods",
      "MerchantCategoryCode": "5967",
      "MerchantCustomerIdentification": 
"053598653254",
       "DeliveryAddress": {
         "AddressLine":
            "Flat 7",
            "Acacia Lodge"
         \frac{1}{\sqrt{2}} "StreetName": "Acacia Avenue",
          "BuildingNumber": "27",
 "PostCode": "GU31 2ZZ",
 "TownName": "Sparsholt",
          "CountySubDivision": [
             "Wessex",
             "kessel"
 ],
 "Country": "UK"
```
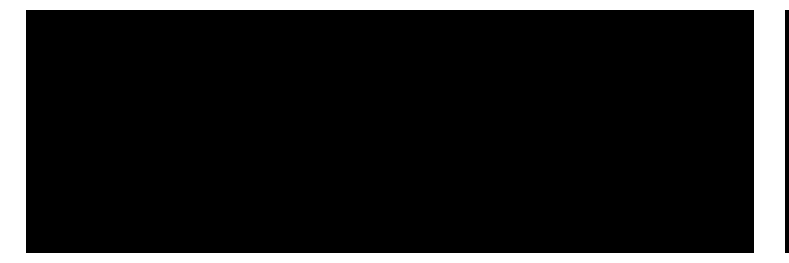

# }, "Links": {"Self": "/open-bankingsandbox/v2.0/payments/b58fe243-4189-45bfac69-e071c78bf8ae"}, "Meta": {"TotalPages": 1}

 $\overline{\phantom{0}}$ 

This is an example of a GET request which is made when preceding check of technical validation was successful. Customer profile check was also successful.

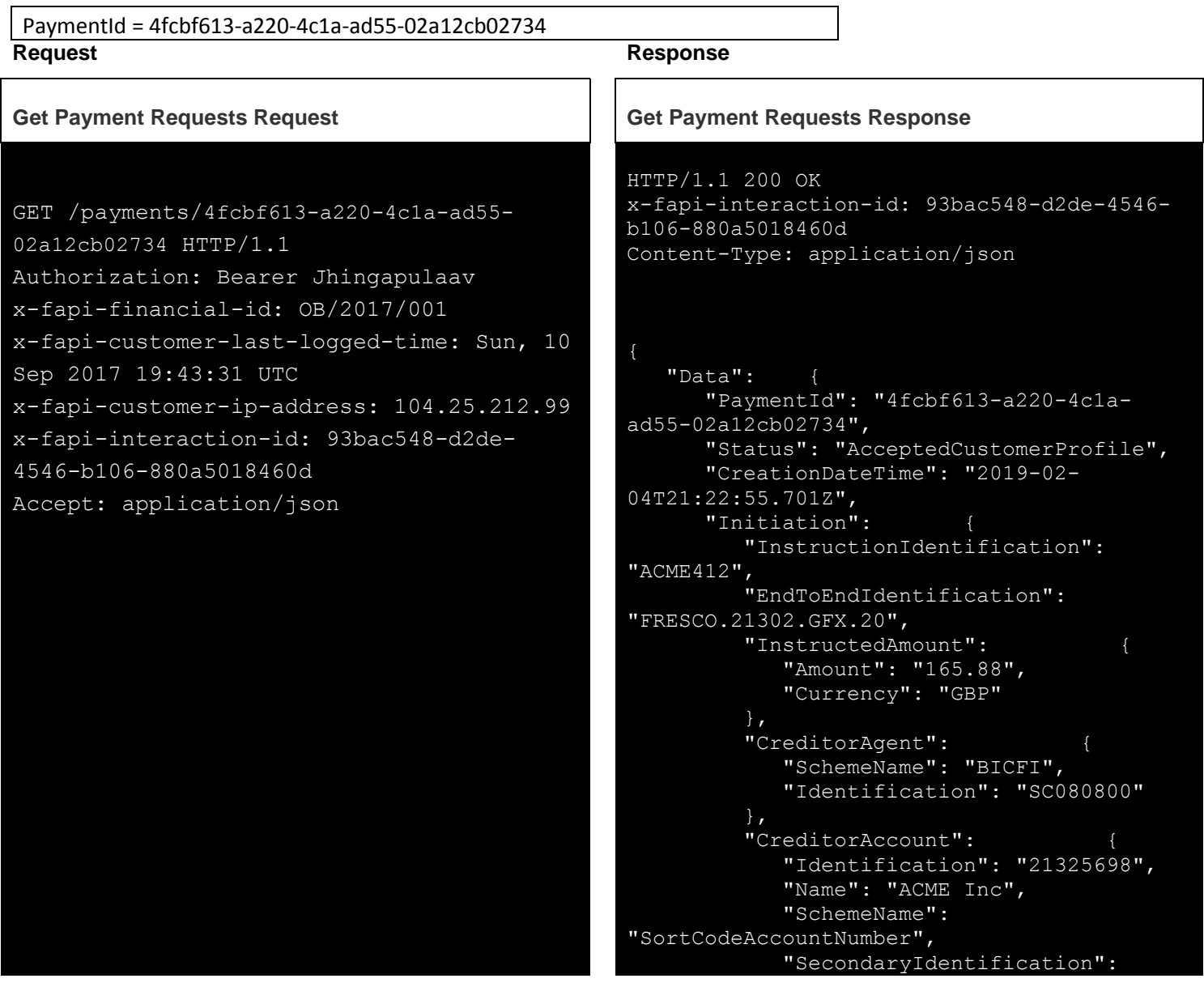

```
"0002"
          "DebtorAccount": {
             "Identification": "1254653",
             "Name": "Prince",
             "SchemeName": 
"SortCodeAccountNumber",
             "SecondaryIdentification": 
"2221"
          },
          "DebtorAgent": {
             "Identification": "54667",
             "SchemeName": "BICFI"
          "RemittanceInformation": 
{
             "Reference": "FRESCO-101",
             "Unstructured": "Internal ops 
code 5120101"
    },
  "Risk": {
       "PaymentContextCode": 
"EcommerceGoods",
       "MerchantCategoryCode": "5967",
       "MerchantCustomerIdentification": 
"053598653254",
       "DeliveryAddress": {
         "AddressLine":
             "Flat 7",
             "Acacia Lodge"
          ],
          "StreetName": "Acacia Avenue",
          "BuildingNumber": "27",
 "PostCode": "GU31 2ZZ",
 "TownName": "Sparsholt",
          "CountySubDivision": [
             "Wessex",
             "kessel"
 ],
          "Country": "UK"
    "Links": {"Self": "/open-banking-
sandbox/v2.0/payments/4fcbf613-a220-4c1a-
ad55-02a12cb02734"},
    "Meta": {}
```
This is an example of a GET request which is made when Payment initiation or individual transaction included in the payment initiation has been rejected.

PaymentId = ea5a0af4-f058-40c3-be52-f93391571222<br>Request

GET /payments/ea5a0af4-f058-40c3-be52 f93391571222 HTTP/1.1 Authorization: Bearer Jhingapulaav x-fapi-financial-id: OB/2017/001 x-fapi-customer-last-logged-time: Sun, 10 Sep 2017 19:43:31 UTC x-fapi-customer-ip-address: 104.25.212.99 x-fapi-interaction-id: 93bac548-d2de-4546-b106-880a5018460d Accept: application/json

### **Request Response**

```
Get Payment Requests Request Get Payment Requests Response
```

```
HTTP/1.1 200 OK
x-fapi-interaction-id: 93bac548-d2de-4546-
b106-880a5018460d
Content-Type: application/json
```

```
 "Data": {
       "PaymentId": "ea5a0af4-f058-40c3-
be52-f93391571222",
       "Status": "Rejected",
       "CreationDateTime": "2019-02-
04T21:26:37.273Z",
       "Initiation": {
          "InstructionIdentification": 
"ACME412",
          "EndToEndIdentification": 
"FRESCO.21302.GFX.20",
          "InstructedAmount": {
              "Amount": "165.88",
              "Currency": "GBP"
          },
          "CreditorAgent": {
              "SchemeName": "BICFI",
              "Identification": "SC080800"
          "CreditorAccount": {
              "Identification": "21325698",
              "Name": "ACME Inc",
              "SchemeName": 
"SortCodeAccountNumber",
              "SecondaryIdentification": 
"0002"
          },
          "DebtorAccount": {
              "Identification": "1254653",
              "Name": "Prince",
              "SchemeName": 
"SortCodeAccountNumber",
              "SecondaryIdentification": 
"2221"
          },
          "DebtorAgent": {
              "Identification": "54667",
              "SchemeName": "BICFI"
          },
          "RemittanceInformation": 
              "Reference": "FRESCO-101",
              "Unstructured": "Internal ops 
code 5120101"
```
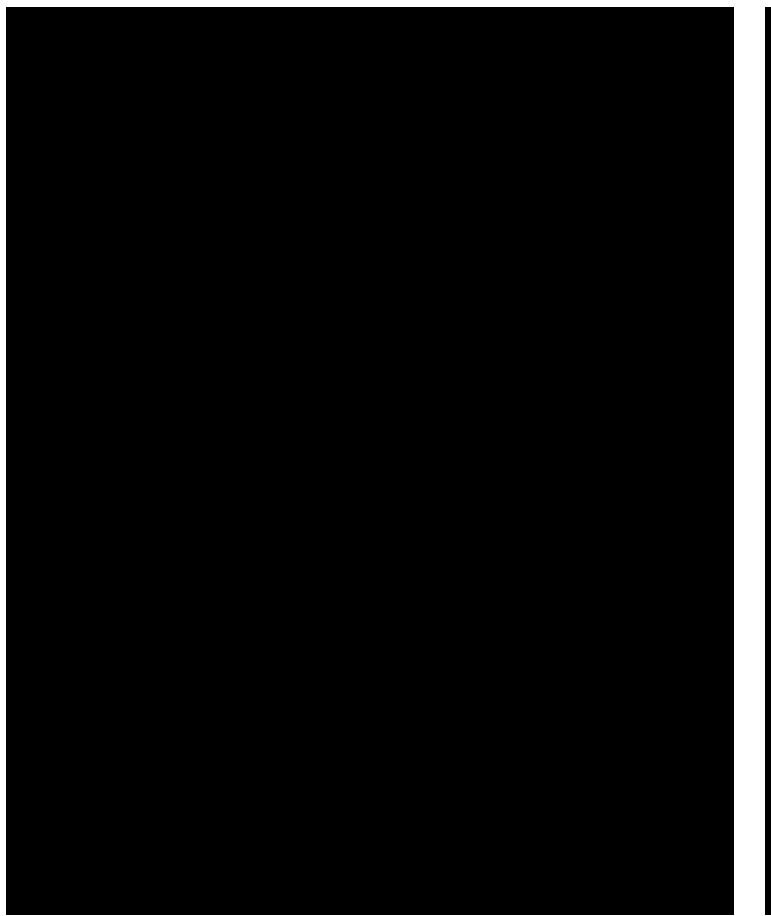

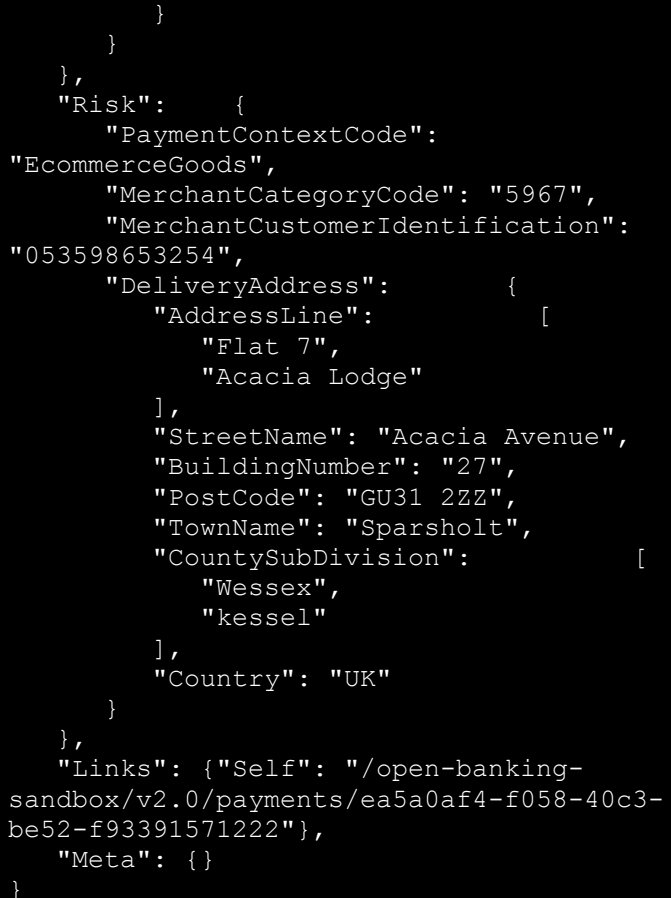

# **Setup Payment Submission Request for Single or Immediate Payments**

InstructionIdentification = ACME412

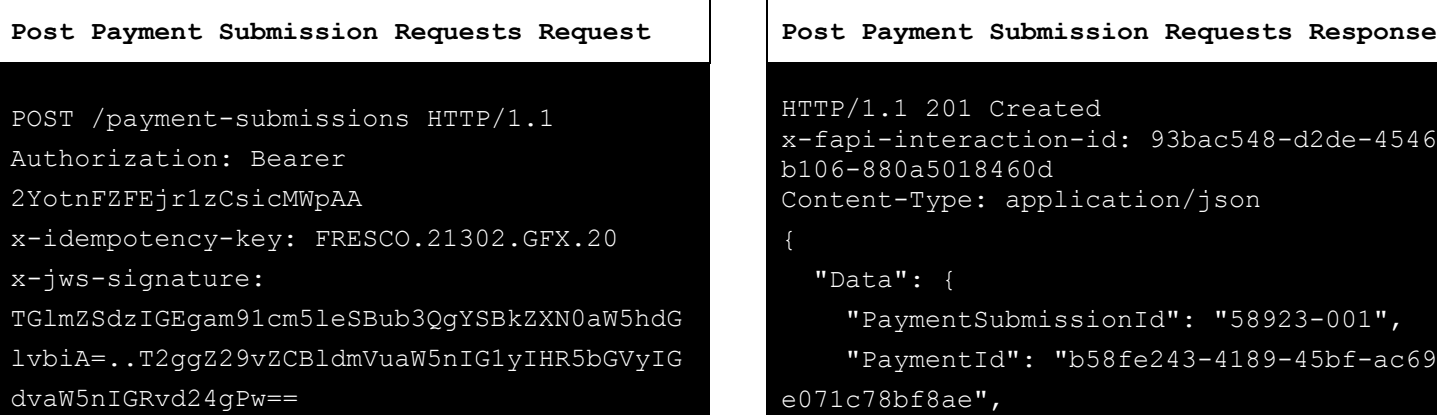

## **Request Response**

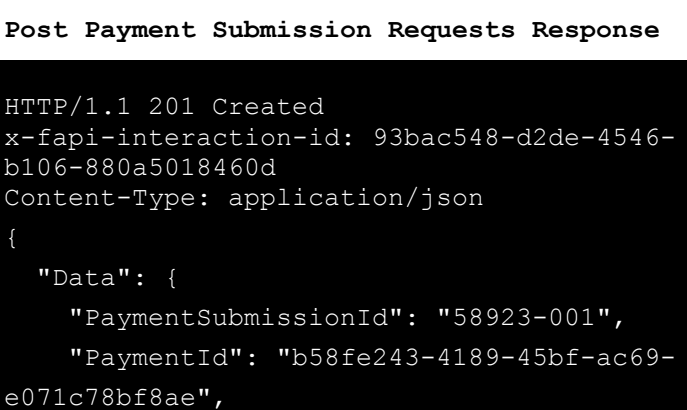

```
x-fapi-financial-id: OB/2017/001
x-fapi-customer-last-logged-time: Sun, 10
Sep 2017 19:43:31 UTC
x-fapi-customer-ip-address: 104.25.212.99
x-fapi-interaction-id: 93bac548-d2de-4546-
b106-880a5018460d
Content-Type: application/json
Accept: application/json
    "Data": {
      "PaymentId": 
 "b58fe243-4189-45bf-ac69-e071c78bf8ae",
      "Initiation": 
        "InstructionIdentification": 
 "ACME412",
        "EndToEndIdentification": 
 "FRESCO.21302.GFX.22",
        "InstructedAmount": {
          "Amount": 
 "0.01""Currency": "GBP"
        },
 "CreditorAccount"
          "SchemeName": 
 "SortCodeAccountNumber",
          "Identification": 
 "98149034822195",
          "Name": 
 "Amazon",
          "SecondaryIdentification": 
 "0002"
        },
        "RemittanceInformation": {
          "Reference": 
 "Immediate-Payment",
          "Unstructured": 
 "Internal ops code 5120101"
    },
    "Risk": {
      "PaymentContextCode": 
 "EcommerceGoods",
      "MerchantCategoryCode": "5967",
      "MerchantCustomerIdentification": 
 "053598653254",
```

```
"Status": "AcceptedSettlementInProcess
",
    "CreationDateTime": "2017-06-
05T15:15:22+00:00"
  },
 "Links": {
    "Self": "open-banking-
sandbox/v2.0/payment-submissions/58923-
001"
 },
 "Meta": {}
```
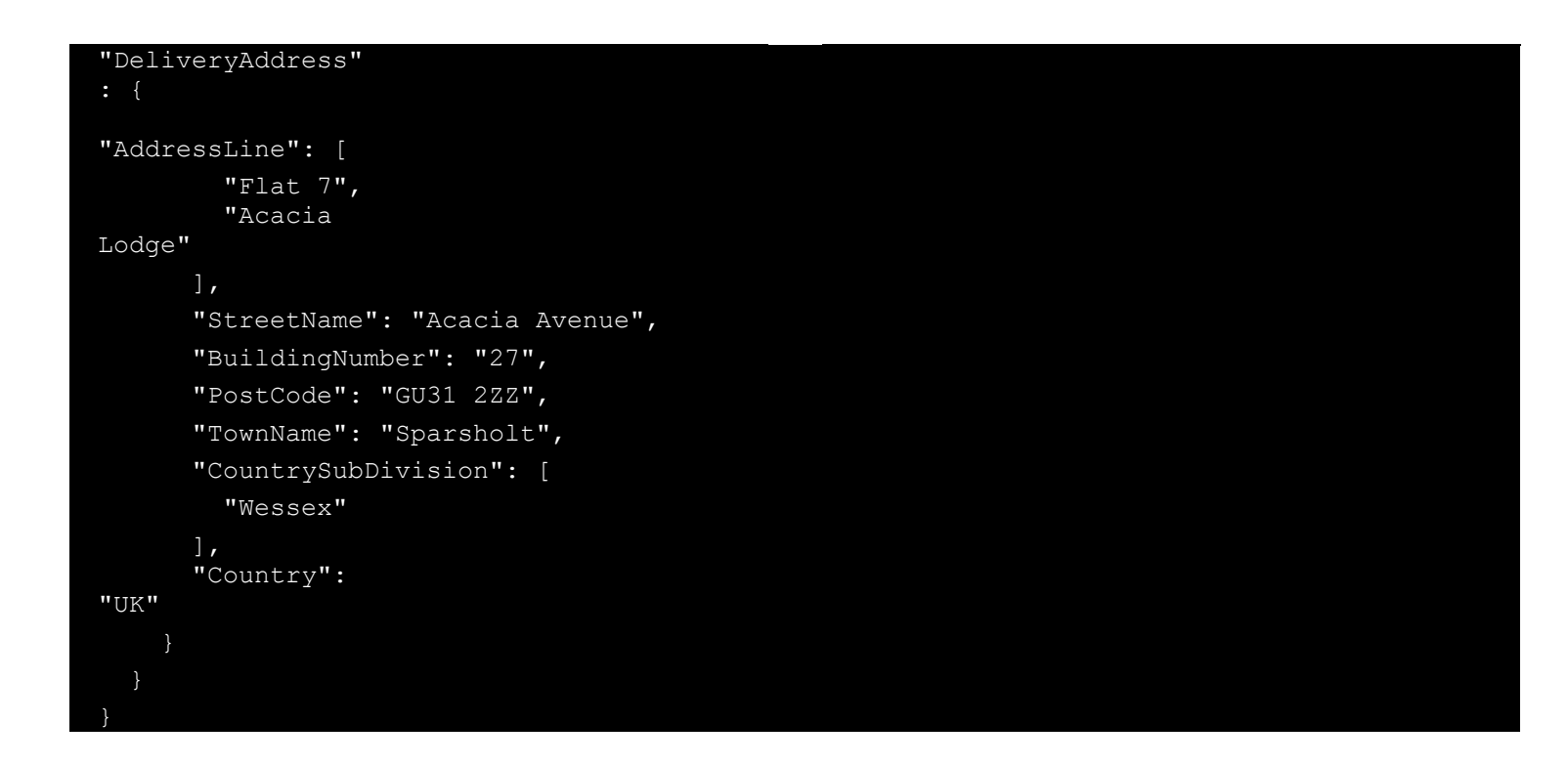

## **Retrieve Status of Previously Setup Payment Request for Single Immediate Payment**

This is an example of a GET request which is made when Payment initiation or individual transaction included in the payment initiation is pending. Further checks and status update will be performed.

```
PaymentSubmissionId = e0c20b12-3ff6-4aad-90dd-30a70fe22ac5
Request Response
Get Payment Submissions Requests Request Get Payment Submissions Status Response
GET /payment-submissions/e0c20b12-3ff6-
4aad-90dd-30a70fe22ac5 HTTP/1.1
Authorization: Bearer Jhingapulaav
x-fapi-financial-id: OB/2017/001
x-fapi-customer-last-logged-time: Sun, 10
Sep 2017 19:43:31 UTC
x-fapi-customer-ip-address: 104.25.212.99
x-fapi-interaction-id: 93bac548-d2de-
4546-b106-880a5018460d
Accept: application/json
                                              HTTP/1.1 200 OK
                                              x-fapi-interaction-id: 93bac548-d2de-4546-
                                              b106-880a5018460d
                                              Content-Type: application/json
                                                  "Data": {
                                                     "PaymentSubmissionId": "e0c20b12-
                                              3ff6-4aad-90dd-30a70fe22ac5",
                                                     "PaymentId": "b58fe243-4189-45bf-
                                              ac69-e071c78bf8ae",
                                                     "CreationDateTime": "2019-03-
                                              08T10:18:51Z",
                                                     "Status": "Pending"
                                                  "Links": {"Self": "/open-banking-
                                              sandbox/v2.0/payment-submissions/e0c20b12-
                                              3ff6-4aad-90dd-30a70fe22ac5"},
                                                  "Meta": {}
```
This is an example of a GET request which is made when Payment initiation or individual transaction included in the payment initiation has been rejected.

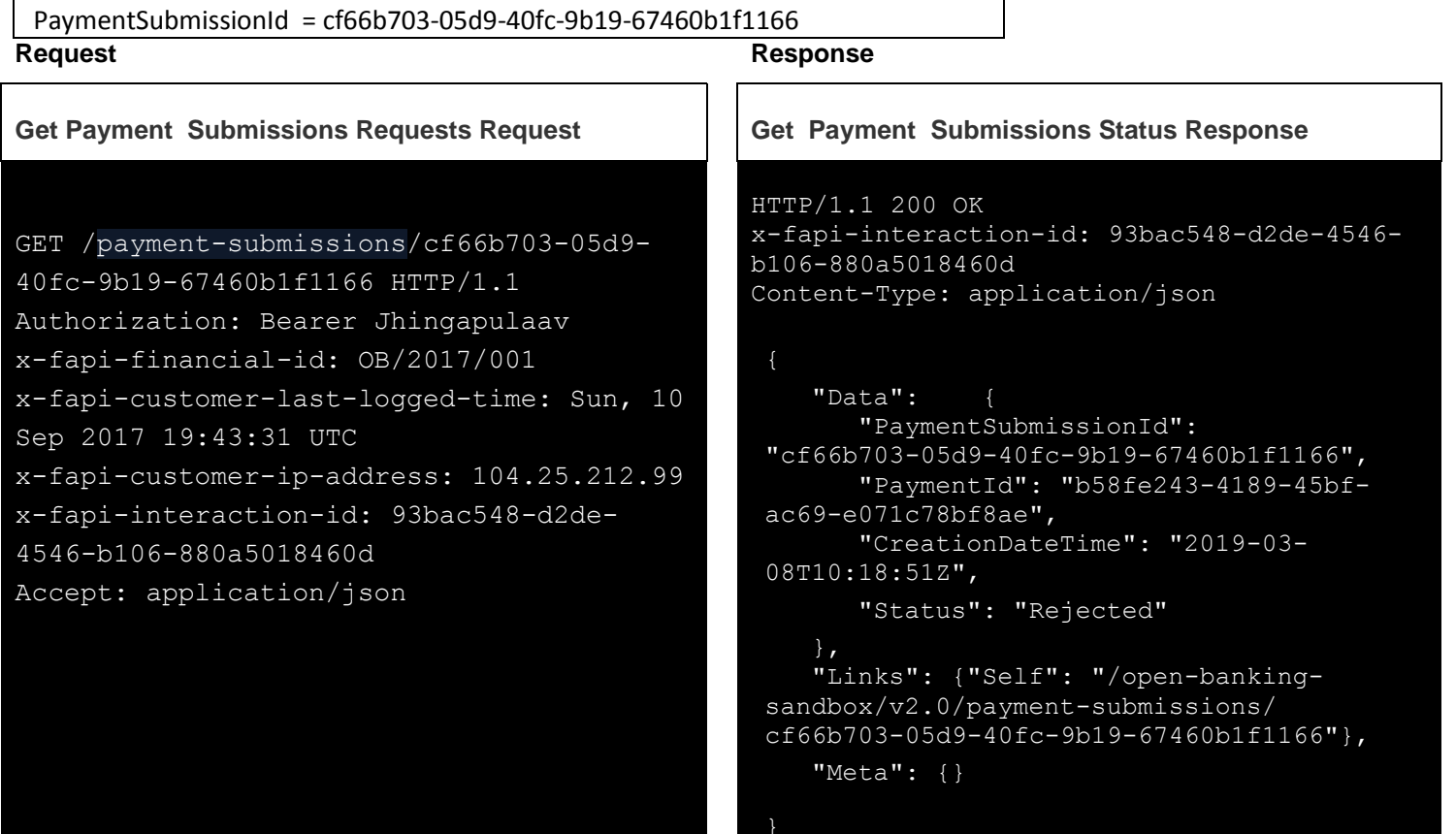

This is an example of a GET request which is made when all preceding checks such as technical validation and customer profile were successful and therefore the payment initiation has been accepted for execution.

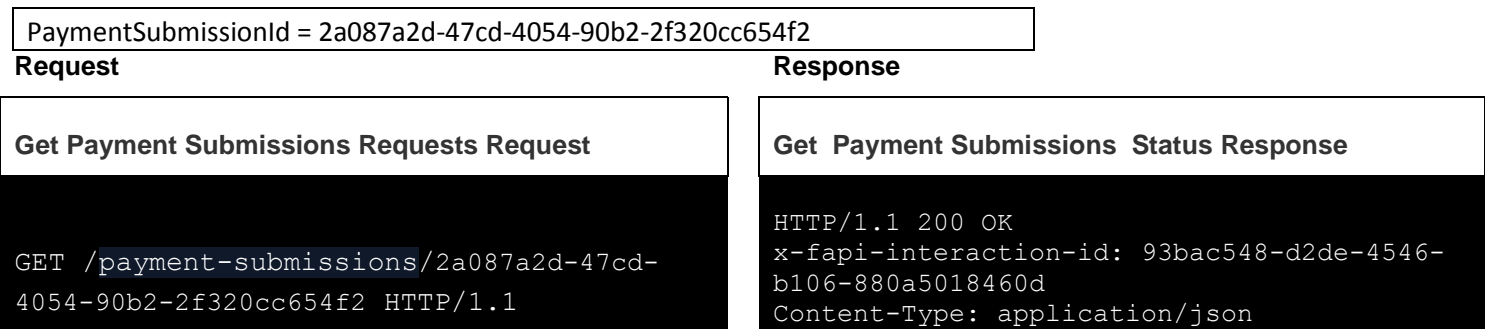

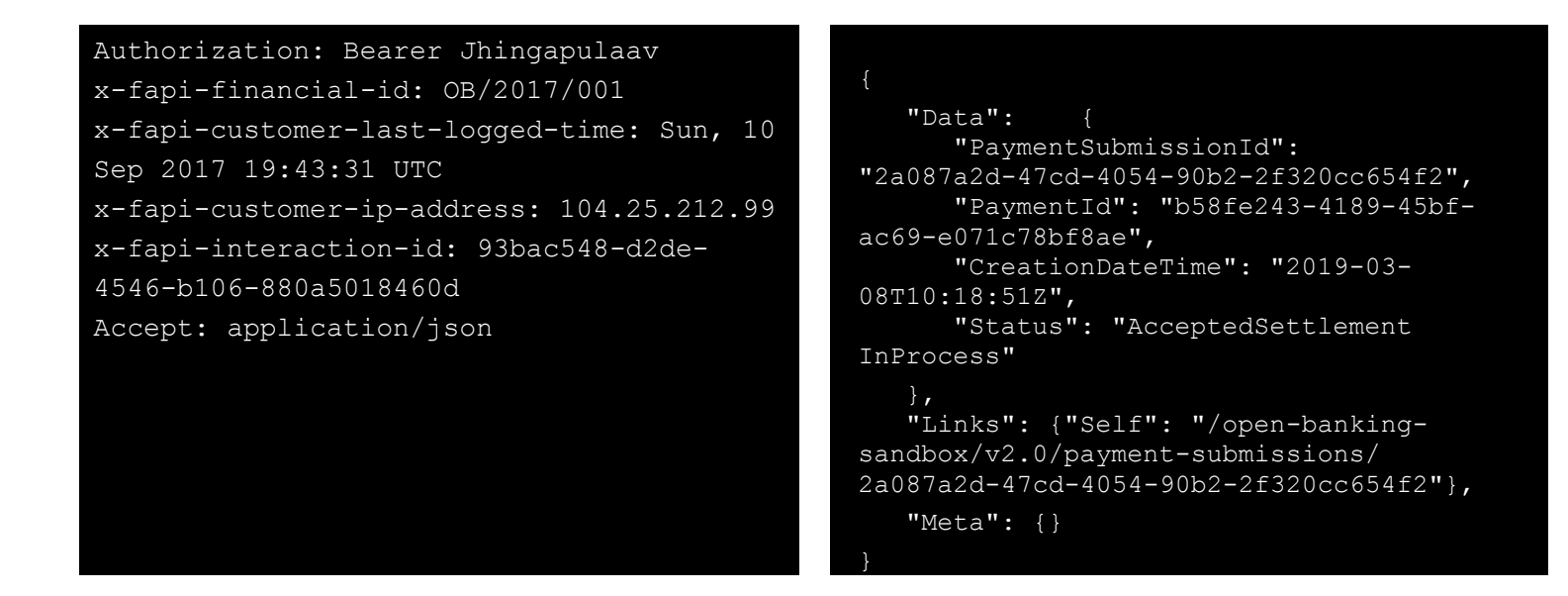

This is an example of a GET request which is made when settlement on the debtor's account has been completed.

```
PaymentSubmissionId = 6c20f296-77a8-4bbc-98da-b8c130c421a7
Request Response
Get Payment Submissions Requests Request Get Payment Submissions Status Response
GET /payment-submissions/6c20f296-
77a8-4bbc-98da-b8c130c421a7 HTTP/1.1
Authorization: Bearer Jhingapulaav
x-fapi-financial-id: OB/2017/001
x-fapi-customer-last-logged-time: Sun, 10
Sep 2017 19:43:31 UTC
x-fapi-customer-ip-address: 104.25.212.99
x-fapi-interaction-id: 93bac548-d2de-
4546-b106-880a5018460d
Accept: application/json
                                              HTTP/1.1 200 OK
                                              x-fapi-interaction-id: 93bac548-d2de-4546-
                                              b106-880a5018460d
                                              Content-Type: application/json
                                                   "Data": {
                                                      "PaymentSubmissionId": "6c20f296-
                                               77a8-4bbc-98da-b8c130c421a7",
                                                      "PaymentId": "b58fe243-4189-45bf-
                                               ac69-e071c78bf8ae",
                                                     "CreationDateTime": "2019-03-
                                               08T10:18:51Z",
                                                      "Status": "AcceptedSettlement
                                               Completed"
                                                   },
                                                   "Links": {"Self": "/open-banking-
                                               sandbox/v2.0/payment-submissions/
                                               6c20f296-77a8-4bbc-98da-b8c130c421a7"},
                                                   "Meta": {}
```
# **Mandates Examples**

## **Setup Mandate Payment Request for Future or Regular Dated Payment**

InstructionIdentification = ACME412

### **Future Dated Payments**

```
Post Mandate Requests Request Post Mandate Requests Response
POST /open-banking-extensions-
Sandbox/v2.0/mandates
HTTP/1.1
Authorization: Bearer
2YotnFZFEjr1zCsicMWpAA
x-idempotency-key: FRESCO.21302.GFX.20
x-jws-signature:
TGlmZSdzIGEgam91cm5leSBub3QgYSBkZXN0aW5hdG
lvbiA=..T2ggZ29vZCBldmVuaW5nIG1yIHR5bGVyIG
dvaW5nIGRvd24gPw==
x-fapi-financial-id: OB/2017/001
x-fapi-customer-last-logged-time: Sun, 10
Sep 2017 19:43:31 UTC
x-fapi-customer-ip-address: 104.25.212.99
x-fapi-interaction-id: 93bac548-d2de-4546-
b106-880a5018460d
Content-Type: application/json
Accept: application/json
Data: {
PaymentType: "FutureDated",
Initiation: {
 InstructionIdentification: "ACME412",
 EndToEndIdentification: 
 "FRESCO.21302.GFX.20",
FuturePaymentDateTime: "2019-12-25",
 InstructedAmount: {
Amount: "165.88",
Currency: "GBP"
 },
```
### **Request Response**

```
HTTP/1.1 201 Created
x-fapi-interaction-id: 93bac548-d2de-4546-
b106-880a5018460d
Content-Type: application/json
     "Data": {
        "PaymentId": "172cf16c-5819-40cf-aa3f-
 faee1b16b8f4",
        "CreationDateTime": "2019-03-
 07T21:05:22.223Z",
        "Initiation": 
            "InstructionIdentification": 
 "ACME412",
            "EndToEndIdentification": 
 "FRESCO.21302.GFX.20",
           "InstructedAmount": 
               "Amount": 
 "165.88",
 "Currency": "GBP"
            },
 "CreditorAccount": 
               "SchemeName": 
 "SortCodeAccountNumber",
               "Identification": 
 "08080021325698",
               "Name": 
 "ACME Inc",
 "SecondaryIdentification": 
 "0002"
            },
            "FuturePaymentDateTime": 
 "2019-03-08",
```

```
CreditorAccount: {
SchemeName: "SortCodeAccountNumber",
Identification: "08080021325698",
Name: "ACME Inc",
SecondaryIdentification: "0002"
},
RemittanceInformation: {
Reference: "FRESCO-101",
Unstructured: "Internal ops code 5120101"
},
Risk: {
PaymentContextCode: "EcommerceGoods",
MerchantCategoryCode: "5967",
MerchantCustomerIdentification: 
"053598653254",
DeliveryAddress: {
AddressLine: [
Flat 7,
Acacia Lodge
],
StreetName: "Acacia Avenue",
BuildingNumber: "27",
PostCode: "GU31 2ZZ",
TownName: "Sparsholt",
CountrySubDivision: [
Wessex
\frac{1}{2}Country: "UK"
```

```
"RemittanceInformation": 
              "Reference": 
"FRESCO-101",
              "Unstructured": "Internal 
ops code 5120101"
       "Status": 
"AcceptedTechnicalValidation",
       "PaymentType": 
"FutureDated"
    },
    "Risk": {
       "PaymentContextCode": 
"EcommerceGoods",
       "MerchantCategoryCode": 
"5967",
       "MerchantCustomerIdentification": 
"053598653254",
"DeliveryAddress": 
"AddressLine": 
              "Flat 7",
              "Acacia 
Lodge"
          \vert,
           "StreetName": 
"Acacia Avenue",
"BuildingNumber": 
"27",
           "PostCode": 
"GU31 2ZZ",
           "TownName": 
"Sparsholt",
"CountrySubDivision": 
["Wessex"],
          "Country": 
"UK"
    },
    "Links": {"Self": "/open-banking-
extensions-sandbox/v2.0/mandates"},
    "Meta": {}
```
**Regular Dated Payments**

```
POST/open-banking-extensions-Sandbox/
/mandates
HTTP/1.1Authorization: Bearer
2YotnFZFEjr1zCsicMWpAA
x-idempotency-key: FRESCO.21302.GFX.20
x-jws-signature:
TGlmZSdzIGEgam91cm5leSBub3QgYSBkZXN0aW5hdG
lvbiA=..T2ggZ29vZCBldmVuaW5nIG1yIHR5bGVyIG
dvaW5nIGRvd24gPw==
x-fapi-financial-id: OB/2017/001
x-fapi-customer-last-logged-time: Sun, 10
Sep 2017 19:43:31 UTC
x-fapi-customer-ip-address: 104.25.212.99
x-fapi-interaction-id: 93bac548-d2de-4546-
b106-880a5018460d
Content-Type: application/json
Accept: application/json
Data: {
PaymentType: "Regular",
Initiation: {
InstructionIdentification: "ACME412",
Frequency: "Monthly",
EndToEndIdentification: 
"FRESCO.21302.GFX.20",
ValidFromDateTime: 
"2019-03-10T00:00:00+00:00",
ValidToDateTime: 
"2019-04-08T00:00:00+00:00",
InstructedAmount: {
Amount: "165.88",
Currency: "GBP"
},
CreditorAccount: {
SchemeName: "SortCodeAccountNumber",
Identification: "08080021325698",
Name: "ACME Inc",
SecondaryIdentification: "0002"
},
RemittanceInformation: {
```
### **Request Response**

```
Post Mandate Requests Request Post Mandate Requests Response
                                                   HTTP/1.1 201 Created
                                                   x-fapi-interaction-id: 93bac548-d2de-4546-
                                                   b106-880a5018460d
                                                   Content-Type: application/json
                                                        "Data": {
                                                           "PaymentId": "219e279c-a1dd-4f80-9d52-
                                                    822853dff653",
                                                           "CreationDateTime": "2019-03-
                                                    07T21:05:37.599Z",
                                                           "Initiation": 
                                                               "InstructionIdentification": 
                                                    "ACME412",
                                                               "EndToEndIdentification": 
                                                    "FRESCO.21302.GFX.20",
                                                               "InstructedAmount": 
                                                                  "Amount": 
                                                    "165.88",
                                                                  "Currency": 
                                                    "GBP"
                                                               },
                                                    "CreditorAccount": 
                                                                  "SchemeName": 
                                                    "SortCodeAccountNumber",
                                                                  "Identification": 
                                                    "08080021325698",
                                                                  "Name": 
                                                    "ACME Inc",
                                                    "SecondaryIdentification": "0002"
                                                               },
                                                               "ValidFromDateTime": "2019-03-
                                                    08T09:23:39.527Z",
                                                               "Frequency": 
                                                    "Monthly"
                                                               "ValidToDateTime": "2019-04-
                                                    06T09:23:39.527Z",
                                                               "RemittanceInformation": 
                                                                  "Reference": "FRESCO-
                                                    101",
                                                                  "Unstructured": "Internal ops 
                                                    code 5120101"
                                                           },
                                                           "Status":
```

```
Reference: "FRESCO-101",
Unstructured: "Internal ops code 5120101"
},
Risk: {
PaymentContextCode: "EcommerceGoods",
MerchantCategoryCode: "5967",
MerchantCustomerIdentification: 
"053598653254",
DeliveryAddress: {
AddressLine: [
Flat 7,
Acacia Lodge
],
StreetName: "Acacia Avenue",
BuildingNumber: "27",
PostCode: "GU31 2ZZ",
TownName: "Sparsholt",
CountrySubDivision: [
Wessex
],
Country: "UK"
                                                    "AcceptedTechnicalValidation",
                                                            "PaymentType": 
                                                    "Regular"
                                                        },
                                                        "Risk": {
                                                            "PaymentContextCode": 
                                                    "EcommerceGoods",
                                                            "MerchantCategoryCode": 
                                                    "5967",
                                                            "MerchantCustomerIdentification": 
                                                    "053598653254",
                                                            "DeliveryAddress": 
                                                               "AddressLine": 
                                                                  "Flat 7",
                                                                  "Acacia 
                                                    Lodge"
                                                              \mathbf{I},
                                                               "StreetName": "Acacia 
                                                    Avenue",
                                                    "BuildingNumber": "27",
                                                               "PostCode": 
                                                    "GU31 2ZZ",
                                                               "TownName": "Sparsholt",
                                                               "CountrySubDivision": 
                                                    ["Wessex"],
                                                               "Country": "UK"
                                                        },
                                                        "Links": {"Self": "/open-banking-
                                                    extensions-sandbox/v2.0/mandates"},
                                                        "Meta": {}
```
# **Retrieve Status of Previously Setup Mandate Request for Future or Regular Dated Payments**

This is an example of a GET request which is made when authentication and syntactical and semantic validation are successful

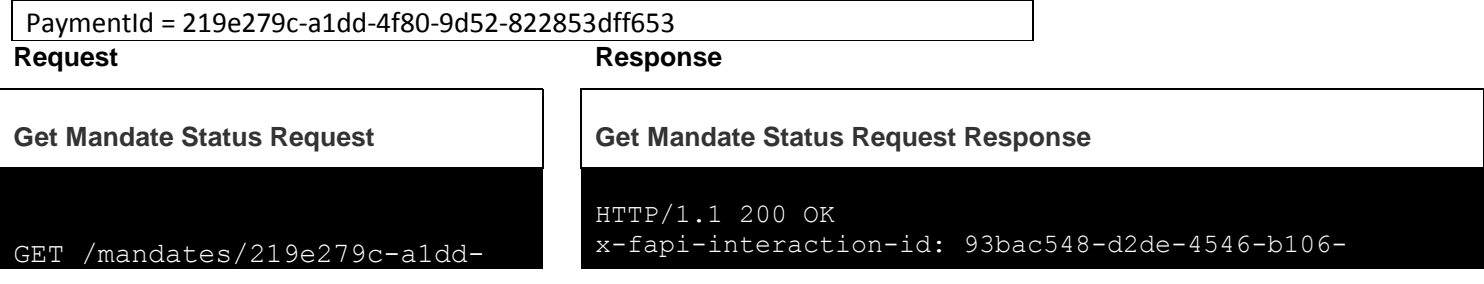

# 4f80-9d52-822853dff653

HTTP/1.1 Authorization: Bearer Jhingapulaav x-fapi-financial-id: OB/2017/001 x-fapi-customer-last-loggedtime: Sun, 10 Sep 2017 19:43:31 UTC x-fapi-customer-ip-address: 104.25.212.99 x-fapi-interaction-id: 93bac548-d2de-4546-b106- 880a5018460d Accept: application/json

# 880a5018460d

Content-Type: application/json

```
 "Data": {
       "CreationDateTime": "2019-02-04
T19:39:58.578Z",
       "Initiation": {
          "CreditorAccount": {
             "Identification": 
"08080021325698",
             "Name": "Bob Smith",
             "SchemeName": 
"SortCodeAccountNumber",
             "SecondaryIdentification": 
"DMBM511"
          },
          "EndToEndIdentification": 
"FRDFYH.21302.GFX.44",
          "InstructedAmount": {
             "Amount": "50.55",
             "Currency": "GBP"
          },
          "InstructionIdentification": 
"ANSM023",
          "CreditorAgent": {
             "Identification": "ANM345",
             "SchemeName": "BICFI"
          },
          "DebtorAccount": {
             "Name": "Andrea Hughes",
             "SchemeName": 
"SortCodeAccountNumber",
             "SecondaryIdentification": 
"BMDM542",
             "Identification": 
"11280001234567"
          },
          "DebtorAgent": {
             "Identification": "JHK267",
             "SchemeName": "BICFI"
          },
          "RemittanceInformation": {
             "Reference": "FRDFYH-044",
             "Unstructured": 
"Internal code 2345612"
          },
          "Frequency": "Monthly"
 },
```
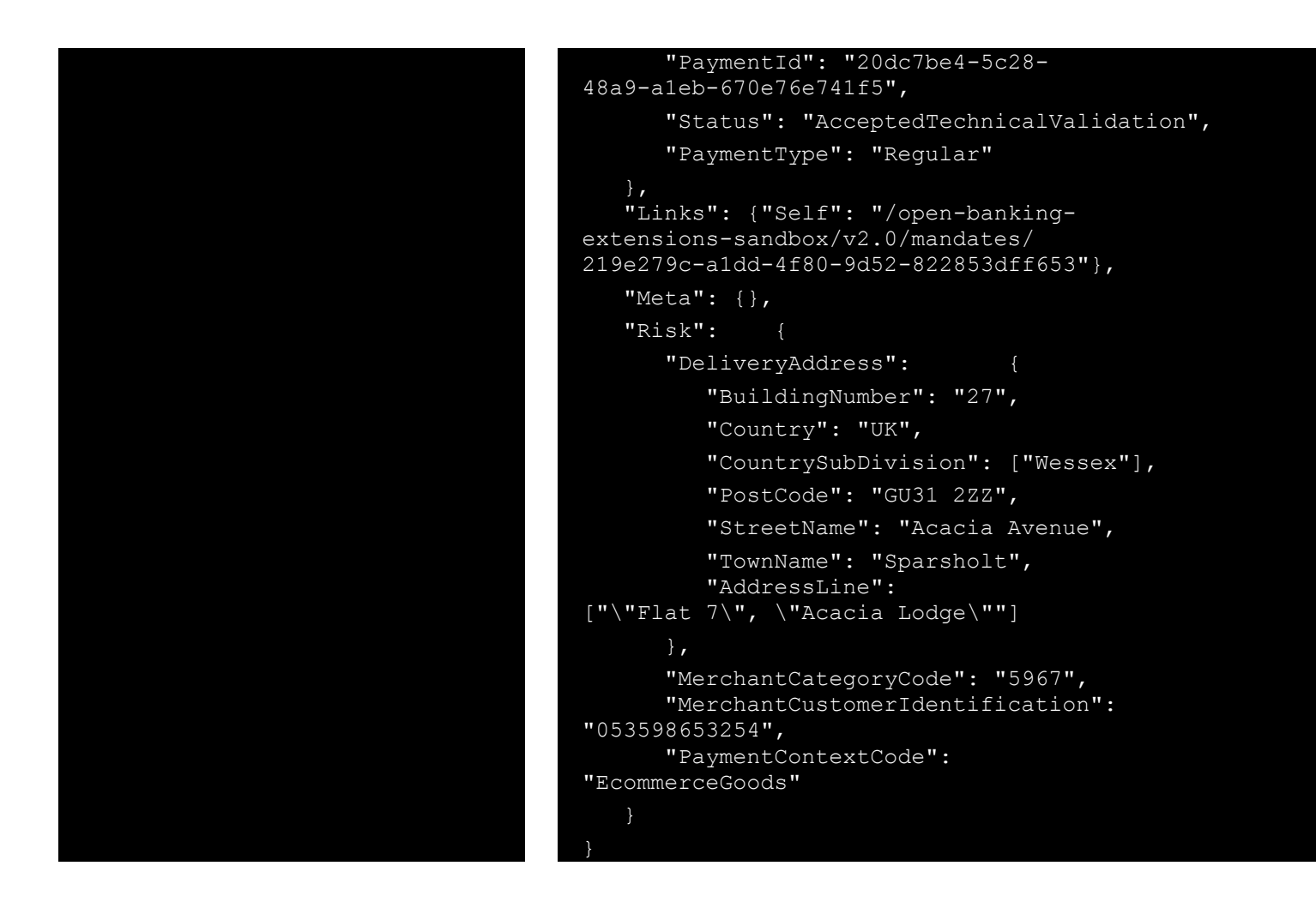

This is an example of a GET request which is made when Authentication and syntactical and semantic validation are successful.

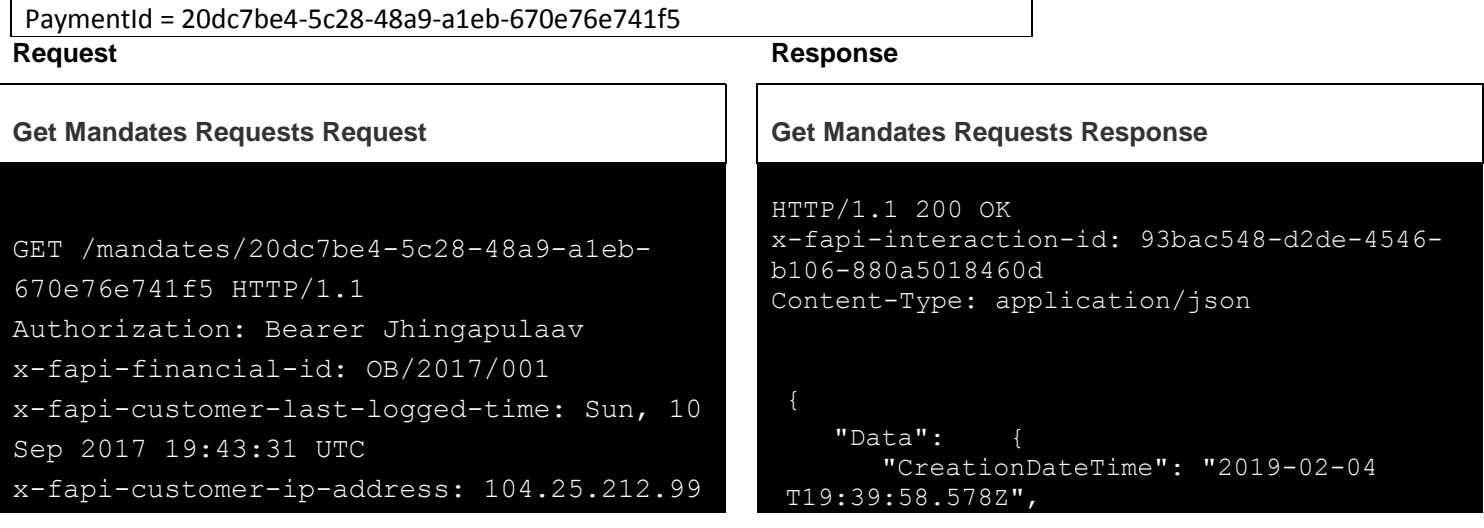

```
x-fapi-interaction-id: 93bac548-d2de-
4546-b106-880a5018460d
Accept: application/json
```

```
 "CreditorAccount": {
             "Identification": 
"08080021325698",
             "Name": "Bob Smith",
             "SchemeName": 
"SortCodeAccountNumber",
             "SecondaryIdentification": 
"DMBM511"
          },
          "EndToEndIdentification": 
"FRDFYH.21302.GFX.44",
          "InstructedAmount": {
             "Amount": "50.55",
             "Currency": "GBP"
          "InstructionIdentification": 
"ANSM023",
          "CreditorAgent": {
             "Identification": "ANM345",
             "SchemeName": "BICFI"
          },
          "DebtorAccount": {
             "Name": "Andrea Hughes",
             "SchemeName": 
"SortCodeAccountNumber",
             "SecondaryIdentification": 
"BMDM542",
             "Identification": 
"11280001234567"
          },
          "DebtorAgent": {
             "Identification": "JHK267",
             "SchemeName": "BICFI"
          },
          "RemittanceInformation": {
             "Reference": "FRDFYH-044",
             "Unstructured": 
"Internal code 2345612"
          },
          "Frequency": "Monthly"
 },
 "PaymentId": "20dc7be4-5c28-
48a9-a1eb-670e76e741f5",
       "Status": "AcceptedCustomerProfile",
       "PaymentType": "Regular"
   },
    "Links": {"Self": "/open-banking-
extensions-sandbox/v2.0/mandates/
```
"Initiation": {

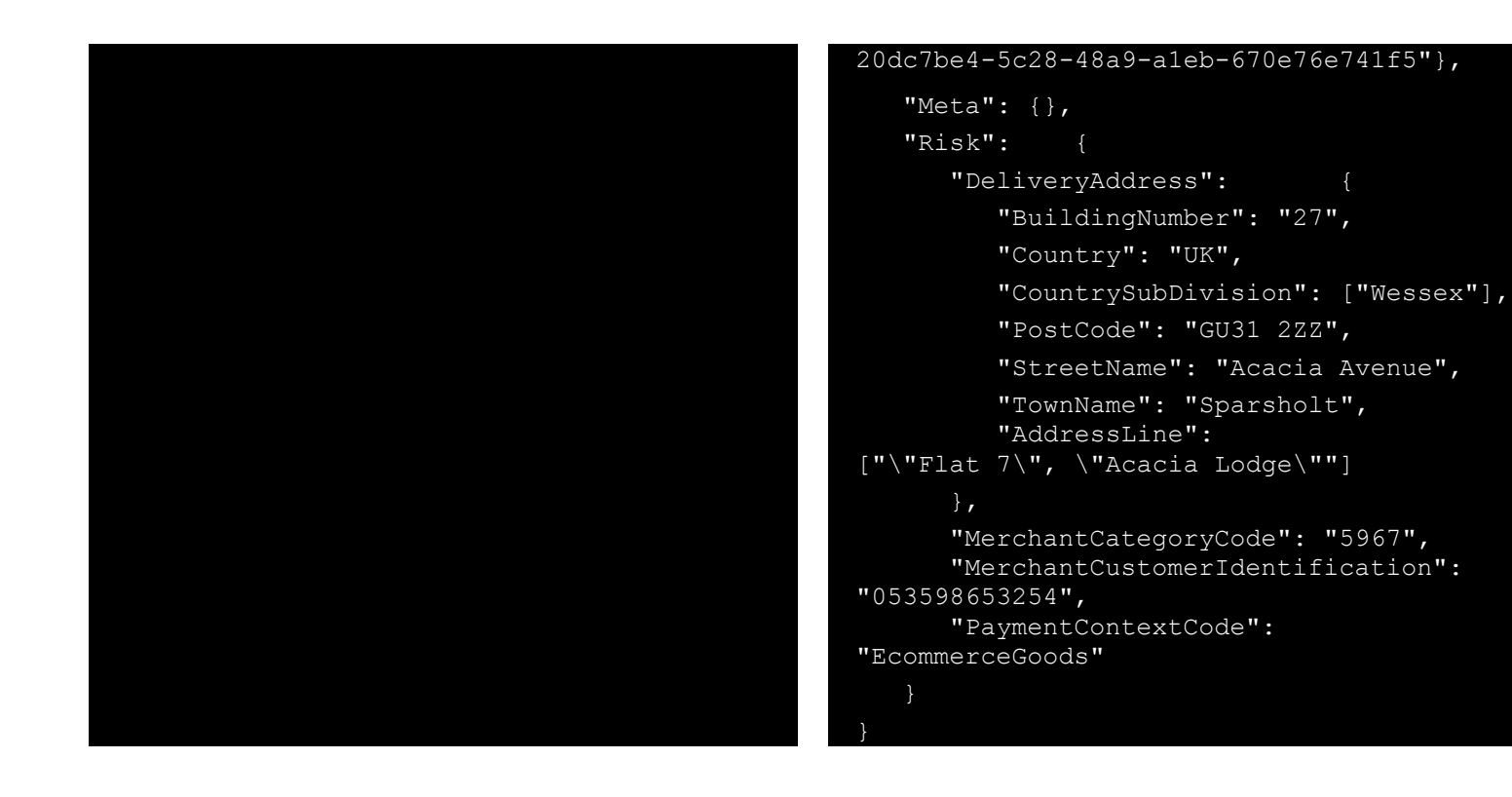

# **Setup Mandate Submission Request for Regular or Future Dated Payments**

InstructionIdentification = ACME412

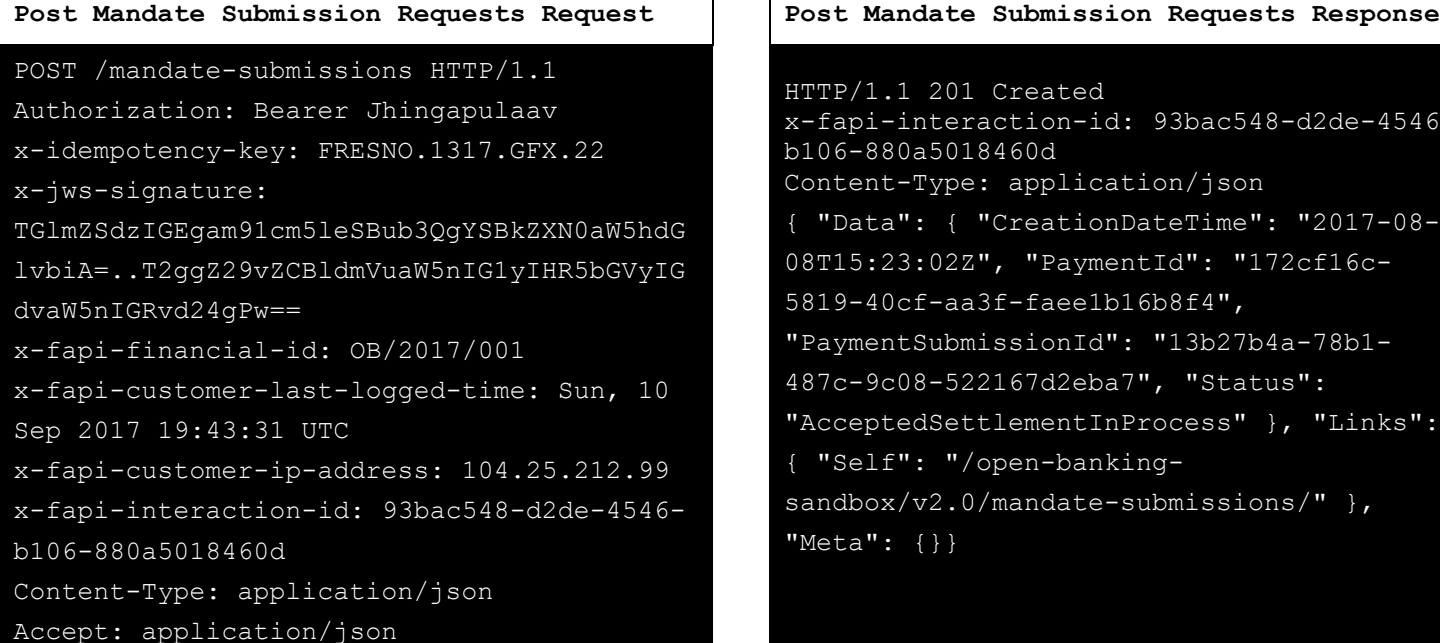

### **Request Response**

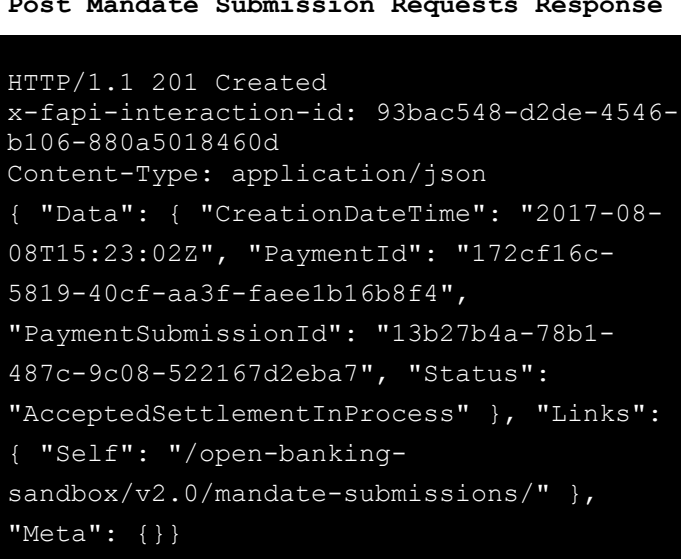

```
 "Data":
{
"PaymentId": "172cf16c-5819-40cf-aa3f-
faee1b16b8f4",
 "PaymentType":
"FutureDated
"
,
 "Initiation":
{
       "InstructionIdentification":
"ACME412",
       "EndToEndIdentification":
"FRESCO.21302.GFX.20",
 "InstructedAmount":
{
        "Amount": "165.88",
        "Currency": "GBP"
       },
 "CreditorAccount":
{
         "SchemeName":
"SortCodeAccountNumber",
        "Identification":
"08080021325698",
        "Name": "ACME Inc",
        "SecondaryIdentification": "0002"
      },
 "RemittanceInformation":
{
"Reference": "FRESCO-101",
        "Unstructured": "Internal ops code
5120101"
   },
 "Risk":
{
    "PaymentContextCode":
"EcommerceGoods",
    "MerchantCategoryCode": "5967",
    "MerchantCustomerIdentification":
"053598653254",
 "DeliveryAddress":
{
 "AddressLine":
[
        "Flat 7",
        "Acacia Lodge"
     \frac{1}{\sqrt{2}} "StreetName": "Acacia Avenue",
      "BuildingNumber": "27",
```
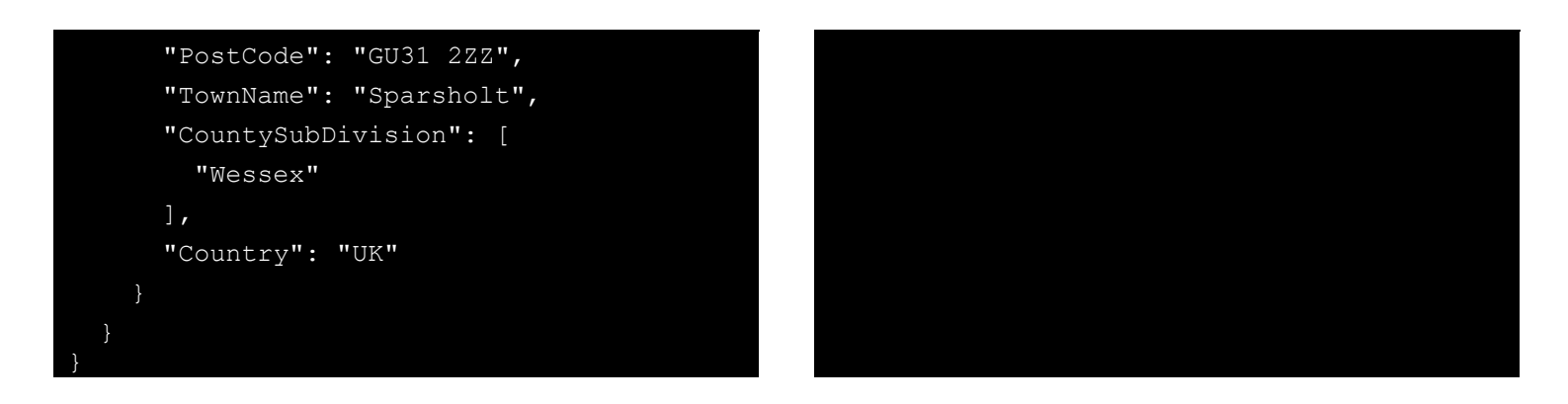

## **Retrieve Status of Previously Setup Mandate Request for Future Dated Mandate**

This is an example of a GET request which is made when Mandate initiation or individual transaction included in the mandate initiation is pending. Further checks and status update will be performed.

PaymentSubmissionId = 20a95b03-8bd7-489d-ae13-68b3676553ce **Request Response**

```
Get Payment Requests Request Get Account Requests Response
GET /mandate-submissions/75e48600-7236-
4e97-95c2-25f24a08f478 HTTP/1.1
Authorization: Bearer Jhingapulaav
x-fapi-financial-id: OB/2017/001
x-fapi-customer-last-logged-time: Sun, 10
Sep 2017 19:43:31 UTC
x-fapi-customer-ip-address: 104.25.212.99
x-fapi-interaction-id: 93bac548-d2de-
4546-b106-880a5018460d
Accept: application/json
```
# HTTP/1.1 200 OK x-fapi-interaction-id: 93bac548-d2de-4546 b106-880a5018460d Content-Type: application/json "Data": { "PaymentSubmissionId": "75e48600-7236-4e97-95c2-25f24a08f478", "PaymentId": "b58fe243-4189-45bf-ac69-e071c78bf8ae", "Status": "Pending", "CreationDateTime": "2019-03-07T16:56:22.726Z" }, "Links": {"Self": "/open-bankingextensions-sandbox/v2.0/ mandate-submissions/ 75e48600-7236-4e97-95c2-25f24a08f478"}

# **Confirmation of Funds Examples**

This set of payload examples is for an CBPII:

- Setting up a Funds Confirmation Consent Request Resource
- Getting the status of a Funds Confirmation Request Resource
- Get Funds Confirmation on specific Account

### **Setup Funds Confirmation Request**

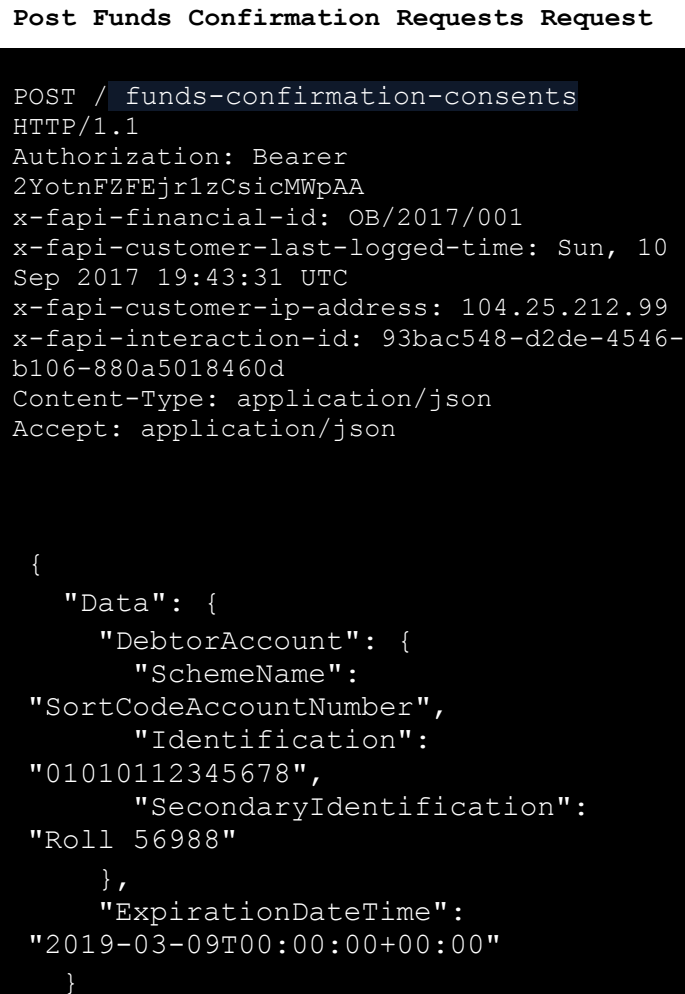

### **Request Response**

# **Post Funds Confirmation Requests Request Post Funds Confirmation Requests Response** HTTP/1.1 201 Created x-fapi-interaction-id: 93bac548-d2de-4546 b106-880a5018460d Content-Type: application/json "Data": { "ConsentId": "514c144a-3288-4d04-b467-61772f80db27", "CreationDateTime": "2019-03-08T12:57:55Z", "Status": "AwaitingAuthorisation", "StatusUpdateDateTime": "2019-03-08T12:57:55Z", "DebtorAccount": { "SchemeName": "SortCodeAccountNumber", "Identification": "01010112345678", "SecondaryIdentification": "Roll 56988" }, "ExpirationDateTime": "2019-03- 09T00:00:00+00:00" }, "Links": {"Self": "/open-banking/v2.0/funds-confirmationconsents"}, "Meta": {}

## **Status - AwaitingAuthorisation**

This is an example of a GET request which is made **before** the Funds Confirmation Consent request resource is yet to be Authorised.

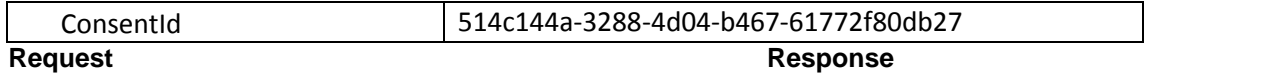

## **Get Funds Confirmation Consent Requests Get Funds Confirmation Consent Requests**

```
GET / funds-confirmation-consents
/514c144a-3288-4d04-b467-61772f80db27
HTTP/1.1
Authorization: Bearer
2YotnFZFEjr1zCsicMWpAA
x-fapi-financial-id: OB/2017/001
x-fapi-customer-last-logged-time: Sun, 10
Sep 2017 19:43:31 UTC
x-fapi-customer-ip-address: 104.25.212.99
x-fapi-interaction-id: 93bac548-d2de-4546-
b106-880a5018460d
Accept: application/json
```

```
HTTP/1.1 200 OK
x-fapi-interaction-id: 93bac548-d2de-4546-
b106-880a5018460d
Content-Type: application/json
```

```
 "Data": {
       "ConsentId": " 514c144a-3288-4d04-b467-
61772f80db27",
       "CreationDateTime": 
"2019-03-08T12:57:55Z",
       "Status": "AwaitingAuthorisation",
       "StatusUpdateDateTime": "2019-03-
08T12:57:55Z",
       "DebtorAccount": {
          "SchemeName": 
"SortCodeAccountNumber",
          "Identification": 
"01010112345678",
          "SecondaryIdentification": 
"Roll 56988"
 },
       "ExpirationDateTime": "2019-03-
09T00:00:00+00:00"
    "Links": {"Self": "/open-banking-
sandbox/v2.0/funds-confirmation-consents
/514c144a-3288-4d04-b467-61772f80db27"},
    "Meta": {}
```
# **Status - Authorised**

This is an example of a GET request which is made **before** the Funds Confirmation Consent request resource is yet to be Authorised.

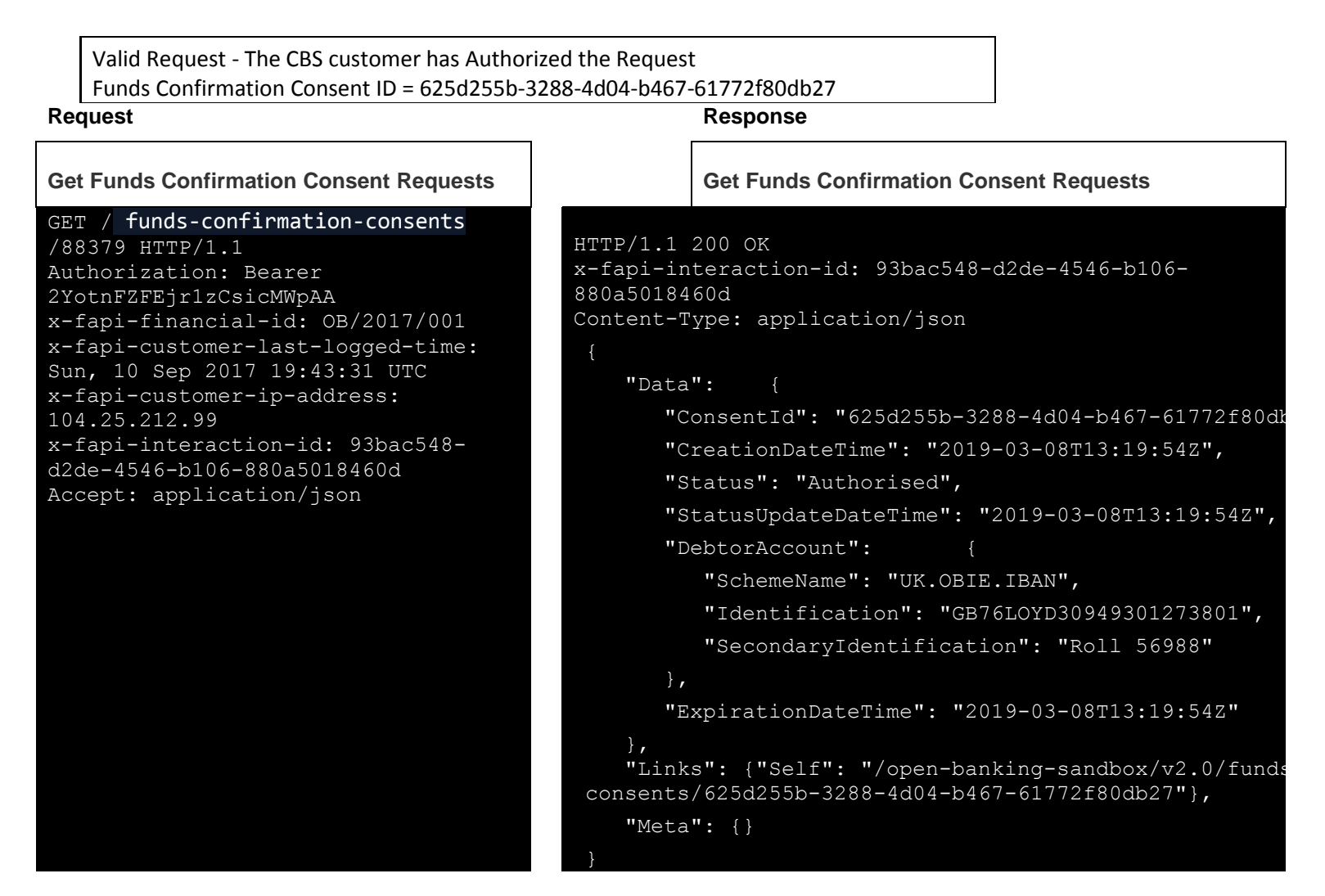

### **Post Funds Request**

This is an example of a Funds Confirmation request which is made **after** the Funds Confirmation Consent request resource has been authorized. This responds with a Yes or No enumeration..

Valid Request - The CBS customer has Authorized the Request Amount is= £200.00 Funds Confirmation Consent Request ID = fad4af2f-0389-4895-9e1c-ca470c5d2940 **Request Response**

**Post Funds Confirmation Requests Post Funds Confirmation Response**

```
POST /funds-confirmation/ HTTP/1.1
Authorization: Bearer
2YotnFZFEjr1zCsicMWpAA
x-fapi-financial-id: OB/2017/001
x-fapi-customer-last-logged-time:
Sun, 10 Sep 2017 19:43:31 UTC
x-fapi-customer-ip-address:
104.25.212.99
x-fapi-interaction-id: 93bac548-
d2de-4546-b106-880a5018460d
Accept: application/json
    "Data": {
      "ConsentId": 
 "514c144a-3288-4d04-b467-
 61772f80db27",
      "Reference": "Purchase01",
      "InstructedAmount": {
         "Amount": "200.00",
 "Currency": 
 "GBP"
                                           HTTP/1.1 201 OK
                                           x-fapi-interaction-id: 93bac548-d2de-4546-b106-
                                           880a5018460d
                                           Content-Type: application/json
                                                "Data": {
                                                   "FundsConfirmationId": "fad4af2f-0389-4895-
                                            9e1c-ca470c5d2940",
                                                   "ConsentId": "514c144a-3288-4d04-b467-
                                            61772f80db27",
                                                   "CreationDateTime": "2019-03-08T12:41:07Z",
                                                   "FundsAvailable": "Yes",
                                                   "Reference": "Purchase01",
                                                   "InstructedAmount": {
                                                      "Amount": "200.00",
                                                      "Currency": "GBP"
                                                },
                                                "Links": {"Self": "/open-banking-
                                           sandbox/v2.0/funds-confirmations"},
                                                "Meta": {}
```
This is an example of a POST request which is made **when** the Funds Confirmation request resource has been Authorised.

Valid Request - The CBS customer has Authorized the Request Amount is < £200.00 Funds Confirmation Consent Request ID = fad4af2f-0389-4895-9e1c-ca470c5d2940 **Request Response**

880a5018460d

Accept: application/json

**Post Funds Confirmation Requests | Post Funds Confirmation Response** POST/ funds-confirmation /88379 HTTP/1.1 Authorization: Bearer 2YotnFZFEjr1zCsicMWpAA x-fapi-financial-id: OB/2017/001 x-fapi-customer-last-loggedtime: Sun, 10 Sep 2017 19:43:31 UTC x-fapi-customer-ip-address: 104.25.212.99 x-fapi-interaction-id: 93bac548-d2de-4546-b106- HTTP/1.1 201 OK x-fapi-interaction-id: 93bac548-d2de-4546-b106- 880a5018460d Content-Type: application/json "Data": { "FundsConfirmationId": "fad4af2f-0389-4895- 9e1c-ca470c5d2940", "ConsentId": "514c144a-3288-4d04-b467- 61772f80db27", "CreationDateTime": "2019-03-08T12:47:04Z",

```
 "FundsAvailable": "Yes",
```
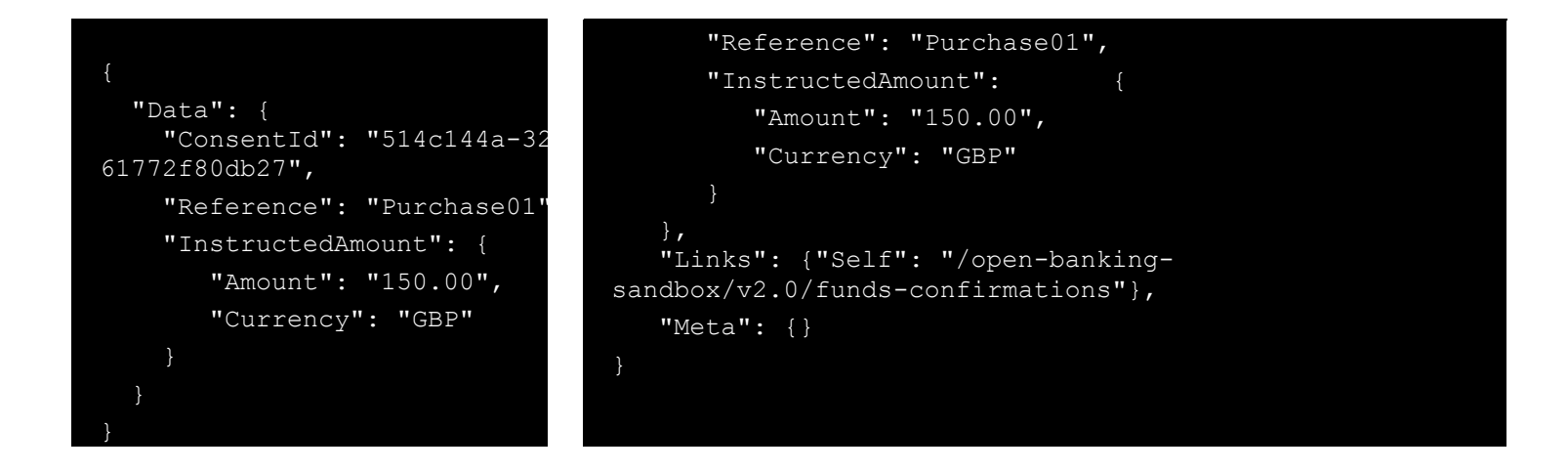

This is an example of a POST request which is made **when** the Funds Confirmation request resource has been Authorised.

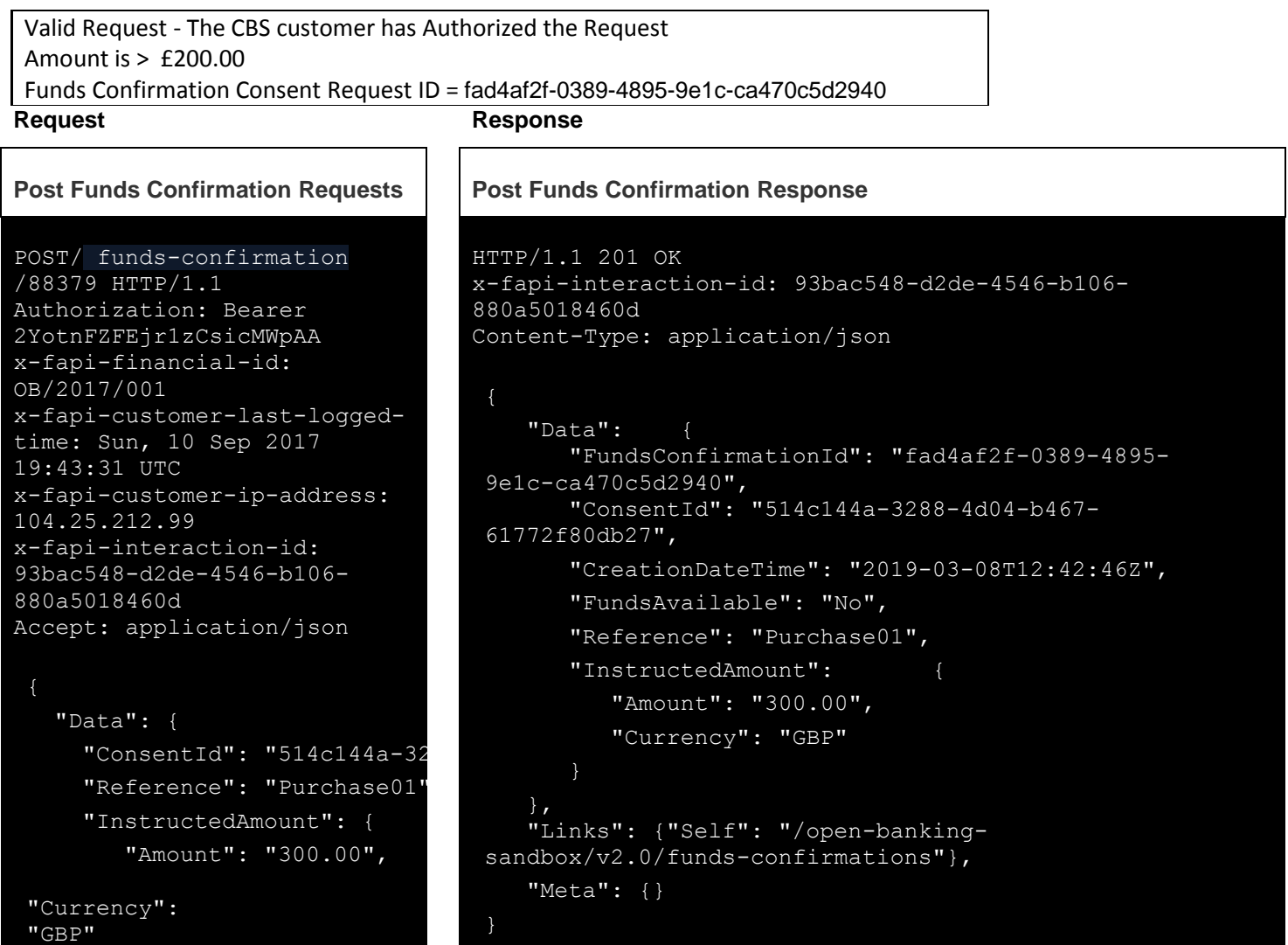

## **Payment Funds Confirmation**

This is an example of GET request which is made **when** the PISP requests Funds Confirmation request resource with a Authorized Payment ID as the Consent ID.

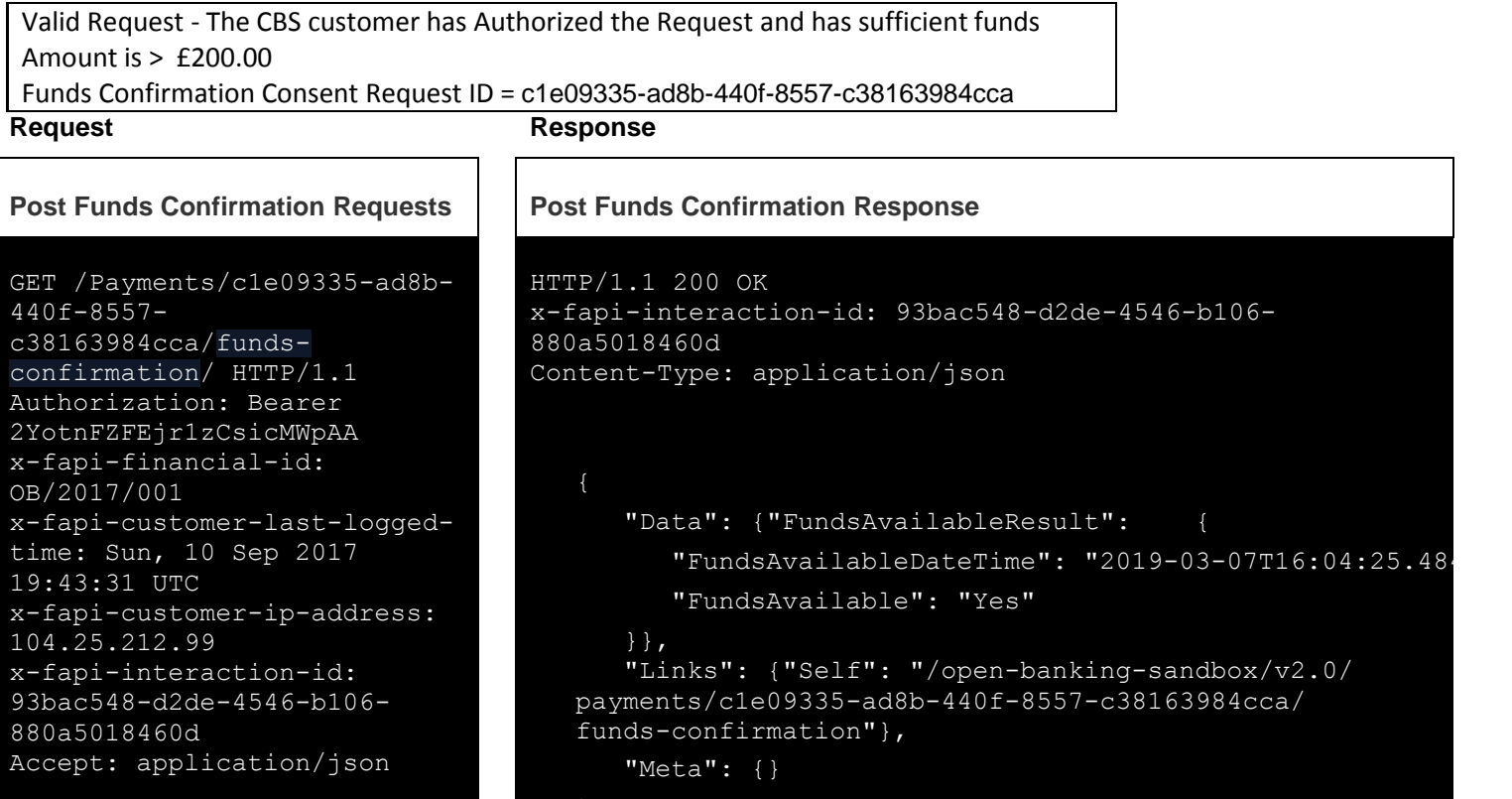

This is an example of GET request which is made **when** the PISP requests Funds Confirmation request resource with a Authorized Payment ID as the Consent ID.

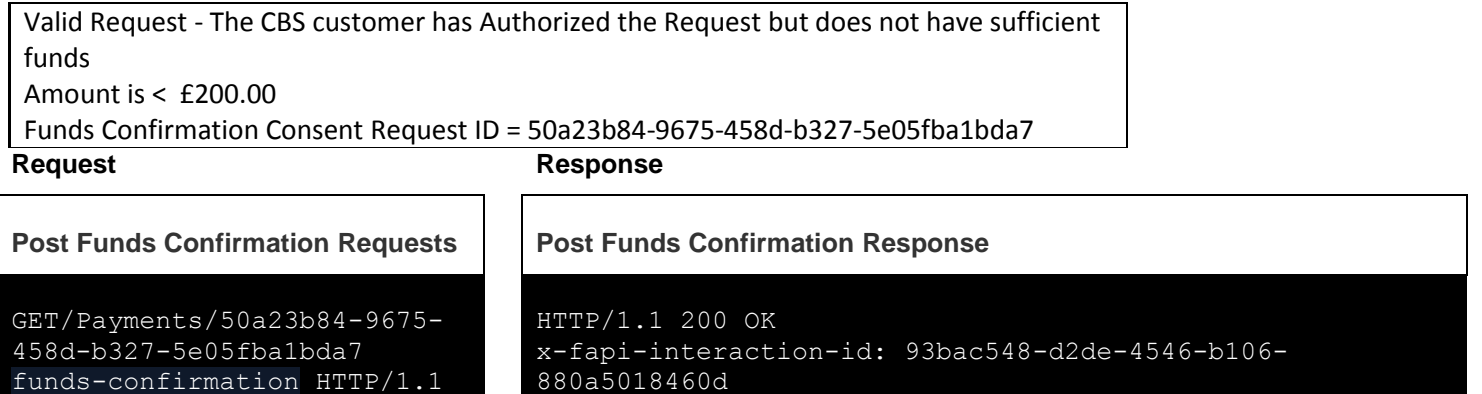
Authorization: Bearer 2YotnFZFEjr1zCsicMWpAA x-fapi-financial-id: OB/2017/001 x-fapi-customer-last-loggedtime: Sun, 10 Sep 2017 19:43:31 UTC x-fapi-customer-ip-address: 104.25.212.99 x-fapi-interaction-id: 93bac548-d2de-4546-b106- 880a5018460d Accept: application/json

### Content-Type: application/json

```
 "Data": {"FundsAvailableResult": {
       "FundsAvailableDateTime": 
"2019-03-07T16:07:53.654Z",
       "FundsAvailable": "No"
    }},
    "Links": {"Self": "/open-banking-sandbox/v2.0/
payments/50a23b84-9675-458d-b327-5e05fba1bda7/
funds-confirmation"},
    "Meta": {}
```
# **Alternate and Error Flows**

# **Missing or Expired Access Token**

This flow assumes that the following Steps have been completed successfully:

- Step 1: Request Account Information
- Step 2: Setup Account Request
- Step 3: Authorize Consent

The AISP attempts to provide an expired or missing access token to CBS in an attempt to Request Data

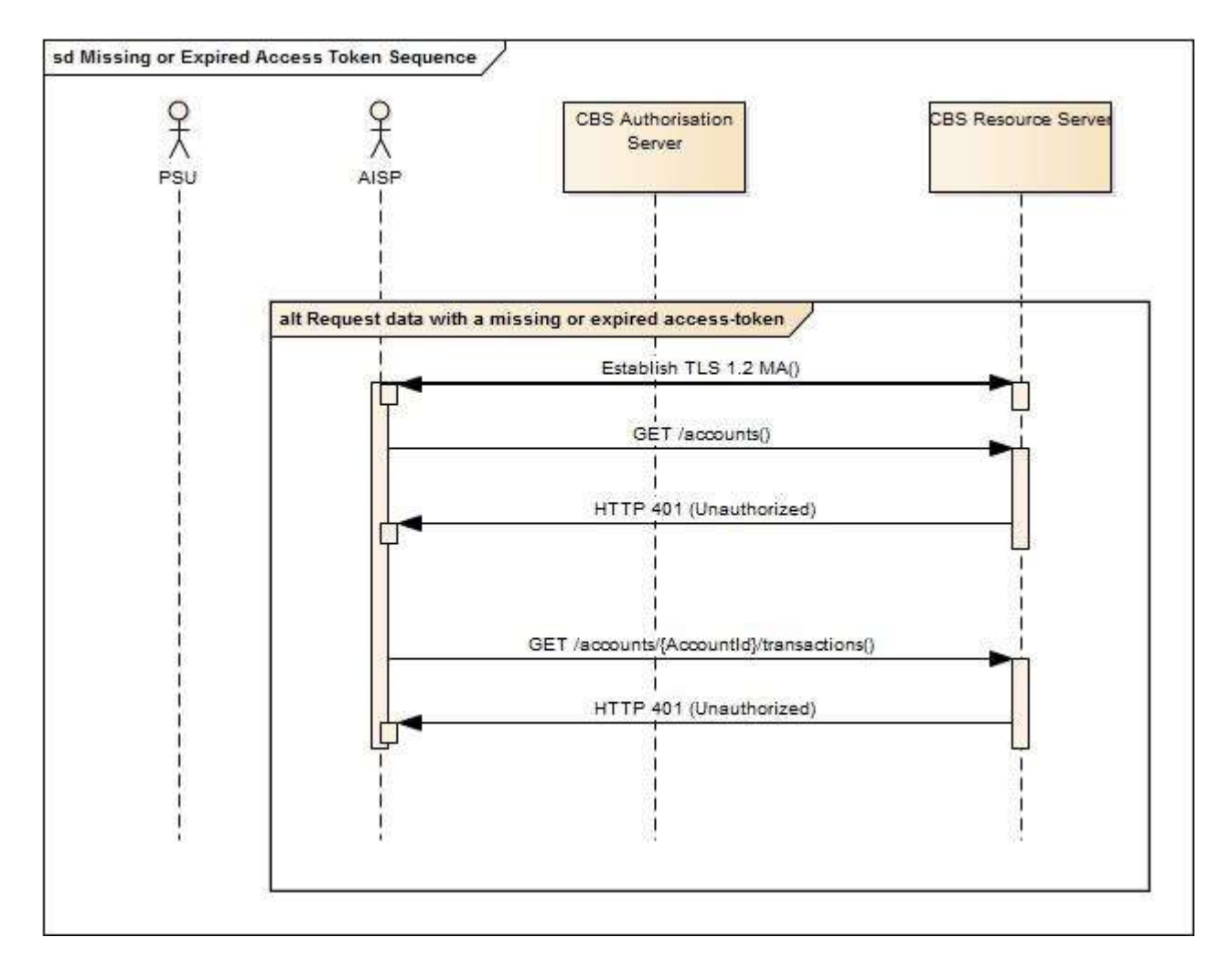

## **Incomplete or Malformed Request Payload**

This flow assumes that the following Steps have been completed successfully:

- Step 1: Request Account Information
- Step 2: Setup Account Request
- Step 3: Authorize Consent

The AISP provides a malformed request to CBS in an attempt to setup an Account Request.

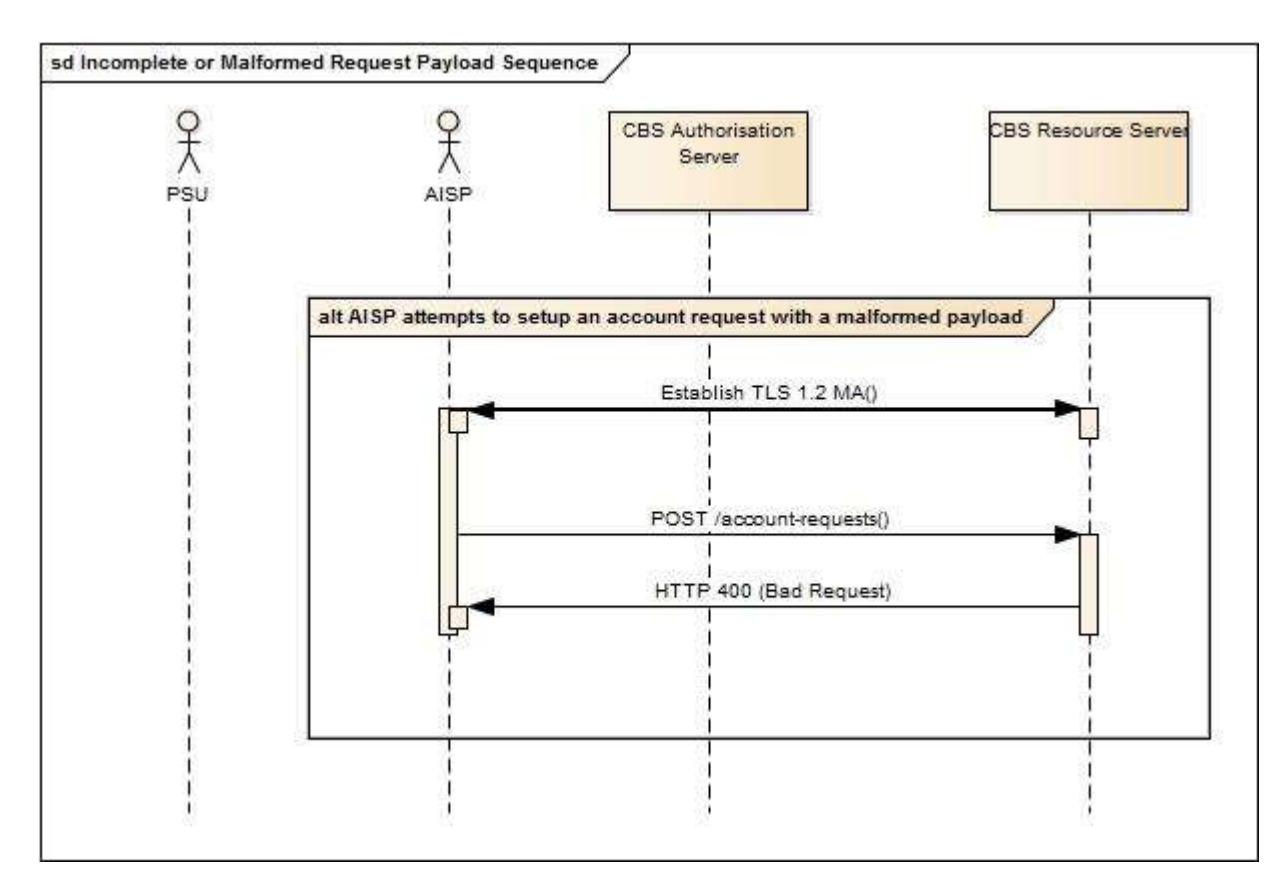

# **Missing or Invalid Access Token Scope**

This flow assumes that the following Steps have been completed successfully:

- Step 1: Request Account Information
- Step 2: Setup Account Request
- Step 3: Authorize Consent

The AISP provides a (valid) access token which does not have a valid scope (or link to the correct Permissions) to Request Data

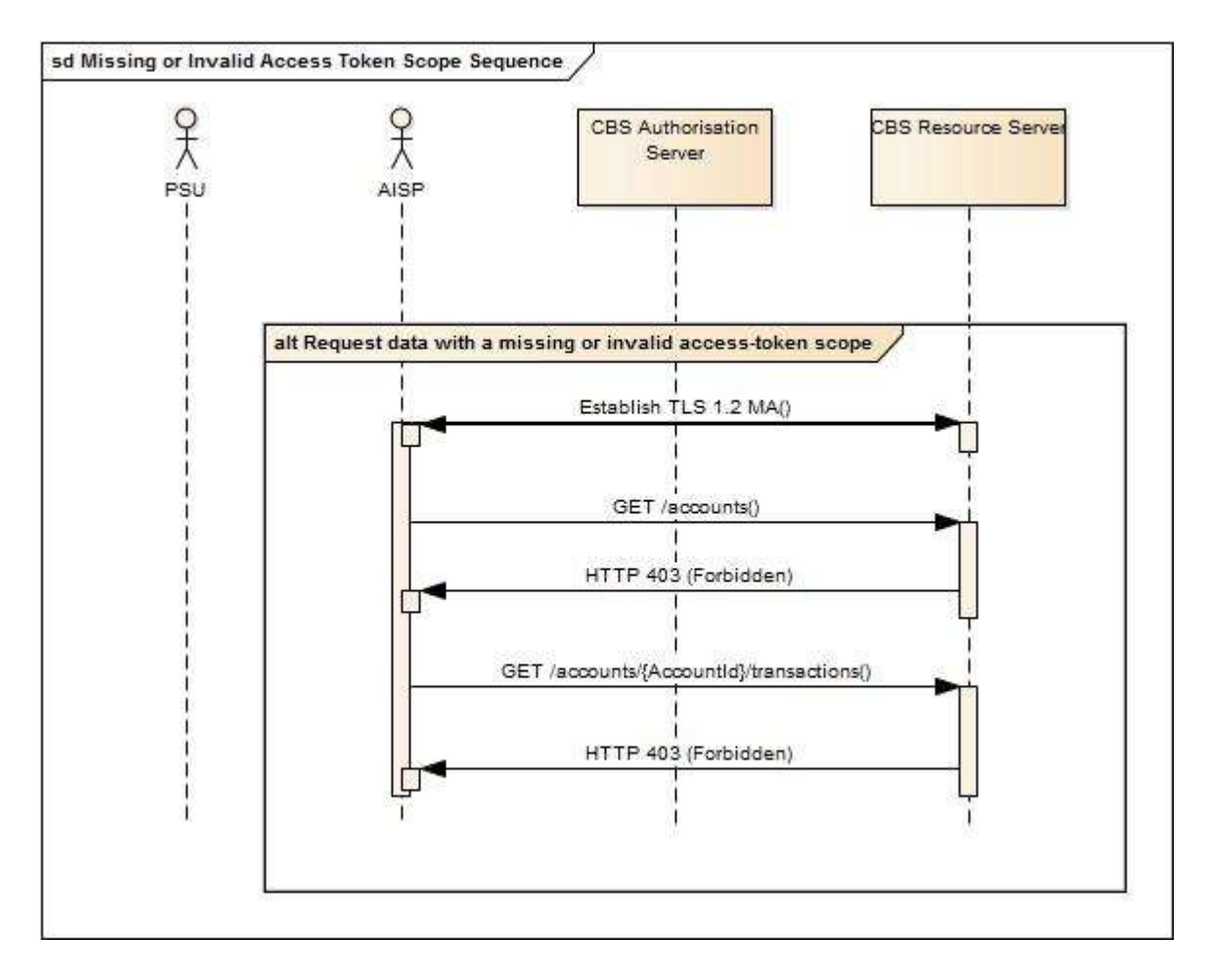

### **Failed Authorisation Consent**

This flow assumes that the following Steps have been completed successfully:

- Step 1: Request Account Information
- Step 2: Setup Account Request

The Step 3: Authorize Consent Flow fails to succeed due to the PSU providing invalid credentials to CBS, resulting in no Authorization Code being generated.

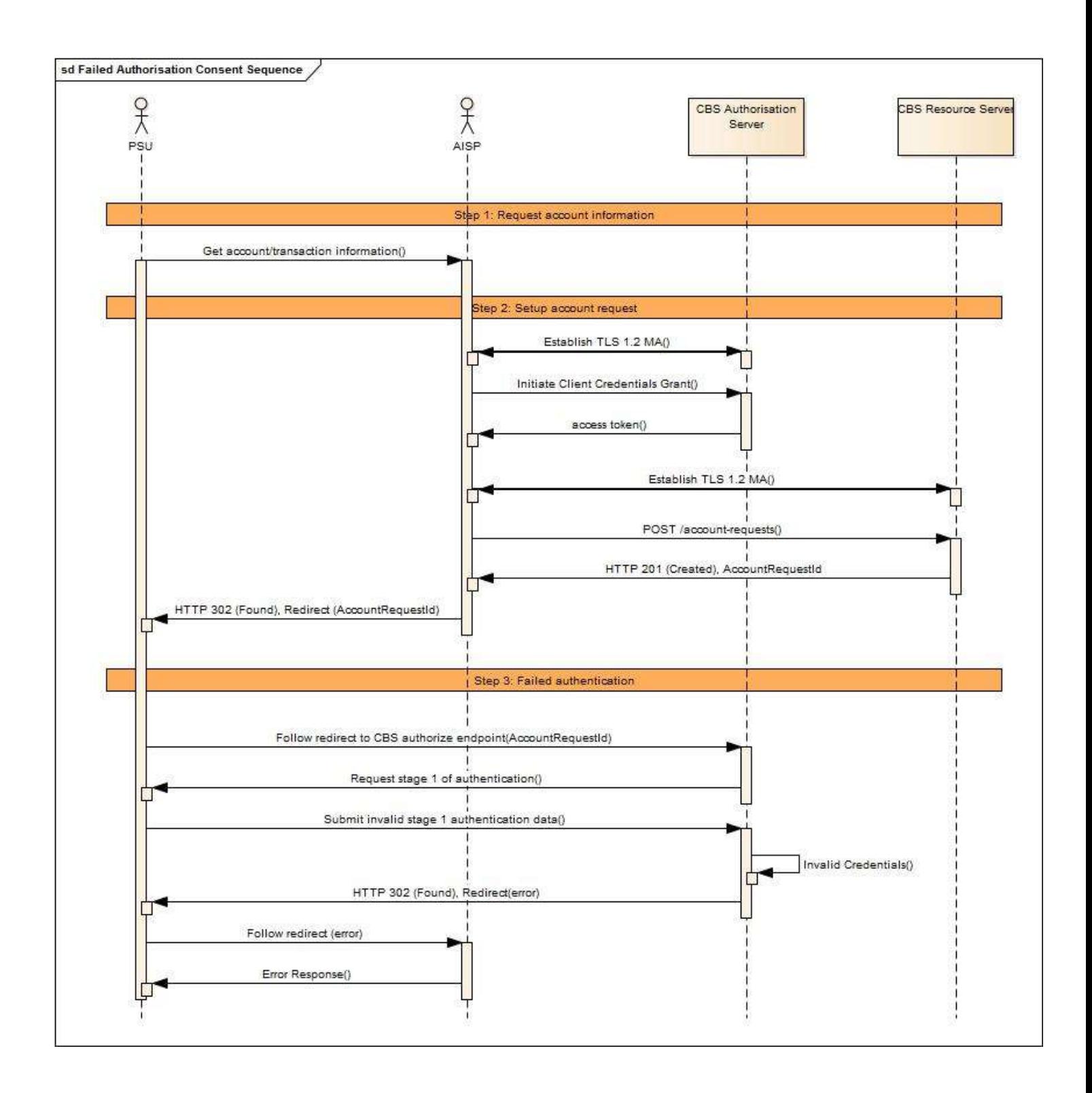